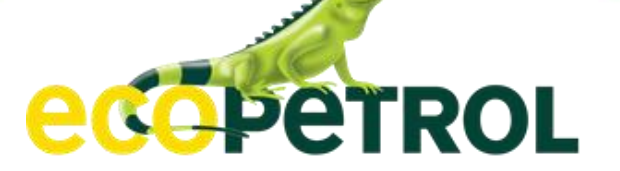

# EVALUACIÓN AMBIENTAL EVALUACIÓN ECONÓMICA AMBIENTAL CAPÍTULO 5.2

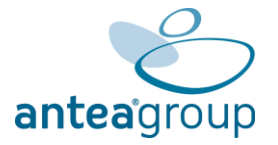

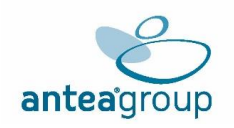

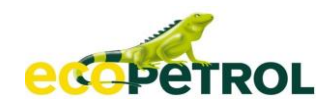

### **CONTENIDO**

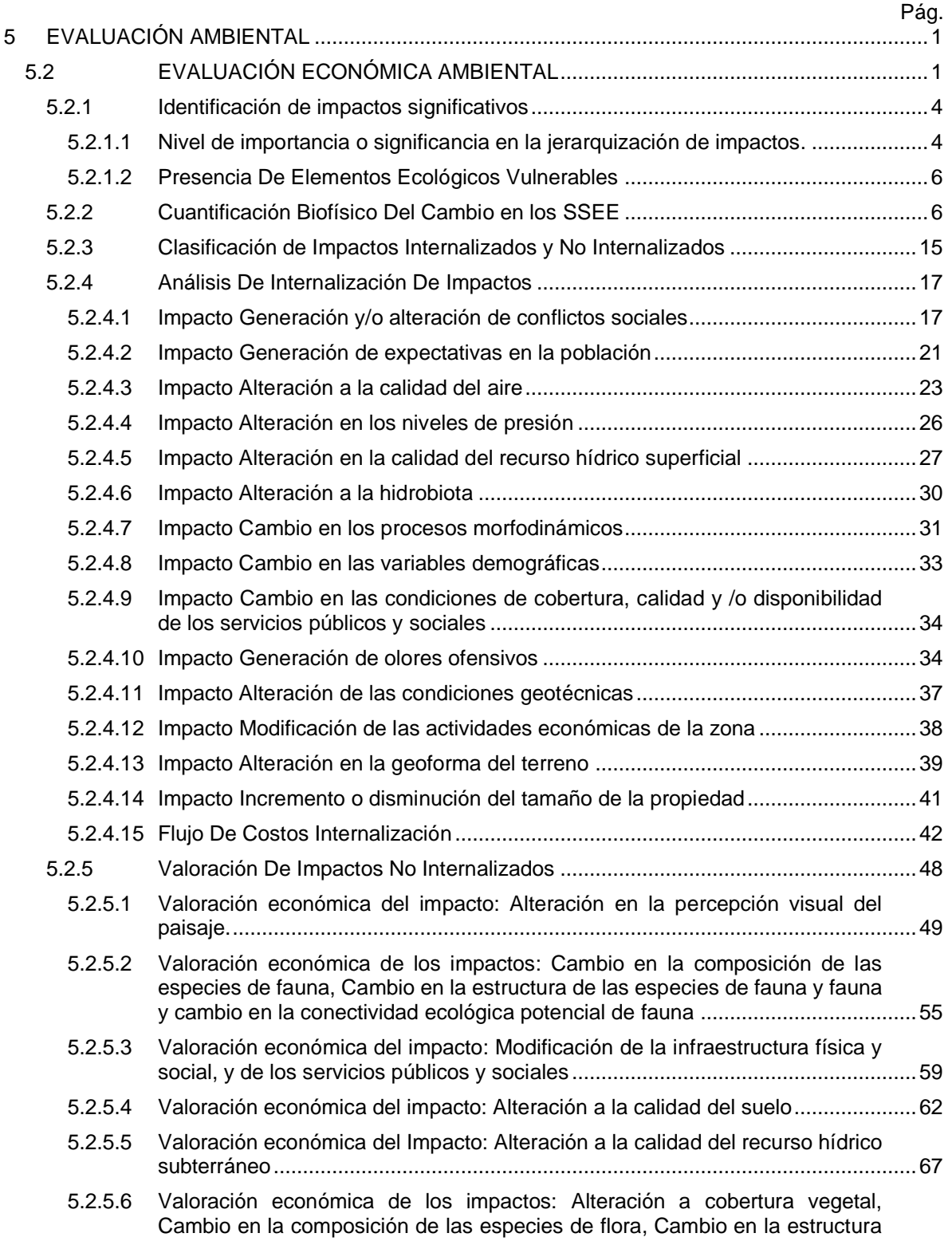

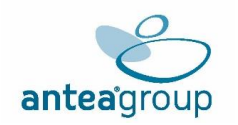

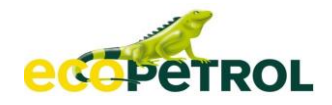

[de las especies de flora, Cambio en el hábitat de las especies de flora y fauna.](#page-75-0) [69](#page-75-0)

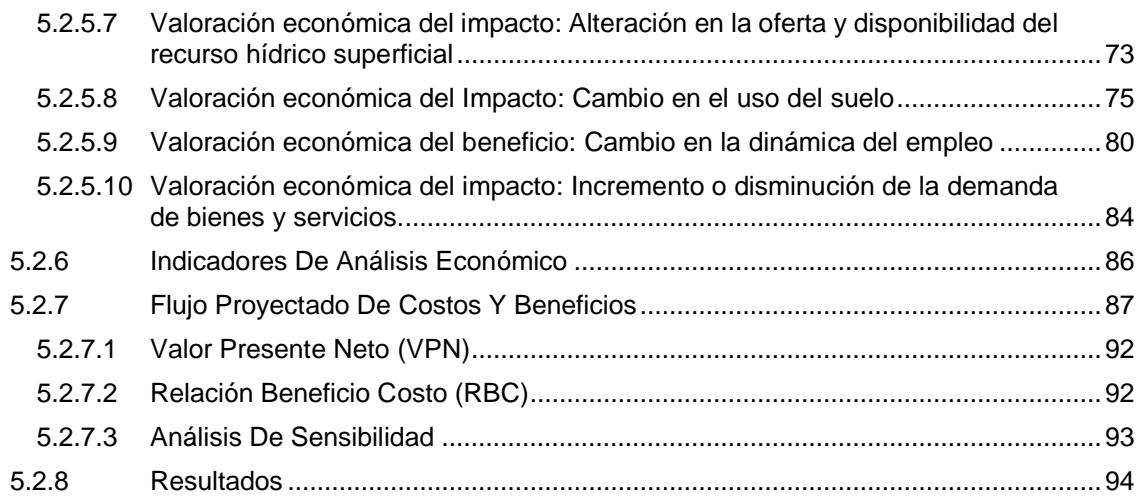

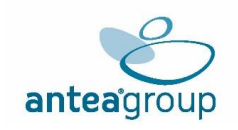

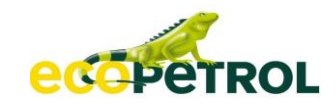

# **ÍNDICE DE TABLAS**

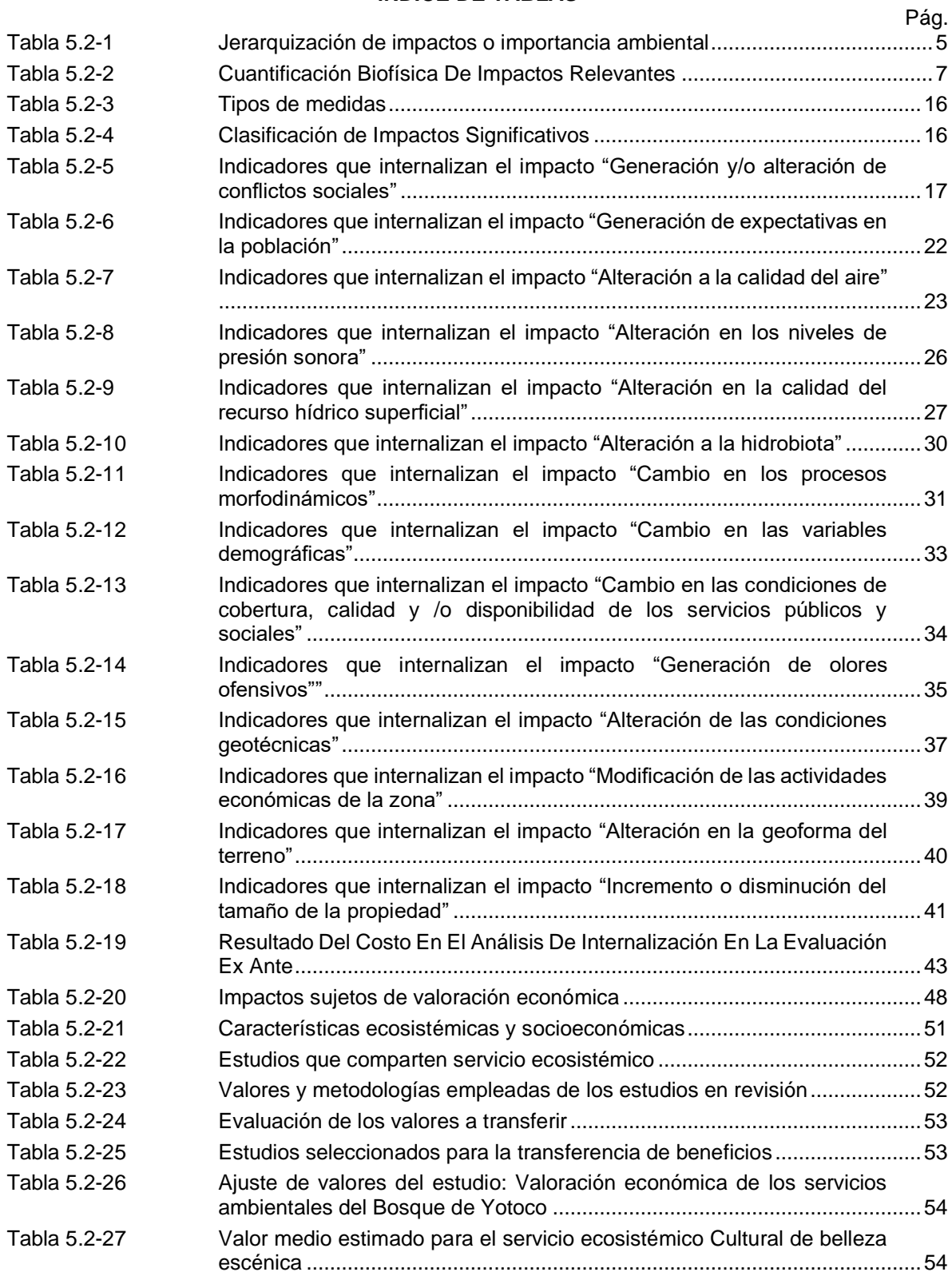

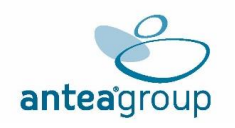

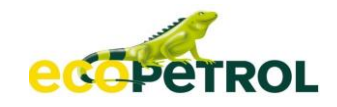

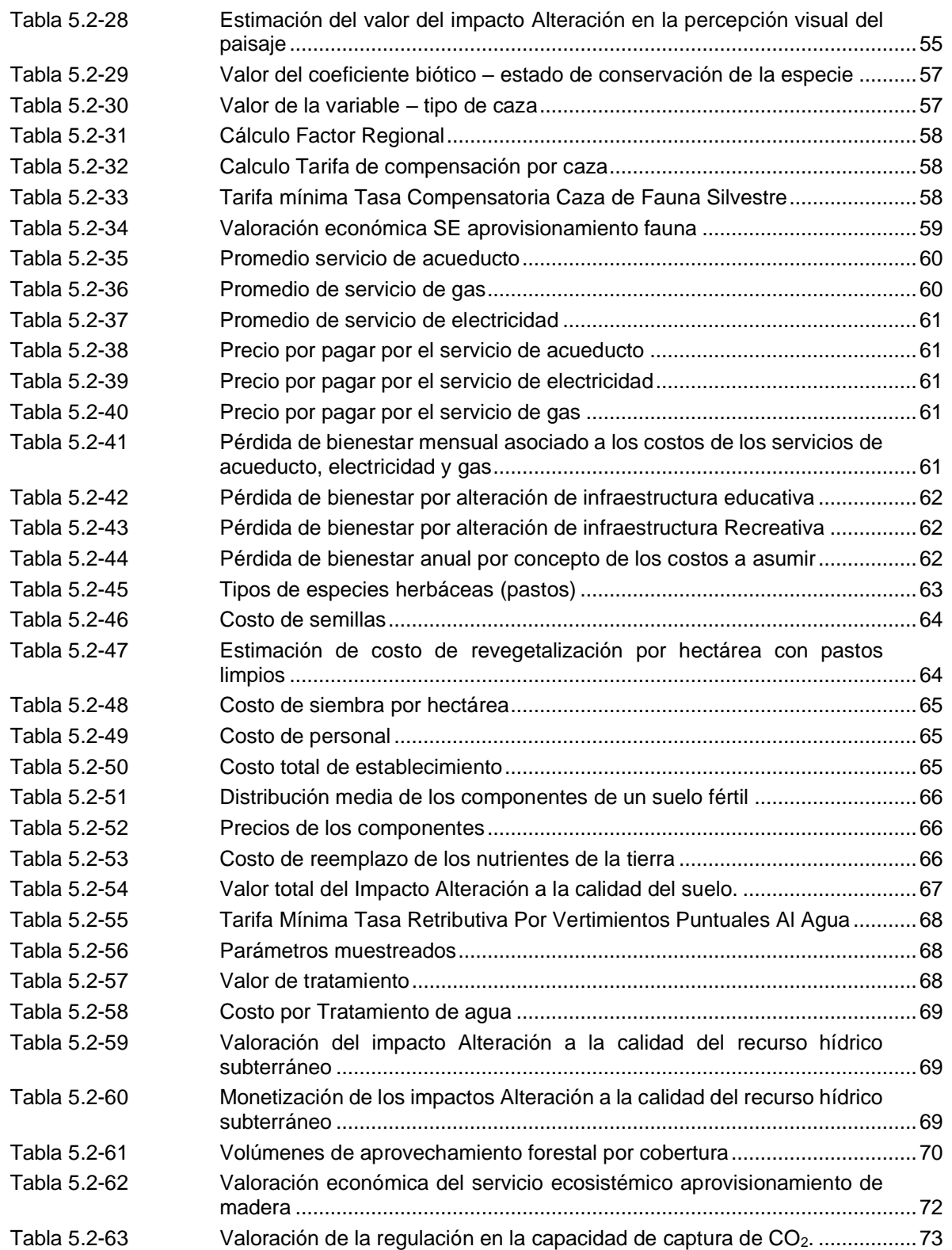

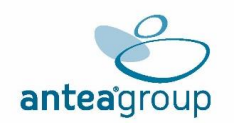

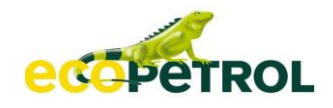

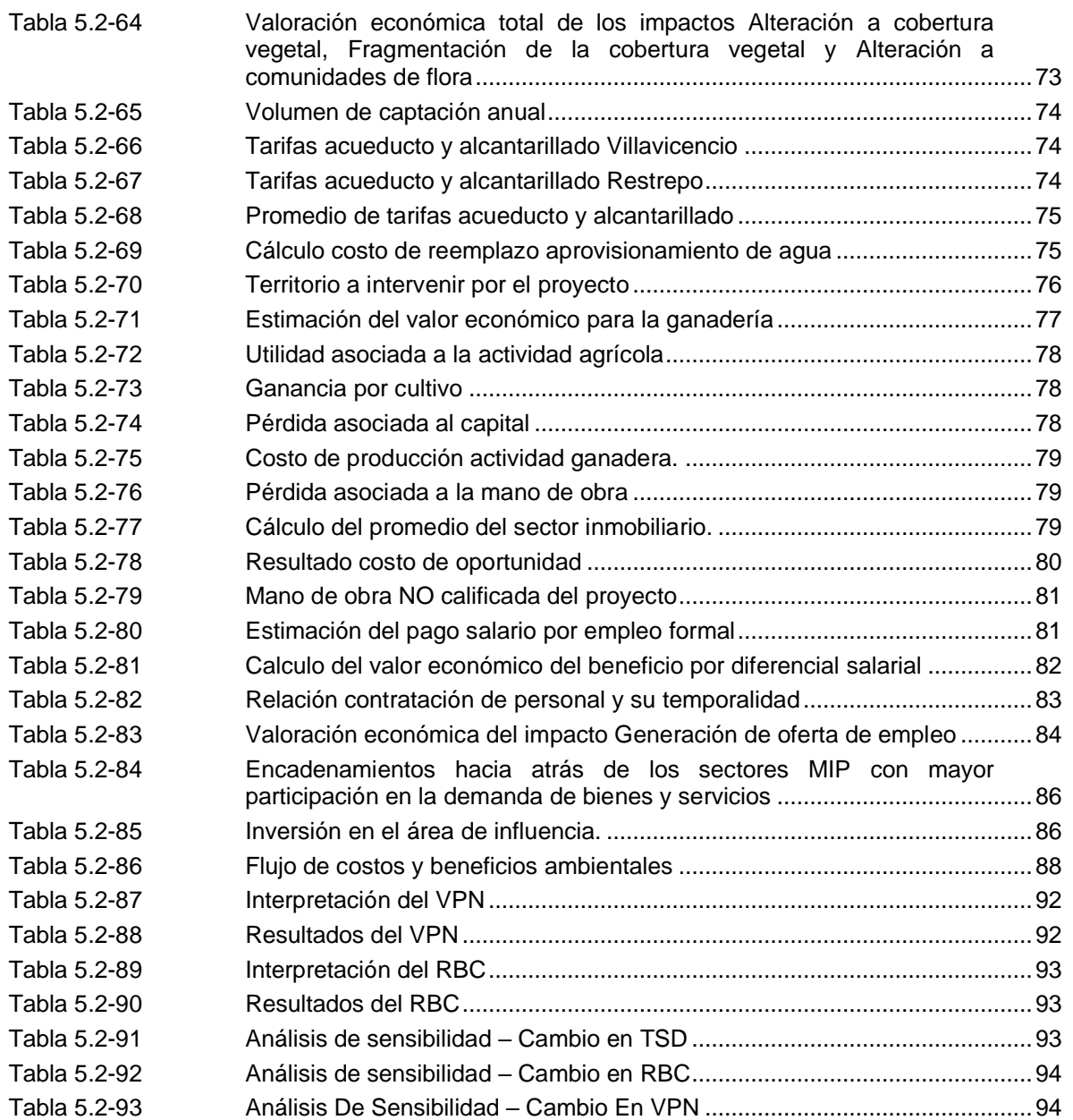

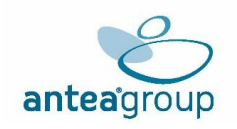

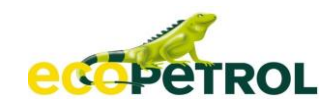

# **ÍNDICE DE FIGURAS**

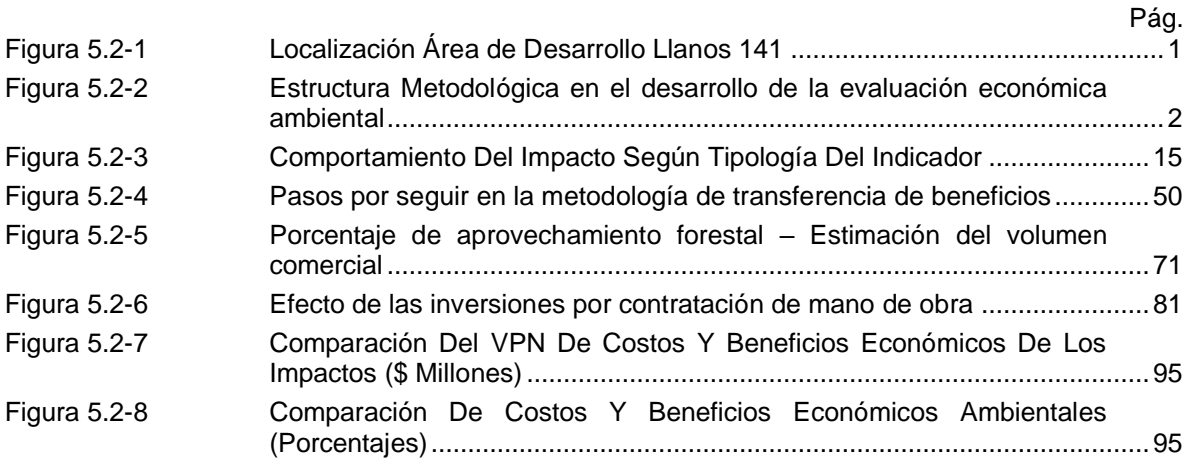

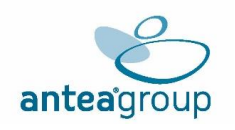

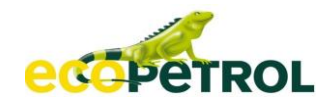

#### **5 EVALUACIÓN AMBIENTAL**

#### <span id="page-7-1"></span><span id="page-7-0"></span>**5.2 EVALUACIÓN ECONÓMICA AMBIENTAL**

Para Colombia, la Evaluación Económica Ambiental se hace necesaria dentro de los Estudios de Impacto Ambiental como una herramienta de análisis a partir de lo establecido en el Decreto 2041 del 2014 en el numeral 6 de su artículo 21, ratificado en el Decreto 1076 de 2015 y Dispuesto en la Resolución 1669 de 2017. Las anteriores disposiciones se sustentan en la Ley 99 de 1993 por la cual se determina en el numeral 43 del artículo 5 como una función del Ministerio del Medio Ambiente, la de "(…) Establecer técnicamente las metodologías de valoración de los costos económicos del deterioro y de la conservación del medio ambiente y de los recursos naturales renovables (…)"; en concordancia con la constitución política de 1991, en su artículo 80 donde se establece que "El Estado planificará el manejo y aprovechamiento de los recursos naturales, para garantizar su desarrollo sostenible, su conservación, restauración o sustitución". Por tanto, en el presente capítulo se desarrolla la evaluación económica de los impactos positivos y negativos del Estudio de Impacto Ambiental para el "Bloque Llanos 141"

El Área de Desarrollo Llanos 141 hace parte del Bloque Llanos 141 con una extensión de 38619 ha, cobija parte de los municipios de Cumaral, Restrepo y Villavicencio pertenecientes al departamento del Meta, sin embargo y para objeto del presente desarrollo se define al interior de este bloque un sector que corresponde al área de desarrollo referida la cual se localiza en los municipios de Cumaral y Retrepo (Departamento del Meta), con una extensión de 29017,96 ha, sobre la Cuenca Sedimentaria de los Llanos Orientales, en jurisdicción de los municipios referidos y bajo la autoridad de la corporación autónoma regional de la Macarena - Cormacarena<sup>1</sup> . (**[Figura](#page-7-2)** 5.2-1).

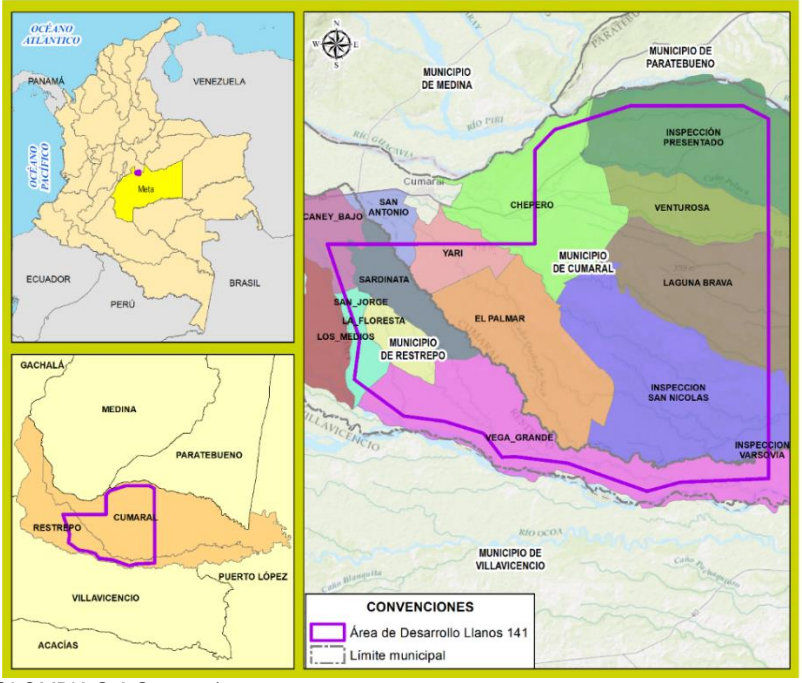

#### <span id="page-7-2"></span>**Figura 5.2-1 Localización Área de Desarrollo Llanos 141**

*Fuente: (ANTEA COLOMBIA S.A.S., 2023)*

<sup>1</sup> Corporación para el Desarrollo Sostenible del Área de Manejo Especial La Macarena.

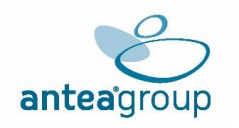

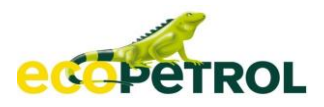

Ahora bien, la **valoración económica ambiental**, es un procedimiento que se vale de distintas técnicas cualitativas y/o cuantitativas, que buscan asignar un valor monetario a las alteraciones positivas y negativas generadas por el desarrollo de un proyecto<sup>2</sup>. Convirtiéndose así, en una útil herramienta para la toma de decisiones sobre la viabilidad ambiental del proyecto.

Para realizar la Evaluación Económica Ambiental, el Ministerio de Ambiente y Desarrollo Sostenible – MADS, propone diferentes metodologías que pueden utilizarse según los requerimientos y alcances de cada proyecto. Para el Estudio de Impacto Ambiental para el proyecto "Área de Desarrollo Llanos 141", la metodología se enfoca en reconocer dentro del grupo de impactos ambientales identificados, aquellos (impactos) que toman mayor relevancia por sus efectos adversos o favorables sobre los servicios ecosistémicos existentes en el área de influencia del proyecto, toda vez que la alteración de algunos de estos factores podrían afectar la calidad de vida de la sociedad total o parcialmente. Entonces, el proceso de evaluación económica se realiza conforme se muestra en la **[Figura](#page-8-0)** 5.2-2**,** estructura que se fundamenta en la *Figura 4* del documento "*Criterios Técnicos para el uso de Herramientas Económicas en los proyectos, obras o Actividades objeto de Licenciamiento Ambiental".*

<span id="page-8-0"></span>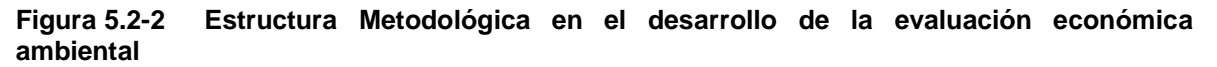

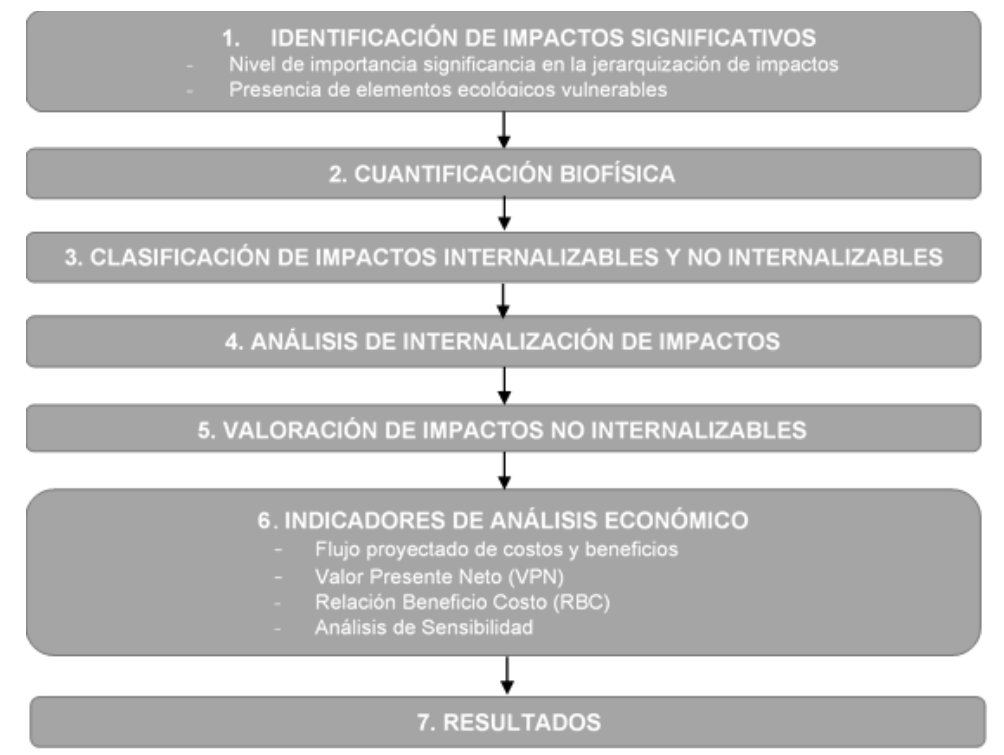

*Fuente: Criterios técnicos para el Uso de Herramientas Económicas en los Proyectos, Obras o Actividades Objeto de Licenciamiento Ambiental, Adaptado; ANTEA COLOMBIA S.A.S., 2023*

Para el desarrollo de la evaluación económica ambiental se parte de la identificación de impactos significativos. Este **primer paso** se subdivide en el uso de dos criterios de selección:

<sup>2</sup> Criterios técnicos para el uso de herramientas económicas en los proyectos, obras o actividades objeto de licenciamiento ambiental, Pág. 17, Ministerio de Ambiente y Desarrollo Sostenible – MADS, Autoridad Nacional de Licencias Ambientales – ANLA, 2017.

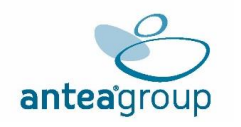

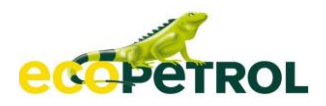

**Nivel de importancia o significancia en la jerarquización de impactos**: a partir de la elaboración de la matriz de aspectos e impactos ambientales se organizan los impactos de manera jerárquica según su nivel de importancia ambiental. Con esto se deben seleccionar los impactos que generan las mayores pérdidas o beneficios, también llamados impactos relevantes, entendiendo que los impactos restantes (los irrelevantes) generan de igual forma pérdidas y beneficios, pero en menor proporción.

El segundo criterio corresponde a la **presencia de elementos ecológicos vulnerables,** que hace referencia a la vulnerabilidad que presentan ciertos componentes ambientales de algunas zonas o regiones del territorio a intervenir, dada su escasez o fragilidad. Este criterio, establece los impactos que pueden presentarse en las zonas identificadas como vulnerables dentro del proyecto y que por principio de precaución deban ser sometidos a los siguientes pasos de la Evaluación Económica Ambiental.

Para **el segundo paso** se presenta la cuantificación biofísica de impactos, en la cual se parte de la identificación de cada uno de los servicios ecosistémicos que prestan a la comunidad los recursos ambientales presentes en el "Área de desarrollo Llanos 141" como: **servicios de aprovisionamiento, servicios de regulación, servicios de soporte y servicios culturales** (FAO-Ecosystems Services & Biodiversity); una vez identificados, se calcula en unidades biofísicas los flujos de beneficios y costos. Se identifica tanto el indicador de línea base como la cuantificación biofísica de los cambios esperados, ambas estimaciones expresadas en las mismas unidades del impacto, es decir: hectáreas, toneladas de producción de un bien por hectárea, usuarios, entre otras.

El **tercer paso**, se relaciona con la **clasificación de los impactos internalizables y los no internalizables,** por la cual se identifican aquellos impactos que, a través de las medidas de manejo establecidas por el Plan de Manejo Ambiental, pueden ser prevenidos o corregidos. Esto determina el modo en que se evitan los impactos identificados como significativos de carácter negativo. Por otro lado, se identifican los impactos no internalizados, dadas las medidas de manejo de tipo: mitigación y/o compensaciones asociadas, teniendo en cuenta que dichas medidas no internalizan los impactos, debido a las externalidades que presentan a pesar de la aplicación de las medidas de manejo.

Una vez clasificados los impactos internalizables, definiendo el cambio en sus características ambientales, se procede al **cuarto paso** el **análisis de internalización**. En este se toman aquellos impactos que se determinaron como internalizados y se presenta la proyección de costos estipulados en cada medida para la etapa ex ante de cada impacto que es capaz de prevenir o corregir su efecto; de esta manera se conoce el costo y temporalidad de la internalización.

El **quinto paso** se enfoca en la valoración económica de los impactos relevantes no internalizables o Análisis Costo Beneficio. En este se toma como insumo la relación de los impactos relevantes con los servicios ecosistémicos asociados y su cambio biofísico para así, por medio de la aplicación de diferentes metodologías es posible cuantificar dichos cambios ambientales en términos monetarios. Para poder determinar esta alteración, se toma en consideración elementos de la economía del bienestar para valorar todas las externalidades negativas, que se asumen como costos, y los beneficios o externalidades positivas.

Para el **sexto paso**, se toman en consideración los resultados de las valoraciones económicas, a partir de estos se efectúa el cálculo de los indicadores económicos. Con esta información también se crea el flujo de costos y beneficios, a este flujo le es aplicada la tasa social de descuento propuesta por la ANLA, mediante la "*Guía para la Definición de la tasa de Descuento: Aspectos relevantes en el marco del Licenciamiento Ambiental en Colombia"* (2018). Dicha tasa es seleccionada a partir de la temporalidad del proyecto y es fundamental para calcular el Valor Presente Neto (**VPN**) de los

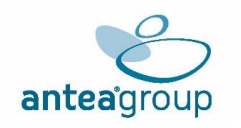

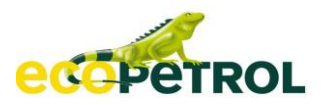

costos y beneficios, junto con la Relación Beneficio Costo (**RBC**) del proyecto. Luego de hallar estos indicadores económicos se lleva a cabo el análisis de sensibilidad, este evalúa la viabilidad del proyecto en escenarios alternos donde se presenten cambios en los niveles de percepción intertemporal del bienestar, lo anterior de acuerdo con cambios en la tasa social de descuento o modificaciones en la percepción del bienestar que pueda presentar la sociedad por factores externos al proyecto.

El **último paso** se encarga de integrar los resultados obtenidos en el Análisis Costo Beneficio con los demás aspectos estudiados en el Estudio de Impacto Ambiental del Área de Desarrollo Llanos 141, para que de esta forma se tenga una idea más cercana a la realidad de los cambios generados por el proyecto sobre las relaciones entre la comunidad y el ecosistema. Es decir, se determina si el desarrollo y/o ejecución del proyecto genera o no ganancias al bienestar social.

#### <span id="page-10-0"></span>**5.2.1 Identificación de impactos significativos**

En el contexto del Licenciamiento Ambiental, la Evaluación Económica Ambiental – EEA de un proyecto, obra o actividad se sustenta en la identificación y selección de los impactos ambientales significativos, su cuantificación biofísica y el análisis de internalización<sup>3</sup>. Este procedimiento es fundamental en tanto se identifican todos los impactos relevantes que se producen sobre el ambiente o, en otras palabras, se identifican las afectaciones que requieren un mayor esfuerzo para su manejo o control.

Este primer momento, tiene como propósito identificar correctamente aquellos impactos significativos relevantes que tienen un mayor nivel de afectación al ambiente, descartando así del proceso de evaluación económica a todos aquellos impactos que se consideren irrelevantes. Los impactos relevantes serán aquellos que procedan a ser evaluados según los criterios de internalización y luego, los no internalizados serán aquellos impactos que sean valorados económicamente. Una correcta identificación de impactos significativos conducirá a un correcto desarrollo de la evaluación económica ambiental. A continuación, se procede a aplicar los dos criterios estipulados para la selección de impactos relevantes.

#### <span id="page-10-1"></span>**5.2.1.1 Nivel de importancia o significancia en la jerarquización de impactos.**

La jerarquización de impactos es un análisis estructurado de impactos que a partir de la evaluación ambiental en el escenario con proyecto del Capítulo 5. Evaluación ambiental para el Proyecto "Área de Desarrollo Llanos 141", clasifica los impactos teniendo en cuenta los criterios de la metodología propuesta por (Fernández, 2010) modificada por la empresa consultoría y medio ambiente S.A, con el fin de ajustarla al alcance del proyecto.

Es importante tener en cuenta, que la metodología propuesta establece luego de calificar las variables planteadas, la Importancia Ambiental del impacto y para efectos de establecer lo que se ha denominado como "Impacto Final", se tomó como base la matriz RAM (Risk Assessment Matrix), con la cual, al establecer la probabilidad de ocurrencia del impacto, se obtiene la valoración final de este. Por lo tanto, los parámetros evaluados corresponden a: naturaleza, magnitud, extensión (cobertura), duración, momento, periodicidad, riesgo de ocurrencia, sinergia, reversibilidad, recuperabilidad y tendencia.

A partir de los resultados en la matriz de impactos con proyecto, se obtienen los siguientes niveles de importancia: alta, media, baja y muy baja para impactos negativos y baja+ media+ y alta+ para impactos positivos, se tomó la calificación más alta reportada de cada impacto, entendiendo que esa

<sup>3</sup> Estrategia para el desarrollo de la Evaluación Económica Ambiental, Pág. 46, Ministerio de Ambiente y Desarrollo Sostenible

<sup>–</sup> MADS, Autoridad Nacional de Licencias Ambientales – ANLA, 2017

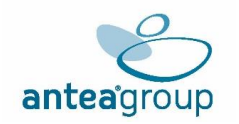

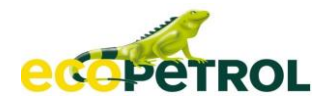

era su mayor magnitud y, por tanto, requiere la atención de medidas de manejo, para no alterar el bienestar social y el equilibrio ambiental.

Se consideran significativos los impactos que resulten clasificados en los dos (2) niveles que revistan mayor gravedad (alta y media) en este caso para los impactos de carácter negativo; en cuanto a los impactos de carácter positivo se toman en cuenta las calificaciones de (alto+, medio+ y bajo+).

En el Estudio de Impacto Ambiental para el Proyecto "Área de Desarrollo Llanos 141", se identificaron un total de 36 impactos ambientales, de los cuales son de naturaleza negativa y de naturaleza positiva.

En la **[Tabla](#page-11-0)** 5.2-1 se presenta la importancia ambiental para cada impacto, mostrando la cuantificación de las interacciones de actividades versus aspecto, identificando los impactos de mayor relevancia y significancia para cada medio.

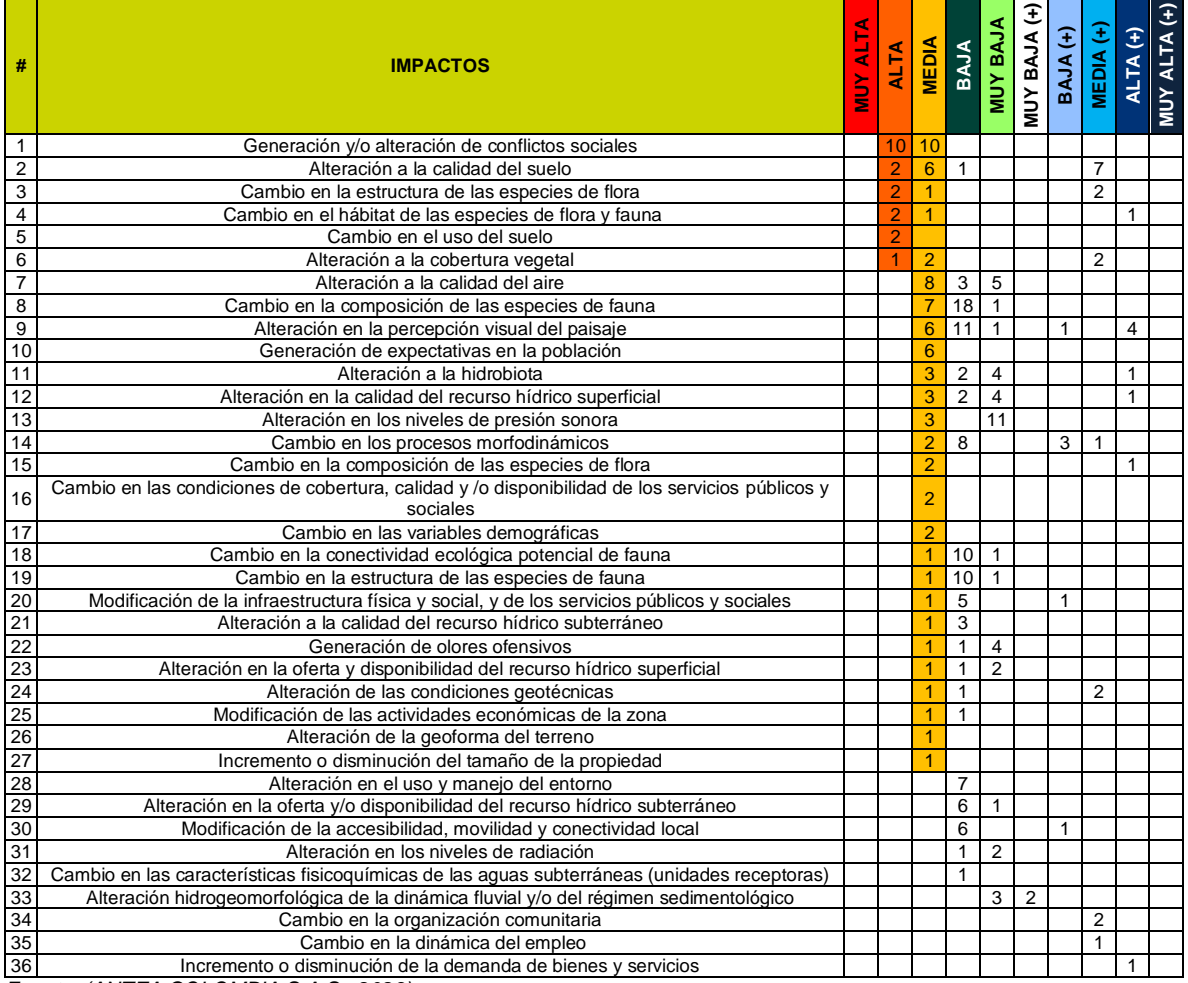

#### <span id="page-11-0"></span>**Tabla 5.2-1 Jerarquización de impactos o importancia ambiental**

*Fuente: (ANTEA COLOMBIA S.A.S., 2023)*

Conforme a lo anterior se identificaron un total de treinta y Seis (36) Impactos, de estos, Veintisiete (27) son los impactos de mayor relevancia y/o significancia negativa ya que obtuvieron calificación

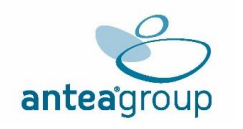

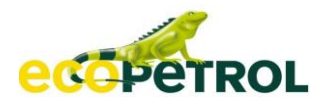

de Alta y Media en su análisis de evaluación ambiental. Por otro lado, los beneficios del proyecto se representan en dos (2) impactos positivos, los cuales se caracterizan por dinamizar la economía del área de influencia directa, generando así un bienestar social y económico.

#### <span id="page-12-0"></span>**5.2.1.2 Presencia De Elementos Ecológicos Vulnerables**

Se logra determinar que de los impactos ambientales negativos identificados en la evaluación ambiental para el proyecto Estudio de Impacto Ambiental para el Proyecto "Área de Desarrollo Llanos 141", no revisten alguna importancia en ecosistemas sensibles, dado que el área de intervención del proyecto, está delimitada de tal forma que no afecta componentes ambientales frágiles, del área de influencia. (ver Capítulo Zonificación Ambiental).

Asimismo, a través de la aplicación de medidas de manejo registradas en el plan de manejo ambiental, se brinda la protección especial de estas zonas de vulnerabilidad ecológica, por medio de medidas preventivas y correctivas que se acojan al principio de precaución, procurando que la intervención del proyecto no genere ningún impacto sobre estas zonas.

#### <span id="page-12-1"></span>**5.2.2 Cuantificación Biofísico Del Cambio en los SSEE**

Los servicios ecosistémicos son los beneficios directos e indirectos que la humanidad recibe por parte de los ecosistemas y que son el resultado de la interacción entre los diferentes componentes, estructuras y funciones que constituyen los organismos vivos y el medio físico; los servicios ecosistémicos han sido reconocidos como el puente de unión entre la naturaleza y el ser humano. Entonces, es esta conexión la que permite establecer el grado de deterioro que un bien ambiental puede presentar con respecto al actuar del ser humano y del aumento o la disminución dentro de su bienestar.

En términos generales, se pueden identificar cuatro tipos de servicios ecosistémicos: **Aprovisionamiento, Regulación, Soporte y Culturales**. No obstante, algunos de estos servicios o son importantes por sus valores de no uso o se presentan como bienes públicos e impiden que el mercado pueda asignarles un precio que refleje su valor social, es en este punto donde la valoración económica ambiental es útil y relevante.

De este modo, el Ministerio de Ambiente y Desarrollo Sostenible (MADS, 2017) plantea la determinación de los servicios ecosistémicos – SSEE asociados a los impactos que fueron seleccionados como significativos junto con su cuantificación en línea base, para luego proceder a definir el cambio que se puede presentar en dichos SSEE, debido a las actividades del proyecto. Así, en la **[Tabla](#page-13-0)** 5.2-2 se muestra la relación cuantificable de los impactos entre un estado inicial de los servicios ecosistémicos, con su respectiva subcategoría (indicador de línea base) y un estado final de los mismos (cuantificación biofísica), en este caso se realiza para los veintisiete (27) impactos identificados como significativos de naturaleza negativa y los dos impactos (2) considerados positivos.

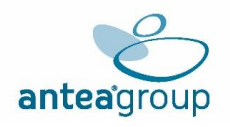

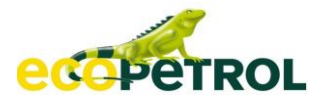

# **Tabla 5.2-2 Cuantificación Biofísica De Impactos Relevantes**

<span id="page-13-0"></span>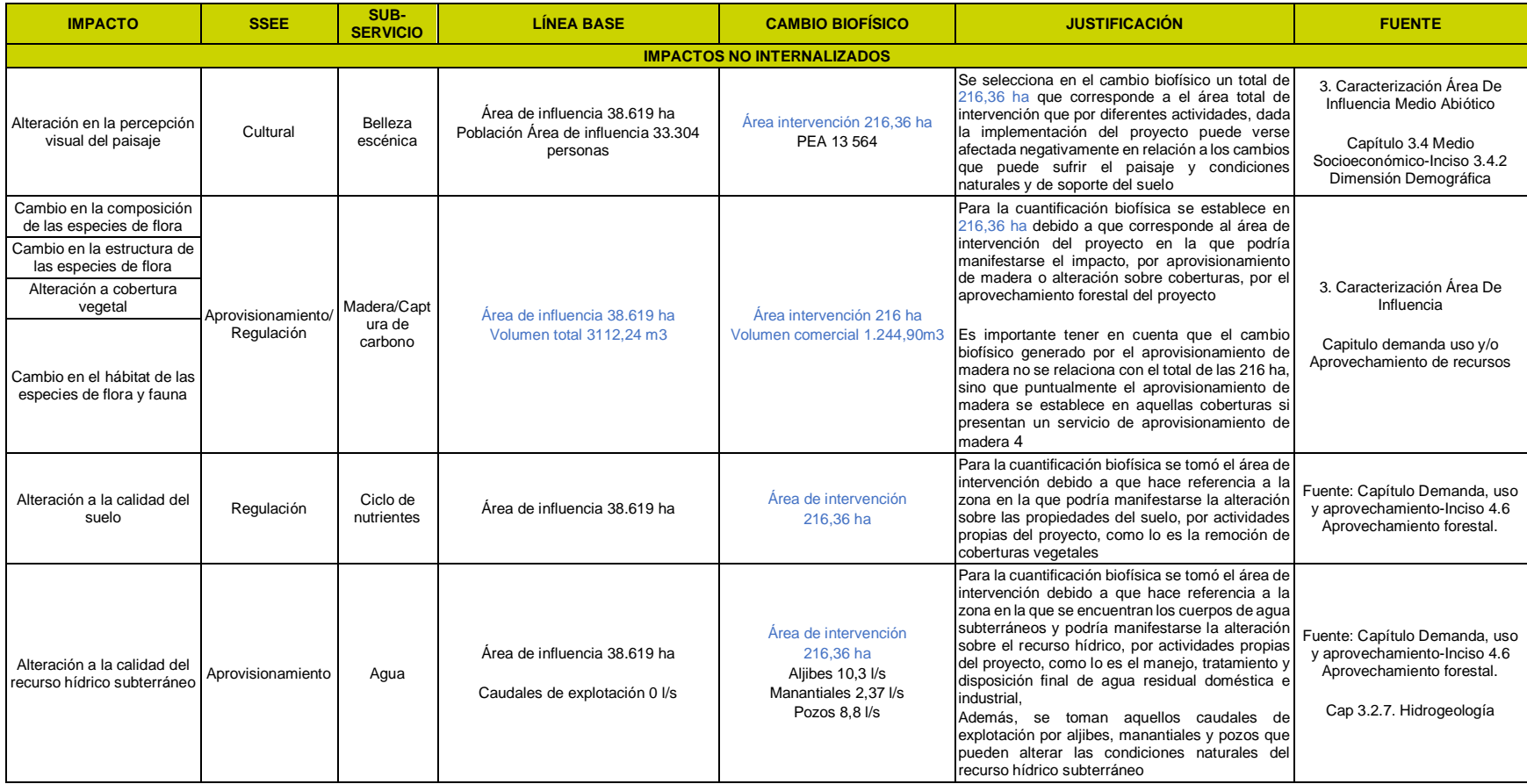

<sup>4</sup> Pastos limpios, Pastos Arbolados, Bosques de Galería, VG alta y baja

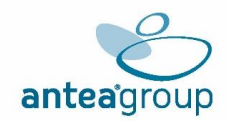

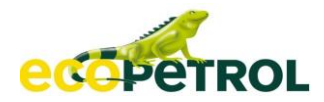

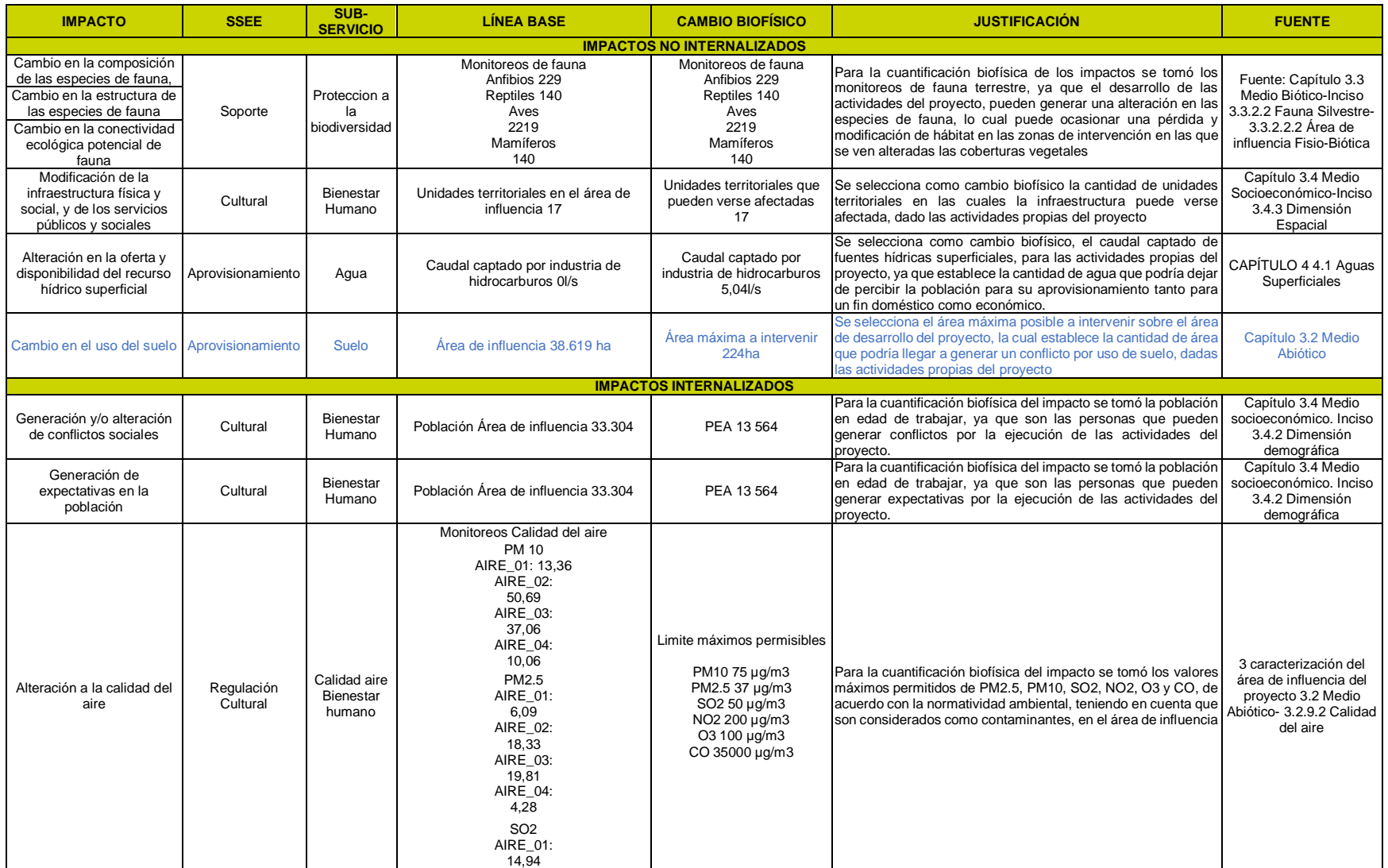

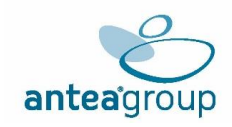

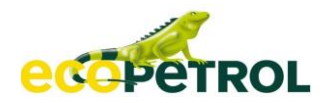

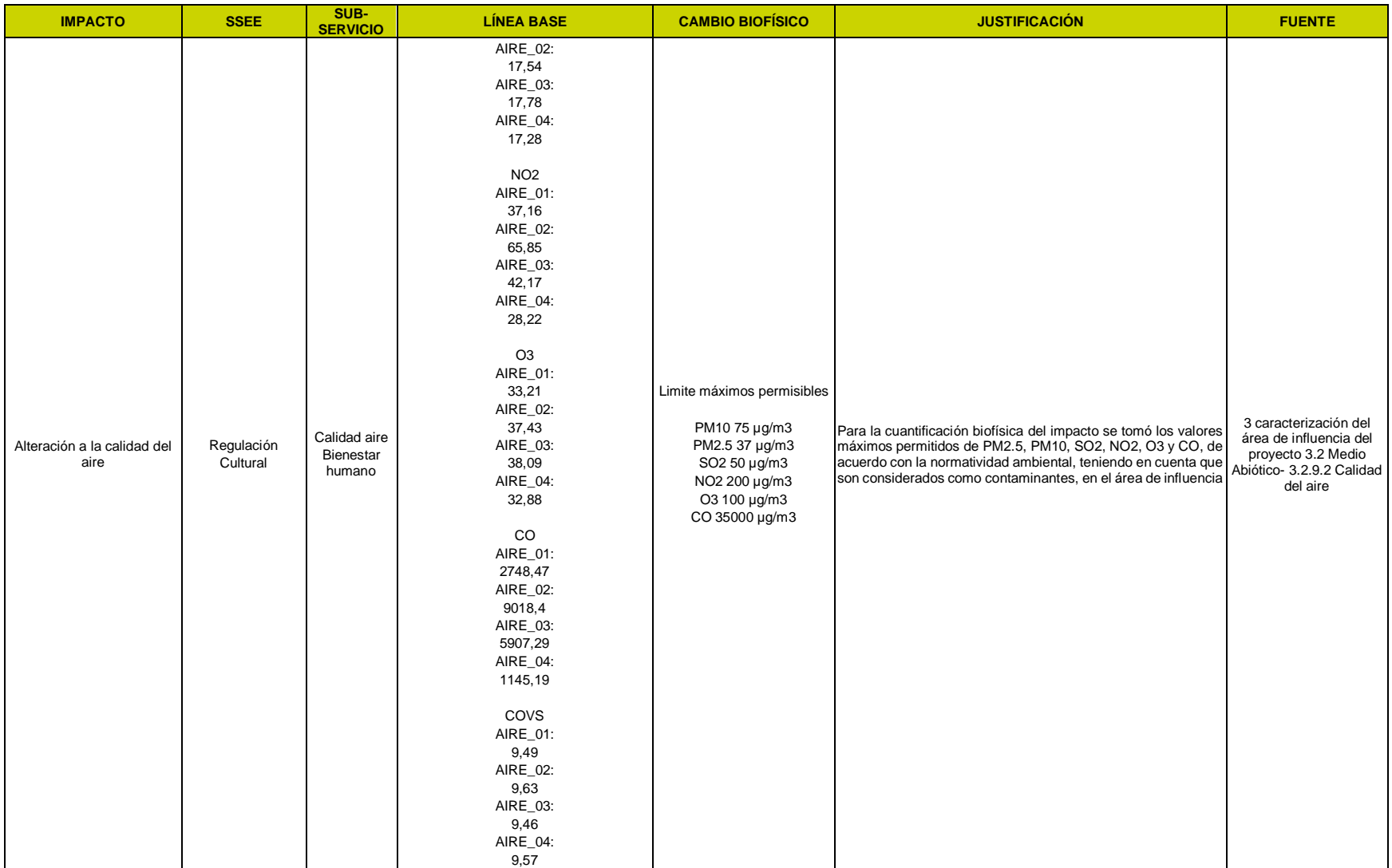

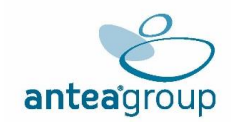

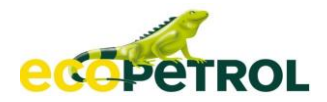

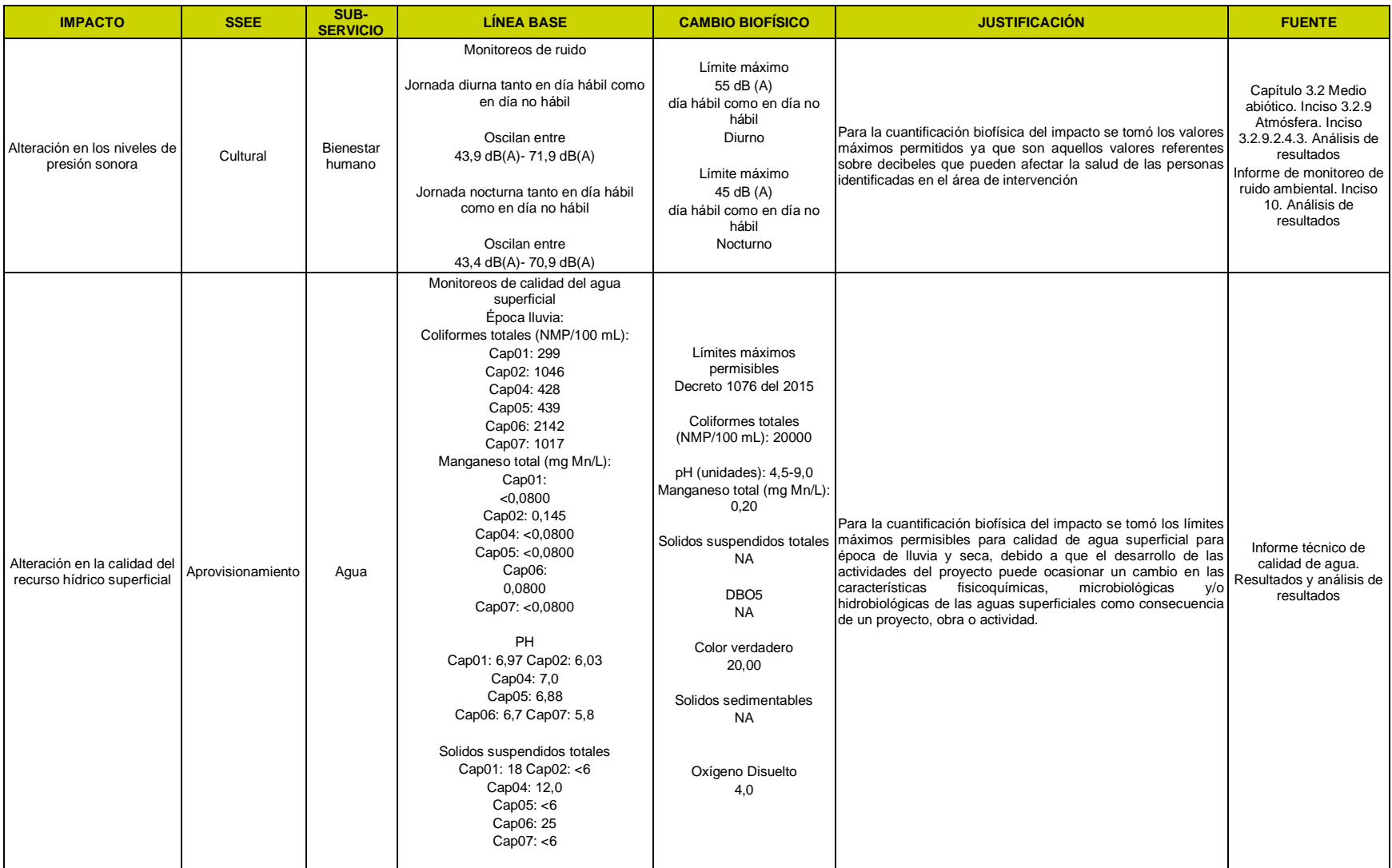

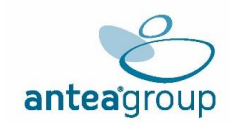

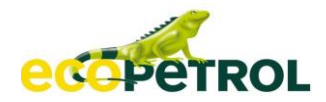

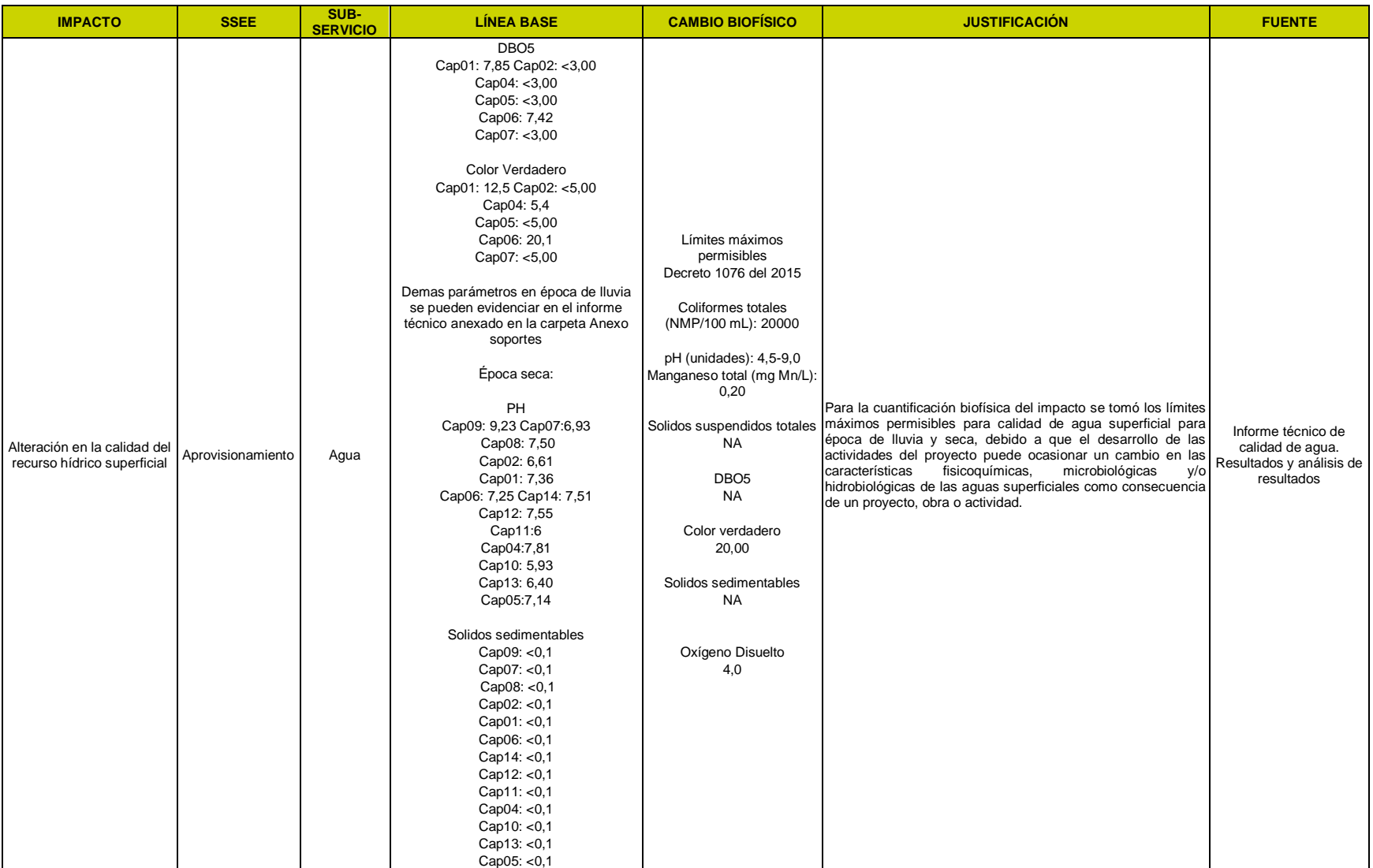

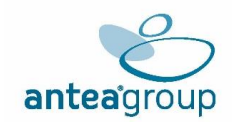

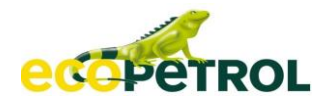

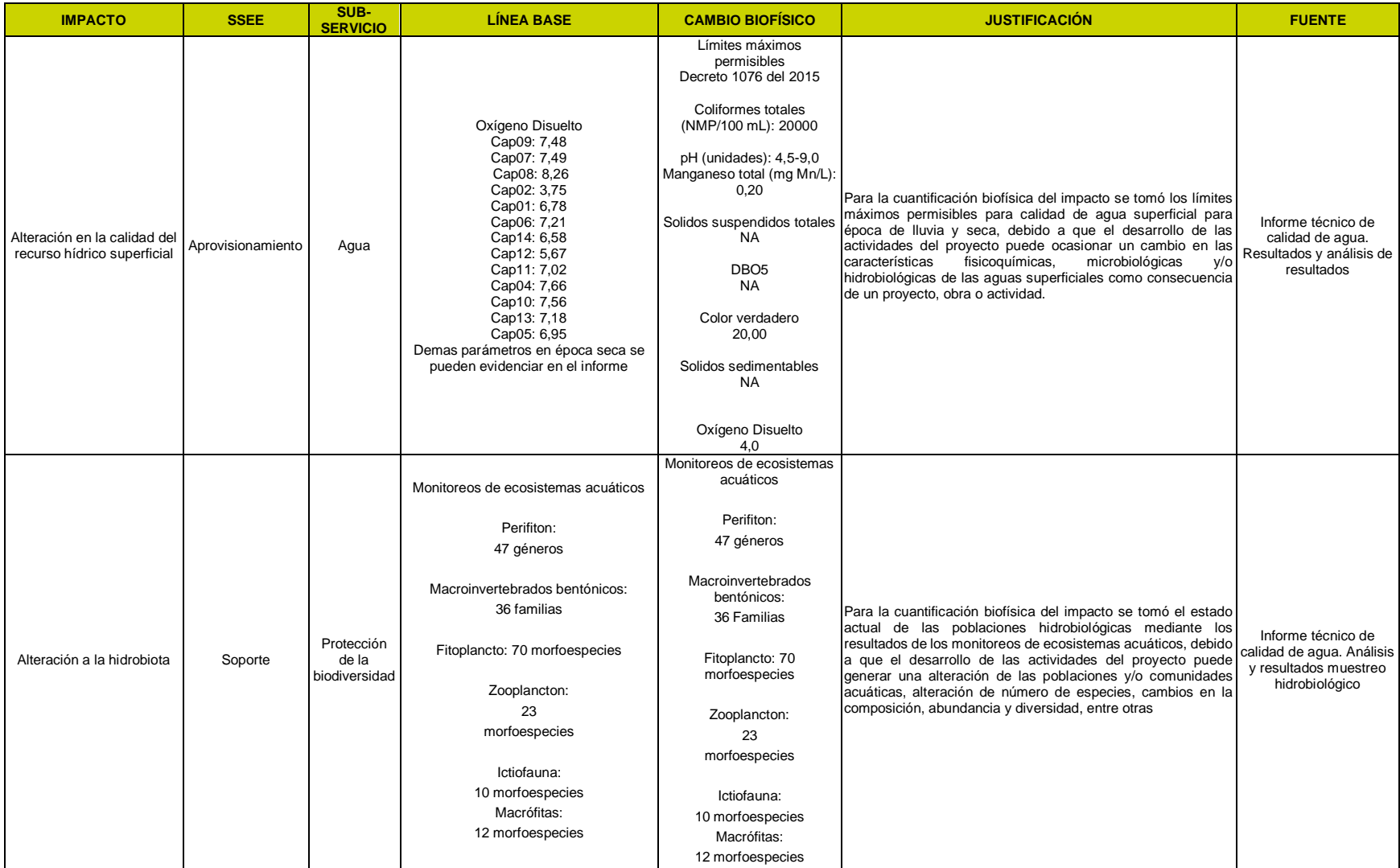

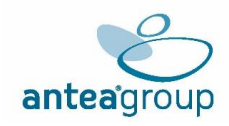

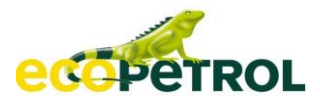

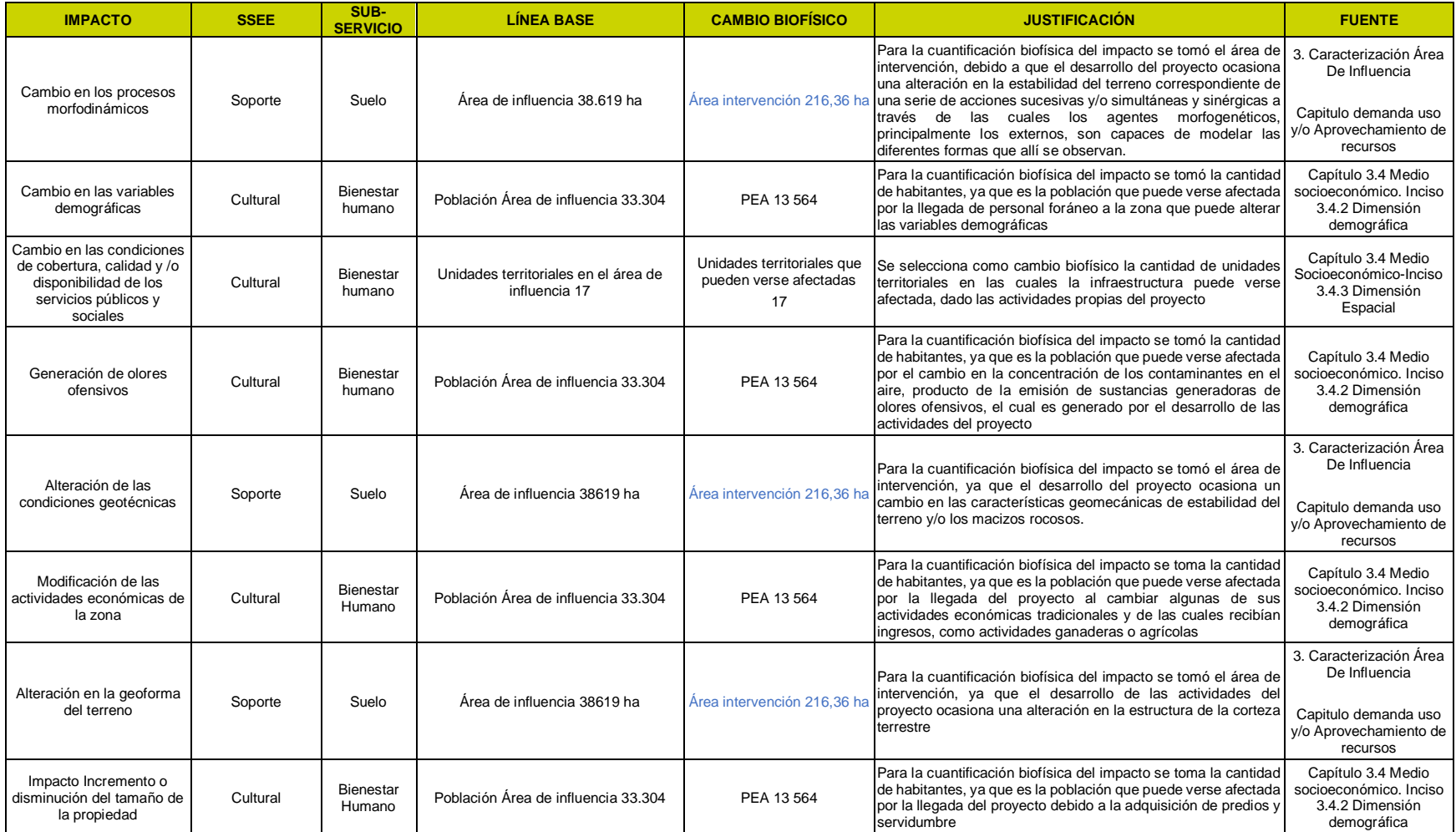

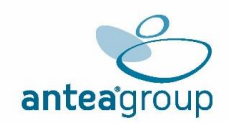

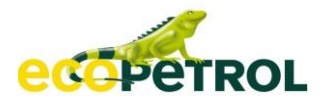

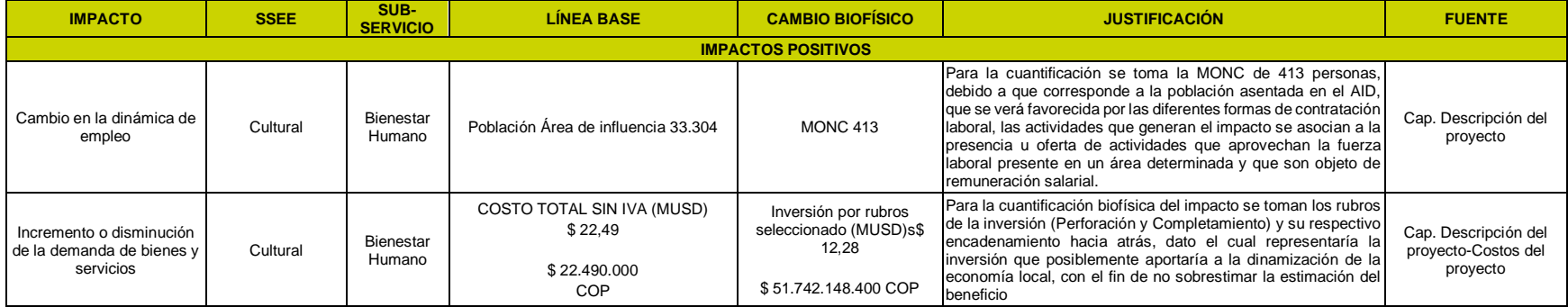

*Fuente: (ANTEA COLOMBIA S.A.S., 2023)*

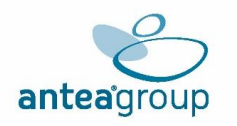

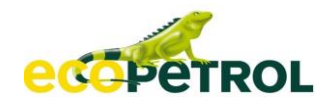

#### <span id="page-21-0"></span>**5.2.3 Clasificación de Impactos Internalizados y No Internalizados**

Los criterios para la identificación de impactos ambientales permiten llevar a cabo el análisis de internalización, ya que a través de estos se precisan aquellos impactos relevantes que pueden ser prevenidos o corregidos mediante medidas de manejo que se componen de actividades orientadas a controlar los impactos de carácter negativo y medidas de manejo que se componen de actividades de monitoreo y seguimiento para los impactos de carácter positivo.

Teniendo en cuenta que "algunos de los impactos ambientales pueden controlarse en su totalidad mediante medidas de manejo, lo cual significa que el valor económico de dichos impactos se puede representar a partir del valor de las inversiones realizadas para la prevención o corrección de impacto" (MADS y (Autoridad Nacional De Licencias Ambientales-ANLA, 2017) : (60)). Adicionalmente, el ejercicio de internalización permite establecer la relación de los costos asociados a las actividades propuestas, controladas por medio de indicadores de cumplimiento y eficacia asociados a cada una de ellas.

No obstante, existen impactos no controlables que no se pueden analizar desde la perspectiva mencionada dado que el PMA no posee todas las medidas para prevenir o mitigar los posibles impactos del proyecto. Es así como el proceso de internalización es clave en el desarrollo de la evaluación económica ambiental, ya que identifica los impactos negativos cuyas medidas de manejo no son suficientes para evitar los daños asociados y por tanto requieren ser valorados económicamente.

Así, teniendo en cuenta que el análisis de internalización aplica para los impactos con la mayor relevancia y significancia (27 impactos negativos relevantes). Dentro de este paso se busca determinar si los impactos presentan externalidades de acuerdo con la tipología de las medidas de manejo ambiental. La **[Figura](#page-21-1)** 5.2-3 representa en general los posibles comportamientos de los impactos presentados dentro de un proyecto sujeto a licenciamiento ambiental en relación con sus medidas de manejo, en donde los impactos sin internalizar son los que presentan medidas de mitigación y/o compensación y los impactos internalizados son aquellos que presentan medidas de prevención y/o corrección.

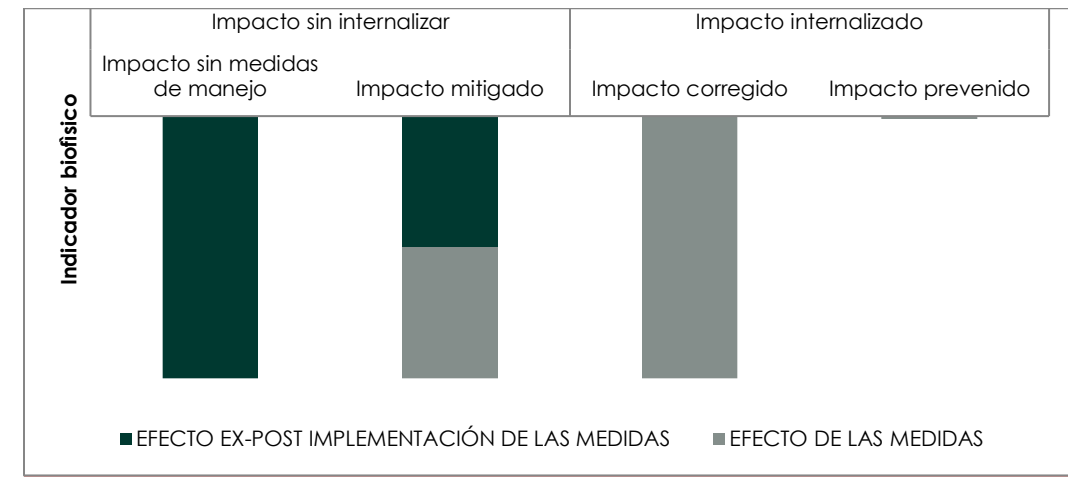

<span id="page-21-1"></span>**Figura 5.2-3 Comportamiento Del Impacto Según Tipología Del Indicador**

Según la **[Tabla](#page-22-0)** 5.2-3 para realizar el ejercicio de internalización de impactos se tomaron en cuenta dos categorías de medidas de manejo.

*Fuente: (MADS, 2017)*

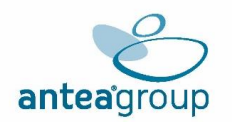

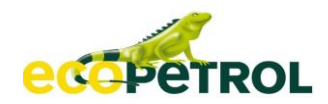

#### <span id="page-22-0"></span>**Tabla 5.2-3 Tipos de medidas**

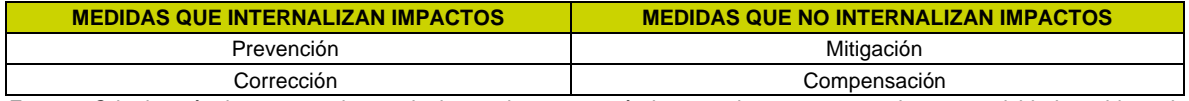

*Fuente: Criterios técnicos para el uso de herramientas económicas en los proyectos, obras o actividades objeto de licenciamiento ambiental, Numeral 3.2.1, Figura 5, Pág. 48, Ministerio de Ambiente y Desarrollo Sostenible – MADS, Autoridad Nacional de Licencias Ambientales – ANLA, 2017. Modificado: Equipo consultor., 2023*

Con base en estos criterios (ver **[Figura](#page-21-1)** 5.2-3) y siguiendo los lineamientos establecidos en la guía de Criterios Técnicos para el uso de herramientas Económicas en los proyectos, obras o actividades; de los (27) impactos identificados como significativos negativos, (14) impactos son directamente internalizados, dado que poseen predictibilidad temporal y espacial del cambio físico, se tiene alta certeza y exactitud de las medidas de prevención o corrección y los programas contemplados para realizar la corrección tienen una efectividad cercana al 100%.

Dicho análisis se relaciona en el *Anexo Análisis de internalización*, en este se consolida los impactos junto con sus servicios ecosistémicos y la cuantificación del cambio, con las respectivas medidas de manejo que los internalizan, los indicadores de cumplimiento y efectividad propuestos y los costos ambientales anuales estimados. Por lo anterior, en la **[Tabla](#page-22-1)** 5.2-4 se relacionan la clasificación de impactos significativos del proyecto.

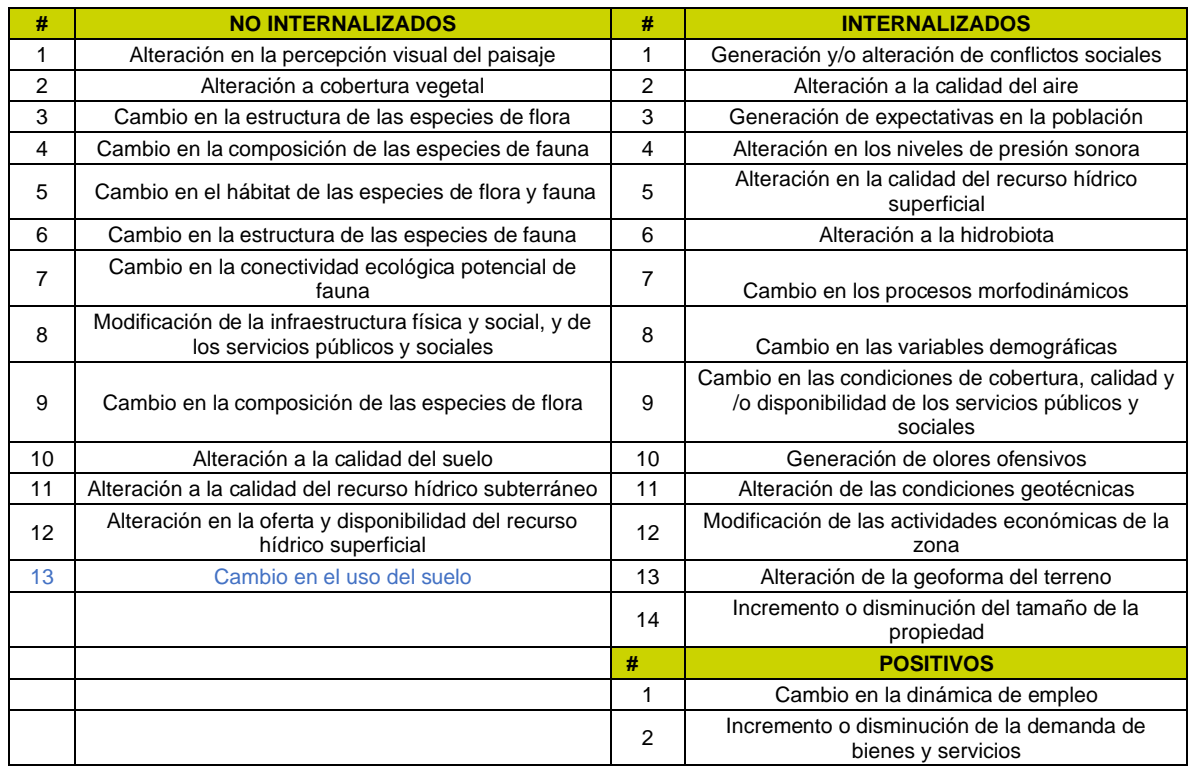

#### <span id="page-22-1"></span>**Tabla 5.2-4 Clasificación de Impactos Significativos**

*Fuente: (ANTEA COLOMBIA S.A.S., 2023)*

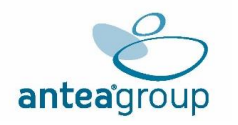

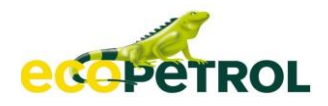

De los 27 impactos negativos identificados como relevantes, **Catorce (14) impactos son directamente internalizados**, dado el tipo de medida que presentan (prevención y corrección), **trece (13) impactos son no internalizados**.

#### <span id="page-23-0"></span>**5.2.4 Análisis De Internalización De Impactos**

Dados los impactos relacionados en la **[Tabla](#page-22-1)** 5.2-4, es posible consolidar la siguiente información.

#### <span id="page-23-1"></span>**5.2.4.1 Impacto Generación y/o alteración de conflictos sociales**

El impacto **Generación y/o alteración de conflictos sociales,** se refiere a la alteración de las causas que generan conflicto relacionadas con el relacionamiento que se ha tenido con estas comunidades se puede prever la posibilidad de aparición de situaciones de conflictividad asociadas a inconformidad en la población local. El conflicto es inherente a los grupos sociales establecidos, los diferentes móviles que podrían llevar a las inconformidades comunitarias son las que soportan la esencia del impacto, casi siempre relacionados con conflicto de intereses, oposición al desarrollo del proyecto como desde ya se evidencia en las comunidades asentadas del municipio de Restrepo; así como la sobredimensión de expectativas.

De este modo, el impacto es internalizado por medio de la medida de Manejo de residuos líquidos LL141\_PM\_AB5, **Programa de manejo a la Gestión de residuos sólidos LL141\_PM\_AB7, Manejo de lodos y cortes de perforación LL141\_PM\_AB8, Programa de manejo de cruces de cuerpos de agua LL141\_PM\_AB9, Programa de manejo de la captación de aguas superficiales LL141\_PM\_AB10, Manejo de aguas residuales domésticos (ARD) y no domésticos (ARnD) LL141\_PM\_AB13, Información y participación comunitaria LL141\_PM\_S1, Manejo de Atención a Comunidades (IPQR) LL141\_PM\_S2, Manejo de educación y capacitación al personal vinculado al proyecto LL141\_PM\_S3, Manejo de educación y capacitación a la comunidad aledaña al proyecto LL141\_PM\_S4 y Apoyo a la capacidad de gestión institucional y comunitaria LL141\_PM\_S5,** las cuales presenta medidas de tipo preventivo y correctivo lo que permite controlar en su totalidad el impacto, dicha internalización por medio de las fichas anteriormente mencionadas logran ser soportadas a través de los indicadores de efectividad y cumplimiento.

A través de los siguientes indicadores, se representa la efectividad de las medidas de manejo, por tanto, la internalización del impacto:

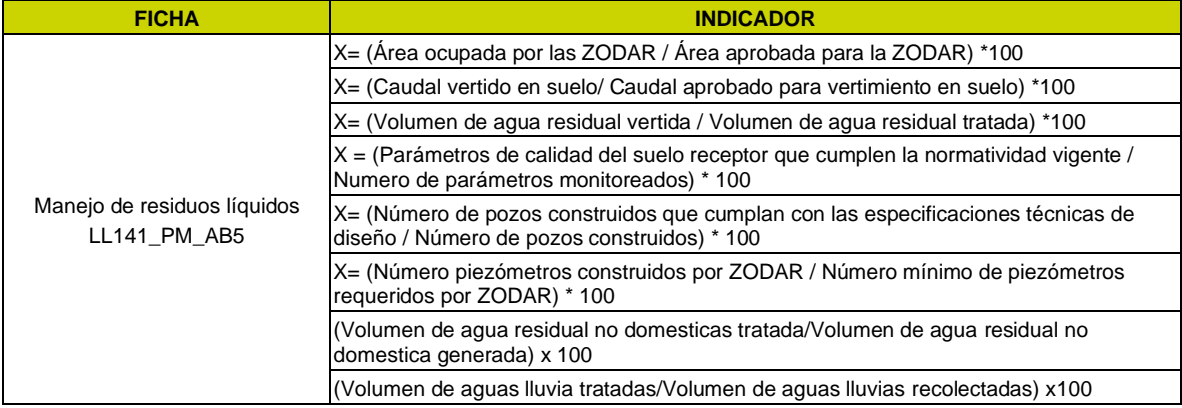

#### <span id="page-23-2"></span>**Tabla 5.2-5 Indicadores que internalizan el impacto "Generación y/o alteración de conflictos sociales"**

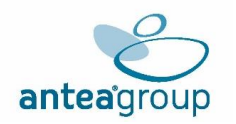

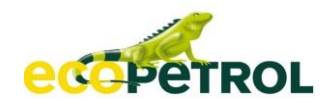

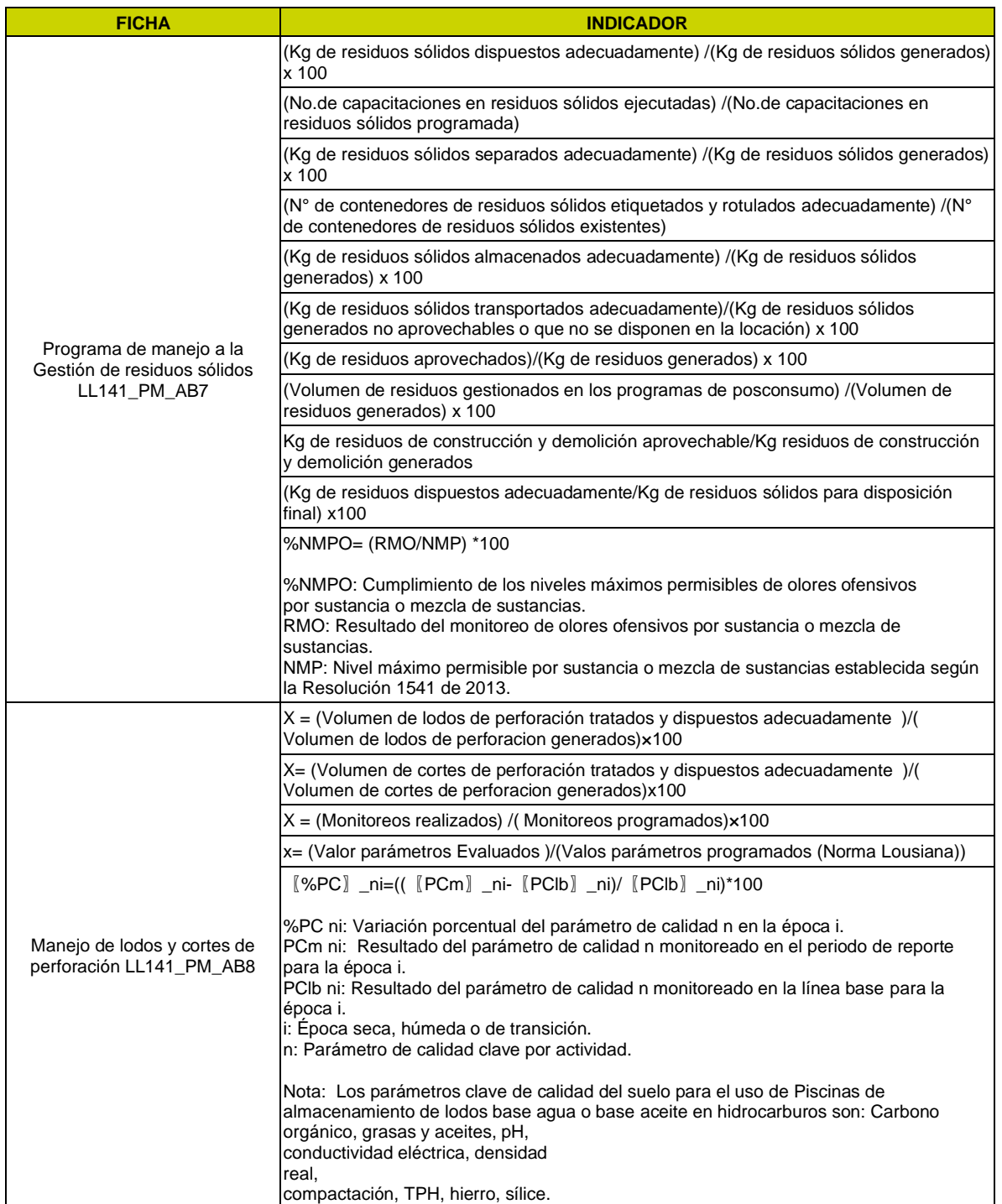

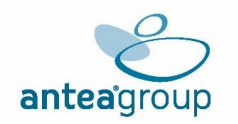

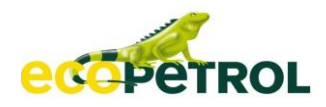

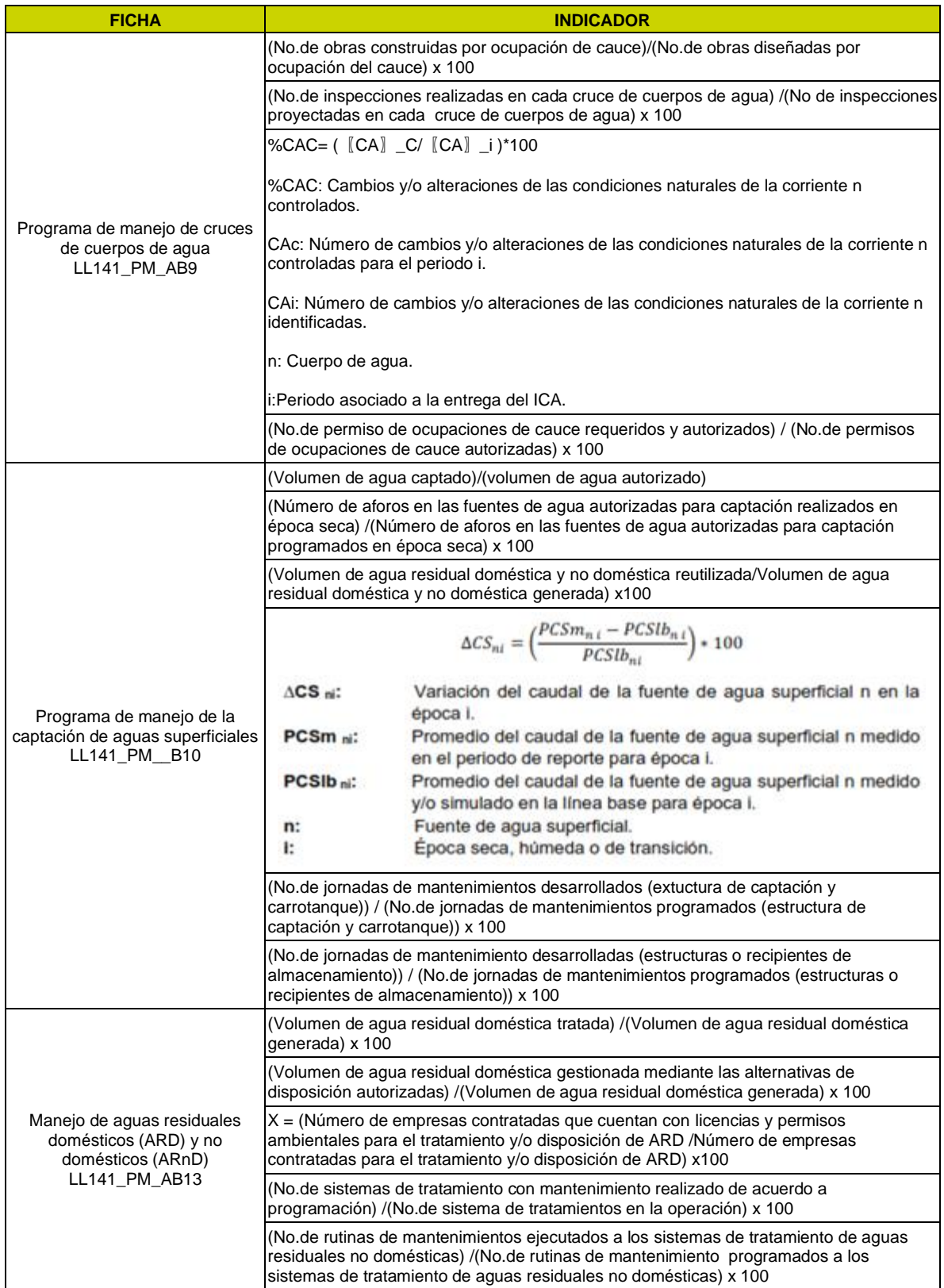

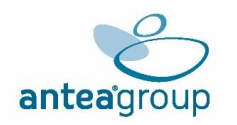

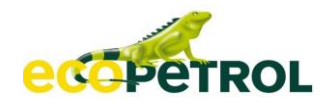

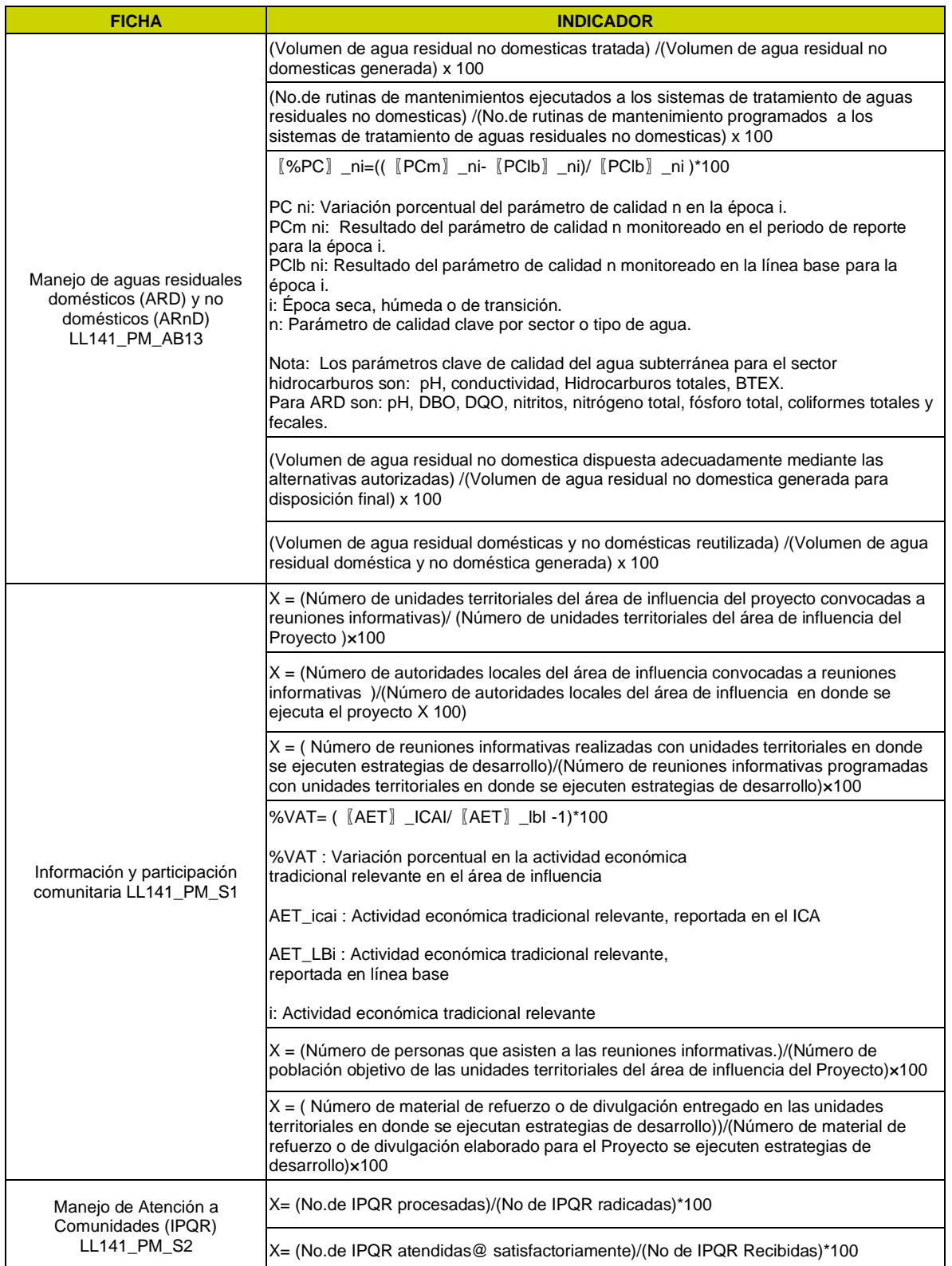

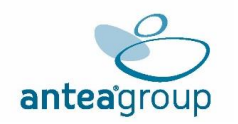

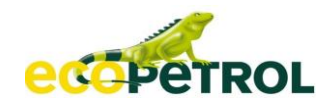

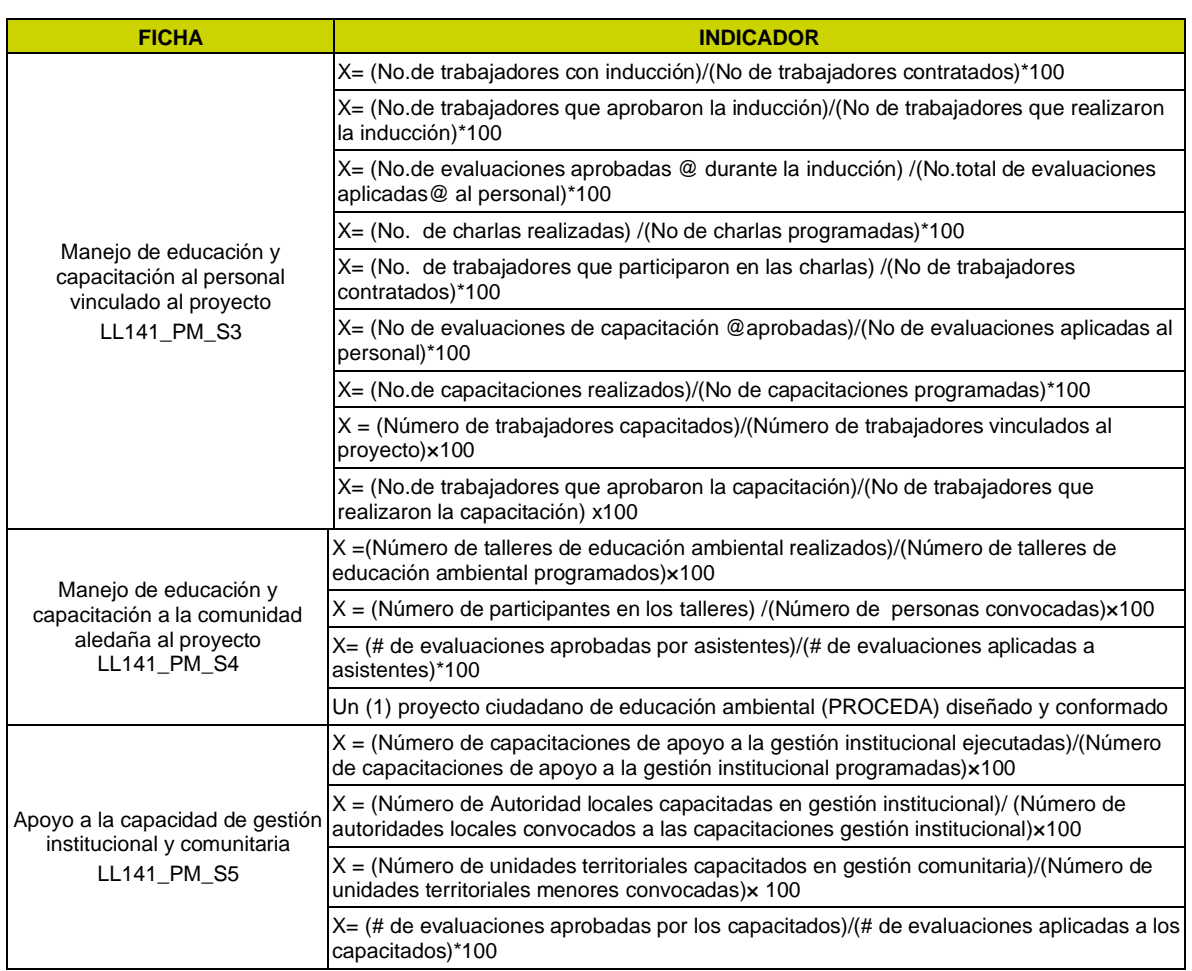

*Fuente: (ANTEA COLOMBIA S.A.S., 2023)*

#### <span id="page-27-0"></span>**5.2.4.2 Impacto Generación de expectativas en la población**

El impacto **Generación de expectativas en la población,** se refiere a las expectativas de los integrantes de la comunidad que estarán dirigidas a la oferta de empleo en los diferentes cargos, así como en la realización de proyectos de inversión o beneficios para la comunidad , o de las relaciones que se puedan presentar con la empresa y los diferentes contratistas, y que de alguna forma se contribuya al mejoramiento de los servicios sociales y el acceso a los mismos, además de la implementación de proyectos en el área de influencia, por ende, este impacto se calificó de manera negativa, considerando el sobredimensionamiento frente a las actividades a efectuar por parte del proyecto y que pueden repercutir en la generación de conflictos sociales al no verse la satisfacción de dichas expectativas.

De este modo, el impacto es internalizado por medio de la medida de**, Información y participación comunitaria LL141\_PM\_S1, Manejo de Atención a Comunidades (IPQR) LL141\_PM\_S2, Manejo de educación y capacitación al personal vinculado al proyecto LL141\_PM\_S3, Manejo de educación y capacitación a la comunidad aledaña al proyecto LL141\_PM\_S4 y Apoyo a la capacidad de gestión institucional y comunitaria LL141\_PM\_S5,** las cuales presenta medidas de tipo preventivo y correctivo lo que permite controlar en su totalidad el impacto, dicha internalización por medio de las fichas anteriormente mencionadas logran ser soportadas a través de los indicadores de efectividad y cumplimiento.

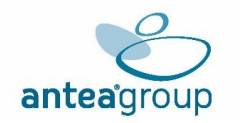

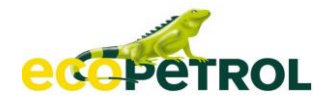

A través de los siguientes indicadores, se representa la efectividad de las medidas de manejo, por tanto, la internalización del impacto:

A través de los siguientes indicadores, se representa la efectividad de las medidas de manejo, por tanto, la internalización del impacto:

<span id="page-28-0"></span>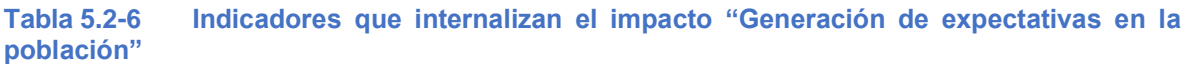

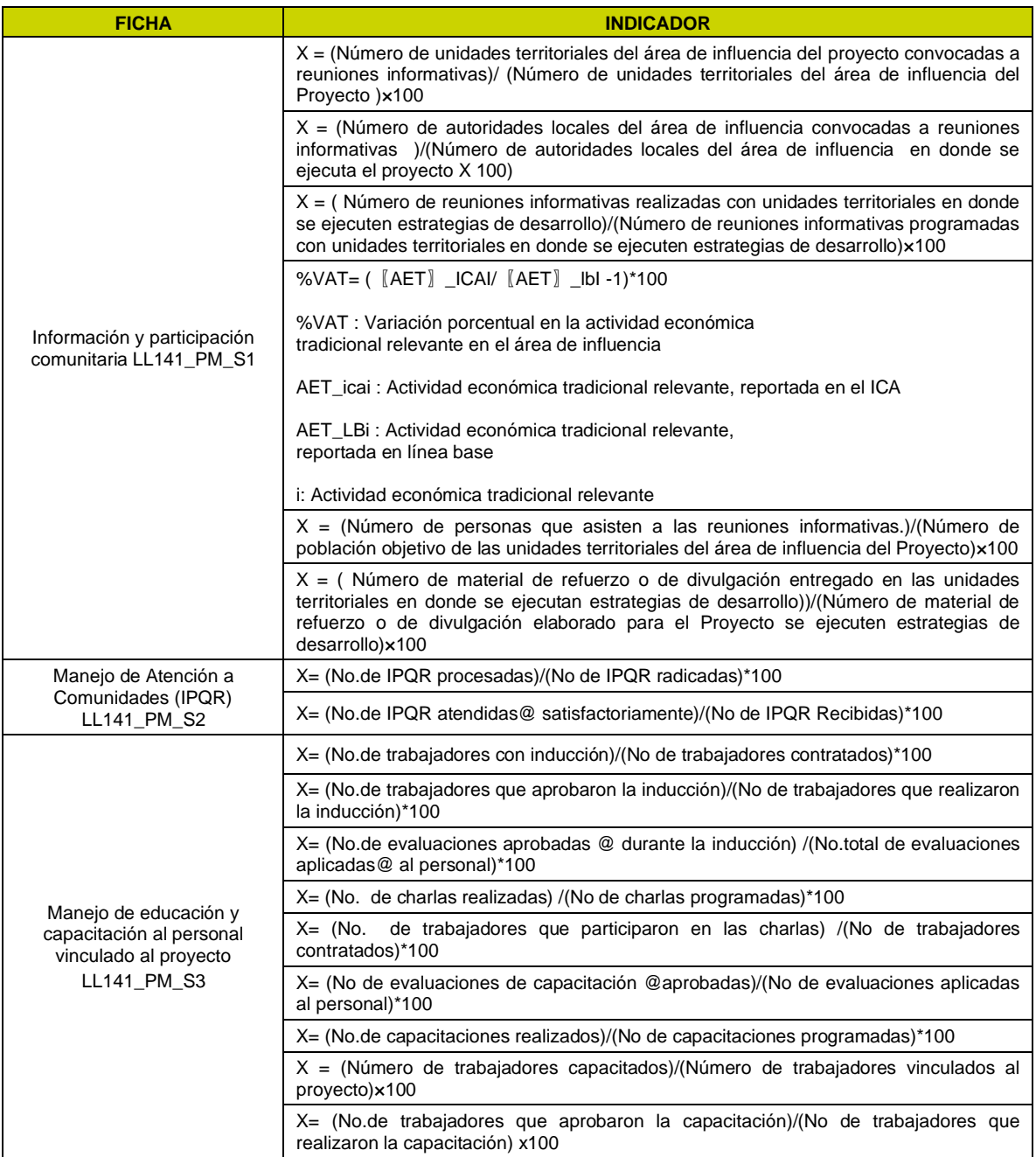

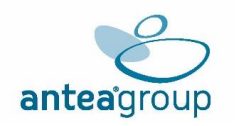

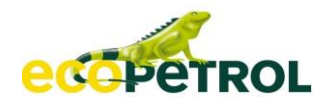

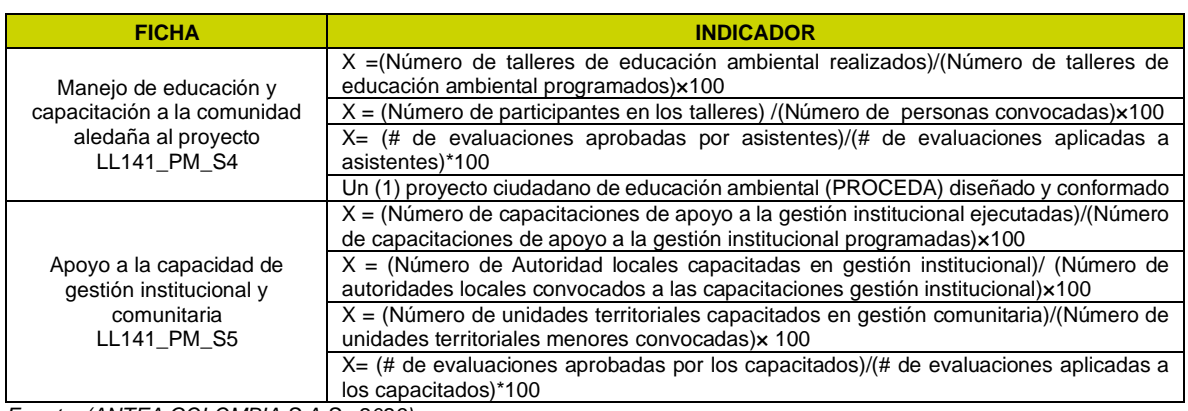

*Fuente: (ANTEA COLOMBIA S.A.S., 2023)*

#### <span id="page-29-0"></span>**5.2.4.3 Impacto Alteración a la calidad del aire**

El impacto **Alteración a la calidad del aire,** se refiere al cambio en las concentraciones de los contaminantes criterio y/o tóxicos en el aire producto de las emisiones generadas como consecuencia de un proyecto, obra o actividad.

Se realizó los monitoreos de calidad del aire para los contaminantes PM 2.5, PM 10, SO2, NO2, O3 y CO, en los cuales se pudo evidenciar en los resultados que ninguno sobre pasa los límites máximos permisibles de la Resolución 2254 del 2017.

De este modo, el impacto es internalizado por medio de la medida de Manejo y disposición de materiales sobrantes, de excavación y manejo de ZODMES LL141\_PM\_AB1, Manejo de taludes LL141 PM AB2, Manejo de materiales de construcción LL141 PM AB4, Manejo de escorrentía LL141\_PM\_AB6, Manejo de lodos y cortes de perforación LL141\_PM\_AB8, Programa de manejo de cruces de cuerpos de agua LL141\_PM\_AB9 y Manejo de fuentes de emisiones atmosféricas y ruido LL141\_PM\_AB15, las cuales presenta medidas de tipo preventivo y correctivo lo que permite controlar en su totalidad el impacto, dicha internalización por medio de las fichas anteriormente mencionadas logran ser soportadas a través de los indicadores de efectividad y cumplimiento.

A través de los siguientes indicadores, se representa la efectividad de las medidas de manejo, por tanto, la internalización del impacto:

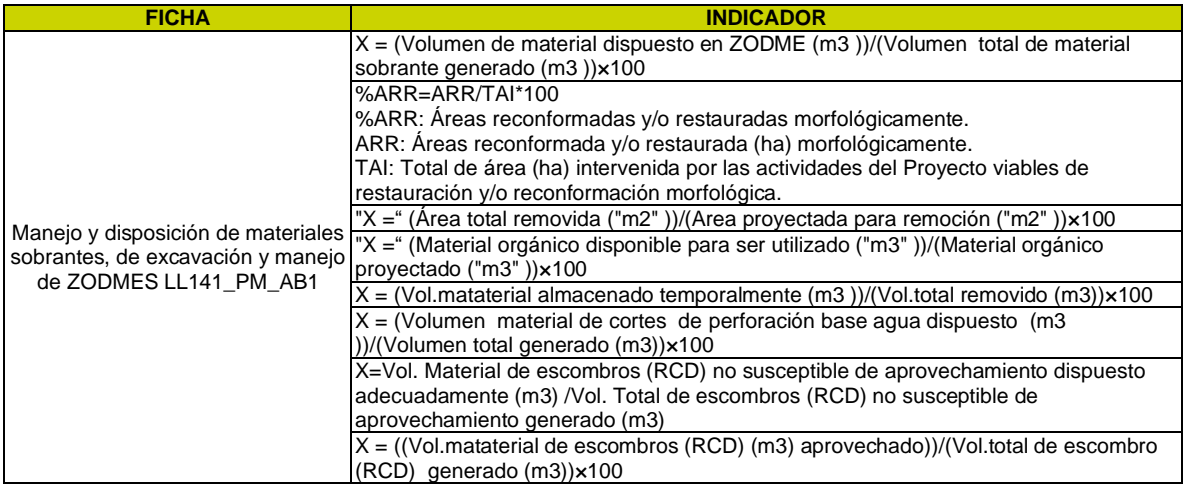

#### <span id="page-29-1"></span>**Tabla 5.2-7 Indicadores que internalizan el impacto "Alteración a la calidad del aire"**

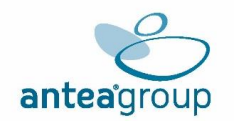

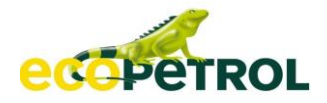

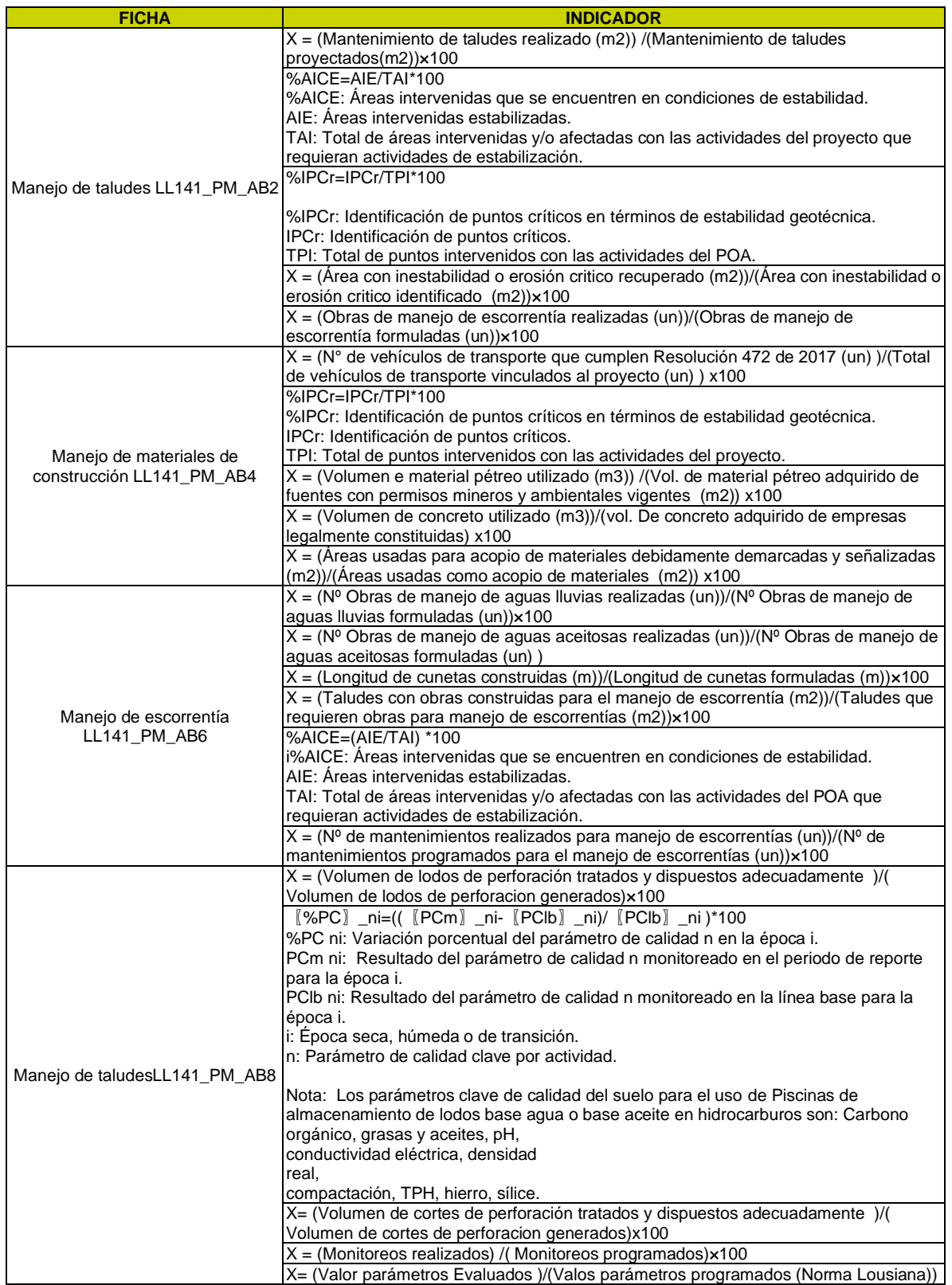

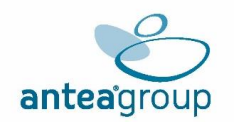

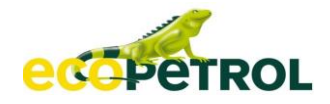

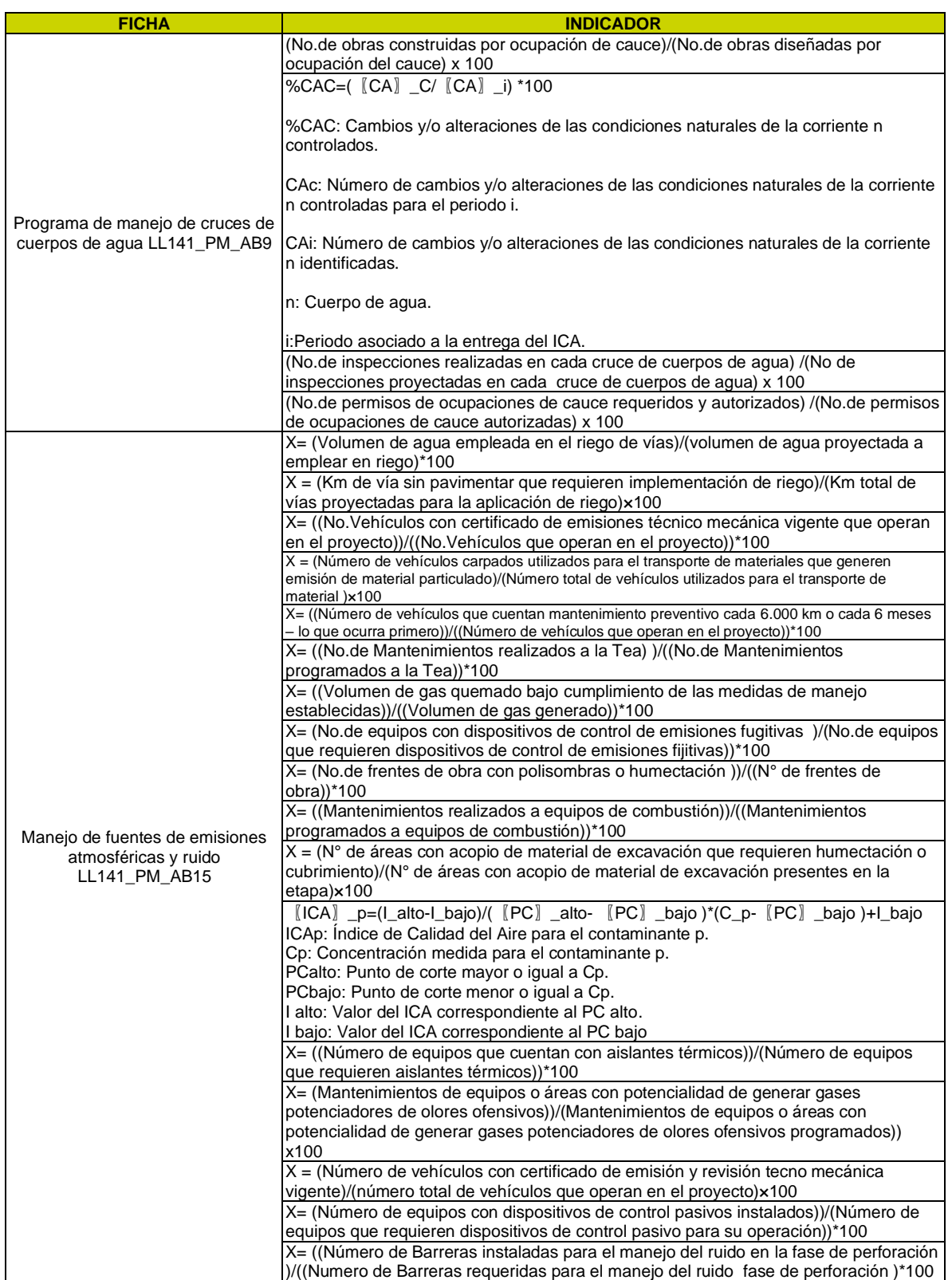

*Fuente: (ANTEA COLOMBIA S.A.S., 2023)*

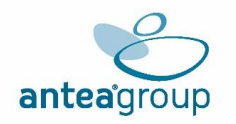

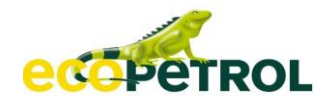

#### <span id="page-32-0"></span>**5.2.4.4 Impacto Alteración en los niveles de presión**

El impacto **Alteración en los niveles de presión sonora,** se refiere al cambio en los niveles de ruido ambiental como consecuencia de la emisión de ruido de un proyecto, obra o actividad.

Se realizó los monitoreos de ruido ambiental en jornada diurna y nocturna en día hábil y no hábil, de los cuales se identificó que algunos puntos superan levemente los límites máximos permisibles. Sin embargo, se debe tener en cuenta que estos se presentan debido a las principales fuentes de ruido evidenciadas durante el monitoreo corresponden a fuentes móviles, pito de motocicleta, sonido producido por fauna silvestre, tránsito de vehículos moderado, voces de personas, música de viviendas aledañas, paso de residentes de las zonas, sonidos provocados por fuentes hídricas cercanas a los puntos.

De este modo, el impacto es internalizado por medio de la medida de **Manejo de materiales de construcción LL141\_PM\_AB4 y Manejo de fuentes de emisiones atmosféricas y ruido LL141\_PM\_AB15,** las cuales presenta medidas de tipo preventivo y correctivo lo que permite controlar en su totalidad el impacto, dicha internalización por medio de las fichas anteriormente mencionadas logra ser soportadas a través de los indicadores de efectividad y cumplimiento.

A través de los siguientes indicadores, se representa la efectividad de las medidas de manejo, por tanto, la internalización del impacto:

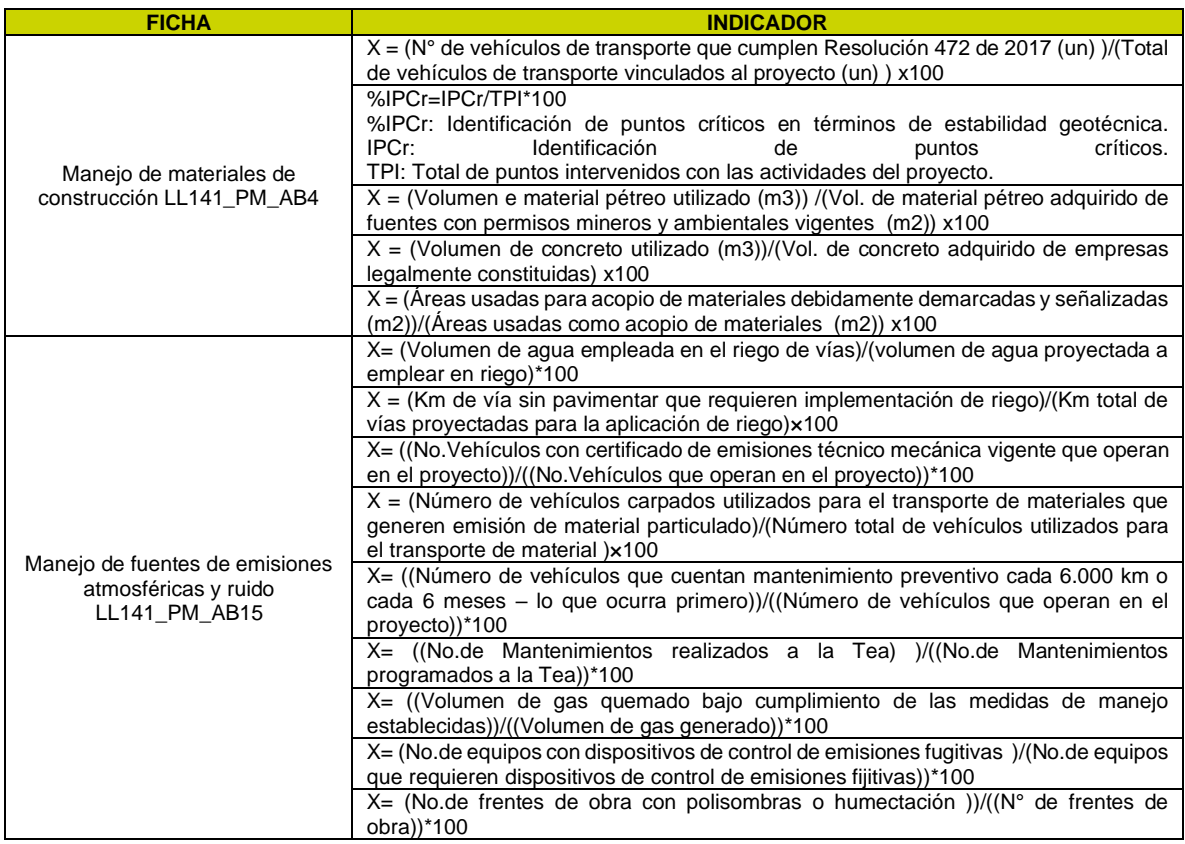

#### <span id="page-32-1"></span>**Tabla 5.2-8 Indicadores que internalizan el impacto "Alteración en los niveles de presión sonora"**

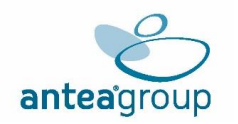

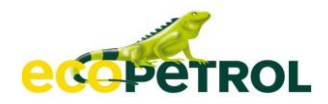

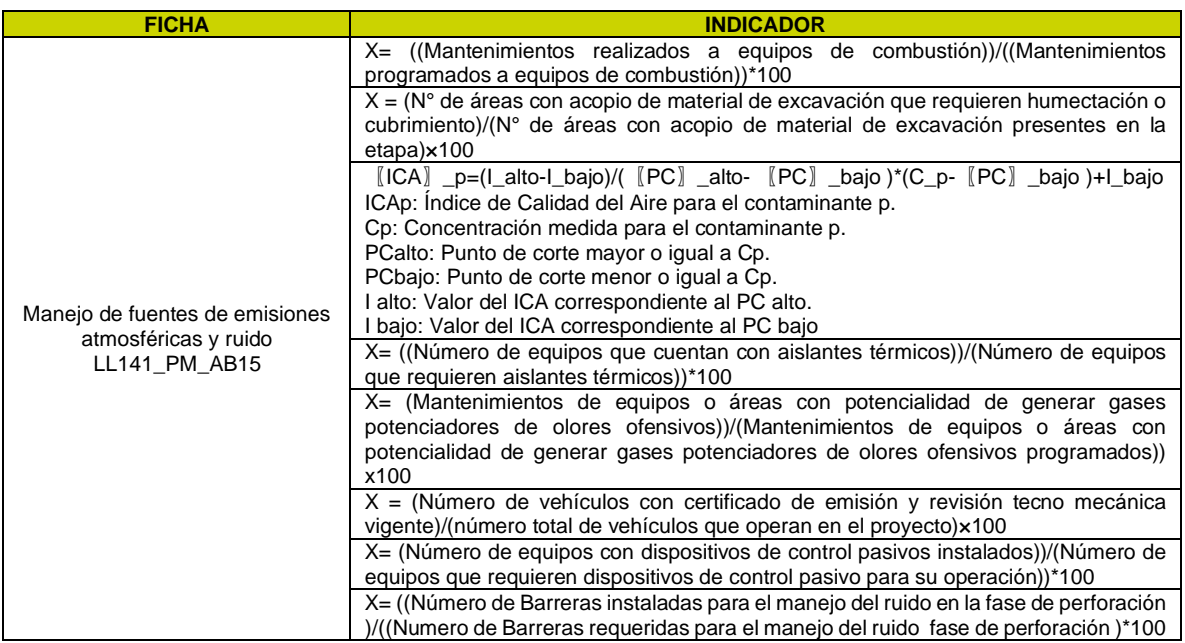

*Fuente: (ANTEA COLOMBIA S.A.S., 2023)*

#### <span id="page-33-0"></span>**5.2.4.5 Impacto Alteración en la calidad del recurso hídrico superficial**

El impacto **Alteración en la calidad del recurso hídrico superficial,** se refiere al cambio en las características fisicoquímicas, microbiológicas y/o hidrobiológicas de las aguas superficiales como consecuencia de un proyecto, obra o actividad.

De este modo, el impacto es internalizado por medio de la medida de **Manejo y disposición de materiales sobrantes, de excavación y manejo de ZODMES LL141\_PM\_AB1, Manejo de taludes LL141\_PM\_AB2, Manejo de materiales de construcción LL141\_PM\_AB4**, **Manejo de escorrentía LL141\_PM\_AB6,, Programa de manejo de cruces de cuerpos de agua LL141\_PM\_AB9, Programa de manejo de la captación de aguas superficiales LL141\_PM\_AB10 y Manejo de aguas residuales domésticos (ARD) y no domésticos (ARnD) LL141\_PM\_AB13,** las cuales presenta medidas de tipo preventivo y correctivo lo que permite controlar en su totalidad el impacto, dicha internalización por medio de las fichas anteriormente mencionadas logran ser soportadas a través de los indicadores de efectividad y cumplimiento.

A través de los siguientes indicadores, se representa la efectividad de las medidas de manejo, por tanto, la internalización del impacto:

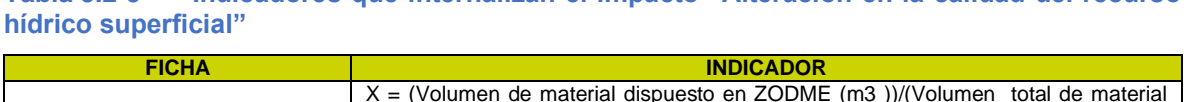

<span id="page-33-1"></span>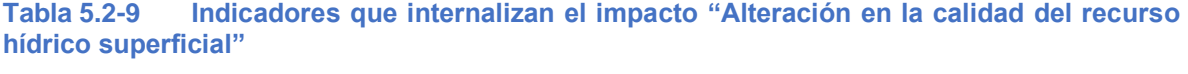

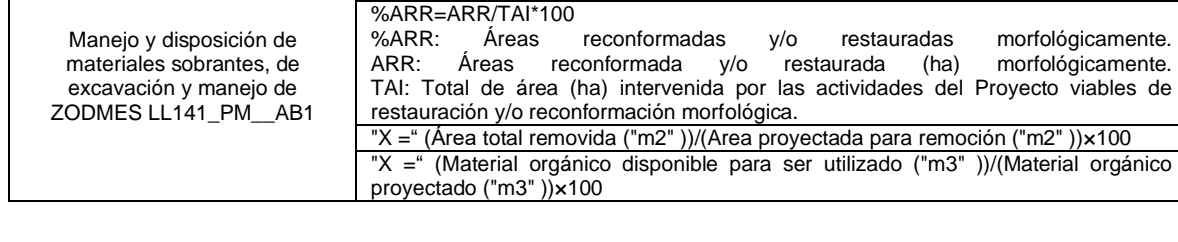

sobrante generado (m3 ))×100

Manejo y disposición de

%ARR: Áreas reconformadas y/o restauradas morfológicamente.

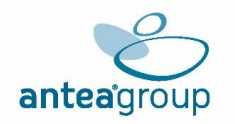

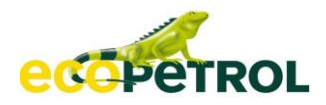

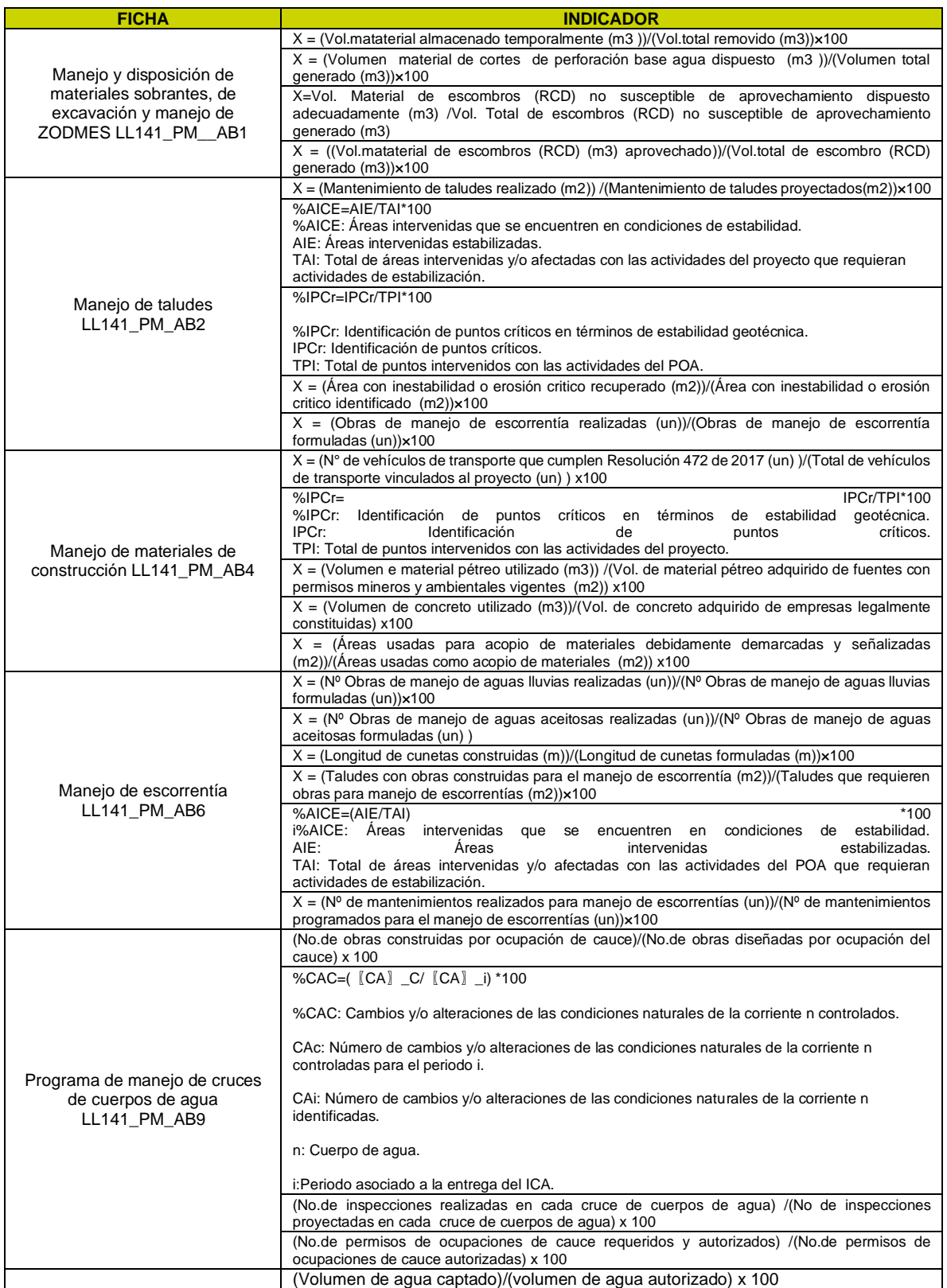

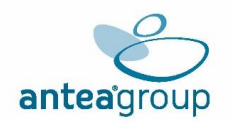

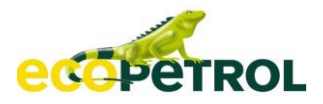

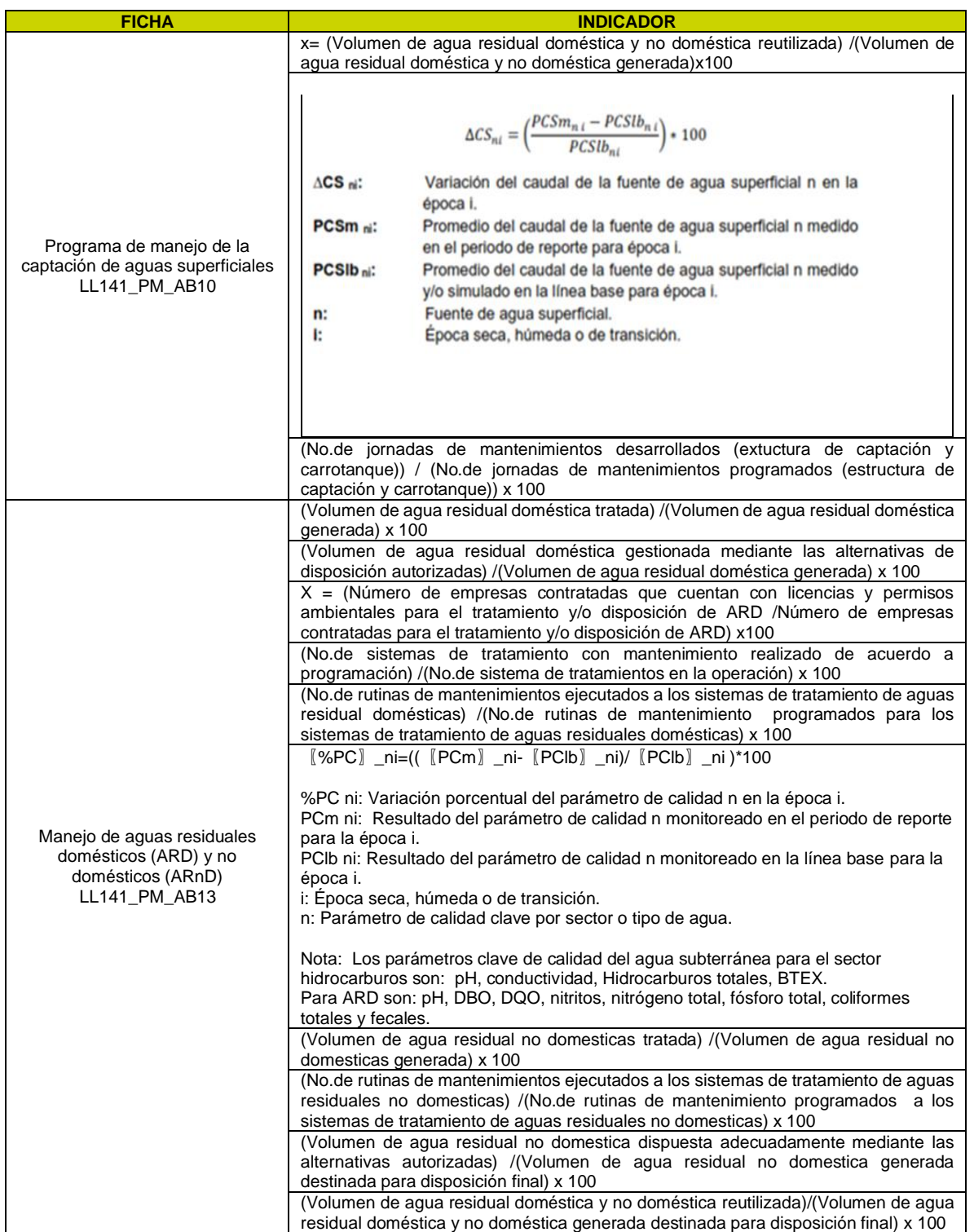

*Fuente: (ANTEA COLOMBIA S.A.S., 2023)*
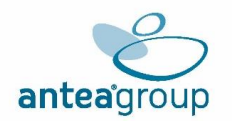

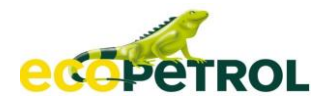

# **5.2.4.6 Impacto Alteración a la hidrobiota**

El impacto **Alteración a la hidrobiota,** se refiere al cambio en las comunidades de hidrobiota (Fauna acuática, Vertebrados, Peces, Bentos, Macrófitas, Perifiton, Plancton) como consecuencia de un proyecto, obra o actividad que generan: i) Alteración de las poblaciones y/o comunidades acuáticas, ii) Alteración de número de especies, iii) Cambios en la composición, abundancia y diversidad, entre otras

De este modo, el impacto es internalizado por medio de la medida de **Programa de manejo de cruces de cuerpos de agua LL141\_PM\_AB9, Programa de manejo de la captación de aguas superficiales LL141\_PM\_AB10 y Protección a la biodiversidad LL-141\_PM\_B6 ,** las cuales presenta medidas de tipo preventivo y correctivo lo que permite controlar en su totalidad el impacto, dicha internalización por medio de las fichas anteriormente mencionadas logra ser soportadas a través de los indicadores de efectividad y cumplimiento.

A través de los siguientes indicadores, se representa la efectividad de la medida de manejo, por tanto, la internalización del impacto:

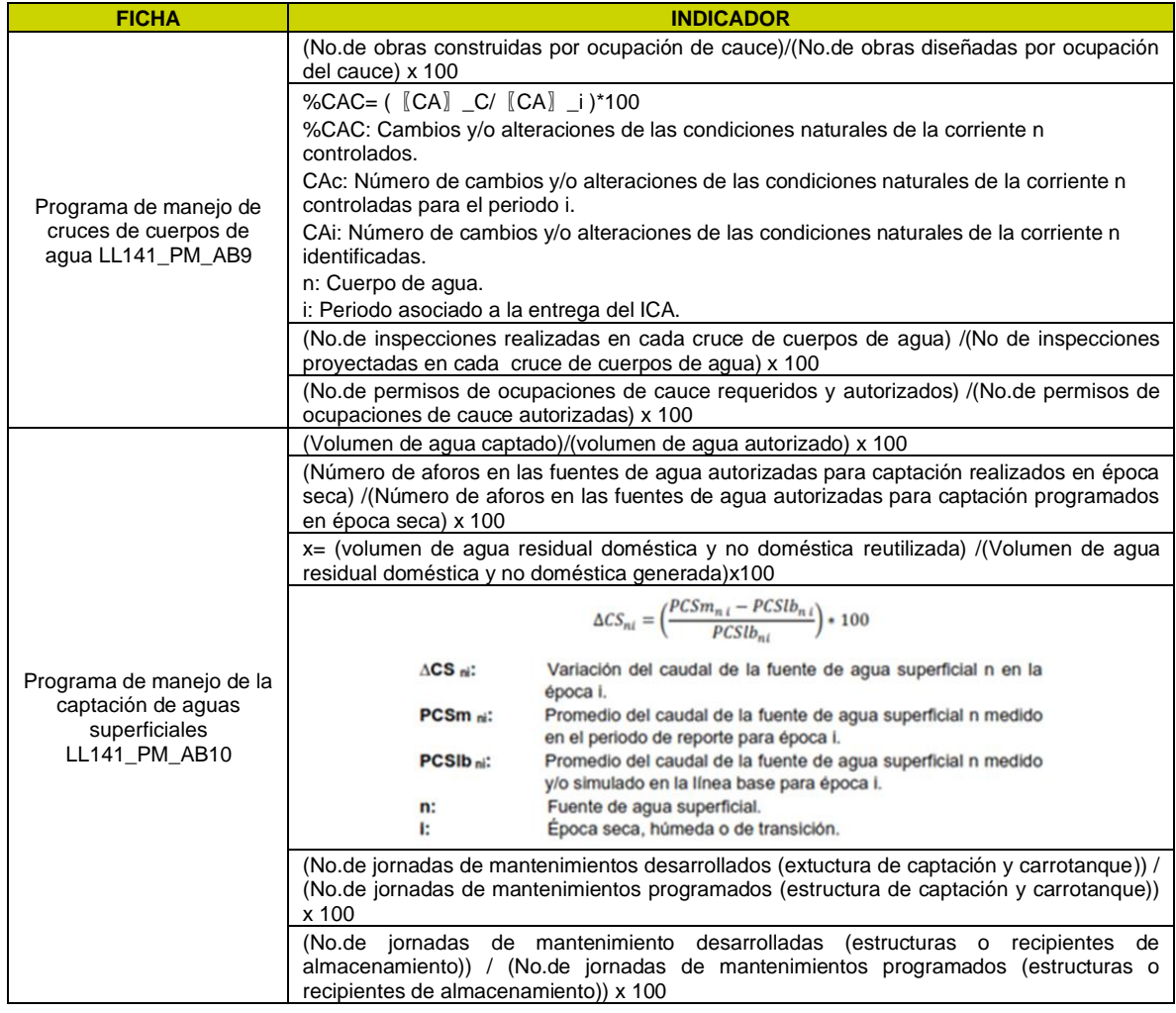

### **Tabla 5.2-10 Indicadores que internalizan el impacto "Alteración a la hidrobiota"**

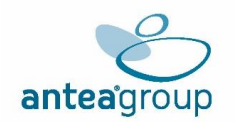

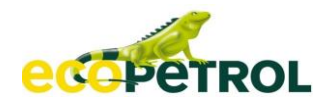

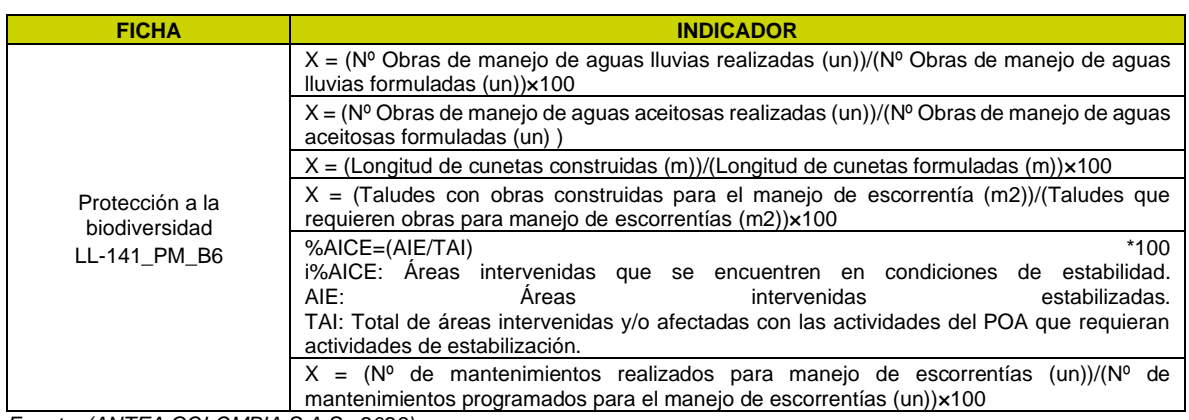

*Fuente: (ANTEA COLOMBIA S.A.S., 2023)*

### **5.2.4.7 Impacto Cambio en los procesos morfodinámicos**

El impacto **Cambio en los procesos morfodinámicos,** se refiere a Alteración en la estabilidad del terreno correspondiente de una serie de acciones sucesivas y/o simultáneas y sinérgicas a través de las cuales los agentes morfogenéticos, principalmente los externos, son capaces de modelar las diferentes formas que allí se observan.

De este modo, el impacto es internalizado por medio de la medida de Manejo y disposición de materiales sobrantes, de excavación y manejo de ZODMES LL141\_PM\_AB1, **Manejo de taludes LL141\_PM\_AB2, Manejo de materiales de construcción LL141\_PM\_AB4**, **Manejo de escorrentía LL141\_PM\_AB6, y Programa de manejo de cruces de cuerpos de agua LL141 PM AB9** las cuales presenta medidas de tipo preventivo y correctivo lo que permite controlar en su totalidad el impacto, dicha internalización por medio de las fichas anteriormente mencionadas logran ser soportadas a través de los indicadores de efectividad y cumplimiento.

A través de los siguientes indicadores, se representa la efectividad de las medidas de manejo, por tanto, la internalización del impacto:

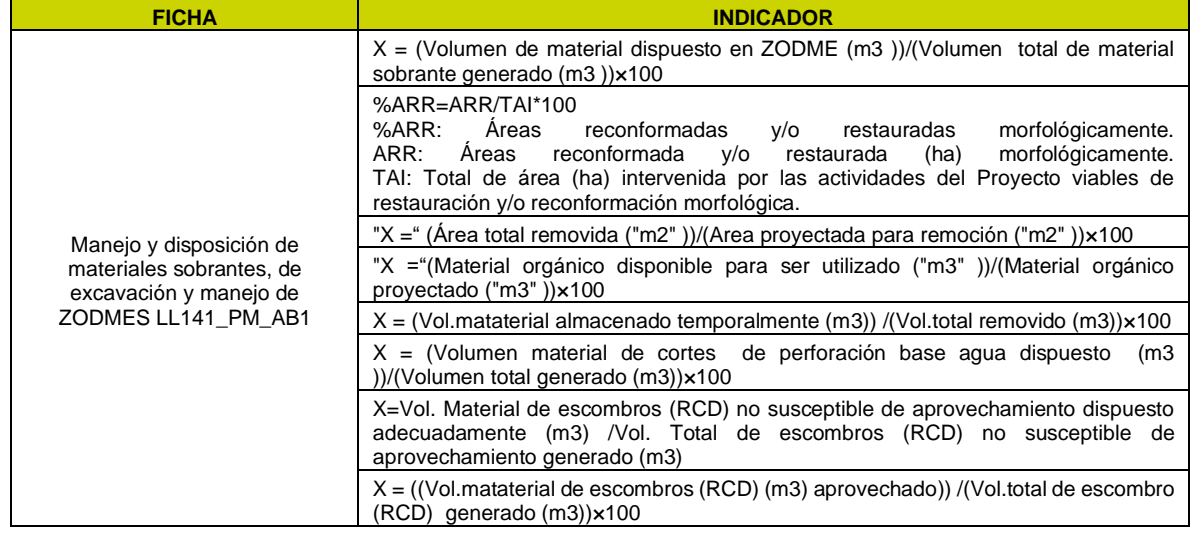

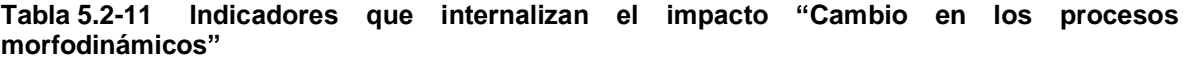

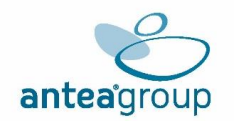

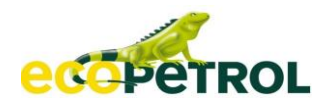

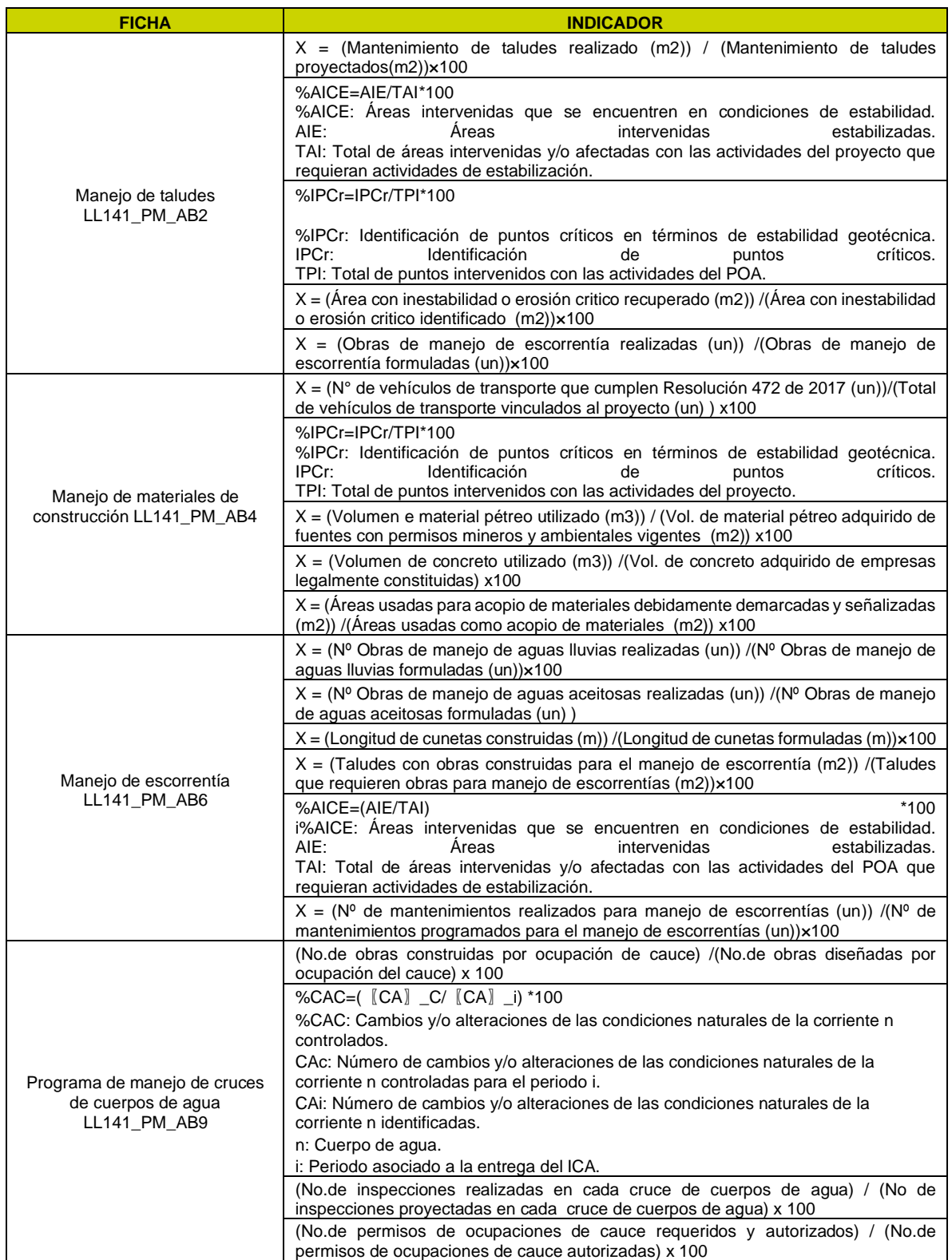

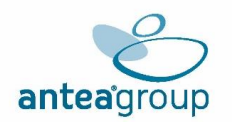

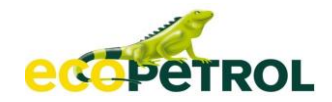

## **5.2.4.8 Impacto Cambio en las variables demográficas**

El impacto **Cambio en las variables demográficas,** se refiere a Los cambios demográficos que son originados por las posibles variaciones en el tejido social, una de las variables de la población flotante es el resultado de la oferta laboral, de mano obra calificada y no calificada, producto del desarrollo de un proyecto, obra o actividad. En este sentido, se reconfigura la estructura de la población y podría generar variaciones en la cultura, economía y distribución poblacional, presentando un fenómeno migratorio de personas externas a la comunidad.

De este modo, el impacto es internalizado por medio de la medida de**, Información y participación comunitaria LL141\_PM\_S1, Manejo de Atención a Comunidades (IPQR) LL141\_PM\_S2 y Manejo de educación y capacitación al personal vinculado al proyecto LL141\_PM\_S3,** las cuales presenta medidas de tipo preventivo y correctivo lo que permite controlar en su totalidad el impacto, dicha internalización por medio de las fichas anteriormente mencionadas logran ser soportadas a través de los indicadores de efectividad y cumplimiento

A través de los siguientes indicadores, se representa la efectividad de la medida de manejo, por tanto, la internalización del impacto:

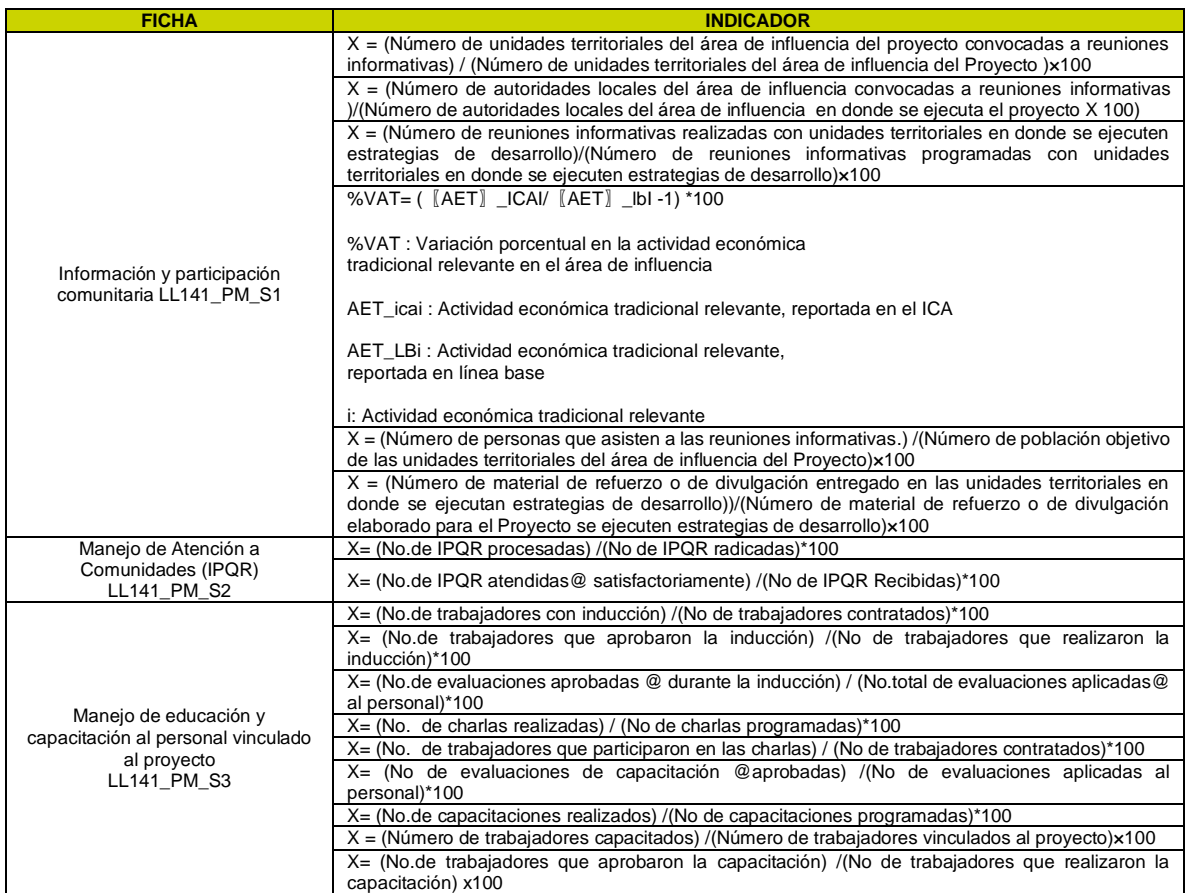

**Tabla 5.2-12 Indicadores que internalizan el impacto "Cambio en las variables demográficas"**

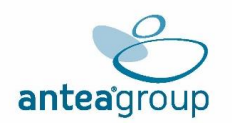

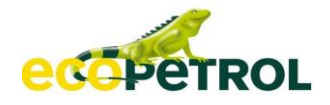

## **5.2.4.9 Impacto Cambio en las condiciones de cobertura, calidad y /o disponibilidad de los servicios públicos y sociales**

El impacto **Cambio en las condiciones de cobertura, calidad y /o disponibilidad de los servicios públicos y sociales** se refiere, por una parte, a el aumento demográfico (descrito en anteriores impactos) que podría presentarse por la contratación de personal, logrando aumentar la presión sobre los servicios públicos existentes especialmente en las cabeceras municipales de Restrepo y Cumaral. Cabe recordar que, si bien la cobertura de servicios es buena a nivel de cabeceras urbanas, no lo es en un alto porcentaje del área rural del proyecto, donde no cuentan con servicios públicos, especialmente lo relacionado con acueducto, por lo que la poca cobertura es suplida por la comunidad a través de la perforación de pozos y otras alternativas artesanales de acceso al recurso.

De este modo, el impacto es internalizado por medio de la medida de **Manejo de educación y capacitación al personal vinculado al proyecto LL141\_PM\_S3,** la cual presenta medidas de tipo preventivo y correctivo lo que permite controlar en su totalidad el impacto, dicha internalización por medio de la ficha anteriormente mencionada logra ser soportada a través de los indicadores de efectividad y cumplimiento.

A través de los siguientes indicadores, se representa la efectividad de las medidas de manejo, por tanto, la internalización del impacto:

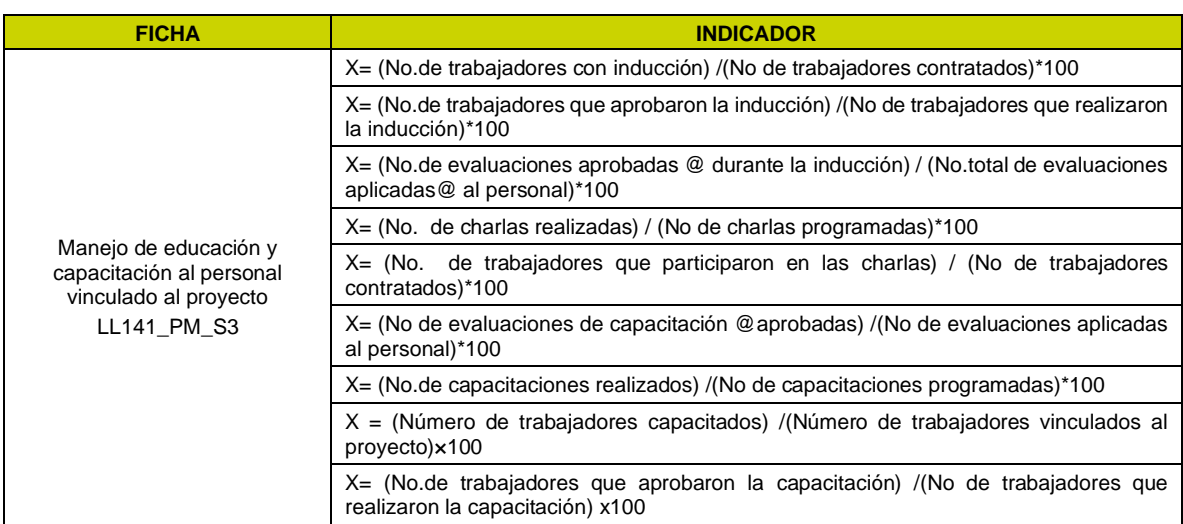

## **Tabla 5.2-13 Indicadores que internalizan el impacto "Cambio en las condiciones de cobertura, calidad y /o disponibilidad de los servicios públicos y sociales"**

*Fuente: (ANTEA COLOMBIA S.A.S., 2023)*

# **5.2.4.10 Impacto Generación de olores ofensivos**

El impacto **Generación de olores ofensivos,** se refiere al cambio en la concentración de los contaminantes en el aire, producto de la emisión de sustancias generadoras de olores ofensivos, como consecuencia de un proyecto, obra o actividad.

De este modo, el impacto es internalizado por medio de la medida de **Programa de manejo a la Gestión de residuos sólidos LL141\_PM\_AB7, Manejo de lodos y cortes de perforación LL141\_PM\_AB8, Manejo de aguas residuales domésticos (ARD) y no domésticos (ARnD) LL141\_PM\_AB13 y Manejo de fuentes de emisiones atmosféricas y ruido LL141\_PM\_AB15** las cuales presenta medidas de tipo preventivo y correctivo lo que permite controlar en su totalidad el

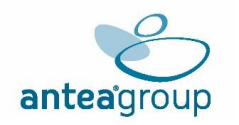

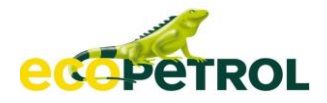

impacto, dicha internalización por medio de las fichas anteriormente mencionadas logran ser soportadas a través de los indicadores de efectividad y cumplimiento.

A través de los siguientes indicadores, se representa la efectividad de la medida de manejo, por tanto, la internalización del impacto:

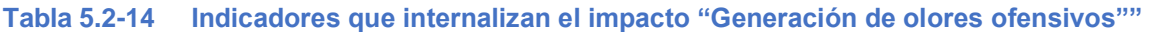

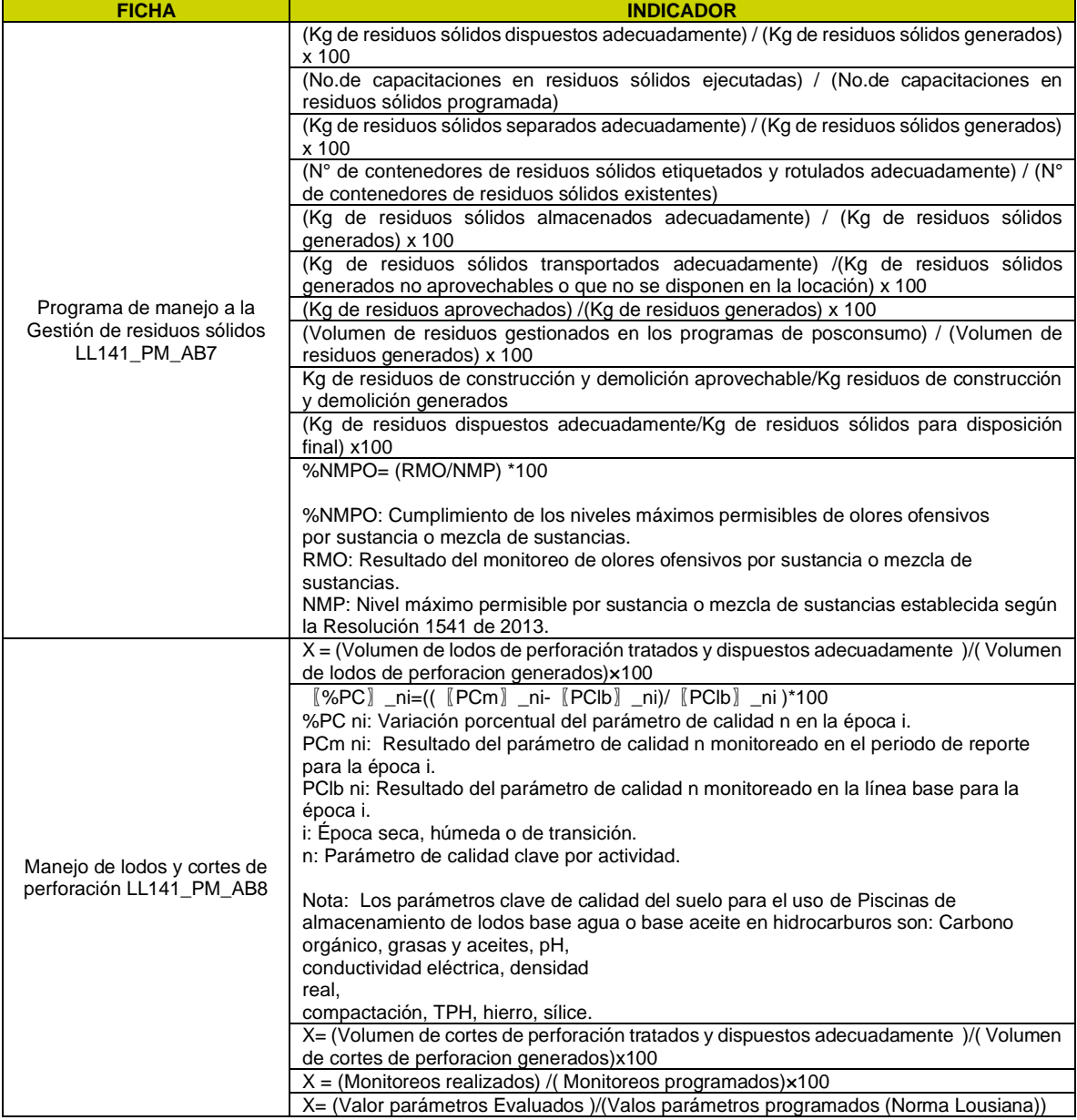

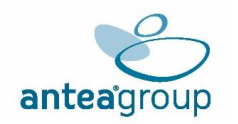

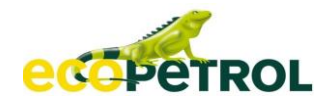

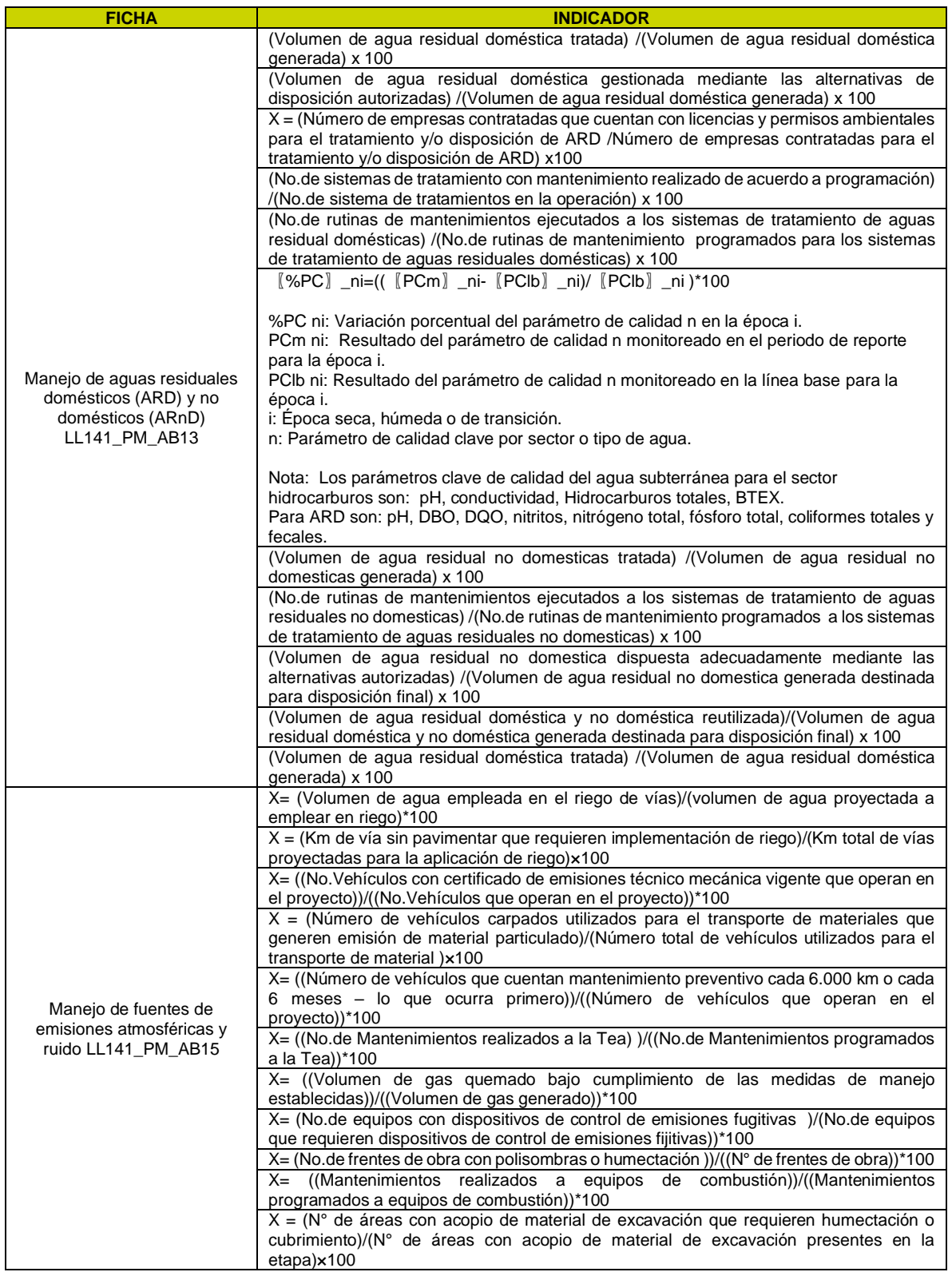

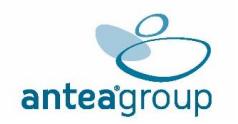

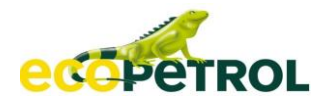

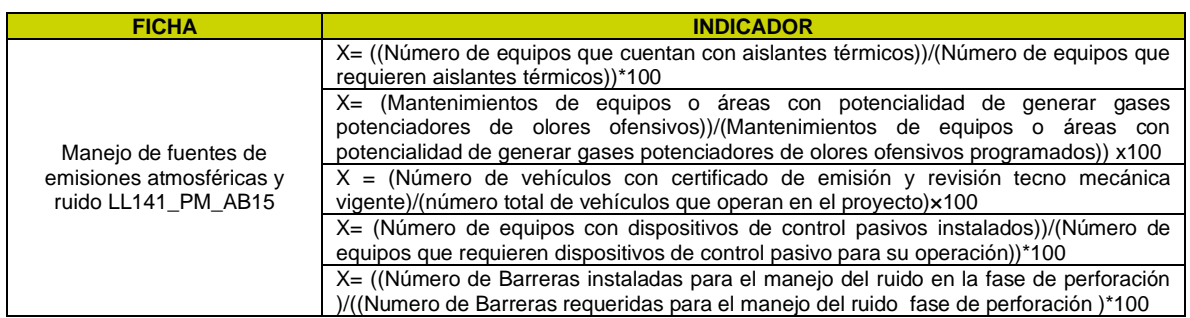

*Fuente: (ANTEA COLOMBIA S.A.S., 2023)*

#### **5.2.4.11 Impacto Alteración de las condiciones geotécnicas**

El impacto **Alteración de las condiciones geotécnicas,** se refiere al cambio en las características geomecánicas de estabilidad del terreno y/o los macizos rocosos, como consecuencia de un proyecto, obra o actividad.

De este modo, el impacto es internalizado por medio de la medida de **Manejo y disposición de materiales sobrantes, de excavación y manejo de ZODMES LL141\_PM\_AB1, Manejo de taludes LL141\_PM\_AB2, Manejo de materiales de construcción LL141\_PM\_AB4** y **Manejo de escorrentía LL141\_PM\_AB6,** las cuales presenta medidas de tipo preventivo y correctivo lo que permite controlar en su totalidad el impacto, dicha internalización por medio de las fichas anteriormente mencionadas logran ser soportadas a través de los indicadores de efectividad y cumplimiento.

A través de los siguientes indicadores, se representa la efectividad de las medidas de manejo, por tanto, la internalización del impacto:

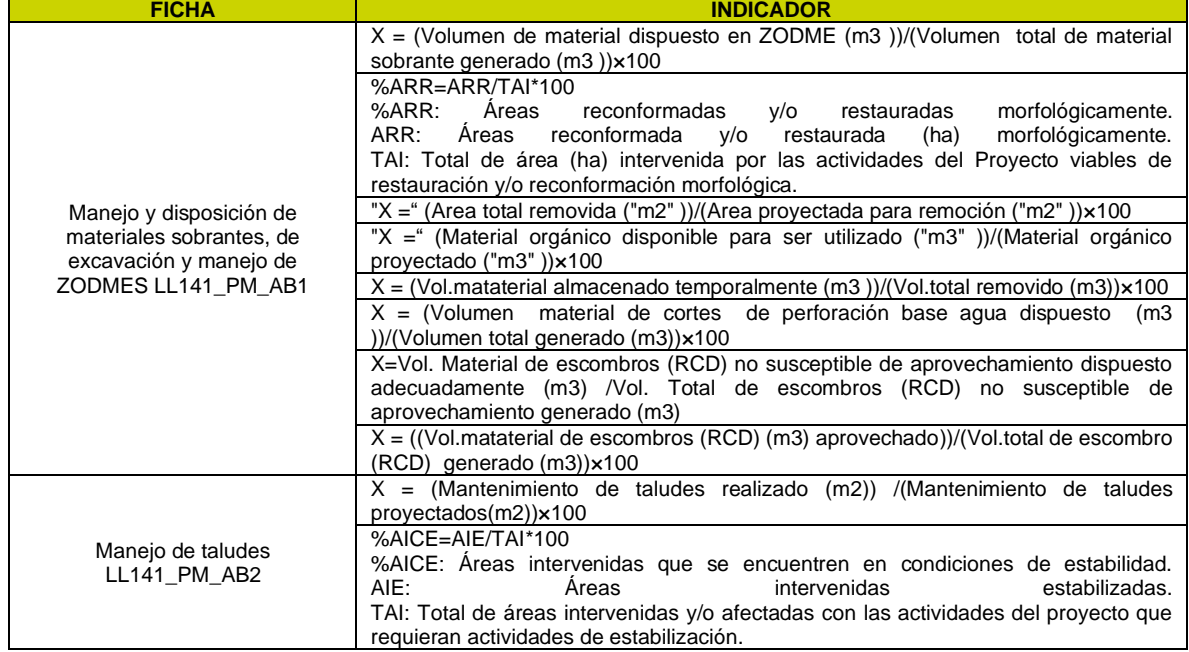

**Tabla 5.2-15 Indicadores que internalizan el impacto "Alteración de las condiciones geotécnicas"**

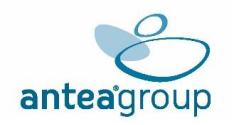

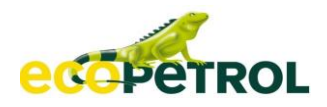

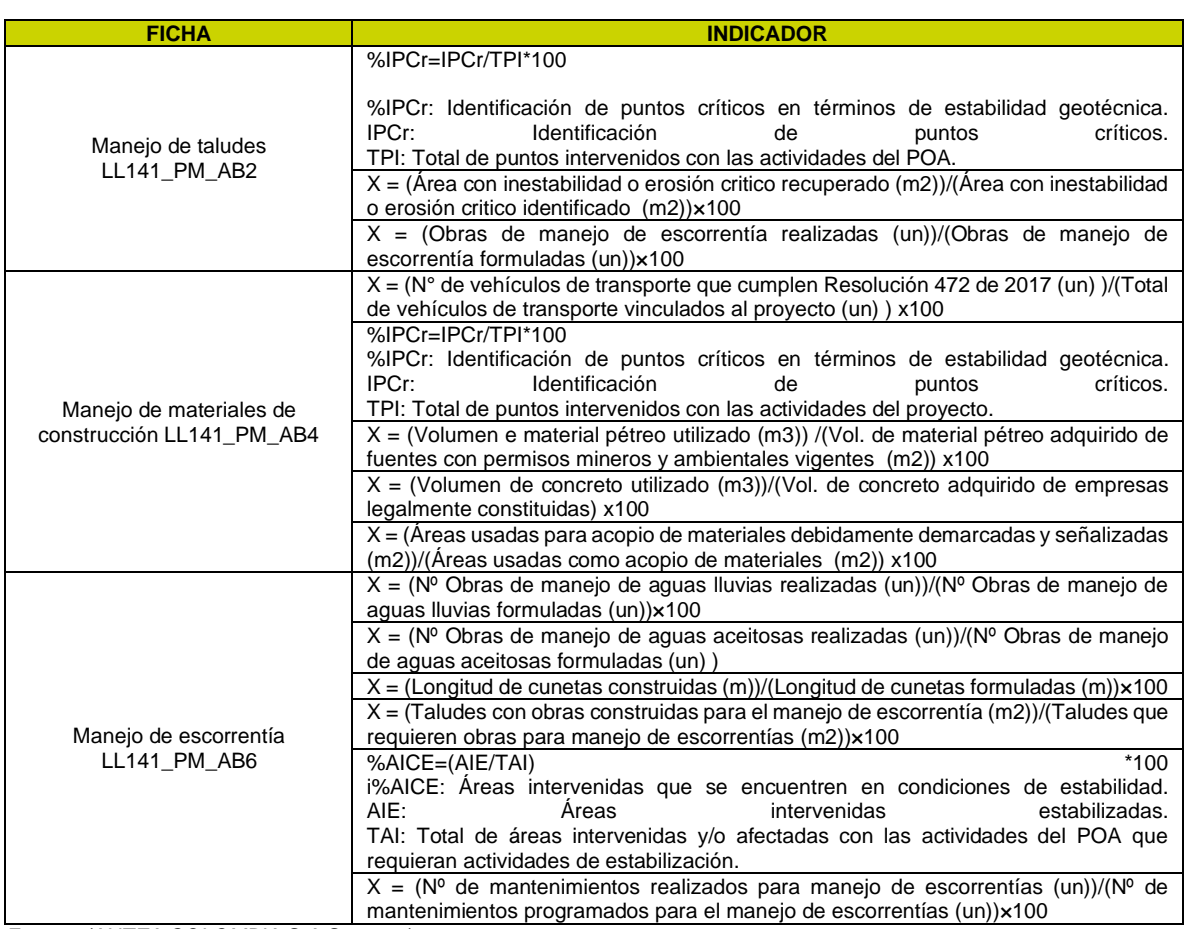

*Fuente: (ANTEA COLOMBIA S.A.S., 2023)*

# **5.2.4.12 Impacto Modificación de las actividades económicas de la zona**

El impacto **Modificación de las actividades económicas de la zona,** se refiere a la adquisición de predios y derechos de servidumbre, se realiza dentro de un marco legal establecido por el estado, en el cual se pretenden adquirir los derechos de servidumbre de una parte del predio donde se pretenda establecer infraestructura para el proyecto. Estas pequeñas áreas para las cuales se realiza este proceso cambian inmediatamente el uso tradicional y pasan a un uso industrial, por lo cual se considera que la actividad genera el impacto.

De este modo, el impacto es internalizado por medio de la medida de**, Información y participación comunitaria LL141\_PM\_S1, Manejo de Atención a Comunidades (IPQR) LL141\_PM\_S2, Manejo de educación y capacitación al personal vinculado al proyecto LL141\_PM\_S3 y Apoyo a la capacidad de gestión institucional y comunitaria LL141\_PM\_S5,** las cuales presenta medidas de tipo preventivo y correctivo lo que permite controlar en su totalidad el impacto, dicha internalización por medio de las fichas anteriormente mencionadas logran ser soportadas a través de los indicadores de efectividad y cumplimiento.

A través de los siguientes indicadores, se representa la efectividad de la medida de manejo, por tanto, la internalización del impacto:

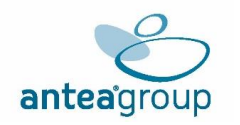

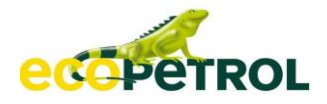

# **Tabla 5.2-16 Indicadores que internalizan el impacto "Modificación de las actividades económicas de la zona"**

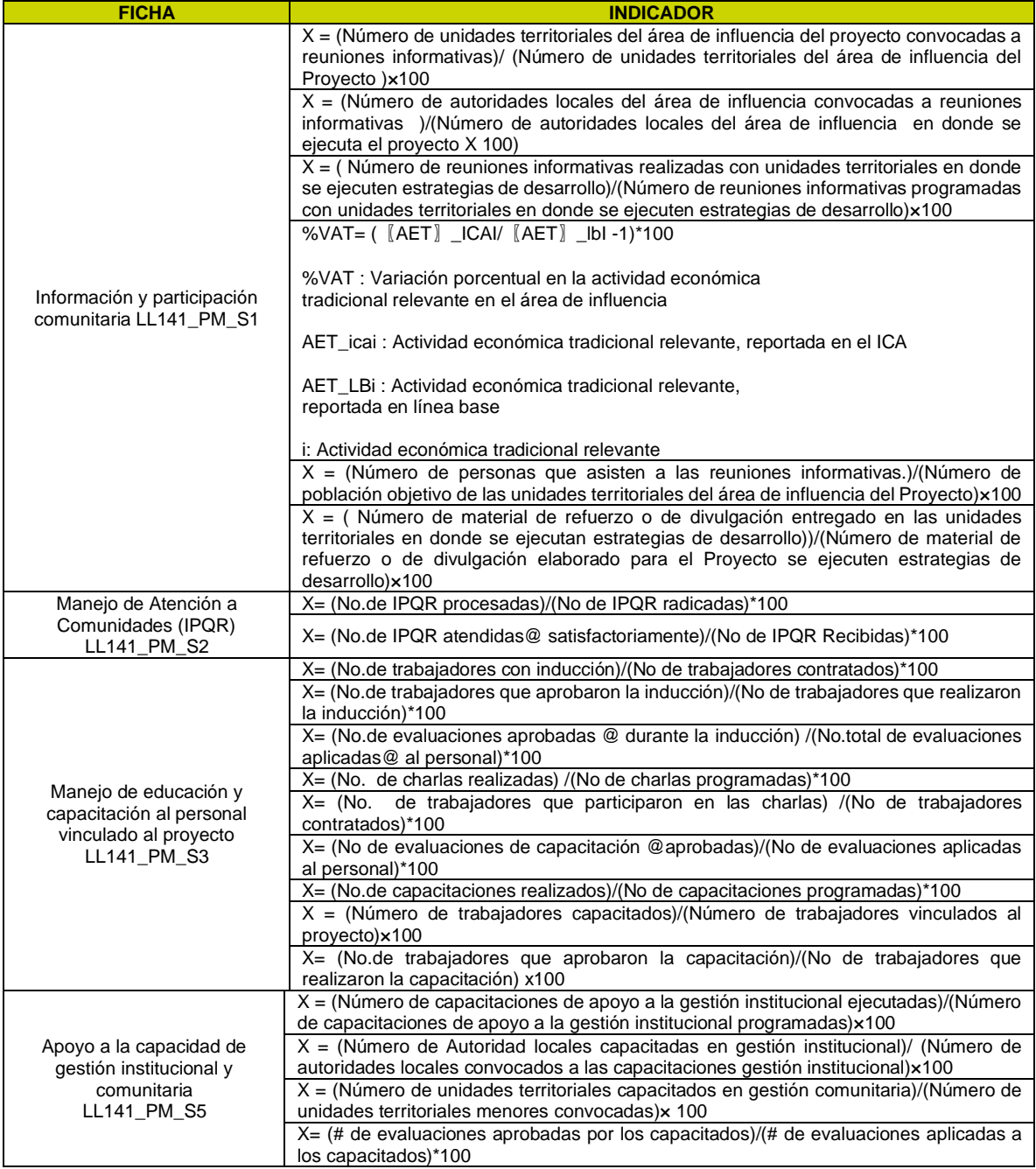

*Fuente: (ANTEA COLOMBIA S.A.S., 2023)*

## **5.2.4.13 Impacto Alteración en la geoforma del terreno**

El impacto **Alteración en la geoforma del terreno,** se refiere a la alteración en la estructura de la corteza terrestre a causa de un proyecto, obra o actividad.

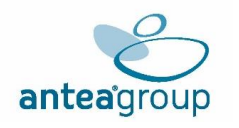

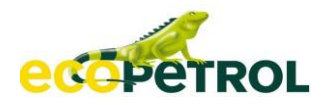

De este modo, el impacto es internalizado por medio de la medida de **Manejo y disposición de materiales sobrantes, de excavación y manejo de ZODMES LL141\_PM\_AB1 y Manejo de taludes LL141\_PM\_AB2, Manejo de materiales de construcción LL141\_PM\_AB4** las cuales presenta medidas de tipo preventivo y correctivo lo que permite controlar en su totalidad el impacto, dicha internalización por medio de las fichas anteriormente mencionadas logran ser soportadas a través de los indicadores de efectividad y cumplimiento.

A través de los siguientes indicadores, se representa la efectividad de las medidas de manejo, por tanto, la internalización del impacto:

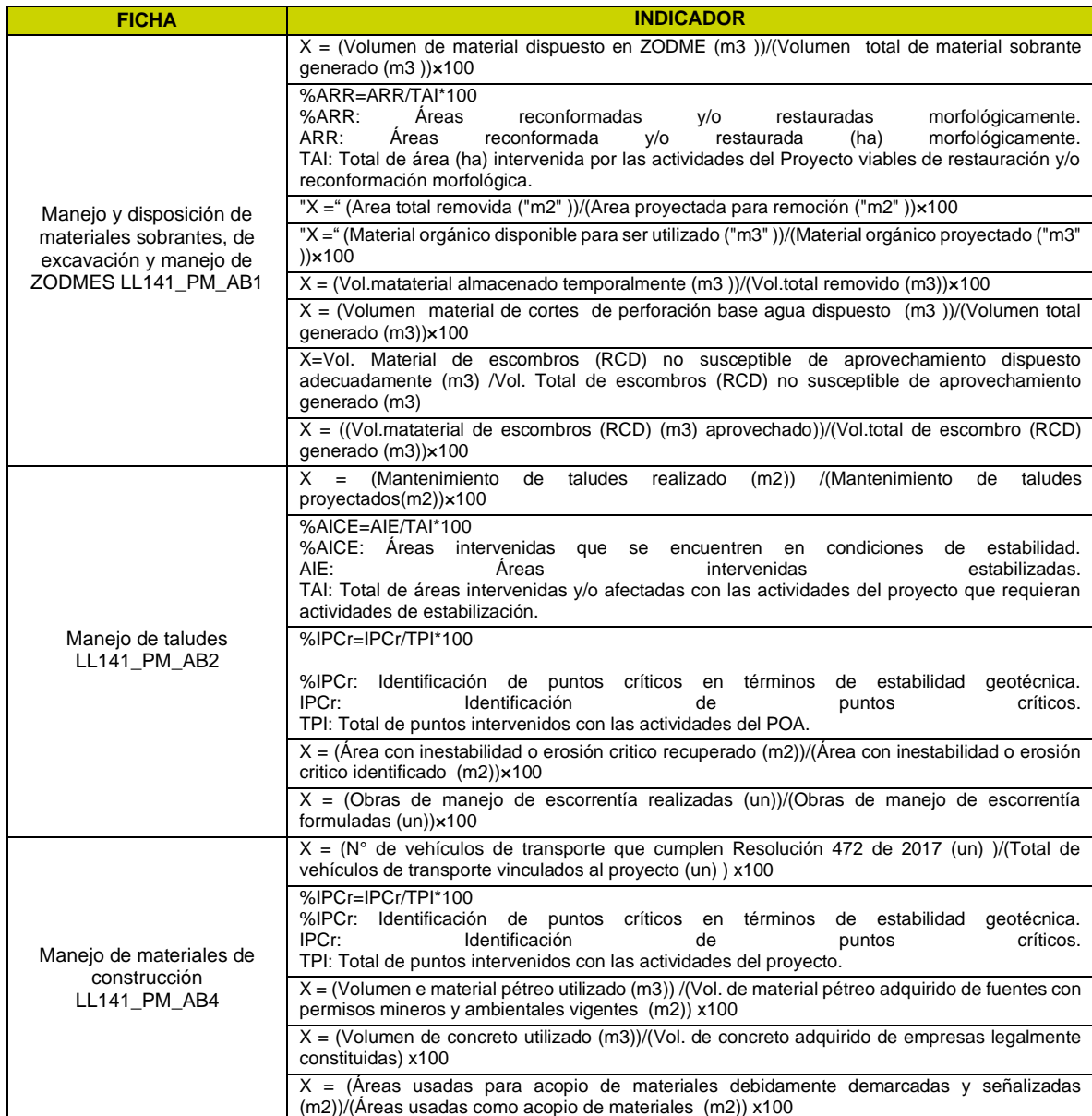

# **Tabla 5.2-17 Indicadores que internalizan el impacto "Alteración en la geoforma del terreno"**

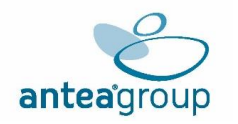

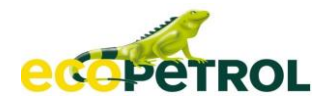

# **5.2.4.14 Impacto Incremento o disminución del tamaño de la propiedad**

El impacto **Incremento o disminución del tamaño de la propiedad,** se genera debido a la adquisición de predios y derechos de servidumbre directamente genera una disminución de área a utilizar en la actividad económica propia del terreno o para uso de nuevos emprendimientos económicos, teniendo como consecuencia fluctuaciones en el valor de la tierra.

Dicha fluctuación aparecería de la especulación y las expectativas con relación al proyecto; de acuerdo con lo manifestado por las comunidades del área de influencia durante el desarrollo de la identificación de impactos en el marco de los talleres realizados como parte del proceso informativo del EIA, las comunidades estiman que podría presentarse una depreciación en los precios de la tierra ocasionada por el cambio en el uso del suelo o la vocación del miso, que pasaría a ser de uso petrolero, lo que podría incidir en que deje de ser atractiva para adelantar actividades agropecuarias.

Por otra parte, se podría presentar un incremento del valor de la tierra en los predios intervenidos por el proyecto y posibles tendencias a la especulación, dada la coyuntura de un proyecto de hidrocarburos y el horizonte temporal que conlleva. No obstante, es importante aclarar que los procesos de negociación de predios encajan en el marco legal vigente y, por tanto, apegados a las herramientas que el Estado ha regulado y los lineamientos sobre los cuales se harían los pagos por conceptos de compra de predios o servidumbres temporales, los procesos de negociación no deberían revestir ninguna situación atípica que afecte la dinámica del proyecto.

De este modo, el impacto es internalizado por medio de la medida de**, Información y participación comunitaria LL141\_PM\_S1 y Manejo de Atención a Comunidades (IPQR) LL141\_PM\_S2** las cuales presenta medidas de tipo preventivo y correctivo lo que permite controlar en su totalidad el impacto, dicha internalización por medio de las fichas anteriormente mencionadas logran ser soportadas a través de los indicadores de efectividad y cumplimiento.

A través de los siguientes indicadores, se representa la efectividad de las medidas de manejo, por tanto, la internalización del impacto:

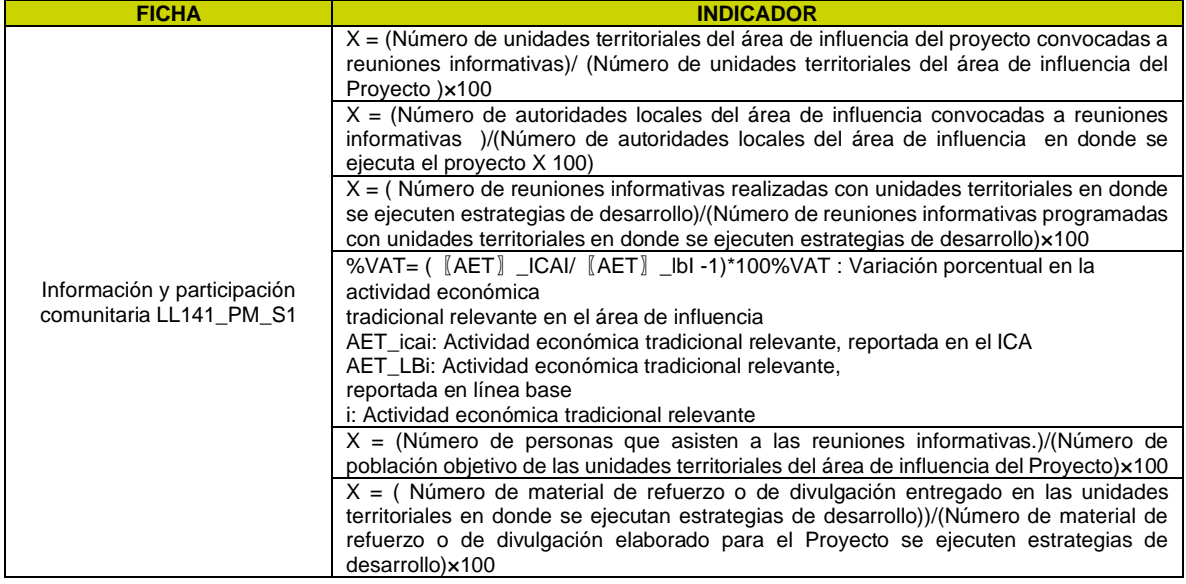

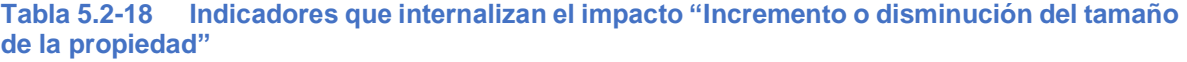

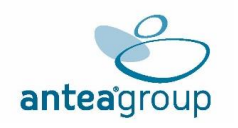

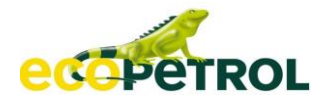

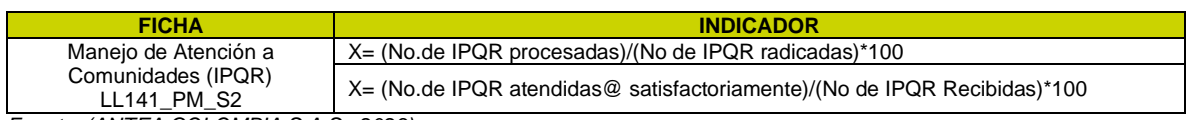

*Fuente: (ANTEA COLOMBIA S.A.S., 2023)*

# **5.2.4.15 Flujo De Costos Internalización**

Una vez identificados los impactos que por presentar medidas correctivas y preventivas se prevé que no generan efectos residuales, se procede a estimar el flujo de costos de sus fichas de manejo. Este procedimiento permite conmensurar el impacto de las actividades controlables toda vez que el monto de éstos refleja el valor económico de los impactos internalizables (MADS, 2017).

En este aparte, se tiene en consideración los resultados presentados en el *Anexo Análisis de internalización* para consolidar la totalidad de los costos de las fichas de manejo que permiten internalizar 15 impactos señalados en la **[Tabla](#page-49-0)** 5.2-19 tras este análisis, se tiene que los rubros asignados para la ejecución de dichas medidas representan el costo de evitar el deterioro de los ecosistemas que este impacto implica. Las inversiones destinadas para los planes de manejo ambiental conforman un medio de información para identificar la trazabilidad de los impactos a lo largo de la etapa de obtención de licencia, se establecen como compromiso por parte del proyecto que proporciona un método de monitoreo y control para la Autoridad Ambiental en el seguimiento al cumplimiento de las actividades propuestas.

Estos valores se encuentran proyectados según la etapa de ejecución proyectada para cada medida de manejo, por lo tanto, la proyección de los costos ira a 15 años siendo la duración del proyecto con una tasa de descuento del 2%.

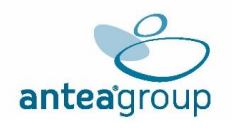

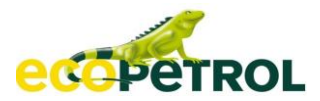

# **Tabla 5.2-19 Resultado Del Costo En El Análisis De Internalización En La Evaluación Ex Ante**

<span id="page-49-0"></span>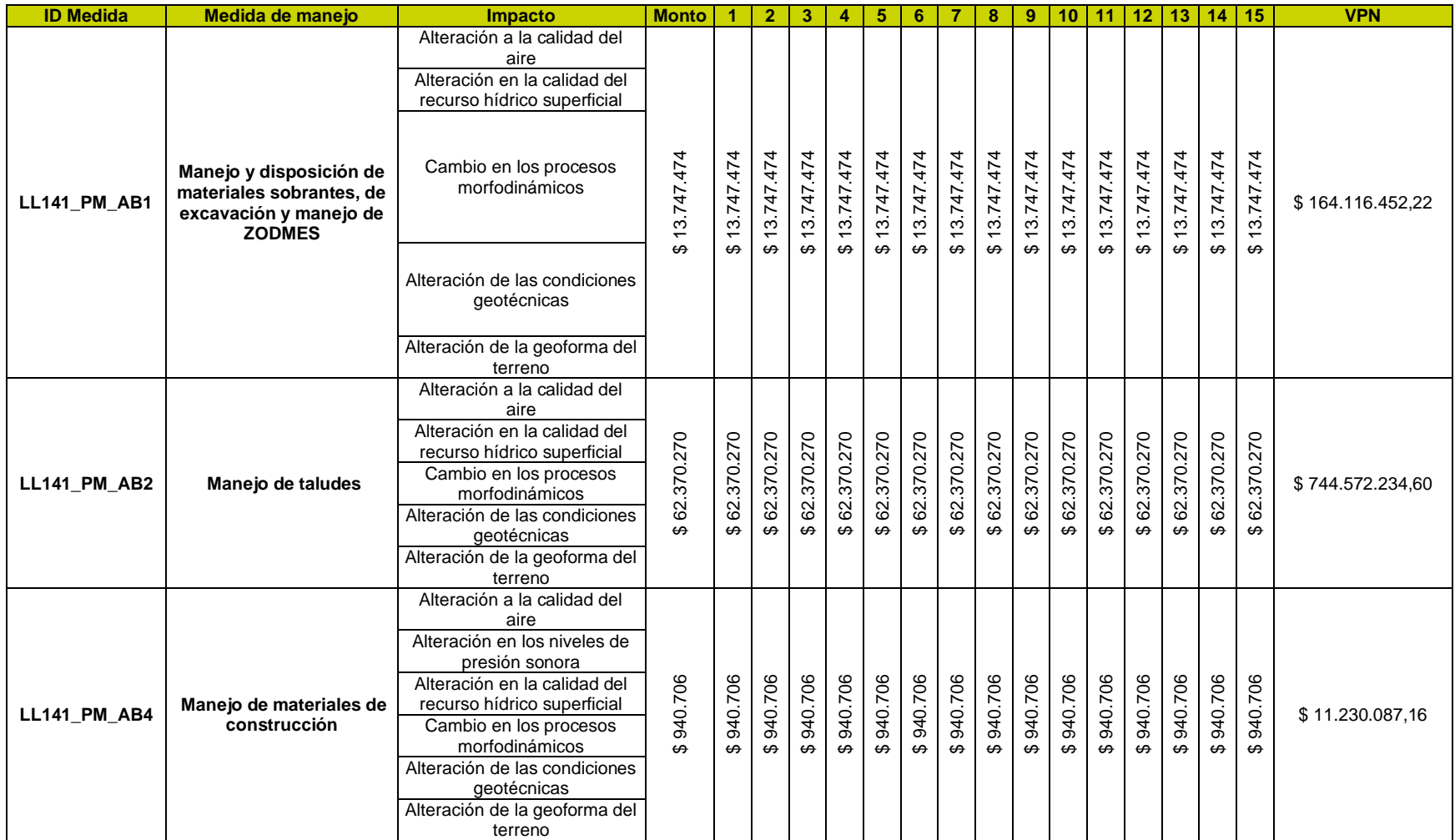

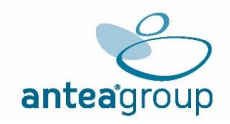

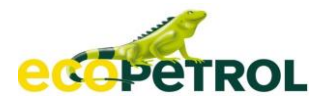

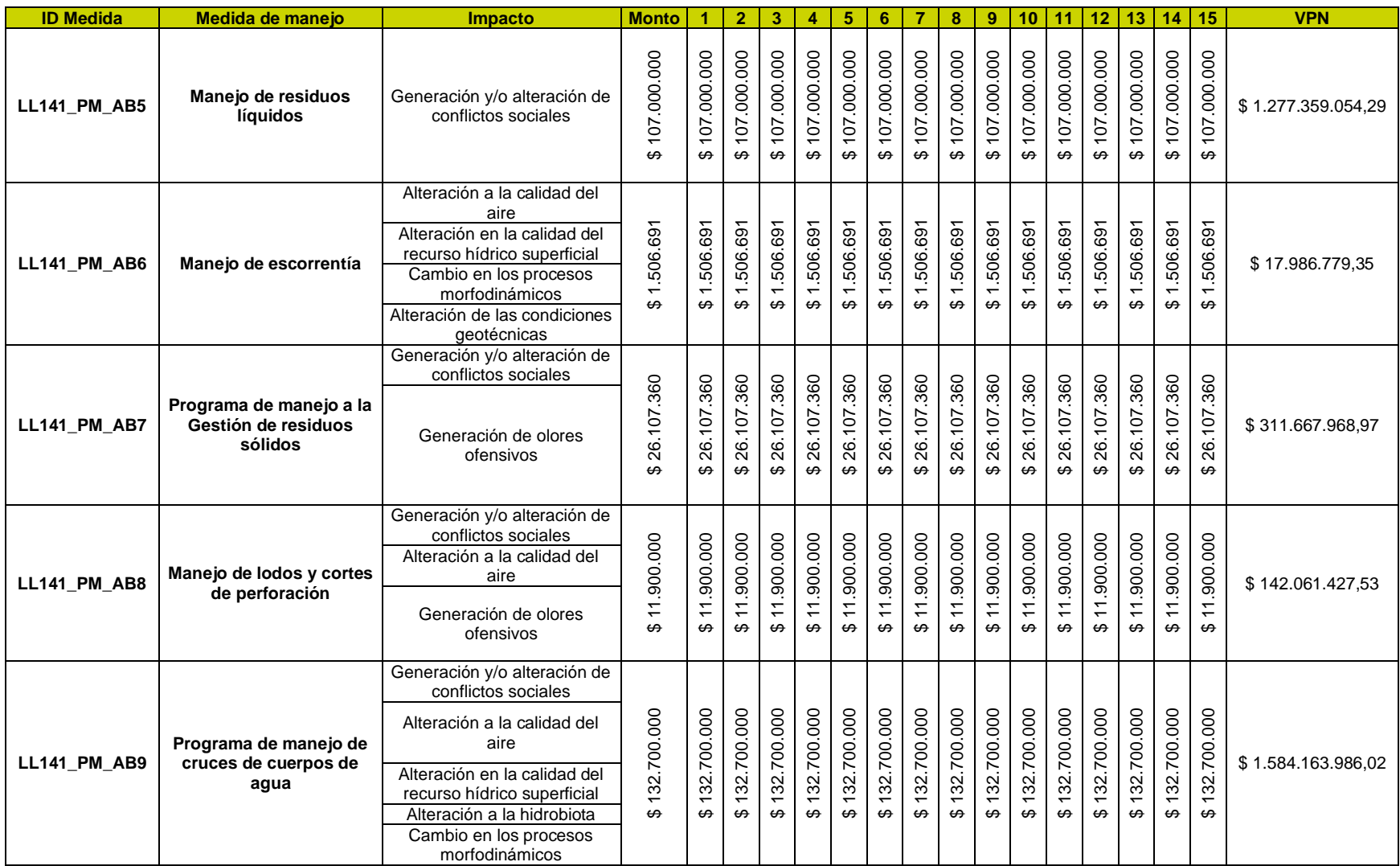

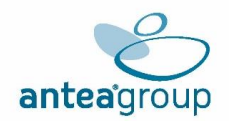

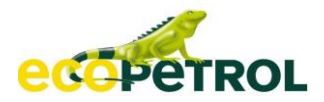

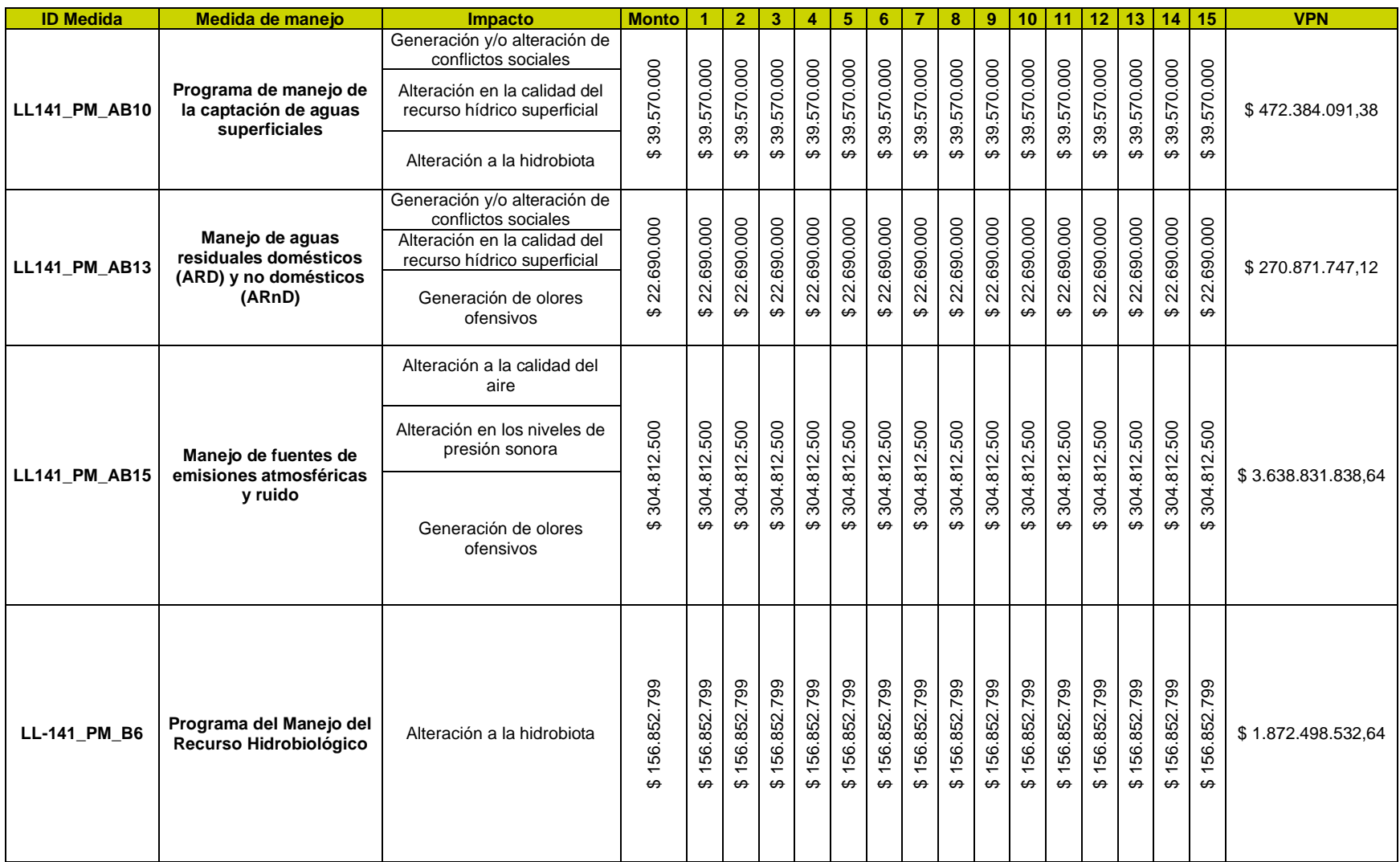

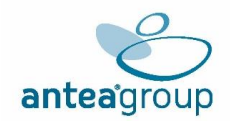

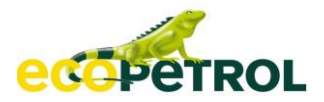

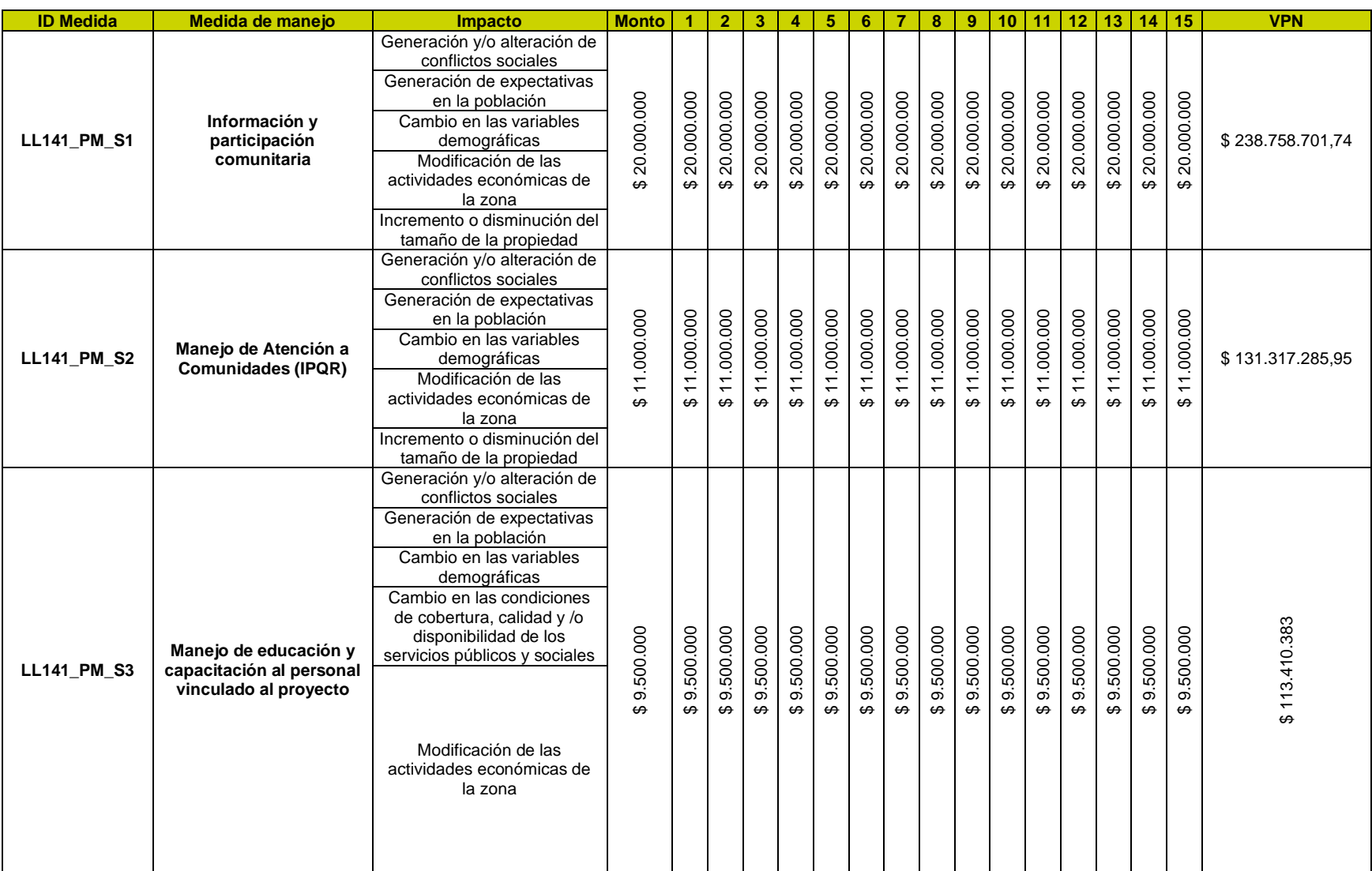

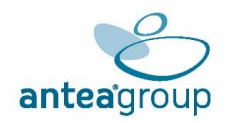

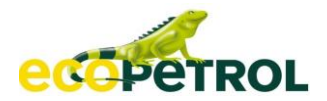

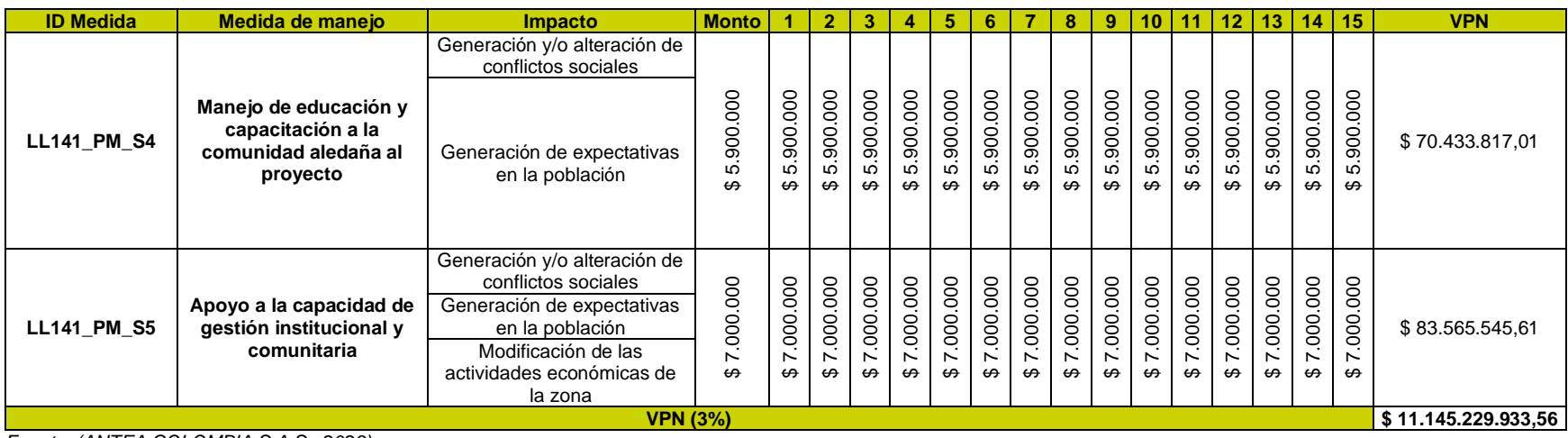

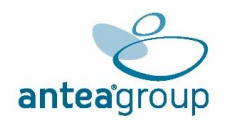

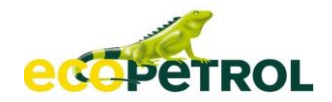

# **5.2.5 Valoración De Impactos No Internalizados**

La valoración de impactos se realiza en torno a la necesidad de cuantificar en unidades comparables todas las posibles afectaciones que se generarán sobre el medio ambiente en cada uno de sus componentes: abiótico, biótico y social. Estas unidades comparables son consideradas en el presente análisis bajo una perspectiva cuantitativa que tiene como objetivo hallar el valor económico de los impactos.

A su vez, el valor económico es entendido como el cálculo del cambio en el bienestar humano a partir de la interacción sujeto (individuo o sociedad) y el objeto (bien o servicio) de tal manera que el medio ambiente es entendido como un concepto antropocéntrico y es importante en tanto la utilidad que presta al hombre (Ministerio de ambiente del Perú, 2015). En este sentido, son aplicadas diversas metodologías de valoración que permitan realizar la estimación más aproximada a las cantidades monetarias que sean capaces de expresar las pérdidas y ganancias de bienestar para los individuos vinculados al medio intervenido.

Para los impactos no internalizados, es expuesta una estimación del valor económico que sea capaz de cuantificar la posible afectación sobre el flujo de los bienes o servicios ambientales en el área de influencia del proyecto respecto al escenario de línea base.

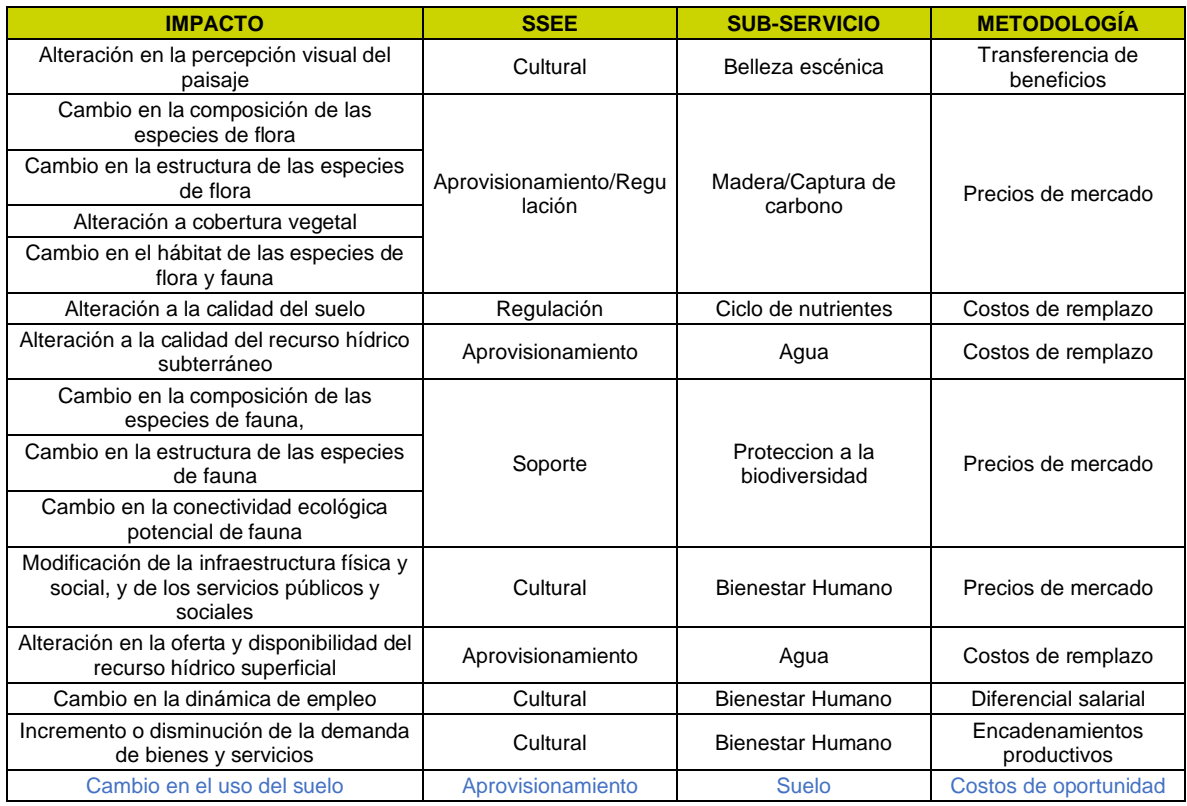

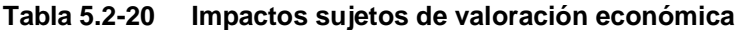

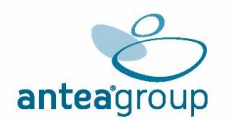

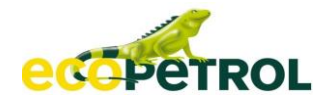

# **5.2.5.1 Valoración económica del impacto: Alteración en la percepción visual del paisaje.**

La afectación sobre el paisaje que se aprecia en el Proyecto Estudio De Impacto Ambiental "Área De Desarrollo Llanos 141", por el impacto Alteración en la percepción visual del paisaje**,** el cual está ubicado en los municipios de Cumaral, Restrepo, Villavicencio, en el departamento del Meta, se relaciona con la alteración de las características típicas que representan el paisaje (coberturas, morfología, fuentes hídricas, rareza) por remoción de elementos del paisaje o introducción de elementos nuevos que crean una dominancia visual, generando cambios en la percepción del territorio. En general las actividades del proyecto generan la modificación de los atributos que caracterizan el paisaje debido a la modificación de las coberturas vegetales.

La afectación sobre el paisaje se genera debido a las actividades de desmonte, descapote, rocería y limpieza, cuneteo, extendido, nivelación y compactación, movimiento de tierras (excavación, cortes y rellenos), construcción de obras para cruces de drenajes (ocupaciones de cauce), construcción de estructuras en concreto, suministro e instalación de estructuras metálicas, apertura y adecuación del derecho de vía, transporte, acopio, tendido de tubería, construcción de cruces especiales, apertura de zanja, instalación y tapado de tubería, instalación estructuras sobre marcos, operación y mantenimiento líneas de flujo, válvulas y accesorios, mantenimiento de facilidades e infraestructura asociada a generación de energía eléctrica, operación de la central de generación y subestaciones, entre otras.

De este modo, para poder dar un valor económico a la pérdida de la belleza escénica se debe tener en cuenta que se realiza la valoración como un valor de no uso, dadas las características de legado y existencia que, tal como lo señala (Calatrava Requena, 1995)<sup>5</sup>a este tipo de servicio corresponden.

La calidad paisajística, es un bien ambiental que puede ser valorado de manera objetiva o subjetiva, así como se propone dentro del paradigma que establecen (Lothian, 1999)<sup>6</sup> y ( (Otero Pastor, Casermeiro, Ezquerra Canalejoa, & Esparcia Mariño, 2007)<sup>7</sup>. En este sentido se pueden tomar a consideración las propiedades físicas y observables que componen al paisaje, o se puede determinar su calidad a partir de la composición mental de quien lo observa (Purcel & Lamb, 1998)<sup>8</sup>. Entonces, es considerable recurrir a la búsqueda de estudios que permitan hacer una transferencia de valores que tome en cuenta características físicas como socioeconómicas y tener en consideración aquellos estudios que valoren las características específicas y le den así una especial importancia a la valoración objetiva del paisaje.

#### ➢ **Metodología**

La transferencia de beneficios permite hacer uso de estimaciones realizadas en otros estudios publicados, como base para determinar el valor económico del impacto que se encuentran afectando el servicio ecosistémico de belleza escénica. La metodología de Transferencia de beneficios de media central consiste en transferir los resultados de los cálculos realizados en otros lugares geográficos bajo la condición de equivalencia de las características de la zona a comparar por tratarse de un bien o servicio ambiental. En este caso de estudio, se cumplen los pasos señalados en el instructivopublicado por la Autoridad Nacional de Licencias Ambientales -ANLA.

De acuerdo con lo anterior, para determinar los valores a transferir es necesario identificar la ubicación geográfica donde se pretende llevar a cabo la valoración económica del impacto ambiental.

<sup>5</sup> [HTTPS://WWW.RESEARCHGATE.NET/PUBLICATION/275039200\\_VALORACION\\_ECONOMICA\\_DE\\_PAISAJES](https://www.researchgate.net/publication/275039200_Valoracion_Economica_de_Paisajes) [6HTTPS://WWW.RESEARCHGATE.NET/PUBLICATION/222038876\\_LANDSCAPE\\_AND\\_THE\\_PHILOSOPHY\\_OF\\_AEST](https://www.researchgate.net/publication/222038876_Landscape_and_the_Philosophy_of_Aesthetics_Is_Landscape_Quality_Inherent_in_the_Landscape_or_in_the_Eye_of_the_Beholder) [HETICS\\_IS\\_LANDSCAPE\\_QUALITY\\_INHERENT\\_IN\\_THE\\_LANDSCAPE\\_OR\\_IN\\_THE\\_EYE\\_OF\\_THE\\_BEHOLDER](https://www.researchgate.net/publication/222038876_Landscape_and_the_Philosophy_of_Aesthetics_Is_Landscape_Quality_Inherent_in_the_Landscape_or_in_the_Eye_of_the_Beholder) [7HTTPS://WWW.RESEARCHGATE.NET/PUBLICATION/6658399\\_LANDSCAPE\\_EVALUATION\\_COMPARISON\\_OF\\_EVA](https://www.researchgate.net/publication/6658399_Landscape_evaluation_Comparison_of_evaluation_methods_in_a_region_of_Spain) [LUATION\\_METHODS\\_IN\\_A\\_REGION\\_OF\\_SPAIN](https://www.researchgate.net/publication/6658399_Landscape_evaluation_Comparison_of_evaluation_methods_in_a_region_of_Spain)

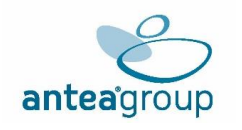

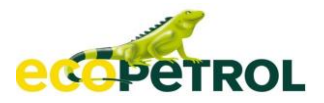

A continuación, se seleccionan los estudios adecuados para el análisis, teniendo en cuenta el servicio ecosistémico alterado y el impacto a valorar. Una vez realizada la selección bibliográfica es necesario evaluar la aplicabilidad del estudio de acuerdo con la equivalencia de las características entre el caso actual y los estudios seleccionados. Finalmente, se realiza un ajuste de los datos obtenidos, para luego determinar el valor total del impacto en el área intervenida. (**[Figura](#page-56-0)** 5.2-4).

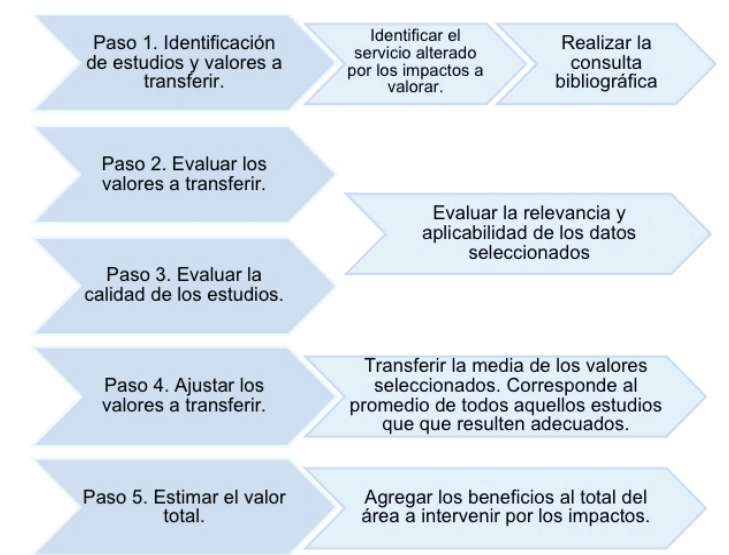

# <span id="page-56-0"></span>**Figura 5.2-4 Pasos por seguir en la metodología de transferencia de beneficios**

*Basado en Criterios técnicos para el uso de herramientas económicas en los proyectos, obras o actividades objeto de licenciamiento ambiental, Numeral 5.2.1.2, Pág. 131, Ministerio de Ambiente y Desarrollo Sostenible – MADS, Autoridad Nacional de Licencias Ambientales – ANLA, 2017.*

Dados los pasos anteriores, se establecen los datos necesarios para realizar esta metodología dentro del proyecto en evaluación: el área de influencia se entiende como la zona del espacio geográfico donde las actividades del proyecto generan el impacto ambiental. Para el caso del Proyecto Estudio De Impacto Ambiental "Área De Desarrollo Llanos 141", el cual está ubicado en los municipios de Cumaral, Restrepo, Villavicencio, en el departamento del Meta.

Dentro de las actividades económicas más representativas de los municipios y unidades territoriales menores se encuentra que la economía se basa en la parte Agrícola, Piscícola y Ganadera. En la agrícola se encuentra la producción de aceite de palma africana, cultivos de arroz, y maíz y en la parte ganadera se encuentran más que todo los bovinos. También se encuentra que la economía tiene diferentes ramas, como lo es la parte de los servicios sociales, la manufactura, servicios financieros y empresariales, comercio, construcción, transporte y comunicaciones, minería y petróleo, y electricidad, gas y agua que juegan un papel importante en la generación de empleo en el área (Forero Molina & Peña Rodríguez, 2021)9.

Con base a lo anterior, su promedio de ingreso anual se determinaría como "Población de ingresos medios Altos" 10. contrastando la información con los índices de pobreza y grupos de ingresos en

<sup>9</sup> FUENTE: Forero Molina, A. E., & Peña Rodríguez, S. (2021). INFORMALIDAD Y RETOS LABORALES EN EL MUNICIPIO DE CUMARAL: BASES PARA LA FORMULACIÓN E IMPLEMENTACIÓN DE UNA POLÍTICA PÚBLICA DEEMPLEO, EMPRENDIMIENTO Y TRABAJO DECENTE. Meta.

<sup>10</sup> [HTTPS://DATAHELPDESK.WORLDBANK.ORG/KNOWLEDGEBASE/ARTICLES/906519-WORLD-BANK-COUNTRY-](https://datahelpdesk.worldbank.org/knowledgebase/articles/906519-world-bank-country-and-lending-groups)[AND-LENDING-GROUPS\)](https://datahelpdesk.worldbank.org/knowledgebase/articles/906519-world-bank-country-and-lending-groups) LATIN AMERICA & THE CARIBBEA

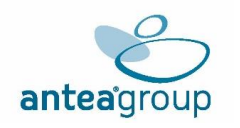

Villavicencio

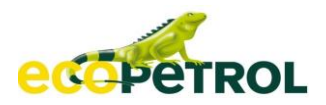

belleza escénica | Ingresos medio altos

Colombia para 2022 gracias al DANE11, y teniendo en cuenta las clases sociales la población del área de influencia y el ingreso per cápita promedio por clases sociales12, se logra constatar que dicha población se encuentra por encima de la línea de pobreza, ya que sus ingresos anualmente son superiores al costo per cápita mínimo necesario de supervivencia (La línea de pobreza monetaria per cápita nacional 2023 fue \$354.031; en el caso de un hogar de cuatro personas fue \$1.416.124)13. Tomando en consideración la información sobre el proyecto previamente descrita, se procede a hallar el valor económico de la afectación del paisaje y su belleza escénica, por parte de este impacto.

# ✓ **Paso 1. Identificación de estudios y valores a transferir**

Teniendo en cuenta las características que se mencionan en la descripción de la metodología de trasferencia de beneficios, se establece la información de la **Tabla** [5.2-21.](#page-57-0) Se debe tener en cuenta que para el proyecto se relacionan las actividades altamente impactantes al paisaje: las obras civiles de la infraestructura asociada a los sitios de intervención. A partir de esta información, serán seleccionados el o los estudios que más pertinencia tengan para aplicar la metodología en su totalidad.

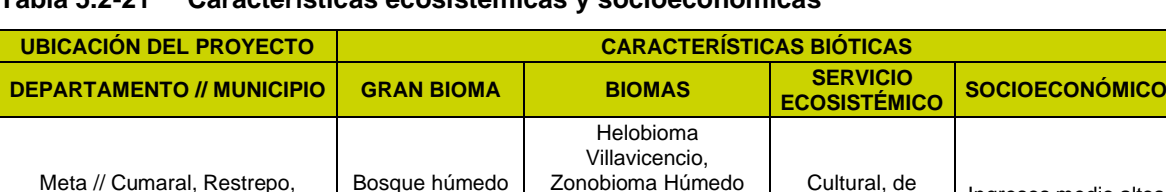

# <span id="page-57-0"></span>**Tabla 5.2-21 Características ecosistémicas y socioeconómicas**

*Fuente: (The Work Bank, 2022)14, Adaptado por (ANTEA COLOMBIA S.A.S., 2023)*

tropical

Entonces, se recurre a la búsqueda de diferentes bases de datos que permitan la identificación de estudios significativos para el caso. De esta manera, se hace uso de Science Direct, Scielo, Econlit, Elsevier y TEEB, para la búsqueda.

Tropical Villavicencio, Hidrobioma Villavicencio

De acuerdo con la **Tabla** [5.2-21,](#page-57-0) según la caracterización de la zona se selecciona los estudios acordes al impacto y servicio ecosistémico. Se registran dos (2) estudios que comparten el servicio ecosistémico cultural de belleza escénica. A continuación, se presenta la selección de los estudios (**Tabla** [5.2-22\)](#page-58-0).

[HTTPS://WWW.DANE.GOV.CO/FILES/INVESTIGACIONES/CONDICIONES\\_VIDA/POBREZA/2021/PRESENTACION-](https://www.dane.gov.co/files/investigaciones/condiciones_vida/pobreza/2021/Presentacion-pobreza-monetaria_2021.pdf)[POBREZA-MONETARIA\\_2021.PDF](https://www.dane.gov.co/files/investigaciones/condiciones_vida/pobreza/2021/Presentacion-pobreza-monetaria_2021.pdf) DANE. GRAN ENCUESTA INTEGRADA DE HOGARES GEIH 2012-2021. 2020 – 2021: MATCH GEIH – RRAA AYUDAS INSTITUCIONALES Y PILA (MINSALUD)

<sup>11</sup> [HTTPS://WWW.DANE.GOV.CO/INDEX.PHP/ESTADISTICAS-POR-TEMA/POBREZA-Y-CONDICIONES-DE-](https://www.dane.gov.co/index.php/estadisticas-por-tema/pobreza-y-condiciones-de-vida/pobreza-monetaria)[VIDA/POBREZA-MONETARIA](https://www.dane.gov.co/index.php/estadisticas-por-tema/pobreza-y-condiciones-de-vida/pobreza-monetaria) O

<sup>12</sup> [HTTPS://WWW.DANE.GOV.CO/FILES/INVESTIGACIONES/CONDICIONES\\_VIDA/POBREZA/2021/ANALISIS\\_CLASES\\_S](https://www.dane.gov.co/files/investigaciones/condiciones_vida/pobreza/2021/analisis_clases_sociales_23_ciudades.pdf) [OCIALES\\_23\\_CIUDADES.PDF](https://www.dane.gov.co/files/investigaciones/condiciones_vida/pobreza/2021/analisis_clases_sociales_23_ciudades.pdf) ANÁLISIS DE LAS CLASES SOCIALES- TABLA 2. INGRESO PER CÁPITA PROMEDIO DE LA UNIDAD DE GASTO POR TERCILES DE INGRESO Y CLASES SOCIALES (B.1) Y PORCENTAJE RESPECTO A LA CLASE ALTA (B.2). PRECIOS CONSTANTES AÑO 2021. 23 CIUDADES Y ÁREAS METROPOLITANAS. COMPARATIVO 2019-2021.

<sup>13</sup> [HTTPS://WWW.DANE.GOV.CO/FILES/INVESTIGACIONES/CONDICIONES\\_VIDA/POBREZA/2021/PRESENTACION-](https://www.dane.gov.co/files/investigaciones/condiciones_vida/pobreza/2021/Presentacion-pobreza-monetaria_2021.pdf)[POBREZA-MONETARIA\\_2021.PDF](https://www.dane.gov.co/files/investigaciones/condiciones_vida/pobreza/2021/Presentacion-pobreza-monetaria_2021.pdf) DIAPOSITIVA #12 DANE. GRAN ENCUESTA INTEGRADA DE HOGARES GEIH 2012- 2021. 2020 – 2021: MATCH GEIH – RRAA AYUDAS INSTITUCIONALES Y PILA (MINSALUD)

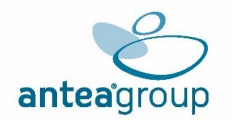

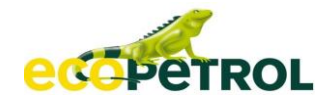

# <span id="page-58-0"></span>**Tabla 5.2-22 Estudios que comparten servicio ecosistémico**

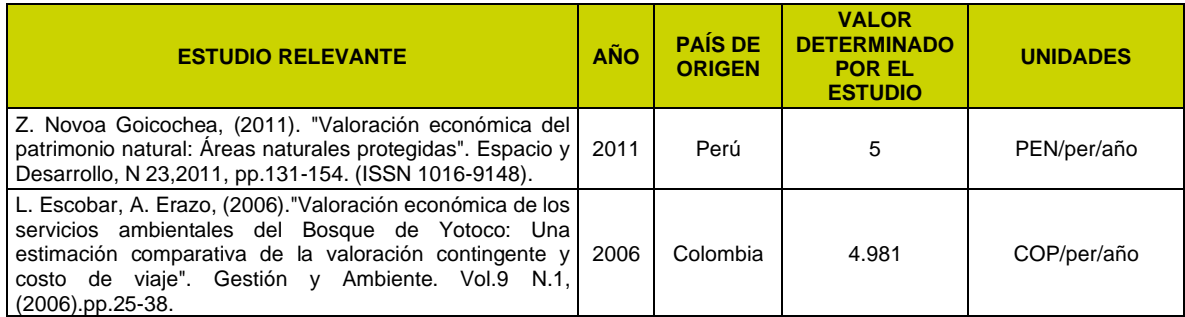

*Fuente: Science Direct, Scielo, Econlit, Elsevier y TEEB, modificado (ANTEA COLOMBIA S.A.S., 2023)*

De este modo, en la revisión bibliográfica (**Tabla** [5.2-22\)](#page-58-0) se tiene un total de dos (2) posibles estudios que comparten las características al valorar la cultural de belleza escénica. A continuación, se muestra, en los pasos 2 y 3, las razones del por qué los estudios son aceptados o rechazados dentro de esta transferencia de beneficios.

# ✓ **Paso 2. Evaluar los valores a transferir**

En este paso es importante determinar si los valores de los estudios son transferibles o no. Esto depende de la calidad del estudio, lo cual implica que la medida haya sido estimada correctamente, que sus valores tengan coherencia con los resultados esperados y que sus métodos de estimación sean acertados (MADS, 2017). En este sentido, todo estudio que se haya calculado a través de transferencia de beneficios es descartado, al igual que estudios muy antiguos o con valores que puedan parecer asimétricos.

En la **[Tabla](#page-58-1)** 5.2-23 se presenta cada uno de los estudios identificados junto con sus valores calculados y la metodología empleada para su obtención.

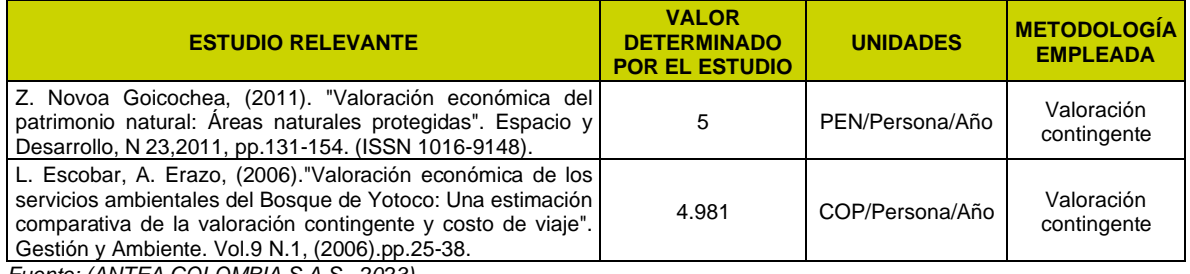

# <span id="page-58-1"></span>**Tabla 5.2-23 Valores y metodologías empleadas de los estudios en revisión**

*Fuente: (ANTEA COLOMBIA S.A.S., 2023)*

Con la información capturada en la **Tabla** [5.2-23,](#page-58-1) se comparan los valores y metodologías de cada estudio. Dado que la mayoría de ellos establecen un valor por persona, será este valor el de referencia para tomar el valor a transferir. Los estudios poseen metodologías de primer orden y por tanto se consideran apropiados, estos mismos proceden a ser evaluados bajo el criterio de calidad y se encuentran resumidos en la **Tabla** [5.2-24.](#page-59-0)

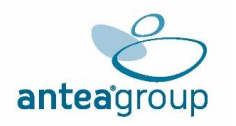

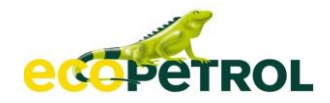

<span id="page-59-0"></span>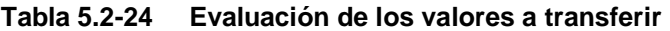

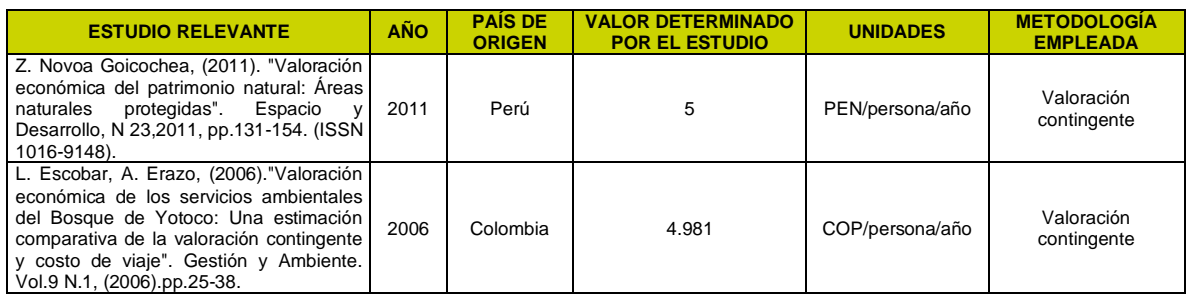

*Fuente: (ANTEA COLOMBIA S.A.S., 2023)*

# ✓ **Paso 3. Evaluar la calidad de los estudios a transferir.**

Uno a uno de los estudios encontrados y validados, se exponen a continuación enmarcando sus cualidades que los hacen compatibles o no con el caso del servicio ecosistémico, cultural de belleza escénica del paisaje dentro del Proyecto Estudio De Impacto Ambiental "Área De Desarrollo Llanos 141".

El estudio de (Z. Novoa en 2011), tiene como objetivo valorar económicamente los paisajes naturales a través de valoración contingente, para un área de conservación privada de bosques naturales en el norte del Perú, se tuvieron en cuenta para la valoración contingente la población aledaña a las áreas naturales, establecida con sistemas económicos principalmente agrícolas con sistemas de ingresos medios bajos, no obstante para el presente proyecto las características bioclimáticas y ecológicas no pueden ser homologables. Aunque las características socioeconómicas del estudio presentan características de ingresos medio bajos, al igual que el área de influencia del presente proyecto. No es posible **aceptar** este estudio dentro del análisis porque no cumple con las características ecosistémicas de la zona.

Finalmente, el estudio El estudio realizado por (L. Escobar 2006), en Colombia presenta un análisis comparativo de los beneficios estimados de la conservación de la reserva natural del Bosque Yotoco, empleando el método de valoración contingente, para obtener un acercamiento económico al disfrute paisajístico, corroborando así la utilidad de los servicios culturales ambientales brindados por los paisajes naturales. Este estudio tiene relevancia dado que la reserva donde se desarrolló el estudio cuenta con riquezas naturales y paisajísticas ubicadas en las estribaciones de la cordillera occidental, considerado como un bioma de bosque húmedo tropical y una temperatura promedio anual de (22 C). Por estas razones el estudio se considera **válido** para el análisis.

A continuación, se presenta el estudio con el cual se realizará la transferencia de valores (**Tabla** [5.2-25\)](#page-59-1).

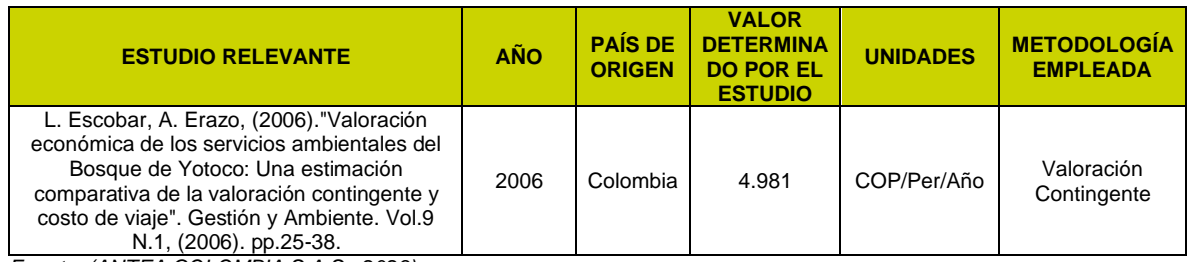

# <span id="page-59-1"></span>**Tabla 5.2-25 Estudios seleccionados para la transferencia de beneficios**

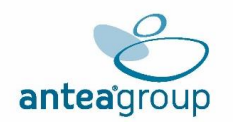

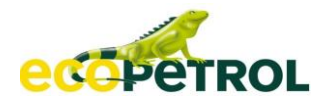

### ✓ **Paso 4. Ajustar los valores a transferir.**

El estudio seleccionado (**Tabla** [5.2-26\)](#page-60-0) se encuentra en peso colombiano. Además, fue publicado en un año diferente al 2023, año de referencia para la evaluación económica ambiental del Proyecto Estudio De Impacto Ambiental "Área De Desarrollo Llanos 141". Por esta razón es necesario ajustar los precios en el tiempo, teniendo en cuenta variables como las tasas de cambio y de los valores asociados a los comportamientos inflacionarios.

Dado que el año en que se realizó el estudio corresponde al 2006, es necesario traer a precios del 2023 los valores determinados en dicho momento. La homogenización (brindar consistencia a los valores en el tiempo) del valor encontrado en el estudio seleccionado, se realiza mediante la incorporación de los cambios en el valor del dinero (IPC)<sup>15</sup> durante los años.

De esta manera, se presentan los cálculos mediante los cuales se trae a valor presente el valor del año 2006, correspondiente al año en que fue validado el estudio seleccionado.

## <span id="page-60-0"></span>**Tabla 5.2-26 Ajuste de valores del estudio: Valoración económica de los servicios ambientales del Bosque de Yotoco**

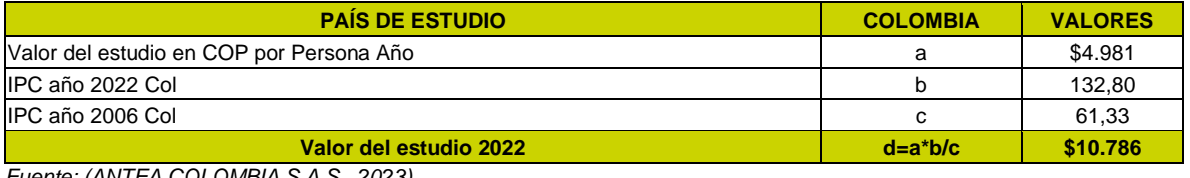

*Fuente: (ANTEA COLOMBIA S.A.S., 2023)*

Con base en la información anterior es posible ajustar los valores en el tiempo por medio de la indexación por (IPC)

A continuación, se presenta de manera resumida el valor obtenido por el estudio seleccionado **[Tabla](#page-60-1)** 5.2-27**.**

<span id="page-60-1"></span>**Tabla 5.2-27 Valor medio estimado para el servicio ecosistémico Cultural de belleza escénica**

| <b>ESTUDIO RELEVANTE</b>                                                                                                    | <b>PAÍS</b> | <b>SEE</b>                       | <b>VALOR DEL</b><br><b>ESTUDIO</b> | <b>UNIDADES</b>  | AÑO  | <b>VALOR</b> |
|----------------------------------------------------------------------------------------------------|-------------|----------------------------------|------------------------------------|------------------|------|--------------|
| L. Escobar, A. Erazo,<br>(2006). "Valoración económica de los<br>servicios ambientales del Bosque de<br>Yotoco: Una estimación comparativa<br>de la valoración contingente y costo de<br>viaje". Gestión y Ambiente. Vol.9 N.1,<br>(2006).pp.25-38. | Colombia    | Cultural,<br>Belleza<br>escénica | 4.981                              | COP/PER/A<br>NO. | 2006 | \$10.786     |
| <b>VALOR POR TRANSFERIR</b>                                                                                                    |             |                                  |                                    |                  |      | \$10.786     |

*Fuente: (ANTEA COLOMBIA S.A.S., 2023)*

#### ✓ **Paso 5. Estimación del valor total.**

El impacto Alteración en la percepción visual del paisaje, tienen vínculo tanto con la cantidad de hectáreas a intervenir como la cantidad de habitantes afectados por el impacto; este segundo indicador se tiene en cuenta dado que el valor promedio hallado por los estudios se establece a partir de la disposición a pagar por habitante.

<sup>15</sup> [HTTPS://WWW.DANE.GOV.CO/INDEX.PHP/ESTADISTICAS-POR-TEMA/PRECIOS-Y-COSTOS/INDICE-DE-](https://www.dane.gov.co/index.php/estadisticas-por-tema/precios-y-costos/indice-de-precios-al-consumidor-ipc)[PRECIOS-AL-CONSUMIDOR-IPC](https://www.dane.gov.co/index.php/estadisticas-por-tema/precios-y-costos/indice-de-precios-al-consumidor-ipc)

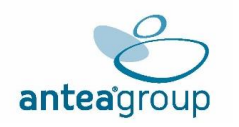

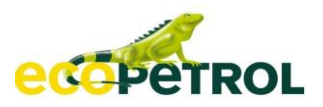

A continuación, se presenta la información respectiva sobre la población económicamente activa del área de influencia directa del Proyecto Estudio De Impacto Ambiental "Área De Desarrollo Llanos 141" que se encuentran afectadas. Esta información es estimada a partir de la información suministrada en Capítulo Medio Socioeconómico-Ver Anexos, se tiene en cuenta una población económicamente activa de **13.564 personas**. Siguiendo lo estipulado por la Autoridad ambiental, sobre la aplicación de la metodología, es necesario agregar el valor estimado al total del área afectada por las actividades del Proyecto Estudio De Impacto Ambiental "Área De Desarrollo Llanos 141" y/o la población afectada por la modificación al servicio ecosistémico. En este caso se emplea el indicador correspondiente a la población económicamente activa para contemplar de mejor manera la dinámica de interacción del proyecto en las zonas donde se puede ver el ecosistema afectado y así obtener el valor económico del impacto por visita como se puede observar en la **[Tabla](#page-61-0)** 5.2-28**.**

Así mismo dicho valor económico por visita, se opera con la variable NVIS de 1,4716 que estipula el estudio, el cual representa la variable por número de visitas esperadas al año, como se puede observar en la **Tabla** [5.2-28.](#page-61-0)

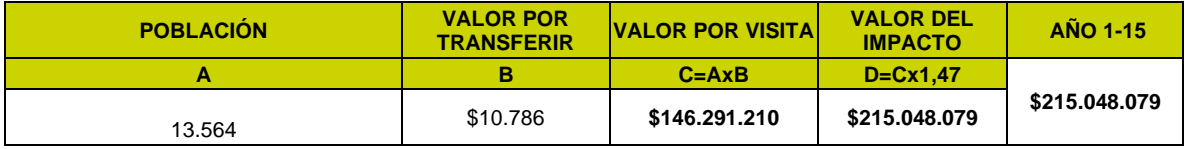

<span id="page-61-0"></span>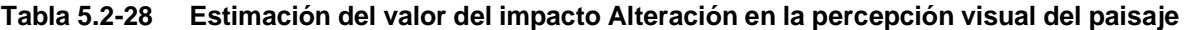

*Fuente: (ANTEA COLOMBIA S.A.S., 2023)*

Así, según la **[Tabla](#page-61-0)** 5.2-28 el costo anual del impacto Alteración en la percepción visual del paisaje, es de **\$215.048.079** dentro del Proyecto Estudio De Impacto Ambiental "Área De Desarrollo Llanos 141".

## **5.2.5.2 Valoración económica de los impactos: Cambio en la composición de las especies de fauna, Cambio en la estructura de las especies de fauna y fauna y cambio en la conectividad ecológica potencial de fauna**

La valoración económica ambiental Cambio en la composición de las especies de fauna, Cambio en la estructura de las especies de fauna y cambio en la conectividad ecológica potencial de fauna, serán analizados ya que son generados por algunas actividades que conllevan a la fragmentación de ecosistemas, lo que promueve efectos de migración lo que altera la distribución de la fauna silvestre presente en el área de influencia. Las actividades que generan estos impactos son las de desmonte, descapote, rocería y limpieza, cuneteo, extendido, nivelación y compactación, movimiento de tierras (excavación, cortes y rellenos), construcción de obras para cruces de drenajes (ocupaciones de cauce), construcción e instalación de estructuras metálicas y/u otros materiales, construcción de helipuertos, apertura y adecuación del derecho de vía (incluye desmonte, descapote y rocería del corredor a intervenir), transporte, acopio y tendido de tubería, apertura de zanja, instalación y tapado de tubería, uso, tratamiento, transporte y disposición final de lodos y cortes de perforación, perforación, completamiento y operación del pozo, pruebas de producción, entre otras. Estas actividades generan perdida de conectividad entre algunas coberturas boscosas, causando efectos sinérgicos sobre el comportamiento y distribución de las especies de fauna. Todas las intervenciones se llevarán a cabo en sitios puntuales y en la medida de lo posible sobre coberturas previamente intervenidas por otras actividades.

<sup>16</sup> TABLA 2. VARIABLES Y ESTADÍSTICAS DESCRIPTIVAS DEL MODELO DE VC. PAG 31, ESCOBAR, LUIS ALFONSO; ERAZO, ALEJANDRA VALORACIÓN ECONÓMICA DE LOS SERVICIOS AMBIENTALES DEL BOSQUE DE YOTOCO: UNA ESTIMACIÓN COMPARATIVA DE VALORACIÓN CONTINGENTE Y COSTE DE VIAJE GESTIÓN Y AMBIENTE, VOL. 9, NÚM. 1, 2006

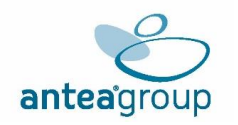

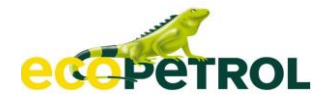

Por estas razones los impactos se encuentran asociados al servicio ecosistémico de soporte que brinda el hábitat natural al proteger la Biodiversidad.

# ➢ **Metodología**

Por medio de la metodología de precios de mercado se estima un valor comercial del recurso impactado, en función de la tasa compensatoria de caza de fauna silvestre como instrumento económico. La tasa por caza de fauna silvestre se toma de acuerdo con lo estipulado en el Decreto No. 1272 del 3 de agosto de 2016 del Ministerio de Medio Ambiente y Desarrollo Sostenible "Por el cual se adiciona un capítulo al Título 9 de la Parte 2 del Libro 2 del Decreto 1076 de 2015, Decreto Único Reglamentario del Sector Ambiente y Desarrollo Sostenible, en lo relacionado con la tasa compensatoria por caza de fauna silvestre y se dictan otras disposiciones" y la Resolución No. 1372 del 22 de agosto de 2016 "Por la cual se establece la tarifa mínima de la tasa compensatoria por caza de fauna silvestre y se dictan otras disposiciones".

La tasa compensatoria por caza de fauna silvestre se calcula con los datos obtenidos en la caracterización biótica para los registros de los grupos de especial interés de aves, reptiles y mamíferos. El cobro de la respectiva tarifa de acuerdo con el Decreto 1272<sup>17</sup> se realizará anualmente.

A continuación, se describen las variables que se tienen en cuenta para el cálculo de la tasa compensatoria por caza:

### **Ecuación 5.2-1 Tasa compensatoria por caza para cada especie**

$$
TFSi=TMxFRi
$$

- Donde: TFSi: Tarifa de la tasa compensatoria por caza de fauna silvestre para la especie i, expresada en pesos por espécimen o muestra.
	- TM: Tarifa mínima base, expresada en pesos por espécimen o muestra.
	- FRi: Factor regional determinado para cada especie i (es adimensional).

La Tarifa mínima base (TM) expresada en pesos por espécimen o muestra, se calcula teniendo en cuenta los costos de recuperación del recurso fauna silvestre como base para el cálculo de su depreciación, de acuerdo con las pautas y reglas establecidas por el artículo 42 de la Ley 99 de 1993. Esta tarifa la determinó el Ministerio de Ambiente y Desarrollo Sostenible, mediante Resolución 1272 de 2016, en \$9.600 por espécimen o muestra y se debe actualizar anualmente con el IPC.

A su vez, el Factor Regional se compone de diversas variables.

# **Ecuación 5.2-2Factor Regional**

$$
FR = (Cb + 4.5 N)x TC x GT i x V
$$

Donde: Cb: Coeficiente Biótico (1 - 5).

- N: Variable de nacionalidad (0 1)
- TC: Tipo de Caza (0,1 1,2)
- Gt: Grupo Trófico (0,08 1,0)
- V: Coeficiente de valoración (0,01 20,0).

<sup>17</sup> MINISTERIO DE AMBIENTE Y DESARROLLO SOSTENIBLE. DECRETO 1272 DE AGOSTO DE 2016. POR EL CUAL SE ADICIONA UN CAPÍTULO AL TÍTULO 9 DE LA PARTE 2 DEL LIBRO 2 DEL DECRETO 1076 DE 2015, DECRETO ÚNICO REGLAMENTARIO DEL SECTOR AMBIENTE Y DESARROLLO SOSTENIBLE, EN LO RELACIONADO CON LA TASA COMPENSATORIA POR CAZA DE FAUNA SILVESTRE Y SE DICTAN OTRAS DISPOSICIONES.

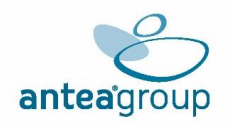

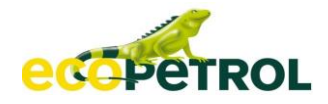

El Coeficiente biótico (Cb) es el factor que integra tres elementos: estado de conservación de la especie, su presión por uso y el estado de conservación del hábitat de la población objeto de caza.

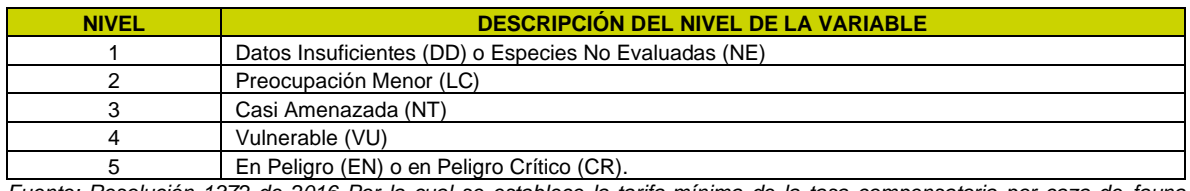

#### **Tabla 5.2-29 Valor del coeficiente biótico – estado de conservación de la especie**

*Fuente: Resolución 1372 de 2016 Por la cual se establece la tarifa mínima de la tasa compensatoria por caza de fauna silvestre y se dictan otras disposiciones*

La variable Nacionalidad (N) realiza la discriminación entre usuarios nacionales y extranjeros para asignar el valor que corresponda. Toma valores de cero (0) para nacionales y uno (1) para extranieros.

El Tipo de Caza (TC) corresponde a la variable que indica si es caza comercial, de fomento, deportiva o científica con y sin fines comerciales, de control y para desarrollo de estudios ambientales. Según el tipo, toma valores entre 0,1 y 1,2.

### **Tabla 5.2-30 Valor de la variable – tipo de caza**

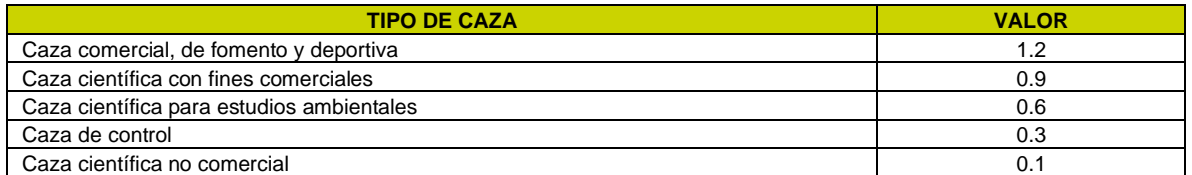

*Fuente: Resolución 1272 de 2016 Por la cual se establece la tarifa mínima de la tasa compensatoria por caza de fauna silvestre y se dictan otras disposiciones.*

Teniendo en cuenta que se relaciona con el estudio tanto como la casa científica para estudios ambientales, como la caza científica no comercial, se realiza un promedio entre estas dos variables, obteniendo un valor de 0,35.

El Grupo Trófico (GT) hace referencia a la posición que una especie ocupa en la red alimenticia (parásito, depredador, parasitoide, etc.), la cual está relacionada con la dieta o tipo de alimento que consume (detritívoro, herbívoro, omnívoro, carroñero, etc.) y considera si este es invertebrado o vertebrado. Toma valores entre 0,08 y 1,0.

Para el caso de los permisos de recolección con fines de investigación científica no comercial y los permisos de estudio con fines de elaboración de estudios ambientales, se utilizará para el Grupo trófico (Gt) un valor de 0,15 para los invertebrados y 0,8 para los vertebrados. Por lo cual entendiendo que los monitoreos de fauna reflejan especies tanto invertebradas como vertebradas, se realiza un promedio de estos dos valores, arrojando un valor de 0,48.

El Coeficiente de Valoración (V) es el factor que categoriza las especies de fauna silvestre teniendo en cuenta el valor intrínseco, la importancia cultural y el valor de mercado. Para caza científica no comercial y para estudios ambientales siempre se toma V=1.

Teniendo en cuenta las variables identificadas se realiza el cálculo del factor regional.

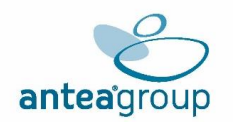

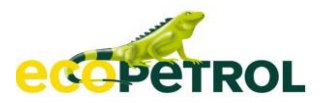

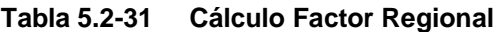

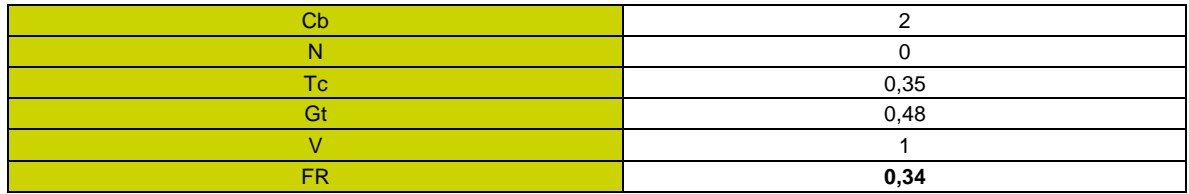

*Fuente: (ANTEA COLOMBIA S.A.S., 2023)*

Así obteniendo la tarifa mínima y el factor regional, se procede a calcular la tarifa de compensación por caza.

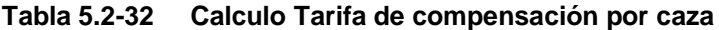

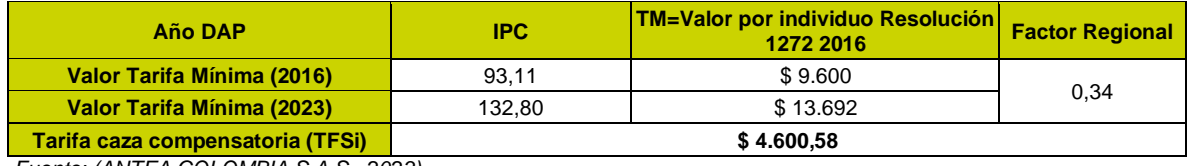

*Fuente: (ANTEA COLOMBIA S.A.S., 2023)*

El Costo de implementación (Ci) expresado en pesos corresponde a \$ 9.600, el cual se ajusta anualmente con el índice de Precios al Consumidor I.P.C., que arroja un valor de \$13.692. En la **[Tabla](#page-64-0)** 5.2-33 determinado por el Departamento Administrativo Nacional de Estadística - DANE18. El presente dato del IPC del año 2016 se tomó del mes de diciembre y para el año 2023 se tomó en cuenta el valor correspondiente al mes de abril.

Como se calculó anteriormente la tarifa por tasa compensatoria por caza de fauna silvestre tiene un valor de \$ 4.600,58, como se observa en la **[Tabla](#page-64-0)** 5.2-33**.**

# <span id="page-64-0"></span>**Tabla 5.2-33 Tarifa mínima Tasa Compensatoria Caza de Fauna Silvestre**

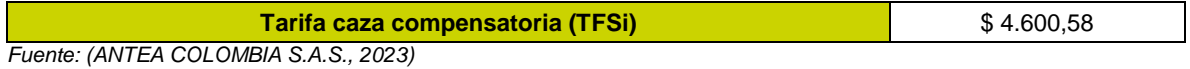

Finalmente, la tarifa de la tasa compensatoria por caza de fauna silvestre para la especie í (TFSi) objeto de cobro, es expresada en pesos por espécimen o muestra; se obtiene de la sumatoria de las tasas calculadas anteriormente para cada especie.

Asimismo, y teniendo en cuenta que se está valorando la representatividad de la fauna y el hábitat del área de influencia del proyecto, por medio de los monitoreos de fauna identificados por medio del Capítulo 3.3 Medio Biótico-Inciso 3.3.2.2 Fauna Silvestre-3.3.2.2.2 Área de influencia Fisio-Biótica, se identifica un total de 2.588 individuos, que pueden verse afectados, y a los que se aplicará dicha tasa compensatoria.

Por ende, para calcular el monto total a pagar, se tienen en cuenta los siguientes elementos, los cuales fueron previamente identificados:

<sup>18</sup> TOMADO DEL DANE: [HTTPS://WWW.DANE.GOV.CO/INDEX.PHP/ESTADISTICAS-POR-TEMA/PRECIOS-Y-](https://www.dane.gov.co/index.php/estadisticas-por-tema/precios-y-costos/indice-de-precios-al-consumidor-ipc)[COSTOS/INDICE-DE-PRECIOS-AL-CONSUMIDOR-IPC](https://www.dane.gov.co/index.php/estadisticas-por-tema/precios-y-costos/indice-de-precios-al-consumidor-ipc)

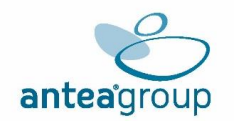

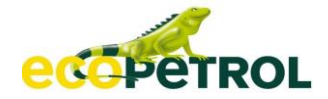

- Tasa compensatoria calculada para cada especie de fauna silvestre sujeta a cobro.
- Número de especímenes y/o muestras.
- Costos de implementación.

Se aplica la siguiente ecuación:

# **Ecuación 5.2-3 Cálculo del monto total a pagar**

$$
MP = CI + \sum_{i=0}^{n} (TFSi \times ESi)
$$

Donde: MP: Total, del monto a pagar, expresado en pesos.

- CI: Costo de implementación, expresado en pesos. Son los costos mínimos estimados para la implementación de la tasa compensatoria por caza de fauna silvestre, como parte de los costos de recuperación del recurso
- TFii: Tarifa de la tasa compensatoria por caza de fauna silvestre para la especie *í*  objeto de cobro, expresada en pesos por espécimen o muestra.
- Esi: Número de especímenes y/o muestras de la especie *i* de fauna silvestre objeto de cobro. Se cobrará por el número de especímenes en términos de individuos, según la cantidad cazada o recolectada, o la aprobada en el respectivo permiso o licencia.
- n: Total, de especies de fauna silvestre objeto de cobro

### **Tabla 5.2-34 Valoración económica SE aprovisionamiento fauna**

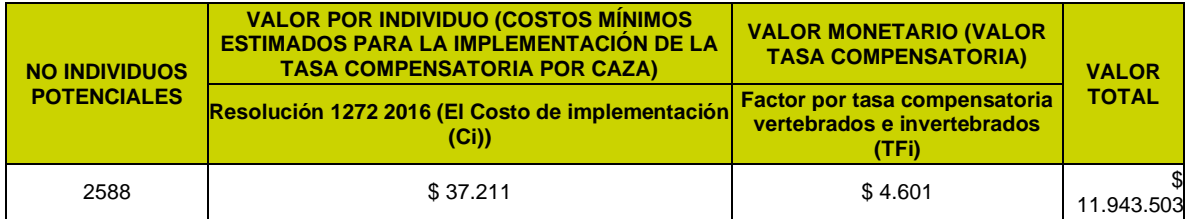

*Fuente: (ANTEA COLOMBIA S.A.S., 2023)*

Según la caracterización biótica en la fauna potencialmente presente en el área de influencia no se presentaron individuos de especies endémicas ni amenazadas de extinción. Ahora bien, considerando la abundancia de las especies de los grupos faunísticos, se estima un valor total anual para los impactos Cambio en la composición de las especies de fauna, cambio en el hábitat de las especies de flora y fauna y cambio en la conectividad ecológica potencial de fauna equivalente a **\$11.943.503** anual. El detalle de cálculo se encuentra en el Anexo memorias de cálculo.

# **5.2.5.3 Valoración económica del impacto: Modificación de la infraestructura física y social, y de los servicios públicos y sociales**

El desarrollo del proyecto va a generar a lo largo de su implementación y estudios, Deterioro y Modificación de la infraestructura física y social, y de servicios públicos y sociales, la generación de los impactos se relaciona con las actividades que implican Cambio en las condiciones de cobertura, calidad y/o disponibilidad de los servicios públicos y sociales, como consecuencia de un proyecto, obra o actividad, relacionadas con: i) Agua para consumo humano y actividades económicas ii) Servicios de salud, iii) educación, iv) Energía y telecomunicaciones, v) Gestión de residuos líquidos y sólidos, vi) infraestructura/equipamiento comunitario, y escenarios de recreación activa y pasiva, entre otros. teniendo en cuenta que la explotación de hidrocarburos en el Área de Desarrollo Llanos 141, no es la única que implica tráfico vehicular en la zona.

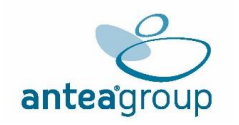

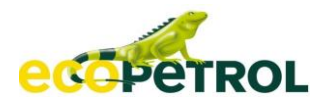

Las actividades generadoras de los impactos conciben comentarios e inquietudes en la comunidad por cuanto la ejecución de este produce efectos en la estructura y dinámica poblacional. Las diferentes actividades del proyecto pueden generar conflictos, los cuales se generan como producto de las altas expectativas que se han generado sobre el proyecto particularmente con los impactos y el traslado de la población que provocaría el proyecto.

Igualmente, las actividades constructivas pueden generar conflictos con los minoritarios y población residente de los predios en la medida en que no se lleguen a acuerdos económicos respecto al valor de las viviendas o predios a intervenir y las medidas de manejo propuestas, teniendo en cuenta las restricciones normativas existentes para compra en predios baldíos.

Teniendo en cuenta lo anterior, se identificó el impacto asociado a las expectativas y conflictos que puedan llegar a desarrollarse una vez se aplique la modificación, este impacto es: **Modificación de la infraestructura física y social, y de los servicios públicos y sociales**

En esta misma línea, repercuten en la población ya que tendrán una pérdida de bienestar asociado a los costos en acueducto, electricidad y gas natural, costos en los que la mayoría de esta población en su vivienda actual poseen.

De acuerdo con la Organización Mundial de Trabajo (OIT19), los servicios públicos de suministro (agua, electricidad y gas) son fundamentales y desempeñan un papel esencial en el desarrollo económico y social. Los servicios públicos de suministro de calidad son una condición para la erradicación efectiva de la pobreza. De modo que son los servicios mínimos que debe poseer toda unidad de vivienda.

Teniendo en cuenta lo anterior, se procede a revisar los gastos que dejarían de percibir los núcleos familiares, con el propósito de estimar la pérdida de bienestar asociada a los costos que tendrían que pagar por efecto de demandar estos servicios públicos en las zonas donde serán trasladados.

De esta manera, se procede a revisar el promedio de facturación por consumo de los servicios mínimos vitales que debe poseer toda vivienda los cuales son: acueducto, electricidad y gas. Para conocer el promedio de facturación, se consultaron los precios del año 2022 en la página web de la Superintendencia de Servicios Públicos Domiciliarios<sup>20</sup>, en la sección sistema único de Información y luego en la opción IR A O3. Estos promedios se pueden observar en la **[Tabla](#page-66-0)** 5.2-35**, [Tabla](#page-66-1)** 5.2-36 y **Tabla** [5.2-37.](#page-67-0)

# <span id="page-66-0"></span>**Tabla 5.2-35 Promedio servicio de acueducto**

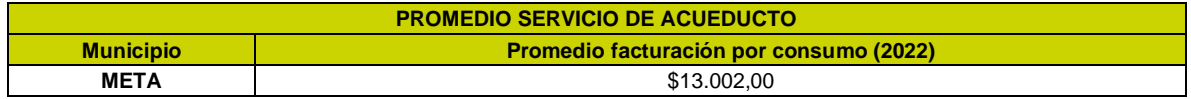

*Fuente: (ANTEA COLOMBIA S.A.S., 2023)*

#### <span id="page-66-1"></span>**Tabla 5.2-36 Promedio de servicio de gas**

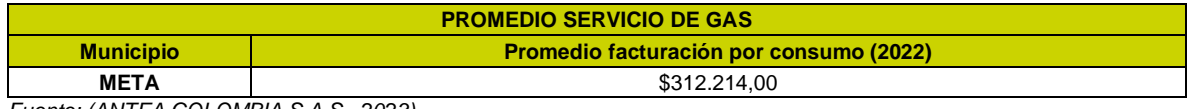

<sup>19</sup> https://www.ilo.org/global/industries-and-sectors/utilities-water-gas-electricity/lang--es/index.htm 20 https://sui.superservicios.gov.co/Reportes-del-Sector/Aseo

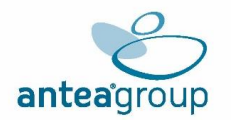

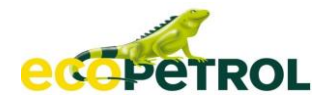

# <span id="page-67-0"></span>**Tabla 5.2-37 Promedio de servicio de electricidad**

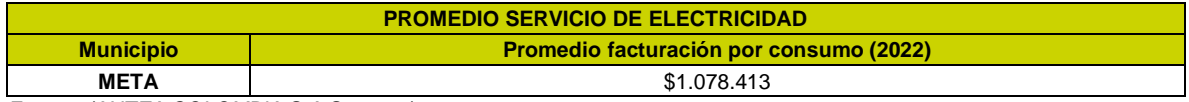

*Fuente: (ANTEA COLOMBIA S.A.S., 2023)*

De acuerdo con el Capítulo Medio socioeconómico. Existen infraestructuras tanto públicas como privadas, que genera los impactos. De esta manera se busca medir la pérdida de bienestar asociada a la afectación de infraestructura social y servicios públicos. Las siguientes tablas señalan los costos asociados a los servicios públicos. **Tabla** [5.2-38,](#page-67-1) **[Tabla](#page-67-2)** 5.2-39 y **Tabla** [5.2-40.](#page-67-3)

#### <span id="page-67-1"></span>**Tabla 5.2-38 Precio por pagar por el servicio de acueducto**

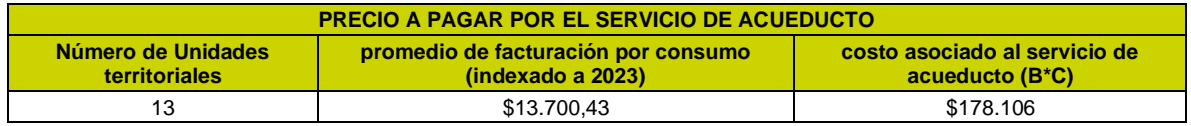

*Fuente: (ANTEA COLOMBIA S.A.S., 2023)*

#### <span id="page-67-2"></span>**Tabla 5.2-39 Precio por pagar por el servicio de electricidad**

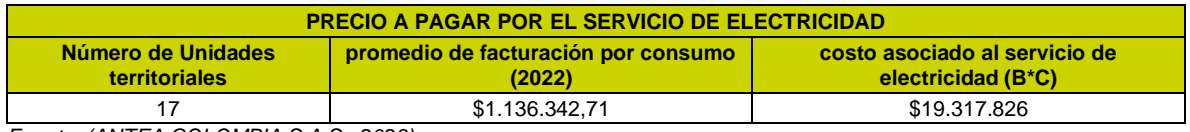

*Fuente: (ANTEA COLOMBIA S.A.S., 2023)*

#### <span id="page-67-3"></span>**Tabla 5.2-40 Precio por pagar por el servicio de gas**

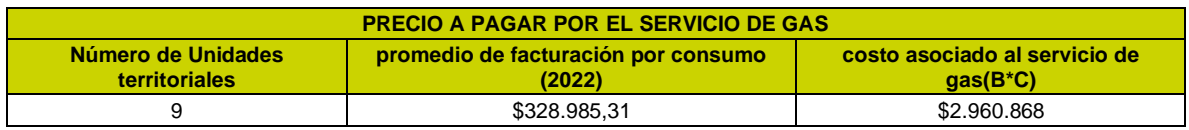

*Fuente: (ANTEA COLOMBIA S.A.S., 2023)*

Continuando con el análisis, la información recolectada en la **[Tabla](#page-67-1)** 5.2-38**, [Tabla](#page-67-2)** 5.2-39 **y Tabla** [5.2-40,](#page-67-3) reflejan el valor a pagar por concepto de servicios públicos de las unidades territoriales que podrían verse afectadas, medición que se ve reflejada en la perdida de bienestar anual asociado a los costos de estos servicios. Es importante resaltar que estos promedios son anuales, tal y como se observa en la **Tabla** [5.2-41.](#page-67-4)

### <span id="page-67-4"></span>**Tabla 5.2-41 Pérdida de bienestar mensual asociado a los costos de los servicios de acueducto, electricidad y gas**

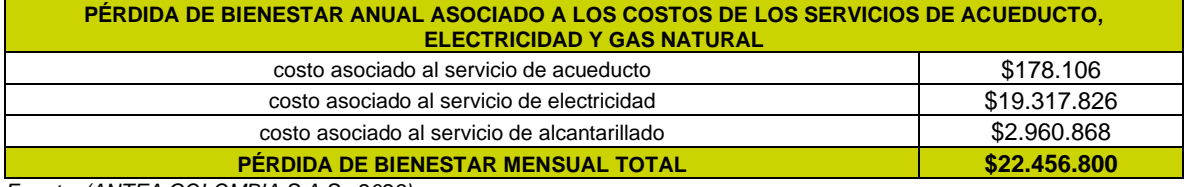

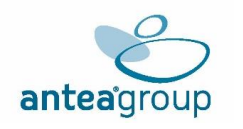

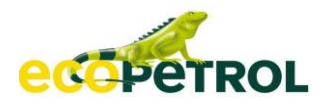

Una vez calculado el promedio ANUAL a pagar por cada uno se los servicios públicos (acueducto, electricidad y gas) se procede a estimar cual será el costo al que tendrán que incurrir los habitantes de las unidades territoriales afectadas. Para ello, se suman los costos asociados a los servicios públicos (**Tabla** [5.2-41\)](#page-67-4).

Por otro lado, y para la cuantificación total del impacto, se establece el valor económico de la afectación a la infraestructura educativa y recreativa, en la que se tiene en cuenta el costo por operación y mantenimiento de la infraestructura básica educativa por \$17.238.585 COP al año 2017, valor el cual fue indexado a 2023, y para la infraestructura deportiva por placa deportiva de \$8.000.000 COP 2018, valor indexado a 2023, como se observa en la **[Tabla](#page-68-0)** 5.2-42 y **Tabla** [5.2-43.](#page-68-1)

### <span id="page-68-0"></span>**Tabla 5.2-42 Pérdida de bienestar por alteración de infraestructura educativa**

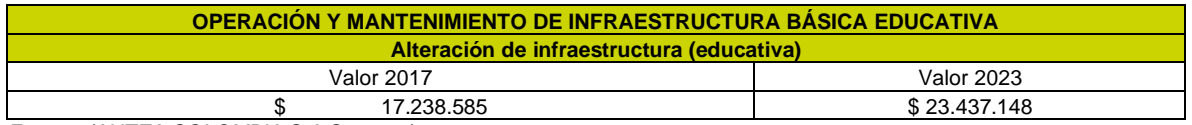

*Fuente: (ANTEA COLOMBIA S.A.S., 2023)*

#### <span id="page-68-1"></span>**Tabla 5.2-43 Pérdida de bienestar por alteración de infraestructura Recreativa**

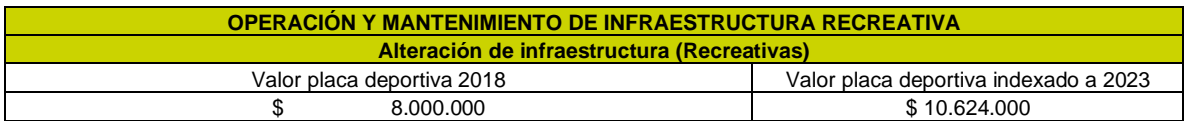

## <span id="page-68-2"></span>**Tabla 5.2-44 Pérdida de bienestar anual por concepto de los costos a asumir**

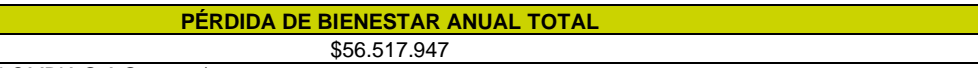

*Fuente: (ANTEA COLOMBIA S.A.S., 2023)*

Teniendo en cuenta lo observado en la **Tabla** [5.2-44,](#page-68-2) se señala que anualmente las unidades territoriales que no incurrían en gastos de servicios públicos (acueducto, electricidad y alcantarillado, infraestructura educativa y recreativa) tendrán una pérdida de bienestar asociados a los costos de estos servicios por **\$56.517.947** pesos colombianos al año.

# **5.2.5.4 Valoración económica del impacto: Alteración a la calidad del suelo**

El impacto Alteración a la calidad del suelo consiste en la susceptibilidad de un territorio a degradarse y a perder su condición de equilibrio por efecto de la interacción entre las características composicionales, texturales y estructurales de los materiales que lo conforman, las discontinuidades estructurales, la configuración geomorfológica, la exposición a los agentes climáticos/sísmicos y la intervención antrópica relacionada con las actividades del proyecto, dando como resultado la pérdida de cohesión entre las partículas y el desarrollo de erosión.

La activación de procesos denudativos (erosión y movimientos en masa) se desarrollan por la implementación en las etapas constructivas, sobre todo en las actividades de desmonte, descapote, rocería y limpieza, cuneteo, extendido, nivelación y compactación, movimiento de tierras (excavación, cortes y rellenos), movimiento de tierras (excavación, cortes y rellenos), apertura de zanja, instalación y tapado de tubería, entre otras.

Es preciso señalar que los factores que propician esos fenómenos de erodabilidad son: morfometría (pendiente), tipo de material (unidades litológicas o formaciones superficiales), suelo y usos del suelo, cobertura vegetal, densidad y patrón de drenaje, características climáticas como el régimen de lluvias, distancia a fallas activas, entre otros.

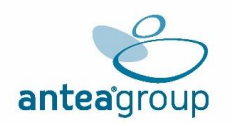

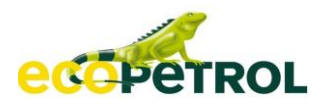

Dado lo anterior, este impacto en el suelo se encuentran asociados a su vez con modificaciones en las características físicas inherentes a la condición natural del elemento propiciadas por la ruptura de su equilibrio natural o la incorporación de elementos tóxicos o no, externos, que generan procesos de deterioro acumulativos y que están particularmente asociadas con modificaciones de la estructura, compactación, contaminación por derrame de elementos externos y cambios de los componentes químicos de los suelos. En otras palabras, este impacto se relaciona al cambio de diferentes sustancias importantes para el recurso suelo como micro y macronutrientes, las cuales pueden definir características químicas propias del suelo.

Cuando se afectan las capas superficiales del suelo, no sólo se afecta su capacidad de soporte a la producción primaria, sino también a su soporte para la fertilidad del suelo, a la regulación hídrica y el control de la erosión. A continuación, se emplea el método de costo de reemplazo para medir cuánto dinero implica la reconformación del suelo a sus características físicas y químicas más semejantemente posibles a las originales, esto para reestablecer servicios que controlen la erosión, regulen el agua y brinden soporte a la fertilidad del suelo.

En este sentido, para realizar la valoración del impacto Alteración a la calidad del suelo en el Proyecto Estudio De Impacto Ambiental "Área De Desarrollo Llanos 141", se utilizó la metodología de costos evitados o de reemplazo.

Este método hace parte de la categoría de los métodos de valoración indirecta de preferencia revelada y consiste en relacionar la estimación de los costos de evitar o reemplazar el medio afectado. Lo anterior se lograr a partir de la búsqueda de información sobre los precios y cantidades transados en el mercado que puedan explicar los bienes de interés y que no son observables dentro de las actividades del proyecto.

El documento de Criterios Técnicos para el uso de herramientas económicas en los proyectos, obras o actividades objeto de licenciamiento ambiental de 2017, considera que la aplicación de la metodología de "El gasto por compensar y devolverle al ecosistema su estado original causado por la gestión antrópica", es una aproximación del valor de los beneficios ambientales alterados. El método se emplea generalmente para valorar el uso indirecto de los ecosistemas cuando no existe información sobre las funciones ambientales y su relación con los daños producidos a partir de Pérez y Rojas (2008). De esta manera, revegetalizar las áreas que se ven afectadas por la actividad de la remoción de cobertura vegetal y descapote, permite estimar por medio de los costos de reemplazo, el valor causado en el control de la erosión.

A partir de esto se identificaron los principales tipos de pastos comprendidos en el Proyecto Estudio De Impacto Ambiental "Área De Desarrollo Llanos 141". A su vez, se consultaron los precios de las semillas e insumos de cada uno de estos, así mismo se propone que dicha revegetalización con pastos sea realizada por métodos manuales. (Ver **Tabla** [5.2-45\)](#page-69-0).

# <span id="page-69-0"></span>**Tabla 5.2-45 Tipos de especies herbáceas (pastos)**

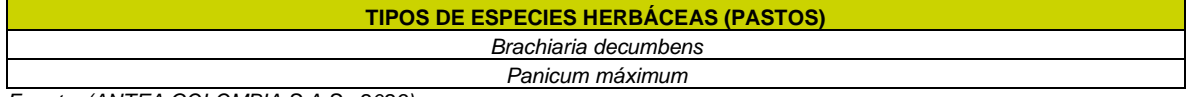

*Fuente: (ANTEA COLOMBIA S.A.S., 2023)*

Dentro de la valoración por costos de reposición se debe tener en cuenta características de calidad, magnitud, conveniencia y eficiencia. Así, para la valoración se tuvieron en cuenta supuestos en cuanto a que:

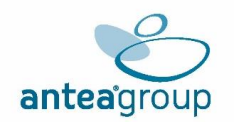

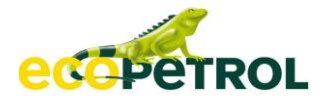

- La revegetalización es aplicada a partir de las especies herbáceas (pastos) identificados en el área de influencia, pues son los que se adaptarían a las condiciones climáticas y edafológicas de la zona21
- Se considera que para plantar una hectárea de semillas (pastos) se requieren de 5 -15 kilogramos estas, específicamente de la semilla Brachiaria decumbens requiere de 3 – 4 Kg/Ha22, para la semilla Panicum máximum se caracteriza por presentar un rendimiento de 15 Kg/Ha23
- El equipo de herramientas es rotativo, es decir que no todos los trabajadores tienen su propio kit, sino que usan la herramienta adecuada según la labor que desempeñen
- Se hace uso de una tonelada de tierra por hectárea
- Un hombre se demora 100 horas en sembrar una hectárea de tierra.

Al consultar los precios de las especies herbáceas (pastos) anteriormente mencionadas (**Tabla** [5.2-45\)](#page-69-0) dentro del boletín mensual de insumos<sup>24</sup> y factores asociados a la producción agropecuaria, se encuentran los precios de las semillas para algunos departamentos y calculando los promedios para cada una de las especies de pastos se obtiene la información presentada en la **Tabla** [5.2-46.](#page-70-0)

### <span id="page-70-0"></span>**Tabla 5.2-46 Costo de semillas**

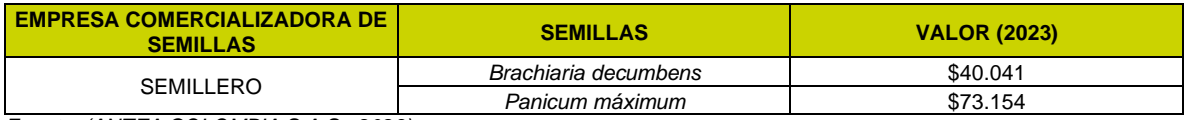

*Fuente: (ANTEA COLOMBIA S.A.S., 2023)*

Como se ha mencionado anteriormente, el área a intervenir es de 216 Ha esto se debe a sumatoria de las coberturas vegetales presentes en el área. Con base a la información anterior, el costo de las semillas se multiplica por la cantidad de kilogramos necesarios para establecer una hectárea de siembra, seguido de su proporción dentro del total del área que sería reemplazada (Ver **Tabla** [5.2-47\)](#page-70-1).

El costo de las semillas multiplicada por la cantidad de kilogramos necesarios para establecer una hectárea de siembra, seguido de su proporción dentro del total del área que sería reemplazada se muestra en la **Tabla** [5.2-47.](#page-70-1) Se estima que cada especie se encuentra de manera proporcional dentro de cada hectárea.

# <span id="page-70-1"></span>**Tabla 5.2-47 Estimación de costo de revegetalización por hectárea con pastos limpios**

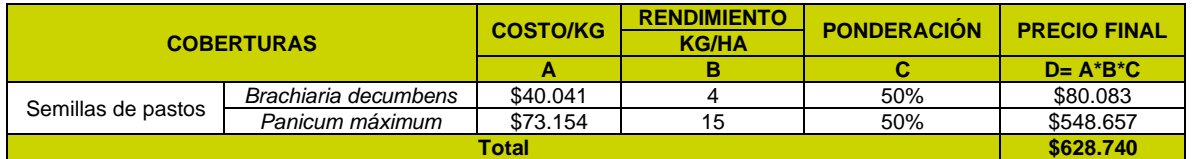

*Fuente: (ANTEA COLOMBIA S.A.S., 2023)*

21UPME.HTTP://WWW.UPME.GOV.CO/GUIA\_AMBIENTAL/GUIASAMBIENTALES2002/HTM/11.HTM#:~:TEXT=REVEGE TALIZACI%C3%93N%3A,ARBUSTIVOS%20HASTA%20TREPADORES%20Y%20%C3%A1RBOLES. 22SEMPRECOL, DENSIDAD DE SIEMBRA [HTTPS://SEMPRECOL.COM/PASTOS/PASTO-](https://semprecol.com/pastos/pasto-decumbens/#:~:text=Densidad%20de%20siembra%3A%203%20a,d%C3%ADas%20despu%C3%A9s%20de%20la%20germinaci%C3%B3n)

[DECUMBENS/#:~:TEXT=DENSIDAD%20DE%20SIEMBRA%3A%203%20A,D%C3%ADAS%20DESPU%C3%A9S%20DE](https://semprecol.com/pastos/pasto-decumbens/#:~:text=Densidad%20de%20siembra%3A%203%20a,d%C3%ADas%20despu%C3%A9s%20de%20la%20germinaci%C3%B3n) %20LA%20GERMINACI%C3%B3N

23 SEMPRECOL, DENSIDAD DE SIEMBRA [HTTPS://SEMPRECOL.COM/PASTOS/PANICUM-MAX-MOMBAZA/.](https://semprecol.com/pastos/panicum-max-mombaza/)

24 BOLETÍN MENSUAL DE INSUMOS Y FACTORES ASOCIADOS A LA PRODUCCIÓN AGROPECUARIA DEL DANE PARA EL AÑO 2022 HTTPS://WWW.DANE.GOV.CO/INDEX.PHP/ESTADISTICAS-POR-

TEMA/AGROPECUARIO/SISTEMA-DE-INFORMACION-DE-PRECIOS-SIPSA/COMPONENTE-INSUMOS-1/COMPONENTE-INSUMOS-HISTORICOS

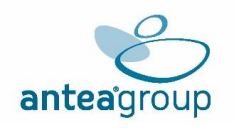

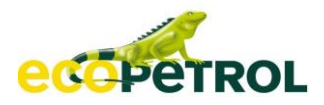

Adicional a esto, para establecer los costos de la conformación de un terreno sembrado hace falta adicionar precios de elementos de trabajo y operarios además de los costos de mantenimiento.

Los precios de estos insumos fueron cotizados o consultados en el Departamento Administrativo Nacional de Estadística – DANE – (series históricas de insumos) y se establecieron a partir del documento sobre Prácticas de Reforestación<sup>25</sup> (pág. 31). De esta manera, se presentan los precios e insumos en la **[Tabla](#page-71-0)** 5.2-48**,** vale la pena mencionar que estos precios fueron actualizados al año 2023 con el IPC. En la **[Tabla](#page-71-1)** 5.2-49 se presenta el valor del jornal26 por trabajador estimado a partir del capítulo medio socioeconómico.

<span id="page-71-0"></span>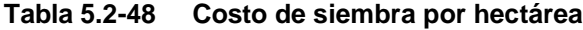

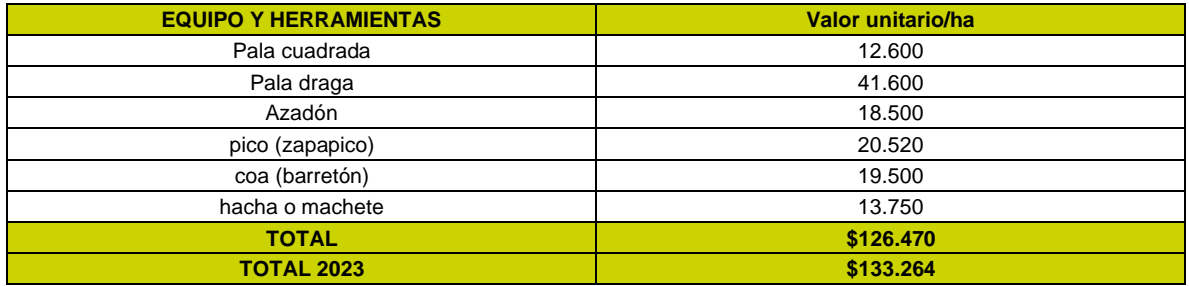

*Fuente: (ANTEA COLOMBIA S.A.S., 2023)*

### <span id="page-71-1"></span>**Tabla 5.2-49 Costo de personal**

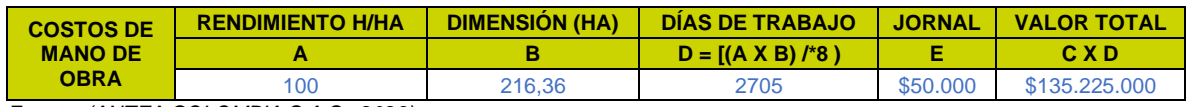

*Fuente: (ANTEA COLOMBIA S.A.S., 2023)*

En la **[Tabla](#page-71-2)** 5.2-50 se identifica el costo de establecimiento total en el cual se tiene en cuenta costos asociados a las especies herbáceas (pastos), costos de siembra y el costo de los trabajadores, que en total se constituyen en **\$300.092.103** pesos anuales.

#### <span id="page-71-2"></span>**Tabla 5.2-50 Costo total de establecimiento**

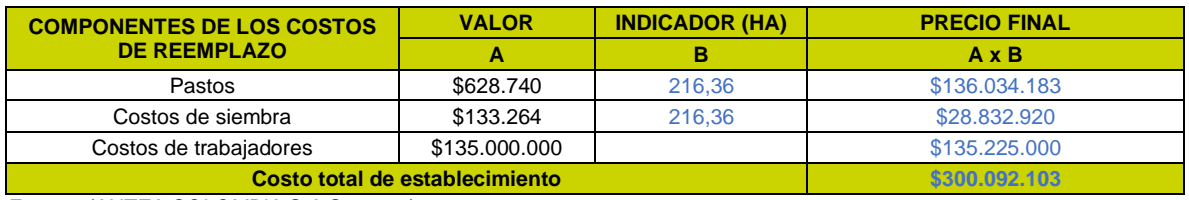

*Fuente: (ANTEA COLOMBIA S.A.S., 2023)*

Finalmente, para determinar el costo de reemplazo, se tiene en cuenta la calidad del suelo en esta zona geográfica (Departamento del Meta) y las condiciones normales que debe tener la tierra para ser lo suficientemente fértil, comparado con las características de línea base, se establece que el Proyecto Estudio De Impacto Ambiental "Área De Desarrollo Llanos 141", está conformado por unidades de suelo caracterizadas por tener alto contenido de potasio y magnesio; sin embargo, para asociar un costo de reemplazo que garantice la continuidad de las actividades que se pueden generar en la zona, se considera el tipo de suelo y el horizonte que capture las características más

<sup>25</sup> GERENCIA DE REFORESTACIÓN DE LA COORDINACIÓN GENERAL DE CONSERVACIÓN Y RESTAURACIÓN DE LA COMISIÓN NACIONAL FORESTAL (2010) PRÁCTICAS DE REFORESTACIÓN. MANUAL BÁSICO. MÉXICO. 26 CON UN JORNAL DE 50.000. FUENTE: CAPÍTULO MEDIO SOCIOECONÓMICO
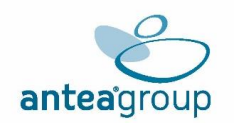

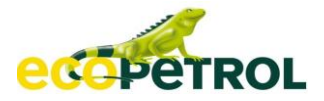

comunes presentes en la zona. En la **[Tabla](#page-72-0)** 5.2-51 se encuentra la distribución media de los componentes, calculada a partir de los resultados de los componentes químicos del suelo para los tipos hallados en la zona de influencia27.

<span id="page-72-0"></span>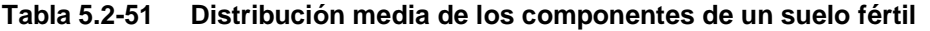

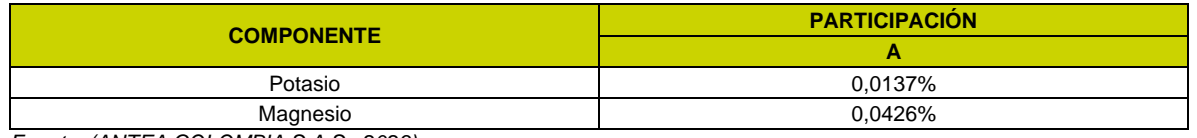

*Fuente: (ANTEA COLOMBIA S.A.S., 2023)*

Así mismo, los precios de estos elementos fueron consultados por productos fertilizantes relacionados según fuesen ricos en su contenido (Solutos, superfosfatos, molibdato de sodio, sodio nitrito, kieseritas, cloruro de potasio, sulfato de potasio, nitrato de calcio, urea, entre otros) en sus valores medios por kilogramo encontrados en el sistema de información de precios y abastecimiento del sector agropecuario –sipsa para el año 2022<sup>28</sup> y en la página www.croper.com<sup>29</sup> especializada en insumos agrícolas, dichos valores consultados fueron actualizados al año 2023 y se registran en la **Tabla** [5.2-52.](#page-72-1)

#### <span id="page-72-1"></span>**Tabla 5.2-52 Precios de los componentes**

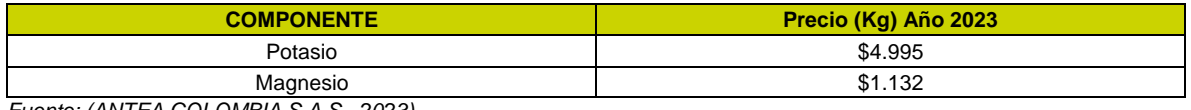

*Fuente: (ANTEA COLOMBIA S.A.S., 2023)*

De esta manera, recopilando la información obtenida en la **[Tabla](#page-72-0)** 5.2-51 y **[Tabla](#page-72-1)** 5.2-52 junto con la estimación del rendimiento del componente por hectárea de suelo, suministrado por infoagro30, lo cual corresponde 50 Kg/Ha para potasio y lo suministrado por Intagri.com31, lo cual corresponde a 20 Kg/Ha para magnesio; se tiene que el costo de reemplazo de tener el suelo nuevamente con sus características iniciales es de **\$9.508**. (Ver **Tabla** [5.2-53\)](#page-72-2).

## <span id="page-72-2"></span>**Tabla 5.2-53 Costo de reemplazo de los nutrientes de la tierra**

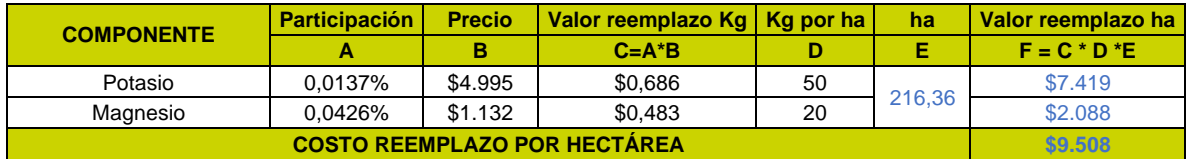

*Fuente: (ANTEA COLOMBIA S.A.S., 2023)*

Así finalmente en la **[Tabla](#page-73-0)** 5.2-54 se toman lo valores calculados por la metodología de costo de reemplazo para el impacto Alteración a la calidad del suelo**.** Al adicionar dichos resultados se tiene un costo ambiental anual de **\$300.101.611** pesos colombianos.

28 ANEXO\_INSUMO\_DIC\_2022 DANE [HTTPS://WWW.DANE.GOV.CO/INDEX.PHP/ESTADISTICAS-POR-](https://www.dane.gov.co/index.php/estadisticas-por-tema/agropecuario/sistema-de-informacion-de-precios-sipsa/componente-insumos-1/componente-insumos-historicos)

[TEMA/AGROPECUARIO/SISTEMA-DE-INFORMACION-DE-PRECIOS-SIPSA/COMPONENTE-INSUMOS-1/COMPONENTE-](https://www.dane.gov.co/index.php/estadisticas-por-tema/agropecuario/sistema-de-informacion-de-precios-sipsa/componente-insumos-1/componente-insumos-historicos)[INSUMOS-HISTORICOS,](https://www.dane.gov.co/index.php/estadisticas-por-tema/agropecuario/sistema-de-informacion-de-precios-sipsa/componente-insumos-1/componente-insumos-historicos) VER EN ANEXO SOPORTES VEA PROP SUELO

29 HTTPS://CROPER.COM/PRODUCTS/8742-FERTILIZANTE-SULMIN-MGO12

30 Infoagro, 2022. Disponible en:

<sup>27</sup> VER ANEXO DE MEMORIA DE CÁLCULO LOS MONITOREOS DE SUELO REFERENCIADOS Y EL CÁLCULO DE LA PARTICIPACIÓN DE LOS COMPONENTES DEL SUELO

https://www.infoagro.com/documentos/npk\_\_dosis\_recomendadas\_segun\_necesidades\_hidricas\_y\_disponibilidad\_suelos.asp#:~:te xt=45%20a%2090%20kilogramos%20por,potasio%20(FAO%2C%201992).

<sup>31</sup> Disponible en:https://www.intagri.com/articulos/nutricion-vegetal/magnesio-nutriente-olvidado-salvar-cultivo

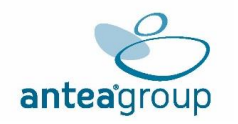

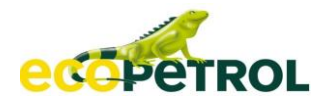

## <span id="page-73-0"></span>**Tabla 5.2-54 Valor total del Impacto Alteración a la calidad del suelo.**

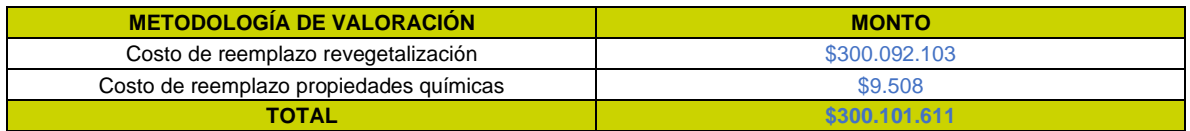

*Fuente: (ANTEA COLOMBIA S.A.S., 2023)*

# **5.2.5.5 Valoración económica del Impacto: Alteración a la calidad del recurso hídrico subterráneo**

El impacto de Alteración a la calidad del recurso hídrico subterráneo es generado por las actividades de perforación, completamiento y operación del pozo, manejo, tratamiento, transporte y disposición final de lodos y cortes de perforación, generación de energía eléctrica asociada a fuente fotovoltaica, manejo, tratamiento y disposición final de agua residual doméstica e industrial, entre otras.

Es de aclarar que la interacción negativa y significativa, que determina la externalidad y residualidad del impacto y que por consiguiente este sea objeto de valoración económica ambiental por considerarse un impacto no internalizado, es la actividad de manejo, tratamiento y disposición final de agua residual doméstica e industrial, dado que es calificada con un nivel de significancia medio negativo, según los descrito en su evaluación ambiental.

Teniendo en cuenta información del Proyecto Estudio De Impacto Ambiental "Área De Desarrollo Llanos 141", se puede determinar que la calidad del recurso hídrico subterráneo en la zona puede verse alterada por afectaciones que pueden provenir de potenciales contaminantes puestos en la superficie del terreno, que una vez atraviesan el suelo y la zona no saturada pueden alcanzar los acuíferos someros, disminuyendo su calidad fisicoquímica y bacteriológica, teniendo en cuenta que dicha afectación se puede infiltrar concentraciones de sustancias como DBO, DQO o SST sobre los cuerpos de agua subterráneos.

De acuerdo con los monitoreos descritos en el Informe Técnico De Calidad Fisicoquímica Y Microbiológica De Aguas Subterráneas, conforme con el desarrollo del proyecto, se logra evidenciar que las cargas contaminantes como DBO y SST, las cuales permiten cuantificar las características fisicoquímica y bacteriológica del cuerpo de agua subterráneo.

Así mismo, en el Capítulo 3.2.7 Hidrogeología-Inciso 3.2.1.3 Inventario de puntos de agua subterránea, se mencionan unos caudales de explotación, que al sumar los mayores caudales da como resultado un caudal de 21,47 L/s.

De este modo, la valoración económica del impacto Alteración a la calidad del recurso hídrico subterráneo se aborda a partir de la metodología, de costo de reemplazo o costo de reposición. Este permite estimar los costos incurridos para reemplazar los daños en activos generados por el Proyecto Estudio De Impacto Ambiental "Área De Desarrollo Llanos 141".

Dicho gasto incurrido en restaurar y devolverle al ecosistema su estado original causado por la intervención será interpretado como una estimación del valor relacionado con las medidas tomadas para prevenir el daño ocurrido. De acuerdo con el Banco de Desarrollo de Asia (ABD, por su sigla en inglés), los supuestos implícitos en este tipo de análisis son:

- La magnitud del daño es medible.
- El costo de reemplazo es calculable y este no es más grande que el valor de la productividad del recurso destruido. Por tanto, este es económicamente eficiente para ser reemplazado.
- No existen beneficios secundarios asociados con los gastos.

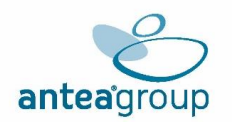

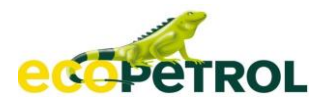

El costo de reposición utilizado es el referido a la tasa retributiva, la cual corresponde al instrumento económico que se cobra por la utilización del recurso hídrico como receptor de vertimientos puntuales directos o indirectos, por la totalidad de la carga contaminante en la fuente hídrica (particularmente asociado a la carga de sólidos suspendidos totales – SST – y a la demanda biológica de oxígeno – DBO5). Dicha tasa representa el costo de oportunidad de evitar el deterioro del recurso y, por tanto, actúa como precio de mercado para reponerlo o sustituirlo (Ver **Tabla** [5.2-55\)](#page-74-0). (VER ANEXO).

<span id="page-74-0"></span>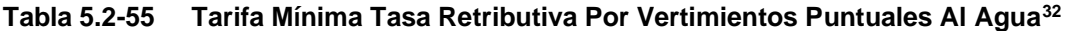

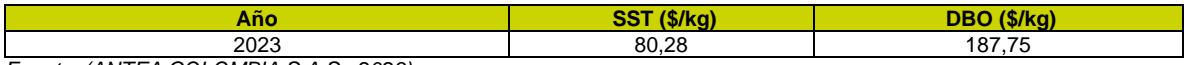

*Fuente: (ANTEA COLOMBIA S.A.S., 2023)*

Para la valoración se considera la información relativa a SST y DBO5. En lo que respecta a la información del caudal y que permite convertir la concentración de SST y DBO5 a carga contaminante. Se usó el caudal total de 21,47 L/s. (Ver **Tabla** [5.2-56\)](#page-74-1).

#### <span id="page-74-1"></span>**Tabla 5.2-56 Parámetros muestreados**

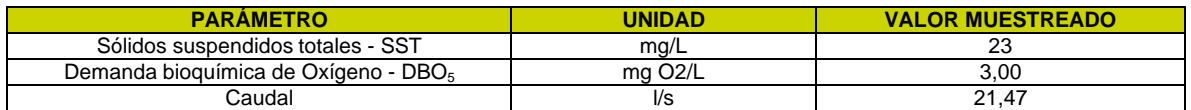

*Fuente: (ANTEA COLOMBIA S.A.S., 2023)*

Teniendo en cuenta que la tasa retributiva es un costo al cual las empresas siempre deben estar ligados cuando se genera cualquier tipo de vertimiento, en un escenario de desarrollo normal. Se asume que en este caso se asocia un valor de tratamiento de agua a la valoración del impacto Alteración a la calidad del recurso hídrico subterráneo.

El valor del tratamiento seleccionado (**Tabla** [5.2-57\)](#page-74-2) se encuentra en peso colombiano, pero fue publicado en un año diferente al 2023, año del proyecto. Por esta razón es necesario ajustar los precios en el tiempo, teniendo en cuenta variables como las tasas de cambio y de los valores asociados a los comportamientos inflacionarios (VER ANEXO).

Dado que el año en que se escogió el valor del tratamiento corresponde al 2012, es necesario traer a precios del 2023 los valores determinados en dicho momento. La homogenización (brindar consistencia a los valores en el tiempo) del valor encontrado en el estudio seleccionado, se realiza mediante la incorporación de los cambios en el valor del dinero (IPC) durante los años.

De esta manera, se presentan los cálculos mediante los cuales se trae a valor presente el valor del año 2012, correspondiente al año del tratamiento seleccionado.

<span id="page-74-2"></span>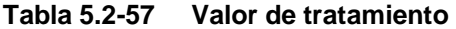

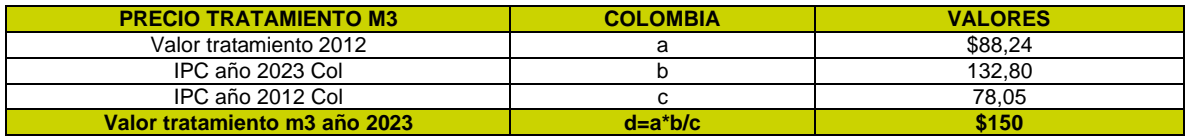

*Fuente: (ANTEA COLOMBIA S.A.S., 2023)*

<sup>32</sup>FUENTE: HTTPS://WWW.MINAMBIENTE.GOV.CO/WP-CONTENT/UPLOADS/2022/01/TARIFA-MINIMA-TASA-RETRIBUTIVA-POR-VERTIMIENTOS-PUNTUALES-AL-AGUA.PDF

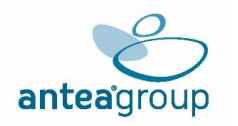

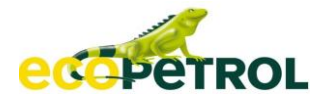

Por consiguiente, se hace la cuantificación del costo del valor del tratamiento indexado a 2023, operándolo por la cantidad del caudal como se observa en la **[Tabla](#page-75-0)** 5.2-58**.**

#### <span id="page-75-0"></span>**Tabla 5.2-58 Costo por Tratamiento de agua**

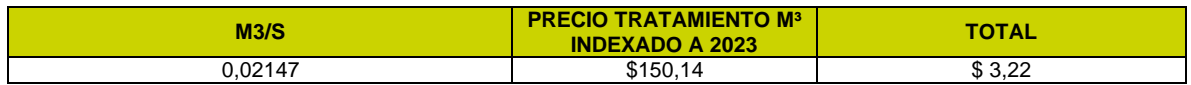

*Fuente: (ANTEA COLOMBIA S.A.S., 2023)*

Con base en la información de la tasa retributiva, se realiza el cálculo de la valoración del impacto Alteración a la calidad del recurso hídrico subterráneo por la adherencia de contaminantes del agua residual vertida cómo se expone en la **[Tabla](#page-75-1)** 5.2-59

#### <span id="page-75-1"></span>**Tabla 5.2-59 Valoración del impacto Alteración a la calidad del recurso hídrico subterráneo**

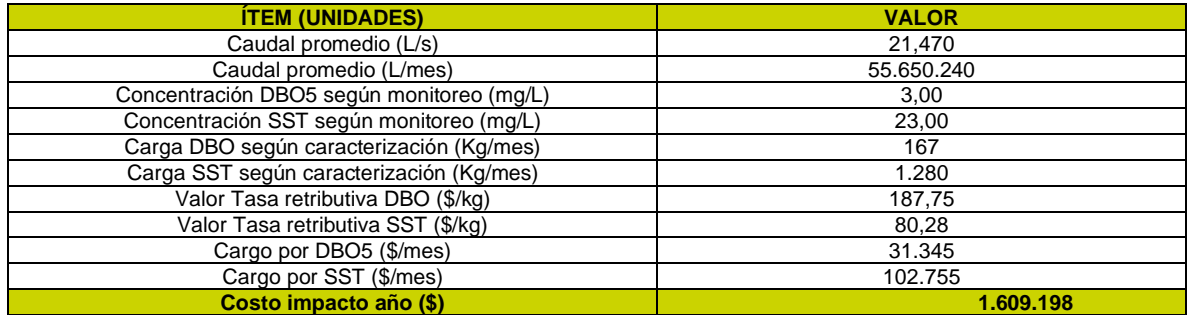

*Fuente: (ANTEA COLOMBIA S.A.S., 2023)*

Por último, se establece la monetización del impacto Alteración a la calidad del recurso hídrico subterráneo el cual es de **\$1.609.201** como se observa en la **[Tabla](#page-75-2)** 5.2-60

## <span id="page-75-2"></span>**Tabla 5.2-60 Monetización de los impactos Alteración a la calidad del recurso hídrico subterráneo**

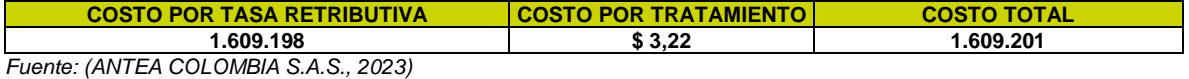

#### **5.2.5.6 Valoración económica de los impactos: Alteración a cobertura vegetal, Cambio en la composición de las especies de flora, Cambio en la estructura de las especies de flora, Cambio en el hábitat de las especies de flora y fauna.**

El Proyecto área de desarrollo llanos 141 donde se generan los impactos de Alteración a cobertura vegetal, Cambio en la composición de las especies de flora, Cambio en la estructura de las especies de flora, Cambio en el hábitat de las especies de flora y fauna., son valorados ya que se generan por las actividades de construcción y operación que implica la modificación de coberturas de la tierra en áreas puntuales, correspondiente a los sitios en los que se ubicara el proyecto.

Teniendo en cuenta lo anterior, se procede a calcular el valor económico de los impactos, sobre las diferentes coberturas presentes en cada una de las obras de infraestructura a realizar por el proyecto, como se puede observar en la **[Tabla](#page-76-0)** 5.2-61**.**

En este caso se inicia valorando el servicio ecosistémico de aprovisionamiento de madera. Por lo cual, se tuvo en cuenta la tabla de volumen comercial y total asociado a las coberturas vegetales que son descritas en el Capítulo de demanda, uso y aprovechamiento forestal33. En esta sección se

<sup>33</sup> Ver Capitulo 7

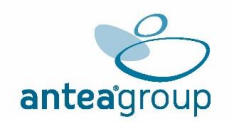

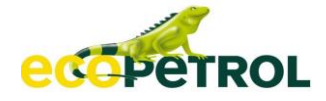

encontraron las zonas descritas con presencia de aprovisionamiento de madera, estimada a partir en unidad de medida correspondiente al volumen por hectárea.

| <b>Tipo Infraestructura</b>                         | Código           | <b>Coberturas</b>                       | <b>Area</b><br>total | <b>Volumen</b><br>$(m3)$ /ha | <b>Volumen</b><br>total (m3) |
|-----------------------------------------------------|------------------|-----------------------------------------|----------------------|------------------------------|------------------------------|
|                                                     | 231              | Pastos limpios                          | 37,60                | 3,1                          | 116,56                       |
| Locaciones                                          | 321121           | Herbazal denso inundable<br>no arbolado | 2,40                 | 2,5                          | 6,00                         |
|                                                     | N/A              | Otras coberturas                        | 10,00                | $\Omega$                     | 0,00                         |
|                                                     | $\overline{231}$ | Pastos limpios                          | 23,50                | 3,1                          | 72,85                        |
| <b>CPF</b>                                          | 321121           | Herbazal denso inundable<br>no arbolado | 1,50                 | 2,5                          | 3,75                         |
|                                                     | 231              | Pastos limpios                          | 9,40                 | 3,1                          | 29,14                        |
| <b>Facilidades</b>                                  | 321121           | Herbazal denso inundable<br>no arbolado | 0,60                 | 2,5                          | 1,50                         |
|                                                     | 314              | Bosque de galería y ripario             | 0,19                 | 250,9                        | 47,79                        |
|                                                     | 231              | Pastos limpios                          | 0,44                 | 3,1                          | 1,36                         |
| Vías de acceso proyectadas<br><b>localizaciones</b> | 321121           | Herbazal denso inundable<br>no arbolado | 0,03                 | 2,5                          | 0,07                         |
|                                                     | 232              | Pastos arbolados                        | 22.93                | 29,3                         | 671,87                       |
|                                                     | N/A              | Otras coberturas                        | 0,41                 | $\Omega$                     | 0,00                         |
|                                                     | 314              | Bosque de galería y ripario             | 1,67                 | 250,9                        | 419,72                       |
| Líneas de flujo propuestas                          | 3231             | Vegetación secundaria alta              | 0,01                 | 157,8                        | 1,50                         |
|                                                     | 3232             | Vegetación secundaria baja              | 0,11                 | 18,7                         | 2,03                         |
|                                                     | 231              | Pastos limpios                          | 0,45                 | 3,1                          | 1,40                         |
|                                                     | 232              | Pastos arbolados                        | 50,40                | 29,3                         | 1476,72                      |
|                                                     | 321121           | Herbazal denso inundable<br>no arbolado | 3,22                 | 2,5                          | 8,04                         |
|                                                     | N/A              | Otras coberturas                        | 4,14                 | $\Omega$                     | 0,00                         |
| Zonas disposición materiales de                     | 231              | Pastos limpios                          | 7,52                 | $\overline{3.1}$             | 23,31                        |
| <b>Excavación (ZODME)</b>                           | 321121           | Herbazal denso inundable<br>no arbolado | 0,48                 | 2,5                          | 1,20                         |
|                                                     | 231              | Pastos limpios                          | 4,7                  | 3,1                          | 14,57                        |
| <b>Centro de Acopio</b>                             | 321121           | Herbazal denso inundable<br>no arbolado | 0,3                  | 2,5                          | 0,75                         |
|                                                     | 231              | Pastos limpios                          | 9,4                  | 3,1                          | 29,14                        |
| Instalaciones de apoyo                              | 321121           | Herbazal denso inundable<br>no arbolado | 0,6                  | 2,5                          | 1,50                         |
|                                                     | 231              | Pastos limpios                          | 14,1                 | 3,1                          | 43,71                        |
| Generación de energía eléctrica                     | 321121           | Herbazal denso inundable<br>no arbolado | 0,9                  | 2,5                          | 2,25                         |
| Centros de Maniobra, Distribución y/o               | 231              | Pastos limpios                          | 8,46                 | 3,1                          | 26,23                        |
| <b>Subestaciones Eléctricas</b>                     | 321121           | Herbazal denso inundable<br>no arbolado | 0,9                  | 2,5                          | 2,25                         |
| Total                                               |                  |                                         | 216,36               |                              | 3005,22                      |

<span id="page-76-0"></span>**Tabla 5.2-61 Volúmenes de aprovechamiento forestal por cobertura**

*Fuente: ANTEA COLOMBIA S.A.S., 2023*

La madera es uno de los beneficios materiales que el ecosistema proporciona, el cual es reconocido como un servicio de abastecimiento (aprovisionamiento)<sup>34</sup>. Este se puede comercializar en los mercados, o en otro caso, puede llegar a ser una materia prima para la dependencia y subsistencia de hogares.

De este modo, la metodología de valoración que puede relacionar y expresar de forma económica la alteración que se presenta en el ecosistema, corresponde a precios de mercado. Esta metodología hace parte de la categoría de los métodos de valoración indirecta de preferencia revelada y se encuentra relacionada en el Manual de criterios técnicos para el uso de herramientas económicas

<sup>34</sup> FAO. Organización de las Naciones Unidas para la Alimentación y la Agricultura.

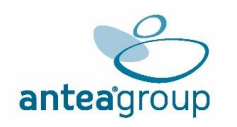

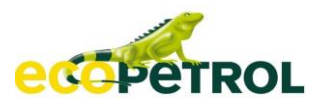

en los proyectos obras o actividades objeto de licenciamiento ambiental. Ahora bien, el volumen maderable a remover equivale a un total  $(3005,22 \text{ m}^3)$ , teniendo en cuenta la siguiente información se procede a determinar el costo del servicio ecosistémico alterado. Es importante tener en cuenta que el porcentaje equivalente al valor comercial de madera registrado corresponde al 40%, este concierne al porcentaje de aprovechamiento que tiene la madera en pie, después de realizar la tala, separación del tronco no comercial diferente al fuste, y separación de cortezas del fuste para generar los bloques de madera o piezas<sup>35</sup>, como se observa en la **[Figura](#page-77-0)** 5.2-5**.**

## <span id="page-77-0"></span>**Figura 5.2-5 Porcentaje de aprovechamiento forestal – Estimación del volumen comercial**

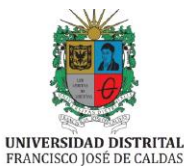

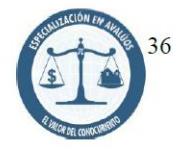

2.4. Porcentaje de Aprovechamiento (%a)

Corresponde al porcentaje de aprovechamiento que tiene la madera en pie, después de realizar

la tala, separación del tronco no comercial diferente al fuste, y separación de cortezas del fuste

para generar los bloques de madera o piezas; para el caso de estudio y después de consultas

realizadas a expertos forestales se determinó que el porcentaje de aprovechamiento por árbol es

cercano al 40% del volumen total del individuo.

*Fuente:https://repository.udistrital.edu.co/bitstream/handle/11349/7754/Ib%C3%A1%C3%B1ezBerm%C3%BAdezLeonardo Alexander2018.pdf?sequence=1&isAllowed=y. Adaptador por ANTEA COLOMBIA S.A.S., 2023*

De este modo, la metodología de valoración que puede relacionar y expresar de forma económica la alteración que se presenta en el ecosistema, corresponde a precios de mercado. Esta metodología hace parte de la categoría de los métodos de valoración indirecta de preferencia revelada y se encuentra relacionada en el Manual de criterios técnicos para el uso de herramientas económicas en los proyectos obras o actividades objeto de licenciamiento ambiental. Ahora bien, el volumen maderable a remover equivale a un total (**3005,22 m³**) y un volumen comercial de (**1202,09 m³**). teniendo en cuenta la siguiente información se procede a determinar el costo del servicio ecosistémico alterado.

De este modo, se procede a consultar el valor del metro cubico de madera, el cual se obtiene de la página de Cadenas forestales en Colombia36 y que corresponde a **\$397.167 m3** para el 2022, por medio de una indexación con los valores de IPC37 ,se obtuvo un valor de \$418.501 para el 2023 de esta manera, el valor de aprovisionamiento de madera en m3 es calculado en la valoración mediante el precio de referencia sobre el volumen total de aprovechamiento forestal, obteniendo así, un valor correspondiente a **\$ 503.075.599 COP** por m<sup>3</sup> . Esta información se puede ver en la **[Tabla](#page-78-0)** 5.2-62**.**

<sup>35</sup> Es importante tener en cuenta que el porcentaje equivalente al valor comercial de aserrado del volumen de madera registrado corresponde al 40%., Ibáñez, L., Rodríguez, P. Aproximación de valores comerciales para arboles maderables. Universidad distrital Francisco José de Caldas. Programa de especialización en avalúos. Bogotá. 2018.Pag 36. [https://repository.udistrital.edu.co/bitstream/handle/11349/7754/Ib%C3%A1%C3%B1ezBerm%C3%BAdezLeonardoAlexand](https://repository.udistrital.edu.co/bitstream/handle/11349/7754/Ib%C3%A1%C3%B1ezBerm%C3%BAdezLeonardoAlexander2018.pdf?sequence=1&isAllowed=y) [er2018.pdf?sequence=1&isAllowed=y](https://repository.udistrital.edu.co/bitstream/handle/11349/7754/Ib%C3%A1%C3%B1ezBerm%C3%BAdezLeonardoAlexander2018.pdf?sequence=1&isAllowed=y)

<sup>36</sup>Precios de la madera 2022. Recuperado de:

http://maderas.ut.edu.co/comercializacion/pagina\_com\_items.php?tema=5.&subtema=5.4&item=5.4.1.

<sup>37</sup> https://www.dane.gov.co/index.php/estadisticas-por-tema/precios-y-costos/indice-de-precios-al-consumidor-ipc

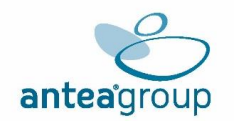

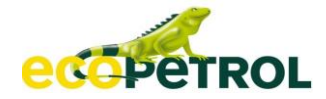

#### <span id="page-78-0"></span>**Tabla 5.2-62 Valoración económica del servicio ecosistémico aprovisionamiento de madera**

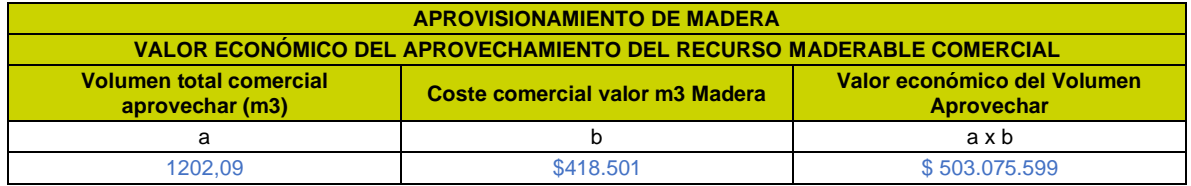

*Fuente: ANTEA COLOMBIA S.A.S., 2023*

De acuerdo con la **[Tabla](#page-78-0)** 5.2-62 la valoración de aprovechamiento de madera comercial (servicio ecosistémico: aprovisionamiento de madera), refleja una un valor económico de **\$ 503.075.599 COP.** 

A continuación, se presenta la valoración del servicio ecosistémico de **regulación de almacenamiento y captura de carbono.**

Los árboles absorben dióxido de carbono  $(CO<sub>2</sub>)$  atmosférico junto con elementos en suelos y aire para convertirlos en madera que contiene carbono y forma parte de troncos y ramas. La cantidad de (CO2) que el árbol captura durante un año, consiste sólo en el pequeño incremento anual que se presenta en la biomasa del árbol (madera) multiplicado por la biomasa del árbol que contiene carbono.

Aproximadamente 42% a 50% de la biomasa de un árbol (materia seca) es carbono. Hay una captura de carbono neta, únicamente mientras el árbol se desarrolla para alcanzar madurez. Cuando el árbol muere, emite la misma cantidad de carbono que capturó. Lo primordial es cuanto carbono  $(CO<sub>2</sub>)$ captura el árbol durante toda su vida.

Los árboles, al convertir el (CO<sub>2</sub>) en madera, almacenan muy lentamente sólo una pequeña parte del (CO2) que producimos en grandes cantidades por el uso de combustibles fósiles (petróleo, gasolina, gas, etc.) para el transporte y la generación de energía eléctrica en las actividades humanas que diariamente contaminan el medio ambiente. Después de varios años, cuando los árboles han llegado a su madurez total, absorben (capturan) únicamente pequeñas cantidades de  $(CO<sub>2</sub>)$  necesarias para su respiración y la de los suelos. El dióxido de carbono atmosférico  $(CO<sub>2</sub>)$  es absorbido por los árboles mediante la fotosíntesis, y es almacenado en forma de materia orgánica (biomasa-madera). El (CO2) regresa a la atmósfera mediante la respiración de los árboles y las plantas, y por descomposición de la materia orgánica muerta en los suelos (oxidación).

Para la realización de la valoración económica por esta afectación, se utilizó la siguiente información:

Según el estudio de Yepes, A. et al. (2011)38 donde con su protocolo para la estimación nacional y subnacional de biomasa de carbono en Colombia, aplicado en un ecosistema de bosque Seco tropical obtuvo que la tasa de absorción de CO<sub>2</sub> de los bosques es de 49,1 toneladas de CO<sub>2</sub>/ha/año, este valor es operado por el factor de conversión de carbono neto liberado a dióxido de carbono equivalente (CO2e) emitido (3,67), de esta manera se estiman las emisiones de carbono producidas por el cambio de bosque natural en términos de dióxido de carbono (CO<sub>2</sub>).

De este modo, el precio promedio de mercado de una tonelada de (CO<sub>2</sub>) para Colombia desde el año 2023 es de \$23.394 COP/ Ton (CO2)39, Precio donde se podrá evidenciar en la Resolución No.

<sup>38</sup> Yepes, A. et al. (2011). Protocolo para la estimación nacional y subnacional de biomasa de carbono en Colombia. Bogotá, Colombia: IDEAM.

<sup>39</sup> Valor tomado de RESOLUCIÓN NÚMERO 000012 (31 ENE 2023) Por la cual se ajustan las tarifas del Impuesto Nacional a la Gasolina y al ACPM, y del Impuesto Nacional al carbono.

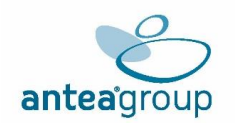

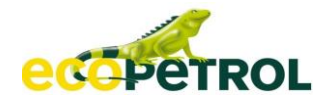

000012 (31 ene 2023), por la cual se ajustan las tarifas del Impuesto Nacional a la Gasolina y al ACPM, y del Impuesto Nacional al carbono.

Teniendo en cuenta las diferentes obras de infraestructura a realizar por el proyecto, el área total corresponde a (216,36 ha). Se procede a calcular el valor económico de la capacidad de captura de CO2, dicho resultado se evidencia en la **[Tabla](#page-79-0)** 5.2-63**.**

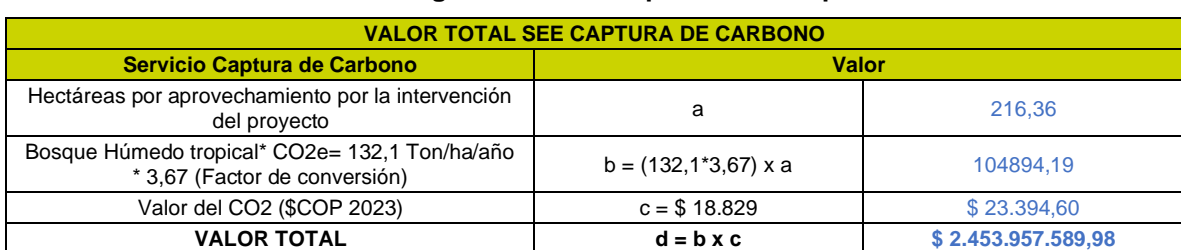

#### <span id="page-79-0"></span>**Tabla 5.2-63 Valoración de la regulación en la capacidad de captura de CO2.**

*Fuente: (ANTEA COLOMBIA S.A.S., 2023)*

Finalmente, se presenta y consolida la valoración económica total de los impactos; Alteración a cobertura vegetal, Cambio en la composición de las especies de flora, Cambio en la estructura de las especies de flora, Cambio en el hábitat de las especies de flora y fauna.

#### **Tabla 5.2-64 Valoración económica total de los impactos Alteración a cobertura vegetal, Fragmentación de la cobertura vegetal y Alteración a comunidades de flora**

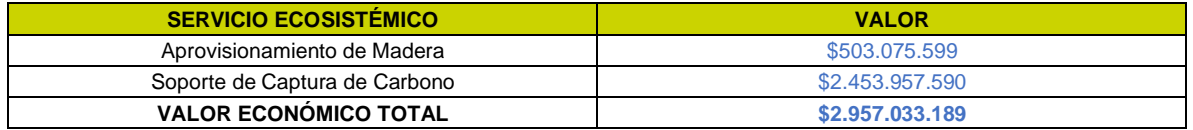

*Fuente: (ANTEA COLOMBIA S.A.S., 2023)*

## **5.2.5.7 Valoración económica del impacto: Alteración en la oferta y disponibilidad del recurso hídrico superficial**

El impacto **Alteración en la oferta y disponibilidad del recurso hídrico superficial**, es una actividad que se ejecutará a lo largo de la vida útil del Área De Desarrollo Llanos 141. Para el desarrollo de las actividades proyectadas, es necesario el uso del recurso hídrico, por lo que se propone el uso de fuentes de captación, como lo es el caudal de agua superficial, el cual arroja una de captación de 5,04 L/s de aguas superficiales.

Respecto a la captación de agua, al ser un recurso que utiliza la población del área de influencia, se hace la estimación de la afectación a un posible aprovisionamiento futuro. En general los habitantes de la zona también obtienen el recurso hídrico. De este modo, se valora el costo de reemplazo del recurso hídrico que dejará de estar disponible para la población y en cambio será usada por el proyecto. Dixon y Pagiola (1998)40 señalan que el enfoque del costo de reemplazo tiene como objetivo estimar el costo del aprovisionamiento del recurso; ya que este enfoque se concentra en el costo del daño potencial medido a través de estimaciones ex ante contables de los costos de reemplazo. En este sentido, cuando la empresa interfiere con la disponibilidad del recurso hídrico, aquellas personas que se proveen del recurso deberían adquirir por sus medios la cantidad de agua que dejarían de proveerse debido a la captación del caudal que el proyecto solicita. Lo que quiere

<sup>40</sup> Dixon, John & Pagiola, Stefano. (1998). Economic Analysis and Environmental Assessment.

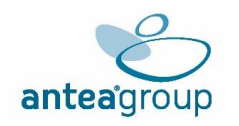

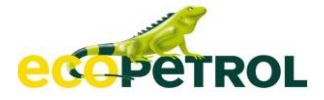

decir que, de hacerse captación durante 8 horas por cada 5 días por puntos de captación, serían 37739,52 m3 al año de agua superficial, como se muestra en la **[Tabla](#page-80-0)** 5.2-65**.**

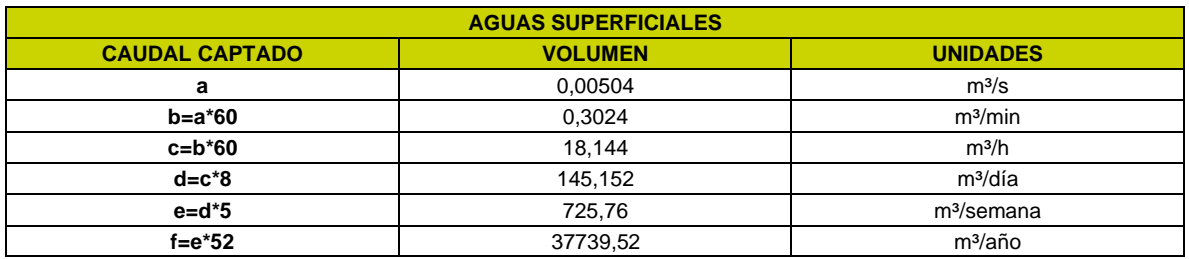

#### <span id="page-80-0"></span>**Tabla 5.2-65 Volumen de captación anual**

*Fuente: (ANTEA COLOMBIA S.A.S., 2023)*

Dados estos indicadores biofísicos, se procede a encontrar aquellos precios de mercado que permitan tanto tratar como aprovisionar de agua a la comunidad.

Dentro de la página asociada a la empresa de acueducto y alcantarillado EAAV y AGUAVIA SA ESP, se realiza un reporte tarifario respecto a los servicios que la empresa presta para el año 2023 y 202241. Se estiman tarifas para el servicio de acueducto mediante el cual se abastece de agua a la población, en donde incluyen costos administrativos, de instalaciones y mantenimiento a nivel domiciliario, comercial e industrial. En la **[Tabla](#page-80-1)** 5.2-66 se presentan los rubros que componen el cobro tarifario por cada uno de los componentes de interés para el año 2023.

#### <span id="page-80-1"></span>**Tabla 5.2-66 Tarifas acueducto y alcantarillado Villavicencio**

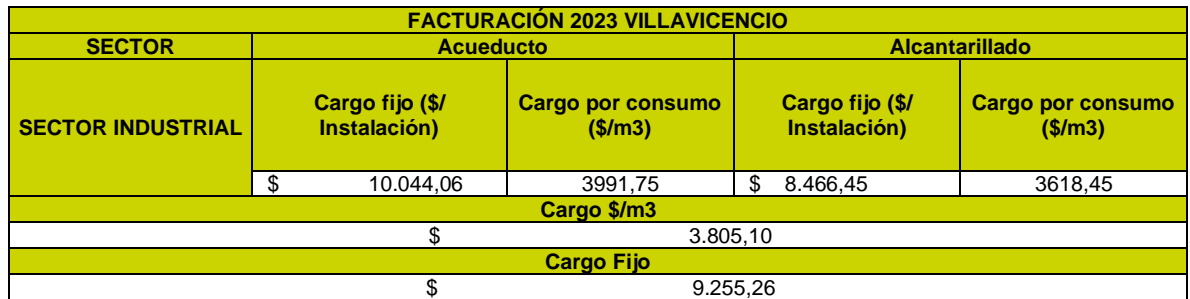

#### **Tabla 5.2-67 Tarifas acueducto y alcantarillado Restrepo**

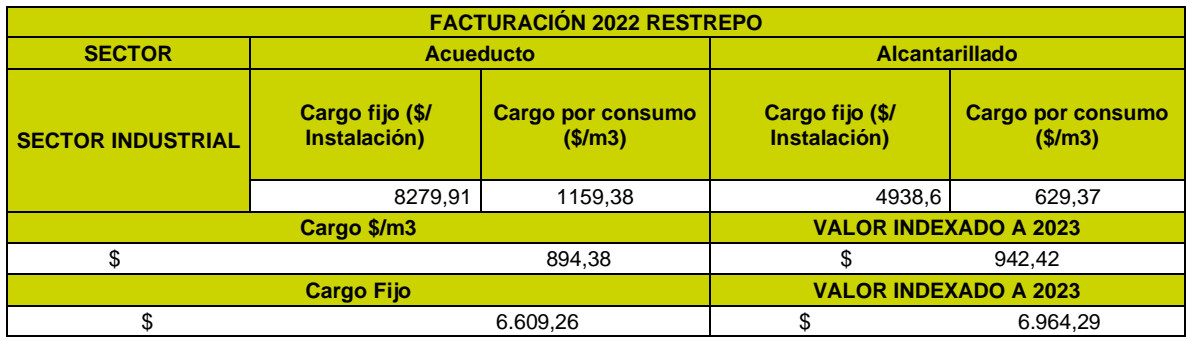

*Fuente: (ANTEA COLOMBIA S.A.S., 2023)*

<sup>41</sup> Dado que no se puede encontrar la información tarifaria del municipio de Cumaral, se homologa la información tarifaria de acueducto y alcantarillado de Villavicencio con el ánimo de no sub dimensionar la valoración del impacto

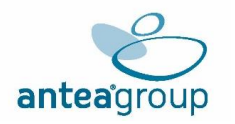

de agua superficial.

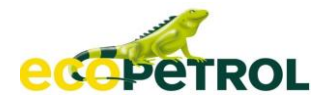

## **Tabla 5.2-68 Promedio de tarifas acueducto y alcantarillado**

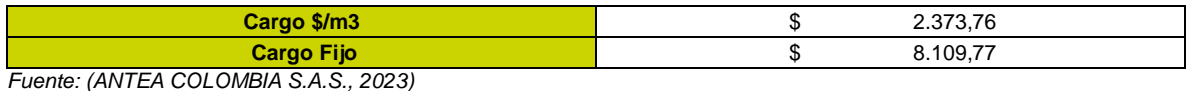

Se estima entonces que cada usuario debe pagar al mes por costos fijos para el año 2023 \$8.109,77 COP, y al año \$97.317 COP para aprovisionarse de agua. Adicionalmente, según el consumo que requieran, hay un cargo básico promedio de \$2.373,76 COP/m<sup>3</sup>. Teniendo en cuenta que la población del área de influencia directa es de 13564 personas, se tienen los cálculos de la

# <span id="page-81-0"></span>**Tabla 5.2-69 Cálculo costo de reemplazo aprovisionamiento de agua**

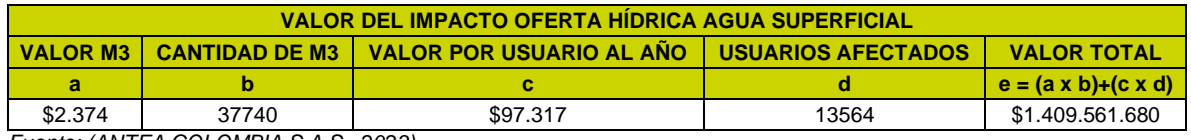

**Tabla** [5.2-69,](#page-81-0) dando como costo de reemplazo un total de **\$1.409.561.680 COP** al año por captación

*Fuente: (ANTEA COLOMBIA S.A.S., 2023)*

# **5.2.5.8 Valoración económica del Impacto: Cambio en el uso del suelo**

El impacto **Cambio en el uso del suelo,** será valorado por medio de la metodología de costo de oportunidad, dado que esta metodología se centra en los costos de oportunidad asociados a la pérdida de la disponibilidad de la tierra para generar ingresos, por lo cual se considera más pertinente para este tipo de afectación. A continuación, se observa el desarrollo de la metodología junto al valor económico total.

## • **Metodología**

En primer lugar, se determinan los costos de oportunidad asociados a la pérdida de la disponibilidad de la tierra para generar ingresos. Según la teoría económica clásica, dentro de toda producción se deben incluir tres factores principales en el largo plazo: el capital, el trabajo y la tierra (Krugman, P. et al., 2007). Igualmente, la teoría establece que para cada uno de estos factores se tiene un nivel de remuneración específico, es decir que para el capitalista se genera una retribución a partir del uso del capital en la producción y a este se le llama beneficio o utilidad; para el trabajador, dado el uso de su mano de obra se le retribuye con un salario; y, por último, para el terrateniente o dueño de la tierra, se le retribuye por el uso u ocupación de la tierra a través de la renta. En este sentido, al impedir la producción de determinado producto, se debe tomar a consideración la ausencia de remuneración para cada uno de los anteriores factores de producción. A continuación, se presenta la pérdida de beneficios, salarios y renta, asumiendo que el área afectada pudiese ser empleada para usos productivos.

Para capturar la pérdida de utilidad se realiza una estimación de los ingresos medios dentro de cada actividad que se realiza en la zona de influencia, junto con una estimación de los costos de producción. Esto debido a que el beneficio se obtiene del diferencial entre ingresos y costos, teniendo siempre como finalidad la maximización de este.

La información para la caracterización productiva del Proyecto "Área de Desarrollo Llanos 141"**,** fue tomada de manera directa en el territorio, mediante la interacción con pobladores que permitió identificar el uso y aprovechamiento tradicional del suelo. Esta información, es el punto de comparación (producción habitual o potencial) para establecer el valor monetario (aproximado) de

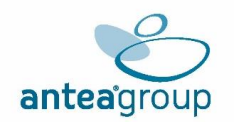

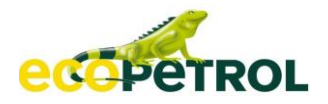

los impactos sobre la propiedad y cambios en el uso de la tierra desde un enfoque de costo de oportunidad.

El objetivo de determinar la vocación productiva en el Proyecto "Área de Desarrollo Llanos 141"**,** es obtener un valor económico, asociado a la producción habitual o potencial, para posteriormente relacionarlo con un costo de oportunidad, dadas las actividades tradicionales específicas del área de influencia, el objetivo es extrapolar la vocación productiva del área a intervenir de acuerdo con el alcance del proyecto, de esta manera, se identificó que el impacto Cambio en el uso del suelo incide negativamente sobre las actividades pecuarias y agrícolas que se desarrollan en el área de influencia del proyecto.

Así, del total del área de influencia directa, el área de intervención para calcular el impacto **Cambio en el uso del suelo**, se tiene una proporción total de **224** ha a intervenir. Cabe mencionar que, debido a la falta de especificación del tipo de coberturas en el uso del suelo dentro del área de intervención del proyecto, lo que dificulta la determinación de las hectáreas destinadas al uso agrícola y ganadero, se tendrá en cuenta el documento "EVALUACIONES AGROPECUARIAS MUNICIPALES 2020"42, de la Gobernación del meta. Este documento señala que el departamento del Meta destina el 25% de su tierra con aptitud agrícola a dichas actividades, mientras que el 35% de las tierras agropecuarias se destinan para el uso ganadero.

Estos porcentajes previamente mencionados servirán como base para determinar las hectáreas destinadas a cada uno de estos usos en el área de estudio. Con esta información, se procederá a calcular el valor económico del impacto "Cambio en el uso del suelo", considerando las actividades agrícolas y ganaderas según las proporciones establecidas en el documento de referencia.

De esta manera, el impacto tiene una afectación puntual tal como se describe en el Capítulo de Demanda uso y/o aprovechamiento de recursos naturales43, y se estima que 78,40 hectáreas perderían su potencial para llevar a cabo actividades ganaderas, mientras que 56 hectáreas para el desarrollo de actividades agrícolas debido a la intervención del proyecto. La anterior división del territorio se expone en la **[Tabla](#page-82-0)** 5.2-70

#### <span id="page-82-0"></span>**Tabla 5.2-70 Territorio a intervenir por el proyecto**

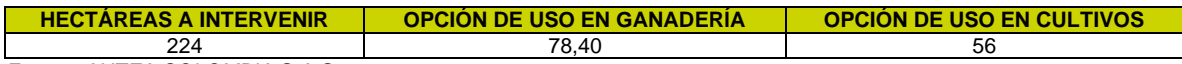

*Fuente: ANTEA COLOMBIA S.A.S., 2024*

Teniendo en cuenta lo anterior, se procede a realizar la estimación del valor económico para la actividad ganadera, en este contexto, se tendrá en cuenta el documento titulado "Foro Ganadería regional visión 2014-2018"44, elaborado por FEDEGÁN para el departamento de Meta.

El documento "Foro Ganadería regional visión 2014-2018" proporciona datos relacionados con la capacidad de carga del animal/hectárea y el costo de producción promedio de la carne y de la leche a nivel nacional. Estos valores fueron homogenizados por medio del IPC<sup>45</sup> al año 2023 por medio de la indexación. Por otra parte, los datos referentes a la producción diaria de leche especializada y doble propósito, así como la cifra relacionada al engorde de ganado para sacrificio en el departamento del Meta, fueron obtenidos del documento de Fedegan "Indicadores productivos y

<sup>42</sup> Recuperado de: https://devx.meta.gov.co/media/centrodocumentacion/2022/05/16/EVA\_2020.pdf 43 Capítulo 4. Demanda uso y/o aprovechamiento de recursos naturales

<sup>44</sup>Fichas de caracterización departamental, recuperado de: [https://www.fedegan.org.co/estadisticas/documentos-de](https://www.fedegan.org.co/estadisticas/documentos-de-estadistica)[estadistica.](https://www.fedegan.org.co/estadisticas/documentos-de-estadistica) Ver Anexos VEA SUELO

<sup>45</sup>DANE, índices de precios al consumidor. Recuperado de: https://www.dane.gov.co/index.php/estadisticas-portema/precios-y-costos/indice-de-precios-al-consumidor-ipc

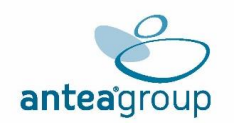

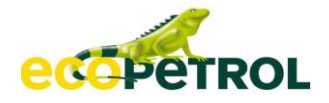

reproductivos regionales"46. En cuanto a la orientación del hato, se halló en la sección de cifras del sector en la página oficial de FEDEGAN47.

Por último, el precio de venta del kilogramo de carne y litro de leche en el mercado fue consultado en la página oficial de FEDEGÁN<sup>48</sup> en la sección de estadísticas y se empleó el precio promedio del 2023 de las series ganado gordo en pie Colombia (\$ x Kg) y Precio del litro de leche pagado al productor respectivamente. ver **[Tabla](#page-83-0)** 5.2-71**.**

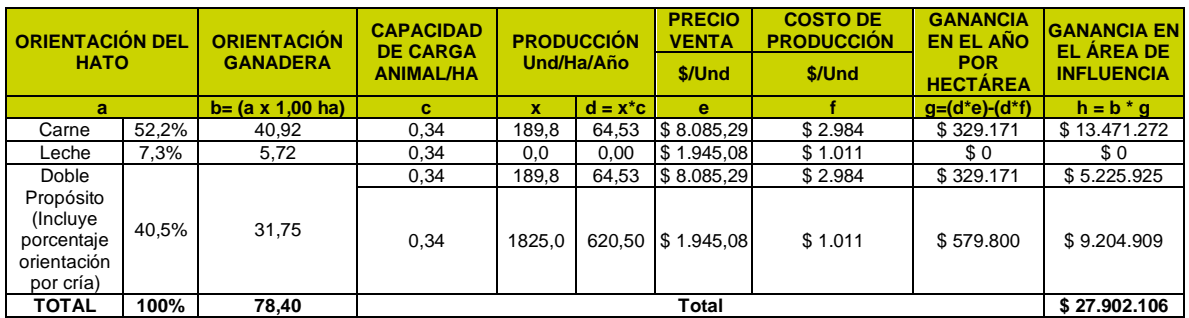

<span id="page-83-0"></span>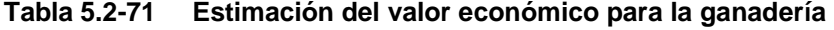

*Fuente: ANTEA COLOMBIA S.A.S., 2024*

Este cálculo referente a la actividad ganadera arroja una expectativa de ganancia o beneficio según su orientación con potencial para la ganadería por **\$ 27.902.106 COP,** Este valor será asociado a las ganancias esperadas por los dueños del capital dentro de la producción ganadera.

Asimismo, se logró identificar la vocación de uso del suelo en la zona del proyecto, así como las actividades económicas destacadas en la ciudad de Villavicencio, donde sus cultivos predominantes son el Maíz y el arroz, los cuales, según los datos proporcionados por TerriData49, son los más significativos en Villavicencio, Meta.

Para el análisis de las actividades agrícolas, es incorporada información originada por AGRONET del Ministerio de Agricultura. Estos datos son indicados específicamente en el documento denominado evaluaciones agropecuarias 2018<sup>50</sup>, donde se consultaron los costos de producción de los cultivos del Maíz y del Arroz, costos que fueron Indexados al año 2023 de acuerdo con el IPC reportado por el DANE, índices de precios al consumidor51.

Para el caso de los rendimientos por hectárea, estos datos también fueron consultados en la página de TerriData52, y finalmente, los precios de venta del Maíz y del Arroz se obtuvieron de la página de Corabastos53. Esta información se encuentra resumida en la **[Tabla](#page-84-0)** 5.2-72**.**

<sup>46</sup>Fedegan. Indicadores productivos y reproductivos regionales. Recuperado de https://www.fedegan.org.co/estadisticas/documentos-de-estadistica << Documentos de Estadística. << 034-Caracterización Departamental.

<sup>47</sup>Fuente: Orientación del Hato Ganadero. Recuperado de https://www.fedegan.org.co/estadisticas/inventario-ganadero 48Recuperado de[: https://www.fedegan.org.co/estadisticas/precios](https://www.fedegan.org.co/estadisticas/precios) o ver Anexo soporte VEA USO DEL SUELO

<sup>49</sup> Recuperado de[: https://terridata.dnp.gov.co/index-app.html#/perfiles/50001](https://terridata.dnp.gov.co/index-app.html#/perfiles/50001) Ver Anexos VEA SUELO 50Recuperado de:

[https://www.agronet.gov.co/Lists/Boletin/Attachments/2535/TERCER%20INFORME%20COSTOS%20DE%20PRODUCCIO](https://www.agronet.gov.co/Lists/Boletin/Attachments/2535/TERCER%20INFORME%20COSTOS%20DE%20PRODUCCION%20MADR_V4.pdf) [N%20MADR\\_V4.pdf](https://www.agronet.gov.co/Lists/Boletin/Attachments/2535/TERCER%20INFORME%20COSTOS%20DE%20PRODUCCION%20MADR_V4.pdf)

<sup>51</sup>Recuperado de: https://www.dane.gov.co/index.php/estadisticas-por-tema/precios-y-costos/indice-de-precios-alconsumidor-ipc

<sup>52</sup> Recuperado de: https://terridata.dnp.gov.co/index-app.html#/perfiles/05138

<sup>53</sup>Boletín del consumidor, Corabastos. Recuperado de https://boletin.precioscorabastos.com.co/wpcontent/uploads/2023/06/Boletin-30junio2023.pdf

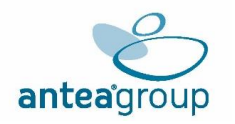

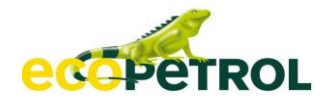

<span id="page-84-0"></span>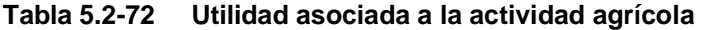

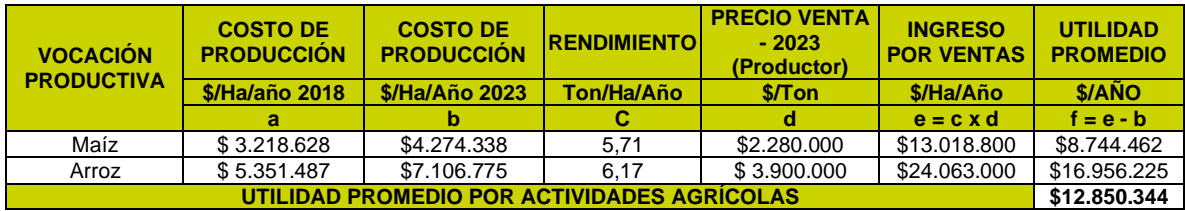

*Fuente: ANTEA COLOMBIA S.A.S., 2024*

Continuando con la estimación, se procede a estimar el valor para la totalidad de área a intervenir como lo indica la **Tabla** [5.2-73.](#page-84-1)

## <span id="page-84-1"></span>**Tabla 5.2-73 Ganancia por cultivo**

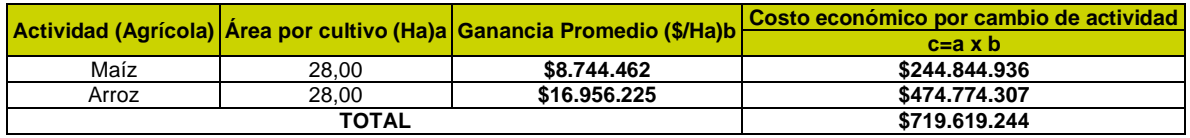

*Fuente: ANTEA COLOMBIA S.A.S., 2024*

Teniendo en cuenta la información suministrada en la **Tabla** [5.2-73,](#page-84-1) sobre las ganancias por cultivo en el área de influencia, se percibe una ganancia total de **\$719.619.244 COP**. Este monto se adicionará al valor estimado de la actividad ganadera, como indica la **Tabla** [5.2-74.](#page-84-2)

# <span id="page-84-2"></span>**Tabla 5.2-74 Pérdida asociada al capital**

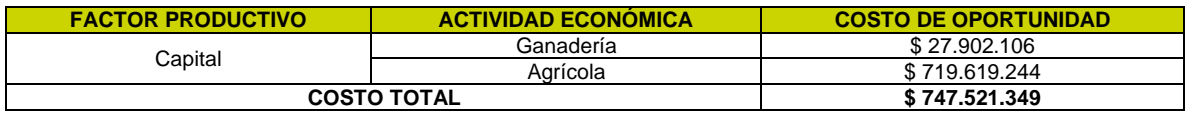

*Fuente: ANTEA COLOMBIA S.A.S., 2024*

La **Tabla** [5.2-74,](#page-84-2) describe el costo total relacionado a la pérdida asociada al capital, el cual se estima en **\$747.521.349 COP.** No obstante, también se contempla y se calcula el costo de oportunidad en relación con la mano de obra que se requiere en el desarrollo de la actividad agrícola y ganadera, es decir, los pagos de jornales a la población local que se encuentre potencialmente afectada con la intervención en cada una de las actividades valoradas.

Entonces, para tomar las pérdidas de los trabajadores en la actividad ganadera, se obtiene el promedio de los costos de producción relacionados a la mano de obra a nivel nacional. Para la presente estimación, el valor por hectárea de mano de obra se obtiene de operar la mano de obra de los costos de producción (53,4%), la producción anual y la capacidad de carga, siendo el valor por hectárea de mano de obra correspondiente a \$102.842,15 (\$1.593,6654x 189,8 x 0,34). Así mismo, el valor de la mano de obra por hectárea para la producción de leche maneja la misma estructura. Vale mencionar que la información de la estructura de costos de producción hace referencia a los costos modales en ganadería, promedio nacional y que se encuentra en el documento denominado "Foro Ganadería regional visión 2014-2018". 55

<sup>54</sup> Mano de obra \$2.984 x 53,4% = \$1.593,66

<sup>55</sup>https://es.slideshare.net/Fedegan/carta-fedegan-150-56167513

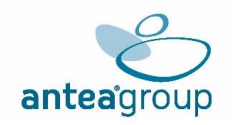

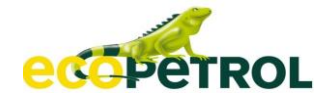

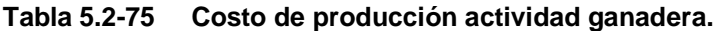

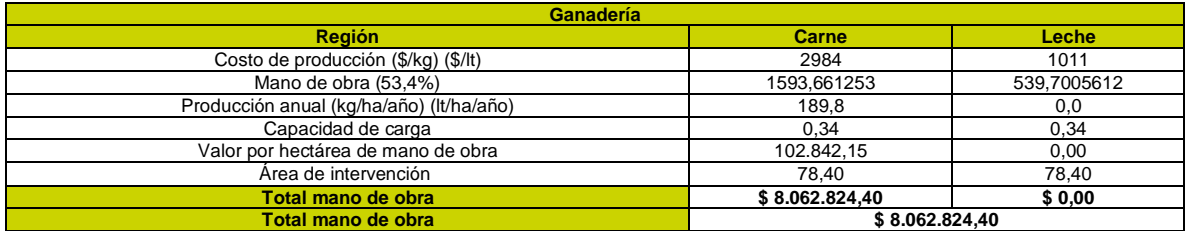

*Fuente: ANTEA COLOMBIA S.A.S., 2024*

Teniendo en cuenta lo anterior, el costo total de la mano de obra para la actividad ganadera (carne y leche) corresponde a **\$ 8.062.824,40,** de esta manera se obtiene el salario perdido por la ocupación o daño del suelo asociado a la ganadería, ver **[Tabla](#page-85-0)** 5.2-76**.**

Adicionalmente, los costos de producción para la actividad agrícola son consultados en el documento evaluación agropecuaria municipal 2018,<sup>56</sup>. Para este cálculo, se toma el costo asociado a la mano de obra para los cultivos de Maíz y Arroz, como se observa en la **[Tabla](#page-85-0)** 5.2-76 y se pondera de acuerdo con la cantidad de hectáreas de uso, para determinar el costo de la mano de obra de la producción de ambos cultivos. Se tomó el rubro de siembra por hectárea y el valor se indexa a precios de 2023 por medio del IPC que reporta el DANE.

## <span id="page-85-0"></span>**Tabla 5.2-76 Pérdida asociada a la mano de obra**

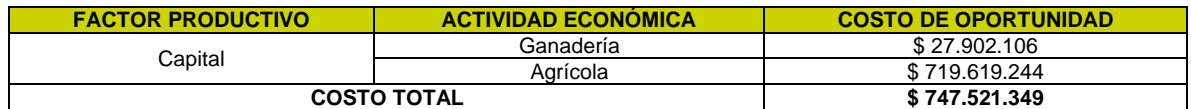

*Fuente: ANTEA COLOMBIA S.A.S., 2024*

Para obtener completamente el valor correspondiente a la metodología de costo de oportunidad, se estima la renta perdida por el poseedor de la tierra. Con tal fin, se realiza una búsqueda de valores asociados a la tierra libre en el área de influencia. Esta información se consulta en los datos proporcionados por el DANE sobre los insumos y factores de producción agropecuaria<sup>57</sup>, del cual, se tuvo en cuenta el promedio departamental, de esta manera se logra un estimativo del valor promedio del arrendamiento de tierra en el área de influencia.

Dada esta información, una hectárea para cultivos tiene un precio de **\$ 1.433.333 COP** al año y una hectárea para pastoreo un precio de **\$480.000 COP** al año, extrapolando estos valores al total del área a intervenir por la ocupación de cultivos y ganadería, se obtienen las pérdidas de los dueños de la tierra, como se observa en la **Tabla** [5.2-77.](#page-85-1)

<span id="page-85-1"></span>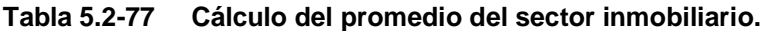

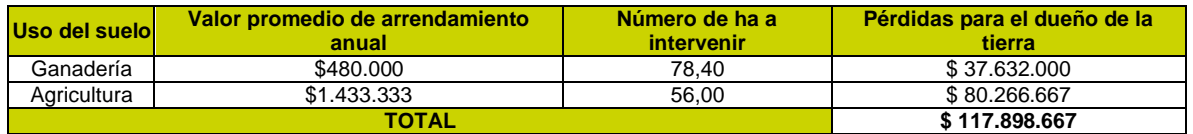

*Fuente: ANTEA COLOMBIA S.A.S., 2024*

56Recuperado de

[https://www.agronet.gov.co/Lists/Boletin/Attachments/2535/TERCER%20INFORME%20COSTOS%20DE%20PRODUCCIO](https://www.agronet.gov.co/Lists/Boletin/Attachments/2535/TERCER%20INFORME%20COSTOS%20DE%20PRODUCCION%20MADR_V4.pdf) [N%20MADR\\_V4.pdf](https://www.agronet.gov.co/Lists/Boletin/Attachments/2535/TERCER%20INFORME%20COSTOS%20DE%20PRODUCCION%20MADR_V4.pdf) Figura 3 y Figura 32

<sup>57</sup>Recuperado de: https://www.dane.gov.co/index.php/estadisticas-por-tema/agropecuario/sistema-de-informacion-deprecios-sipsa/componente-insumos-1. Ver Anexos\_VEA\_SUELO

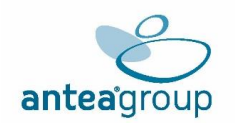

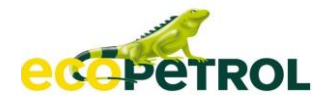

Así, se tiene que el costo aproximado del arrendamiento en las tierras de intervención dentro del departamento del Meta es de aproximadamente de **\$ 117.898.667 COP.**

Finalmente, agregando las pérdidas asociadas a cada uno de los factores de producción, se tiene el valor de la pérdida por el costo de oportunidad generado por la imposibilidad del uso de la tierra para fines productivos, correspondiente a **\$1.035.426.449 COP** según lo expresado en la **[Tabla](#page-86-0)** 5.2-78**.** 

<span id="page-86-0"></span>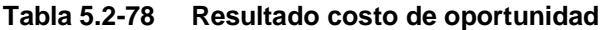

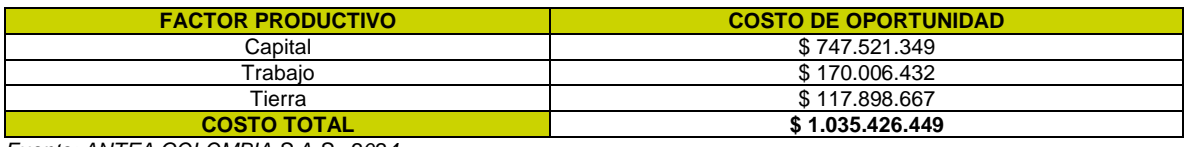

*Fuente: ANTEA COLOMBIA S.A.S., 2024*

## **5.2.5.9 Valoración económica del beneficio: Cambio en la dinámica del empleo**

La generación de bienestar a la población que se encuentra en el área de influencia está asociada a los impactos positivos los cuales se enmarcan como beneficios a favor del desarrollo y ejecución del proyecto, ya sea de carácter ambiental, económico o social, estos beneficios pueden ser tangibles o intangibles. "Los beneficios o bienes meritorios" son aquellos que generan bienestar o satisfacción directamente a los que lo consumen o aprovechan, sin ser transados en ningún mercado, por lo general son intangibles. Aunque no corresponden a ningún mercado existe el consenso general sobre su bondad o su mérito, ejemplo de los bienes meritorios incluyen defensa nacional, seguridad callejera, pureza ambiental, buena salud y nivel cultural".<sup>58</sup>

El impacto positivo significativo que se identificó en el proyecto producto de la jerarquización de los impactos realizados corresponde a Cambio en la dinámica del empleo . El inicio y desarrollo de las actividades planteadas para el Proyecto área de desarrollo llanos 141**,** requiere de la contratación de mano de obra calificada y no calificada para la ejecución de las diferentes etapas de este. Por lo tanto, el impacto Cambio en la dinámica del empleo es cuantificable y se presenta a continuación los cálculos asociados a los beneficios de mano de obra no calificada que el proyecto demandara. Así mismo, se rectifica e incluye el diferencial entre los salarios promedios locales y aquellos generados por el proyecto, de tal forma que se obtenga un valor ajustado del costo de oportunidad del trabajo local.

Los procesos de contratación de personal están asociados directamente con cambios en la economía local, de tal manera que el grupo familiar corresponde a la unidad económica base, dada la remuneración de las actividades por las cuales se contrata la mano de obra no calificada principalmente, desde la perspectiva de aumentar la capacidad adquisitiva de los trabajadores y sus grupos familiares. De esta manera, hay un mejoramiento en la calidad de vida en aquellos trabajadores directamente beneficiados. Por otra parte, las personas que sean vinculadas laboralmente al proyecto se les socializarán las obligaciones establecidas en la licencia ambiental, las cuales son de estricto cumplimiento para la empresa y se llevarán a cabo capacitaciones, charlas y jornadas de sensibilización para informar y crear conciencia sobre la importancia de la conservación ambiental en cualquier escenario. Se considera de significancia ambiental media, ya que muchas de las personas que participarían de estos espacios ya tienen una sensibilidad importante frente a la protección de los recursos que ha surgido por el desarrollo de las actividades en su territorio. Para el Proyecto área de desarrollo llanos 141**,** implica un conjunto de inversiones y acciones, las mismas, generan resultados también positivos, una manera de observar el impacto positivo se presenta a continuación con el proceso de inversión por contratación de mano de obra.

<sup>58</sup> Castro R. Mokate K. Evaluación Económica y Social de Proyectos de Inversión. 2003.ALFAOMEGA COLOMBIA S.A.

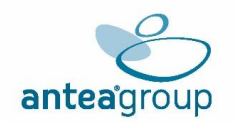

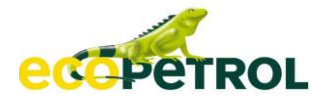

El proyecto, implica un conjunto de inversiones y acciones. Las mismas, generan resultados positivos y una manera de observar el impacto positivo se presenta a continuación en el proceso de inversión por contratación de mano de obra. Ver **[Figura](#page-87-0)** 5.2-6**.**

# <span id="page-87-0"></span>**Figura 5.2-6 Efecto de las inversiones por contratación de mano de obra**

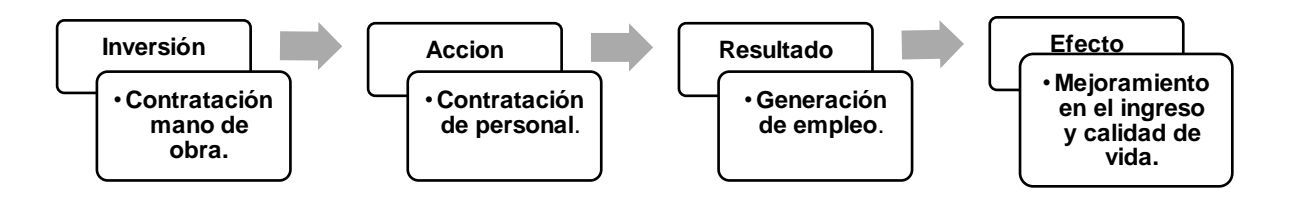

*Fuente: (ANTEA COLOMBIA S.A.S., 2023)*

En la **[Tabla](#page-87-1)** 5.2-79 se observa la cantidad de mano de obra no calificada a contratar procedente del área de influencia. Dichas contrataciones brindarán una mejora en el nivel de ingresos, así como una variación en la oferta de empleo con mayores estándares de consumo y demanda de bienes tradicionales y no tradicionales.

<span id="page-87-1"></span>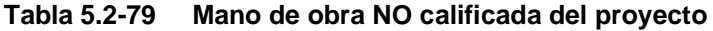

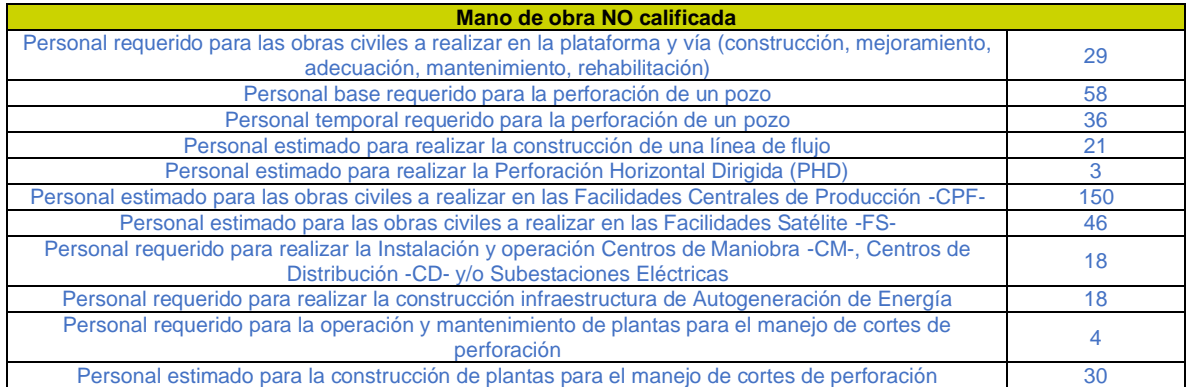

*Fuente: Capítulo 2 Descripción del Proyecto-2.2 Características del Proyecto-Inciso 2.2.2 Estrategias de desarrollo- ANTEA COLOMBIA S.A.S., 2023*

El valor del salario para la mano de obra no calificada es ajustado con base a la resolución 005 del 08 de enero de 202059 el cual equivale a \$ 2.957.843 a 2020, por medio de una indexación con los valores de IPC del Dane60, se obtiene un valor para 2023 de \$ 3.723.943. Este salario es proyectado durante el horizonte de tiempo estimado en el cronograma del proyecto área de desarrollo llanos 141**, y** de acuerdo con la temporalidad en los puestos de trabajo. Como se indica en **Tabla** [5.2-80,](#page-87-2) se señala la estimación del pago del salario por empleo formal para los trabajadores no calificados.

## <span id="page-87-2"></span>**Tabla 5.2-80 Estimación del pago salario por empleo formal**

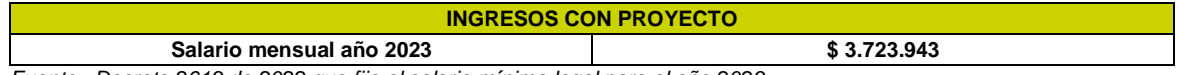

*Fuente: Decreto 2613 de 2022 que fija el salario mínimo legal para el año 2023*

<sup>59</sup> Resolución 005 del 08 de enero ANH – VER ANEXO.

<sup>60</sup> https://www.dane.gov.co/index.php/estadisticas-por-tema/precios-y-costos/indice-de-precios-al-consumidor-ipc

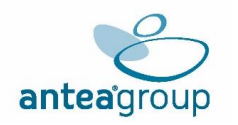

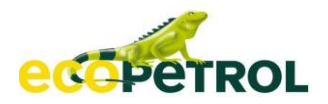

A continuación, se presenta el valor proyectado del beneficio por diferencial salarial, donde se identificó el salario mínimo para 2023, el cual está establecido por el Decreto 2613 del 28 de diciembre de 202261dicho cálculo se puede evidenciar en la **Tabla** [5.2-81.](#page-88-0) La proyección se realiza de acuerdo con el cronograma del proyecto estipulado en el Capítulo 2 Descripción del Proyecto-2.2 Características del Proyecto, el cual corresponde a 15 años de actividades relacionadas con la contratación de mano de obra NO calificada del proyecto, las cuales corresponden a las fases de constructiva y operativa.

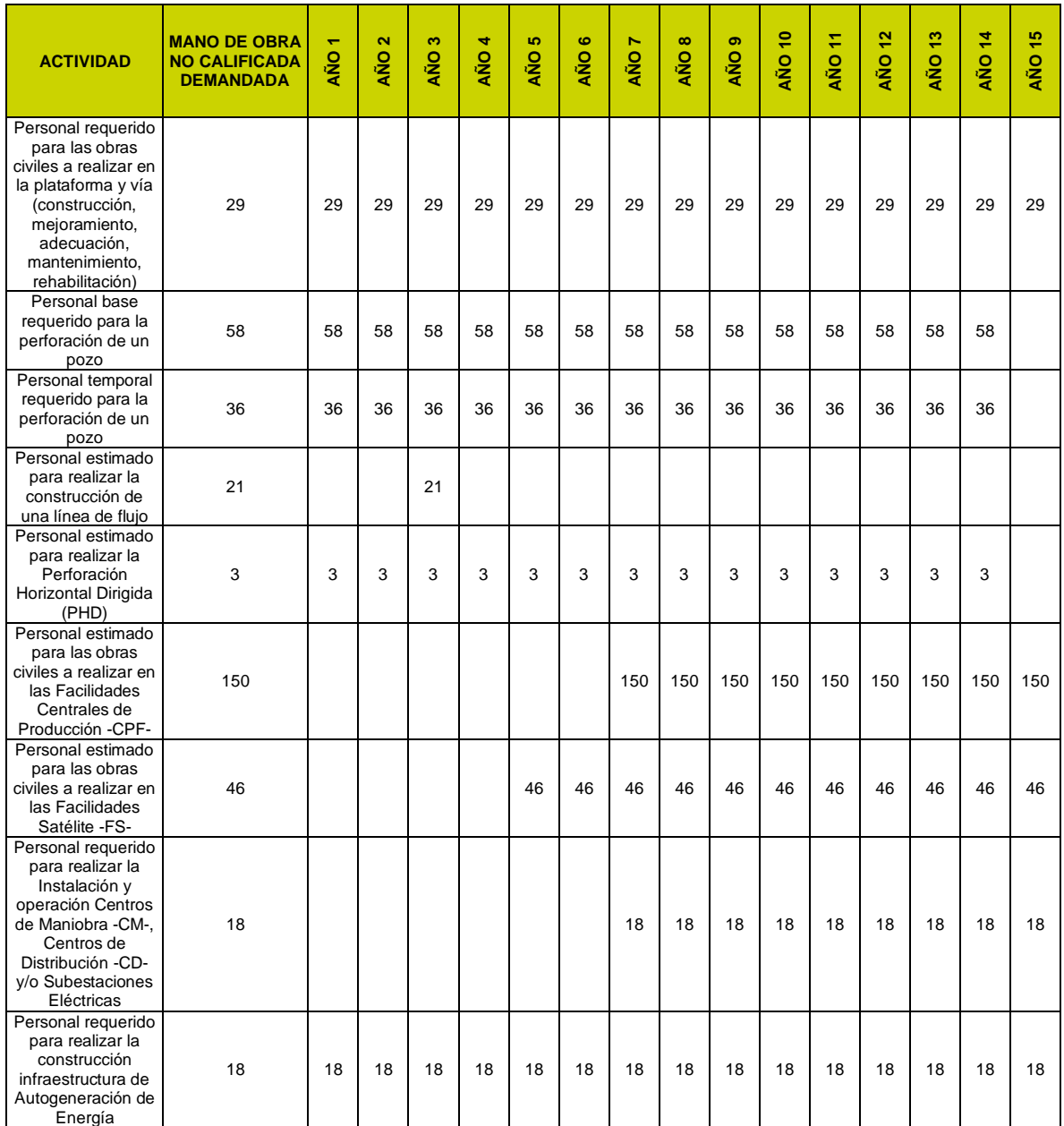

## <span id="page-88-0"></span>**Tabla 5.2-81 Calculo del valor económico del beneficio por diferencial salarial**

61 Decreto 2613 del 28 de DIC del 20222 -VER ANEXO

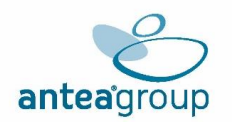

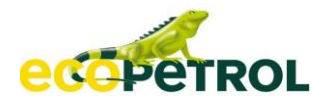

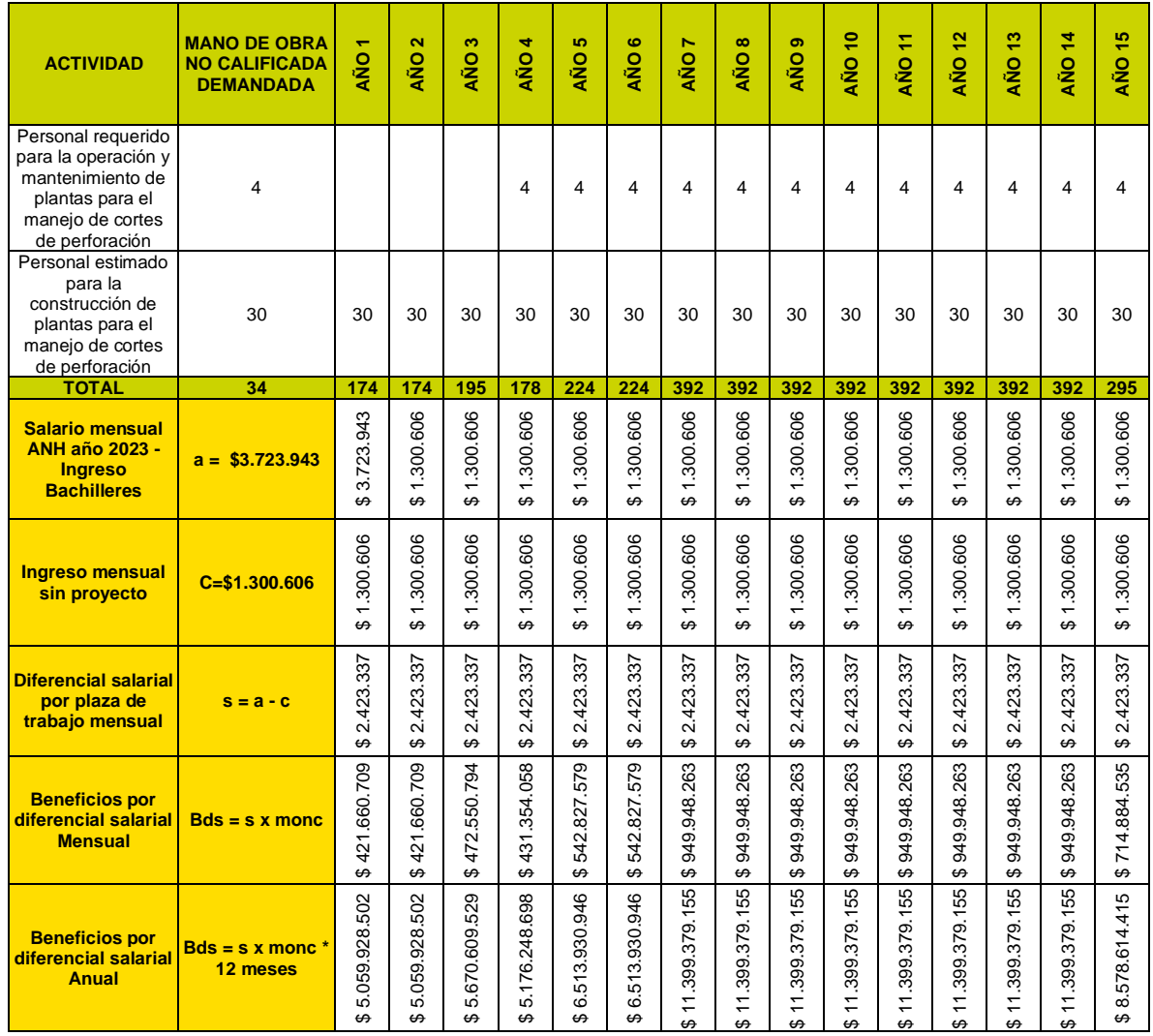

*Fuente: (ANTEA COLOMBIA S.A.S., 2023)*

En la **Tabla** [5.2-81,](#page-88-0) la temporalidad del beneficio corresponde a 15 años de actividades relacionadas con la demanda de mano de obra no calificada. No obstante, se detalla en esta misma la temporalidad en el que se contrata el personal no calificado, según las estrategias de desarrollo.

#### **Tabla 5.2-82 Relación contratación de personal y su temporalidad**

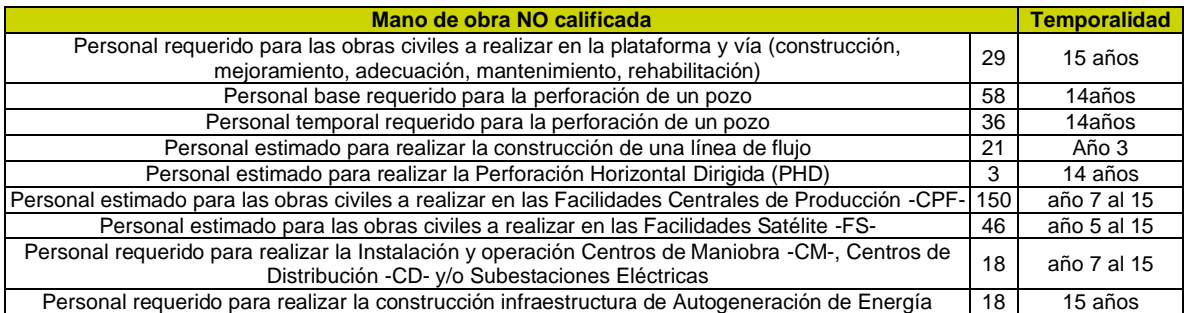

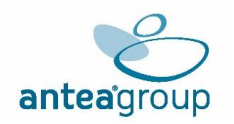

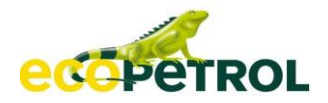

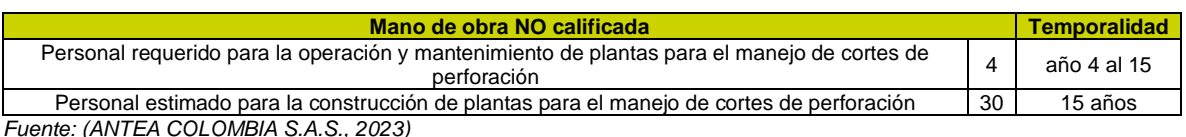

En este sentido, el impacto positivo significativo del proyecto correspondiente a Generación de oferta de empleo. Conforme al salario anteriormente mencionado de **\$ 3.723.943COP**, obtiene la siguiente valoración cada año.

| <b>TEMPORALIDAD DEL IMPACTO</b>    |                                                                                                    |                                                                     |                                                                                                    |                                                                |                                                                                          |                                                                                                    |                                                                                                    |                                                                                                    |                                                                                                    |                                                                                                    |                                                                                                    |                                                                                                    |                                                                                                    |                                                                                         |
|------------------------------------|----------------------------------------------------------------------------------------------------|---------------------------------------------------------------------|----------------------------------------------------------------------------------------------------|----------------------------------------------------------------|------------------------------------------------------------------------------------------|----------------------------------------------------------------------------------------------------|----------------------------------------------------------------------------------------------------|----------------------------------------------------------------------------------------------------|----------------------------------------------------------------------------------------------------|----------------------------------------------------------------------------------------------------|----------------------------------------------------------------------------------------------------|----------------------------------------------------------------------------------------------------|----------------------------------------------------------------------------------------------------|-----------------------------------------------------------------------------------------|
| ↽<br><b>AÑO</b>                    | $\mathbf{\alpha}$<br>o<br>z<br>∢                                                                      | <b>CO</b><br>$\circ$<br>홓                                           | ₹<br>O<br>₹                                                                                                    | <b>IO</b><br>O<br>₹                                            | $\mathbf{c}$<br>O<br>Ž                                                                   | <u>.</u><br>o<br>′⋛                                                                                                    | $\infty$<br>о<br>z<br>d                                                                                                    | ග<br><b>AÑO</b>                                                                                                    | <b>QNA</b><br>$\bullet$<br>$\overline{\phantom{0}}$                                                                                                    | <u>a</u><br>द<br>ᅮ<br>$\overline{\phantom{a}}$                                                                                                    | <b>o</b><br>$\frac{2}{3}$                                                                                                    | <b>QNA</b><br>e,                                                                                                    | AÑO<br>₩<br>$\sim$                                                                                                    | AÑO<br>₽                                                                                |
| 502<br>.928.<br>5.059.<br>$\Theta$ | $\sim$<br>SÖ.<br>$\infty$<br>$\overline{S}$<br>$\sim$<br>059<br>$\sim$<br>$\overline{10}$<br>$\Theta$ | 529<br>. .<br>.609.<br>Ó<br>67<br>۰.<br>$\overline{10}$<br>$\Theta$ | $\infty$<br>$\sigma$<br>$\circ$<br>. .<br>$\frac{8}{4}$<br>$\dot{\sim}$<br>$\circ$<br>∼<br>$\overline{\phantom{0}}$<br>. .<br>LO<br>$\Theta$ | 946<br>. .<br>930<br>. .<br>$\infty$<br>᠆<br>5<br>$\circ$<br>↔ | ဖ<br>↤<br>ත<br>C<br>ო<br>ത<br>ო<br>$\overline{\phantom{0}}$<br>LO<br>$\overline{c}$<br>↔ | LO<br>LÓ<br>$\overline{\phantom{0}}$<br>တ<br>∼<br>൚<br>σ.<br>ത<br>$\ddot{\circ}$<br>$\overline{\phantom{0}}$<br>$\overline{\phantom{0}}$<br>$\Theta$ | ιΩ<br>ι٥<br>$\overline{\phantom{0}}$<br>$\mathbf{r}$<br>ത<br>∼<br>൚<br>ග<br>ത<br>ო<br>$\overline{\phantom{0}}$<br>$\overline{\phantom{0}}$<br>$\Theta$ | LC.<br>ι۲<br>$\overline{\phantom{0}}$<br>σ.<br>∼<br>m<br>တ<br>ഗ<br>œ<br>$\overline{\phantom{0}}$<br>$\overline{\phantom{0}}$<br>$\Theta$ | LO<br>LO<br>$\overline{\phantom{0}}$<br>$\mathbf{r}$<br>ာ<br>↖<br>്റ<br>٠<br>ာ<br>ത<br>$\infty$<br>$\overline{\phantom{0}}$<br>$\overline{\phantom{0}}$<br>$\Theta$ | LO<br>ι٥<br>$\overline{\phantom{0}}$<br>တ<br>∼<br>$\infty$<br>٠<br>တ<br>თ<br>ო<br>$\sim$<br>$\overline{\phantom{0}}$<br>$\overline{\phantom{0}}$<br>$\Theta$ | LO<br>LO<br>$\overline{\phantom{0}}$<br>. .<br>ာ<br>∼<br>൚<br>. .<br>ၜ<br>$\sigma$<br>ო<br>$\overline{\phantom{0}}$<br>$\overline{\phantom{0}}$<br>$\Theta$ | ഥ<br>ഥ<br>$\overline{\phantom{0}}$<br>တ<br>∼<br>∞<br>٠.<br>တ<br>ග<br>ო<br>$\overline{\phantom{0}}$<br>$\overline{\phantom{0}}$<br>↮ | LO<br>LO<br>$\overline{\phantom{0}}$<br>$\mathbf{r}$<br>တ<br>↖<br>$\infty$<br>ာ<br>$\sigma$<br>$\infty$<br>$\overline{\phantom{0}}$<br>$\overline{\phantom{0}}$<br>$\Theta$ | LO<br>$\overline{\phantom{0}}$<br>$\overline{4}$<br>4<br>578.61<br>$\infty$<br>$\Theta$ |

**Tabla 5.2-83 Valoración económica del impacto Generación de oferta de empleo**

*Fuente: (ANTEA COLOMBIA S.A.S., 2023)*

# **5.2.5.10 Valoración económica del impacto: Incremento o disminución de la demanda de bienes y servicios.**

La ejecución de las diferentes etapas del proyecto genera en el territorio variaciones positivas en la dinámica de la economía local, que se reflejan en el incremento de la oferta demanda de bienes y servicios y en el establecimiento de mercados diferentes a las actividades tradicionales que desarrollan en el área.

Para determinar el efecto de la externalidad positiva en la economía local, se desarrolla la estimación de los encadenamientos directos e indirectos a través de los multiplicadores de Leóntiev derivados de la matriz insumo producto. Lo anterior, por medio de la estimación de los coeficientes técnicos, la matriz de identidad, los multiplicadores y la estimación de los encadenamientos hacia atrás y adelante.

# ➢ **Estimación de los coeficientes técnicos y multiplicadores**

El cálculo de los multiplicadores se realiza a partir de la matriz de coeficientes técnicos derivados de la matriz insumo producto (MIP) para el departamento del Meta, el cual se tendrá en cuenta dado que se localiza dentro del área de influencia del proyecto, la MIP es desarrollada por el Banco de la República en el documento Matriz Insumo-Producto Interregional de Colombia (Haddad, Araújo, & Galvis, 2019)62.

La construcción de la estimación del beneficio se desarrolló en cuatro etapas:

<sup>62</sup>http://www.usp.br/nereus/?txtdiscussao=matriz-insumo-producto-interregional-de-colombia-2015-nota-tecnica

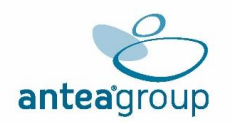

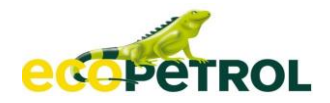

## **1. Estimación de los coeficientes técnicos a escala regional**

En primera instancia, se obtuvieron los coeficientes que permiten identificar los diferentes encadenamientos productivos presentes en el departamento del Meta, donde estará localizado el Proyecto área de desarrollo llanos 141. La matriz A de coeficientes técnicos corresponde a la división entre el consumo intermedio sobre la demanda final. El coeficiente técnico se define como aij=Xij/Xj, de acuerdo con la información presentada en la matriz de coeficientes técnicos para el departamento del Meta (Ver Anexos\Capitulo evaluación económica ambiental\Anexo 2. EEA\_LL141, pestaña Estimacion Matrices). la estimación de las matrices para el departamento anteriormente mencionado, el cual hace parte del área de influencia del proyecto, se puede observar en la memoria de cálculo.

#### **2. Estimación de Matriz identidad menos matriz de coeficientes**

El paso siguiente consiste en la calcular la matriz de requerimientos totales de la economía, asociada al proceso diferencial entre la matriz de identidad y la matriz de coeficientes. (Ver Anexo 2. EEA\_LL141, pestaña Estimacion\_Matrices).

#### **3. Estimación de la matriz inversa o matriz de multiplicadores**

Teniendo desarrollada la matriz de identidad menos matriz de coeficientes, se procede a estimar la matriz inversa o matriz de multiplicadores, la cual se obtiene por medio del proceso metodológico de matriz Leóntiev:

# **Ecuación 5.2-4 Estimación matriz inversa**

$$
\mathcal{X} = (I - A)^{-1} y \mathcal{X} \in \mathcal{R}^{nx1}, A \in \mathcal{R}^{nxn}, y \in \mathcal{R}^{nx-1}
$$
  

$$
\mathcal{X} = B y \text{ donde}, B = (I - A)^{-1} (2)
$$

*Fuente: (ANTEA COLOMBIA S.A.S., 2023)*

#### **4. Estimación de la matriz inversa o matriz de multiplicadores**

Luego, tras calcular esta matriz (Matriz de multiplicadores) se procede a calcular los indicadores de encadenamientos directos hacia atrás y hacia delante con base en los coeficientes técnicos de la MIP. Los encadenamientos directos se calculan de acuerdo con las siguientes ecuaciones. (Ver Anexo 2. EEA\_LL141, pestaña Estimacion\_Matrices

**Ecuación 5.2-5 Cálculo de indicadores de encadenamientos directos hacia atrás.**

$$
DBL = \frac{\sum_j x_j}{x_i} = \sum_1 a_{ij}
$$

*Fuente: (ANTEA COLOMBIA S.A.S., 2023)*

**Ecuación 5.2-6 Cálculo de indicadores de encadenamientos directos hacia adelante.**

$$
BL = \frac{\sum_j x_j}{x_i} = \sum_1 a_{ij}
$$

*Fuente: (ANTEA COLOMBIA S.A.S., 2023)*

Teniendo en cuenta lo anterior, para la estimación de los encadenamientos hacia atrás, para este ejercicio se consideró el sector de construcción, teniendo en cuenta que son los sectores donde se puede evidenciar los encadenamientos en relación a las actividades del proyecto.

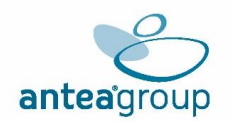

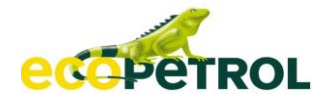

# **Tabla 5.2-84 Encadenamientos hacia atrás de los sectores MIP con mayor participación en la demanda de bienes y servicios**

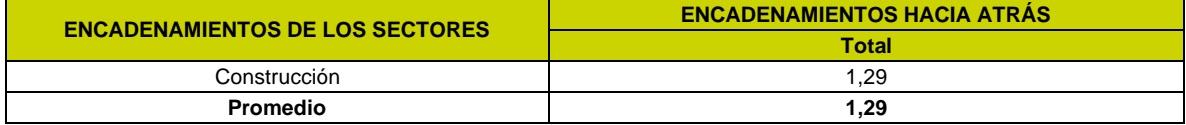

*Fuente: ANTEA COLOMBIA S.A.S., 2023, con base en información de la matriz insumo producto del Banco de la República*

El Proyecto área de desarrollo llanos 141, ejecutará actividades que implican un gasto o inversión en el área de influencia, donde sus costos estimados para el desarrollo de las actividades, según el capítulo descripción del proyecto, se establecen en \$ 22,49 Millones USD o en **\$ 22.490.000,00**  pesos colombianos. Cabe señalar que, para efectos del análisis y las estimaciones del beneficio, solo se tienen presentes los costos de perforación y completamiento que corresponden a USD 12.280.000 o en **\$51.742.148.400** pesos colombianos, esto teniendo presente que no toda la inversión se queda en el territorio y con ello no se sobreestima el beneficio causado en el área de influencia.

## **Tabla 5.2-85 Inversión en el área de influencia.**

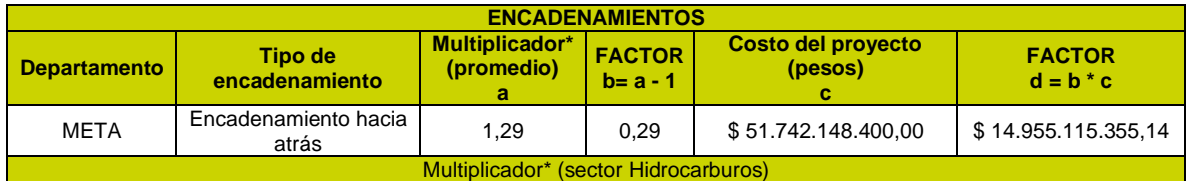

*Fuente: ANTEA COLOMBIA S.A.S., 2023, con base en información de la matriz insumo producto del Banco de la República*

La aproximación al valor de la inversión y su impacto en la economía regional se lleva a cabo considerando dos herramientas:

- Los multiplicadores del sector de hidrocarburos (donde se incluyan actividades de Construcción.
- Los datos regionales del departamento del Meta en los sectores de Construcción, dado que presentan mayor potencial a ser alterados por el flujo económico de bienes y servicios a demandar en el territorio.

El impacto positivo sobre la economía local se ve mejor representado por el multiplicador de encadenamiento hacia atrás (1,29), este asociado a las posibles compras que el sector de Hidrocarburos; genere sobre los demás sectores y la relación de la posible dinamización de ingresos por Construcción. Para el ejercicio de este impacto positivo, se estima que el factor a tratar a través de la MIP es 0,29 para el departamento, de esta manera, se concluye que con el desarrollo del proyecto se genera un aumento en la producción total de la economía regional por \$ \$ 14.955.115.355COP.

## **5.2.6 Indicadores De Análisis Económico**

El análisis costo-beneficio ambiental para este proyecto es implementado de tal manera que se pueda realizar un balance entre las pérdidas y las ganancias económicas que se relacionan con los impactos ambientales que puedan presentarse y asimismo determinar la conveniencia del proyecto sobre el bienestar social. Entonces, a continuación, se presentan el flujo de los valores asociados a los impactos del proyecto con su respectiva temporalidad según las actividades a desarrollar; Luego, se presentan los indicadores de decisión: Valor Presente Neto (VPN) y Relación Beneficio Costo (RBC). Finalmente se realiza un análisis de sensibilidad que permita identificar el comportamiento del proyecto bajo cambios en los parámetros del entorno.

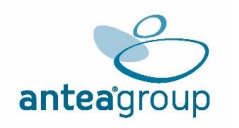

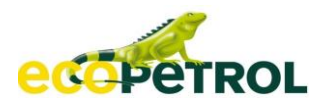

Por su parte la tasa social de descuento aquí empleada corresponde a la sugerida por el documento publicado por la Autoridad Nacional de Licencias ambientales - ANLA (Castro & Casallas, 2018), según el cual para proyectos de corto plazo con una duración inferior a 10 años se emplea una tasa social del 5%, para aquellos de mediano plazo que duren entre 10 y 20 años se debe aplicar una tasa del 3% mientras que para proyecto de largo plazo o superiores a los 20 años de duración se debería emplear una tasa del 2%. En el caso del proyecto se espera una duración de 15 años y por tanto todos los valores son proyectados con un descuento del 3% anual.

# **5.2.7 Flujo Proyectado De Costos Y Beneficios**

El proyecto posee una temporalidad de 15 años. De estos, los primeros meses se asocian a la etapa constructiva, a partir de estos se realizarán las actividades operativas del proyecto y en los últimos meses estará asociado a la etapa de abandono y desmantelamiento. Dado que la mayoría de los impactos involucran actividades que se realizarán a lo largo del proyecto, cada uno de estos es proyectado a 15 años, incluyendo el último año, asumiendo que corresponde a la etapa de desmantelamiento (**Tabla** [5.2-86\)](#page-94-0), para un mayor detalle, revisar **Anexo\_***EEA\_LL141,* pestaña *"FLUJO ACB"*

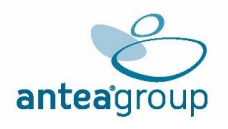

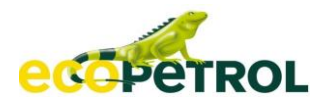

# **Tabla 5.2-86 Flujo de costos y beneficios ambientales**

<span id="page-94-0"></span>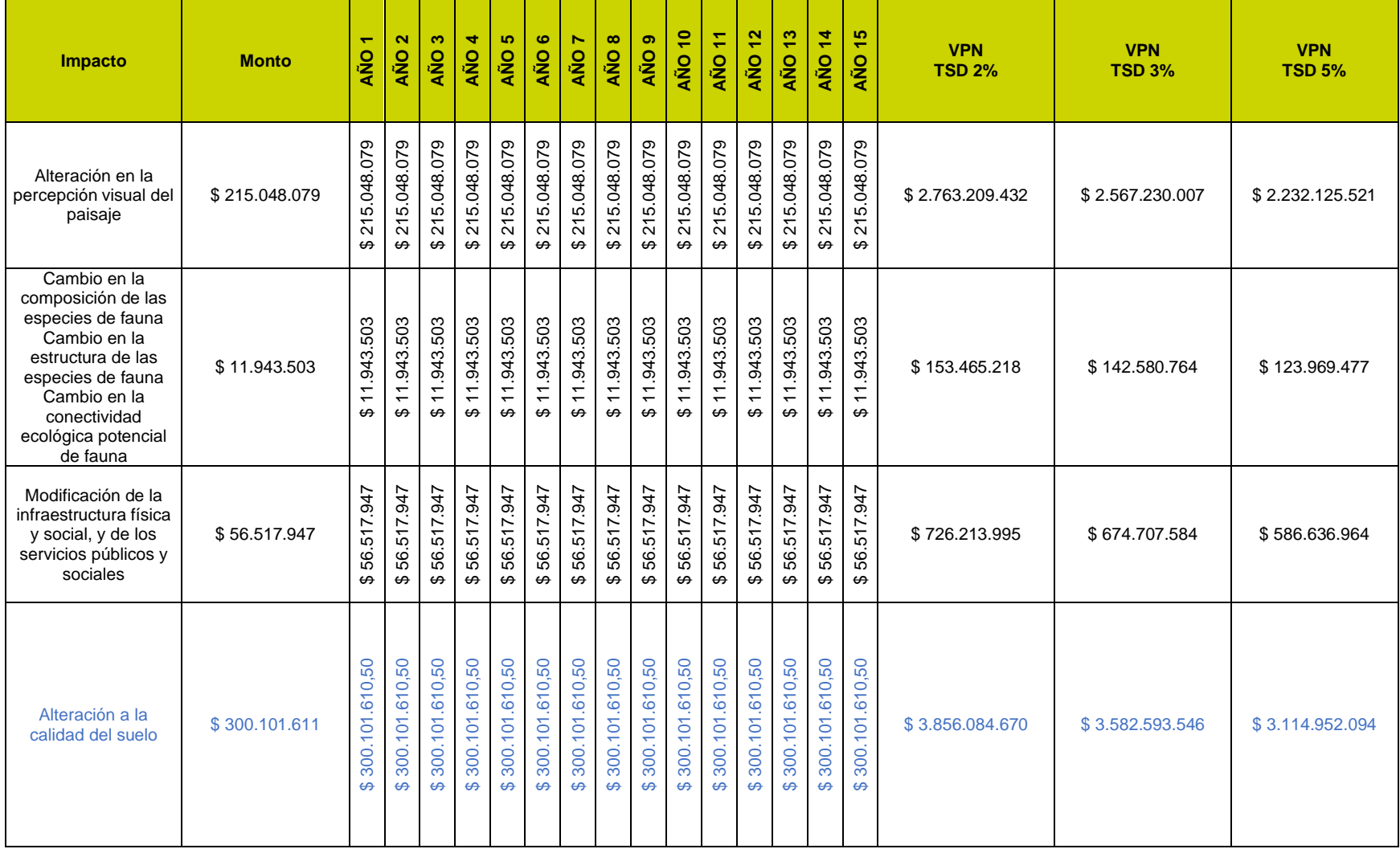

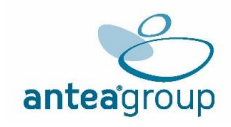

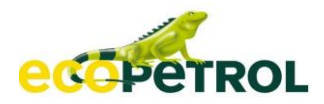

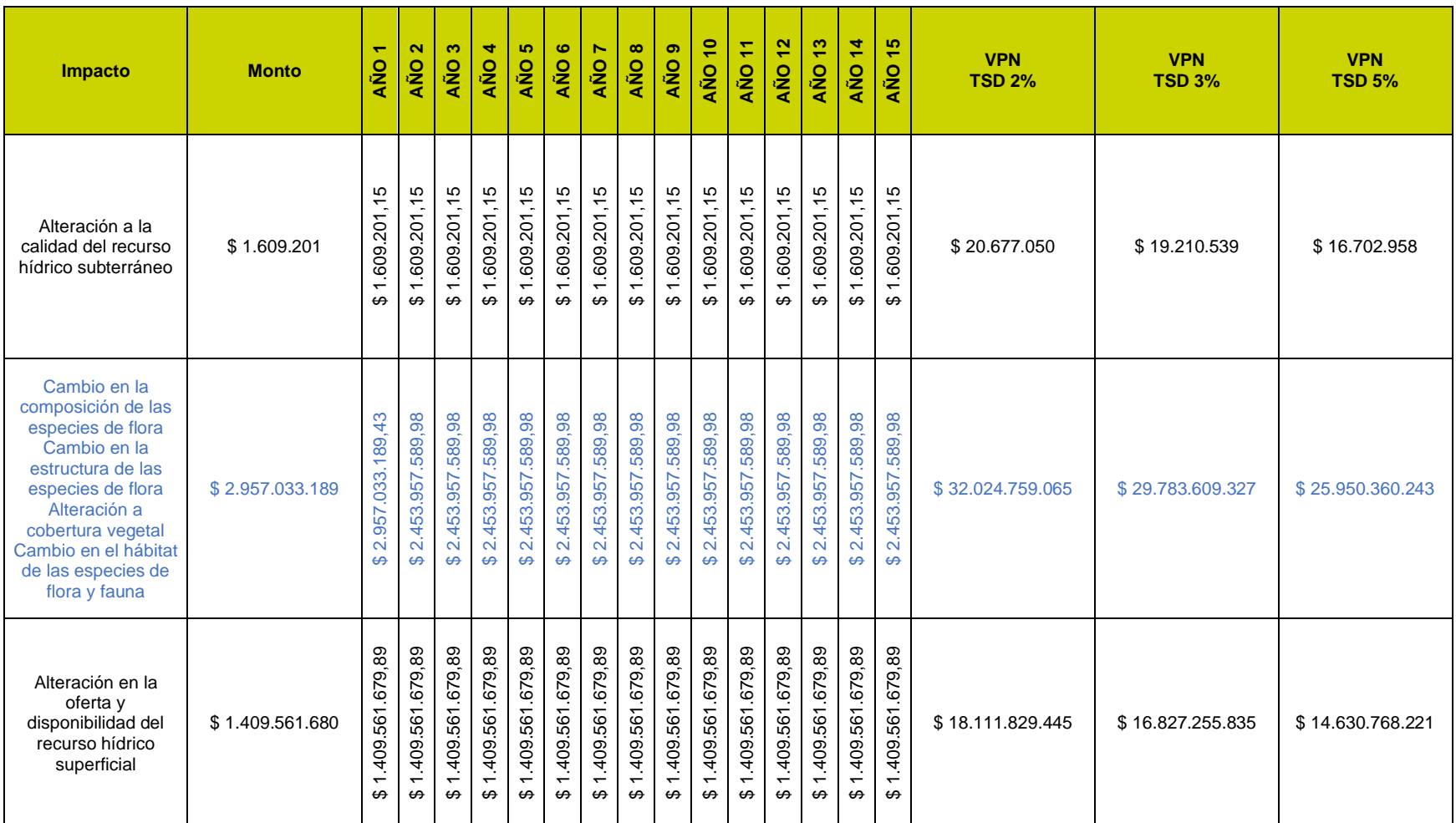

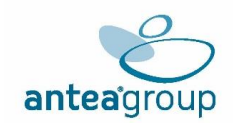

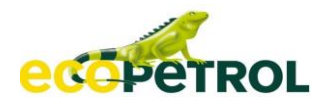

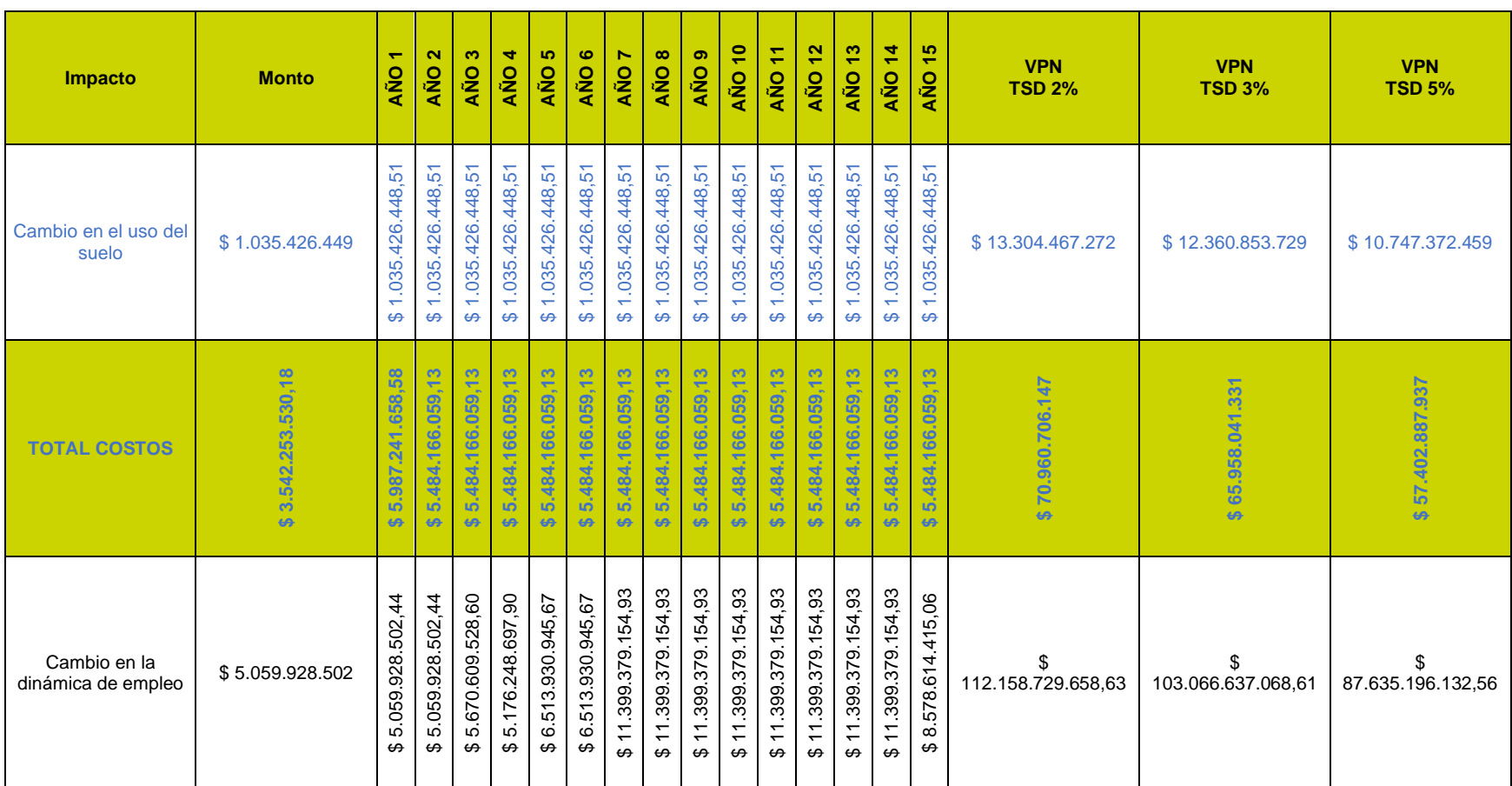

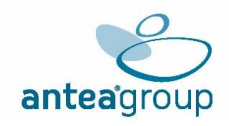

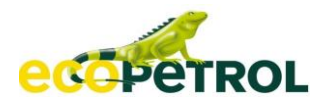

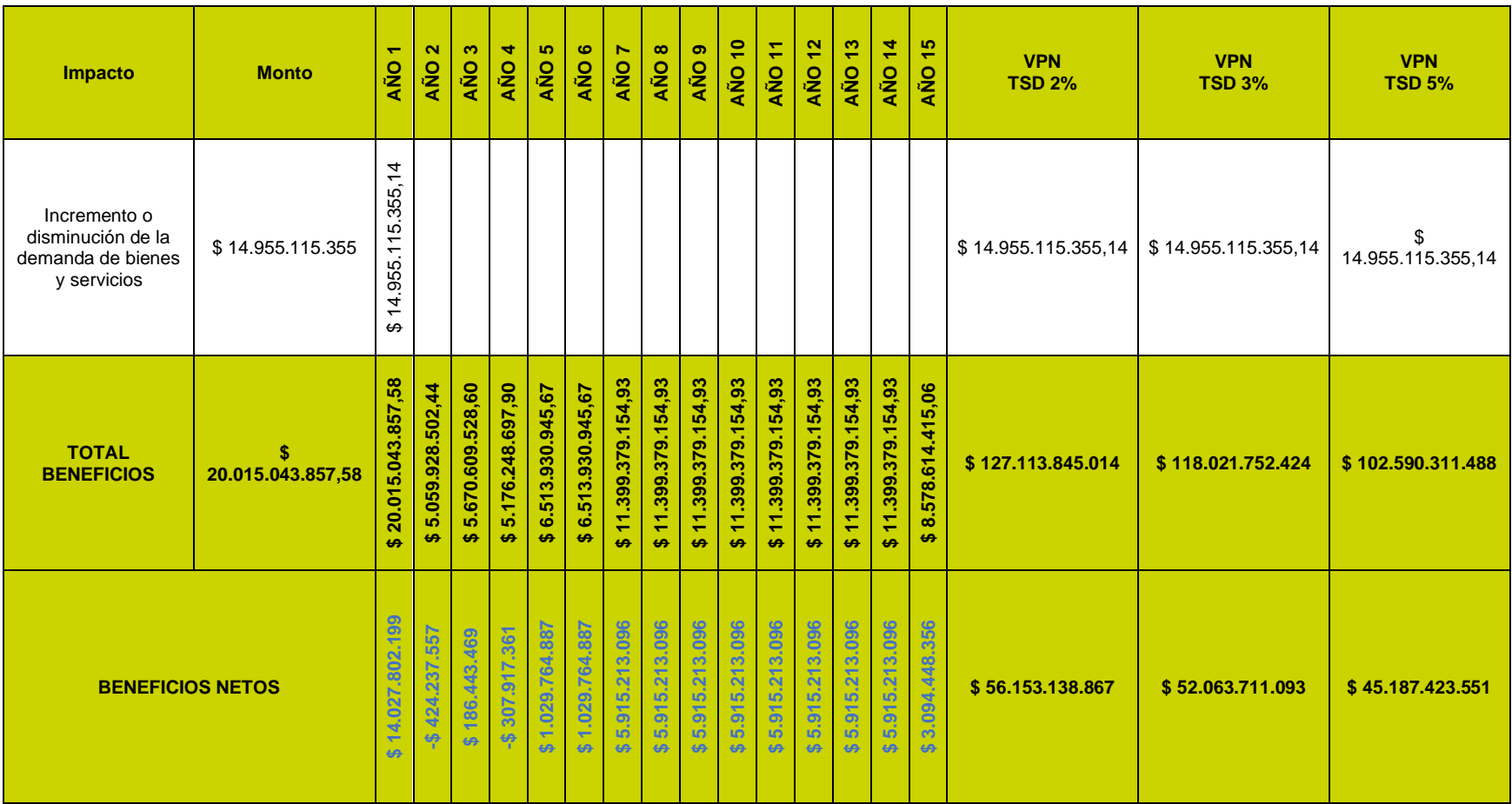

*Fuente: (ANTEA COLOMBIA S.A.S., 2023)*

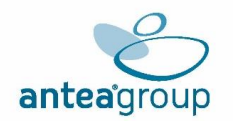

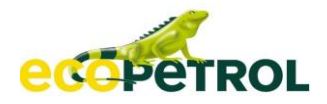

# **5.2.7.1 Valor Presente Neto (VPN)**

Los beneficios y costos anuales pueden ser agregados y analizados, con lo cual se consolida esta herramienta financiera del VPN. por el origen de la información y el tratamiento metodológico (de acuerdo con la metodología para valoración económica de bienes y servicios ambientales y recursos naturales del MADS), es útil para estimar las ganancias de bienestar social en el presente de los beneficios que se generarán en años futuros, para lo cual se usa la tasa social de descuento.

## **Ecuación 5.2-7 Cálculo del VPN – Diferencia entre beneficios y costos**

$$
VPN = \sum \frac{B_i - C_i}{(1+r)^i} = \sum \frac{B_i}{(1+r)^i} - \sum \frac{C_i}{(1+r)^i}
$$

Fuente: MAVDT & CEDE (2010).

Donde, Bi son los beneficios del proyecto en el año i; Ci son los costos del proyecto en el año i; r es la tasa social de descuento; i es el indicador del año.

#### **Tabla 5.2-87 Interpretación del VPN**

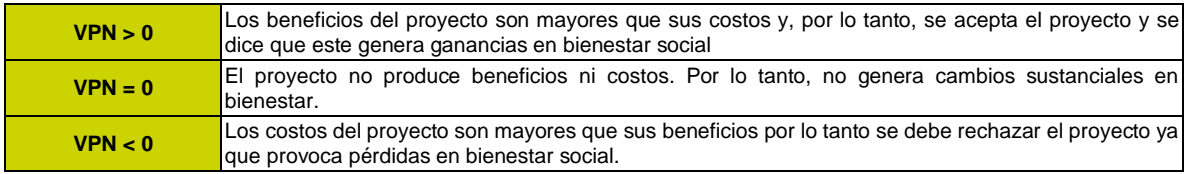

*Fuente: Ministerio de Ambiente, Vivienda y Desarrollo Territorial (MAVDT), 2010*

Con los resultados obtenidos en el flujo de costos y beneficios, con las temporalidades aplicadas y la tasa social de descuento, se obtiene un VPN de **\$ 52.063.711.093** los cuales son superiores a cero e implican que los beneficios del proyecto son mayores que sus costos y, por lo tanto, se acepta el proyecto y se dice que este genera ganancias en bienestar social.

## **Tabla 5.2-88 Resultados del VPN**

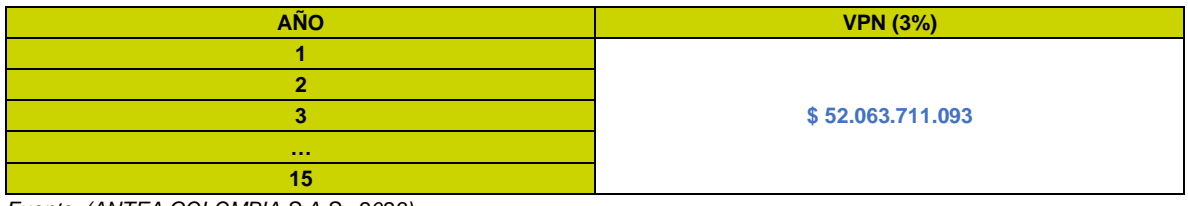

*Fuente: (ANTEA COLOMBIA S.A.S., 2023).*

# **5.2.7.2 Relación Beneficio Costo (RBC)**

Este indicador compara los beneficios frente a los costos que genera el proyecto, para este caso mide la proporción de los beneficios provenientes de la generación de la mano de obra no calificada frente los costos asociados a impactos seleccionados como relevantes. Se toma como un criterio de la rentabilidad del proyecto desde un punto de vista social.

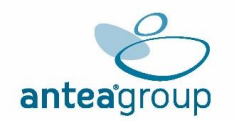

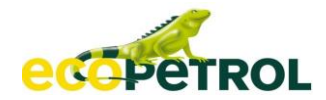

## **Tabla 5.2-89 Interpretación del RBC**

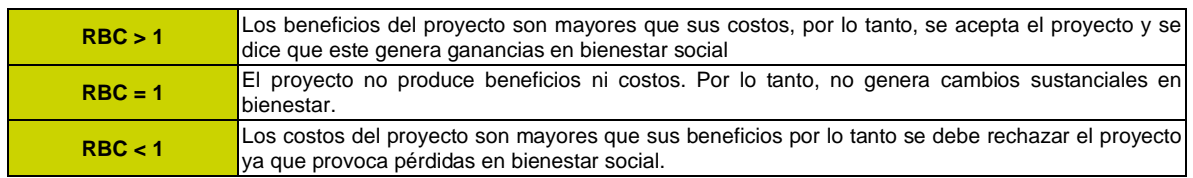

*Fuente: Ministerio de Ambiente, Vivienda y Desarrollo Territorial (MAVDT), 2010*

#### **Ecuación 5.2-8 Cálculo del RBC – relación entre beneficios y costos**

$$
RBC = \frac{\sum \frac{B_i}{(1+r)^i}}{\sum \frac{C_i}{(1+r)^i}} = \frac{VPN_{Benerficios}}{VPN_{Costos}}
$$

*Fuente: MAVDT & CEDE (2010).*

Con los resultados obtenidos en el flujo de costos y beneficios como Valor Presente Neto individual, se emplea la **Tabla** [5.2-90,](#page-99-0) con la cual se obtiene un RBC de **1,79** resultado que es superior a la unidad e implica que los beneficios del proyecto son mayores que sus costos y, por lo tanto, se acepta el proyecto y se dice que este genera ganancias en bienestar social.

#### <span id="page-99-0"></span>**Tabla 5.2-90 Resultados del RBC**

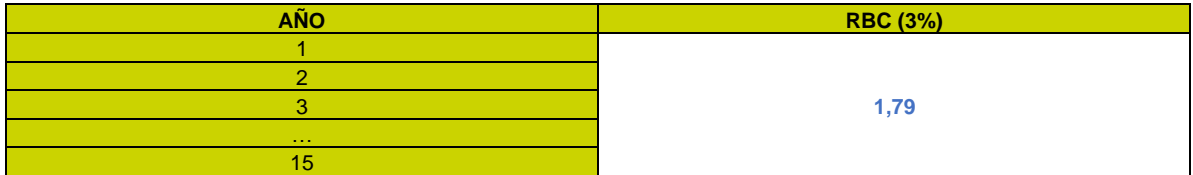

*Fuente: (ANTEA COLOMBIA S.A.S., 2023).*

#### **5.2.7.3 Análisis De Sensibilidad**

Dado que la realización del proyecto está sujeto a variables independientes que pueden cambiar el contexto en que este se desarrolla, se implementa el componente de análisis de sensibilidad; aquí se deben tener en consideración las incertidumbres, limitaciones y alcances de los resultados obtenidos para el análisis costo-beneficio, en otras palabras, se realiza el análisis de sensibilidad para determinar en qué medida cambiarían los resultados obtenidos a partir de la modificación de variables externas o parámetros como la tasa social de descuento, variación en las condiciones biofísicas esperadas, lapso de vida del proyecto, entre otras.

Por una parte, según la Autoridad Nacional de Licencias ambientales - ANLA (Castro & Casallas, 2018), la tasa social de descuento de un proyecto con incidencia ambiental puede variar según sea la duración de este. En este sentido, se emplean las posibles tasas de descuento en dado caso que el proyecto tengo una duración diferente a la que se espera, junto a dos tasas adicionales para situaciones más extremas. Todos los resultados obtenidos (Ver **Tabla** [5.2-91\)](#page-99-1) son beneficiosos para el bienestar social.

# <span id="page-99-1"></span>**Tabla 5.2-91 Análisis de sensibilidad – Cambio en TSD**

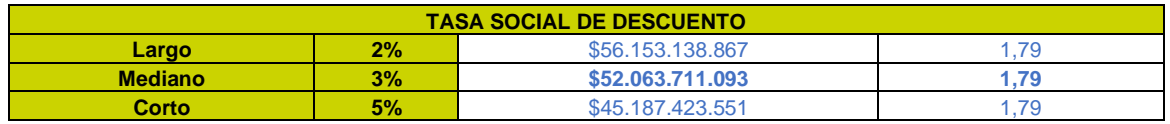

*Fuente: (ANTEA COLOMBIA S.A.S., 2023).*

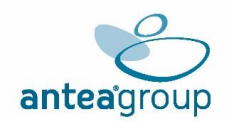

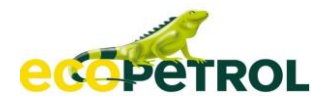

Por otra parte, se puede presentar afectaciones mayores o menores dentro de la cuantificación del cambio biofísico esperado; el cambio se vería reflejado en el aumento o disminución de los costos y beneficios valorados. Por tanto, se estiman escenarios en donde los resultados obtenidos incrementen o disminuyan en un máximo del 15%. En estos escenarios (**[Tabla](#page-100-0)** 5.2-92 y **Tabla** [5.2-93\)](#page-100-1) se hace evidente que en todos los resultados obtenidos son beneficiosos para el bienestar social.

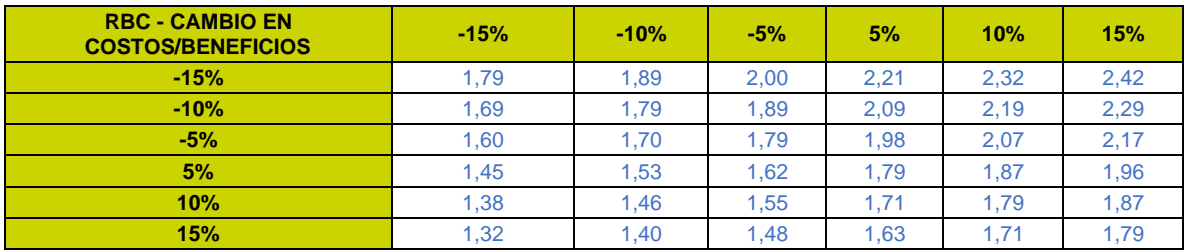

# <span id="page-100-0"></span>**Tabla 5.2-92 Análisis de sensibilidad – Cambio en RBC**

*Fuente: (ANTEA COLOMBIA S.A.S., 2023).*

# <span id="page-100-1"></span>**Tabla 5.2-93 Análisis De Sensibilidad – Cambio En VPN**

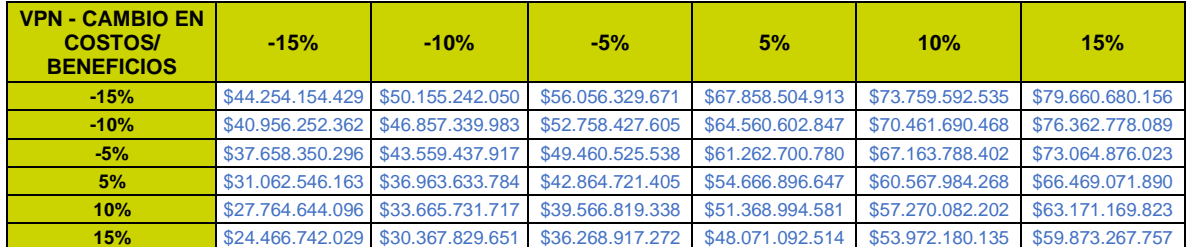

*Fuente: (ANTEA COLOMBIA S.A.S., 2023).*

## **5.2.8 Resultados**

Del proceso de valoración económica se tiene como resultado del total de costos, que son los impactos, " Cambio en la composición de las especies de flora, Cambio en la estructura de las especies de flora, Alteración a cobertura vegetal y Cambio en el hábitat de las especies de flora y fauna " junto con, "Alteración en la oferta y disponibilidad del recurso hídrico superficial", "cambio en el uso del suelo" y " Alteración a la calidad del suelo" los que mayor valor representan, seguido por el impacto "Alteración en la percepción visual del paisaje" y "Modificación de la infraestructura física y social, y de los servicios públicos y sociales, los que menor valor representan son los impactos " Cambio en la composición de las especies de fauna, Cambio en el hábitat de las especies de flora y fauna y Cambio en la conectividad ecológica potencial de fauna" y "Alteración a la calidad del recurso hídrico subterráneo".

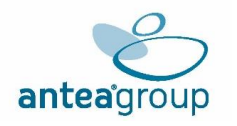

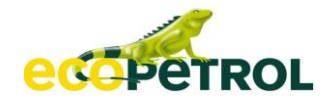

**Figura 5.2-7 Comparación Del VPN De Costos Y Beneficios Económicos De Los Impactos (\$ Millones)**

<span id="page-101-0"></span>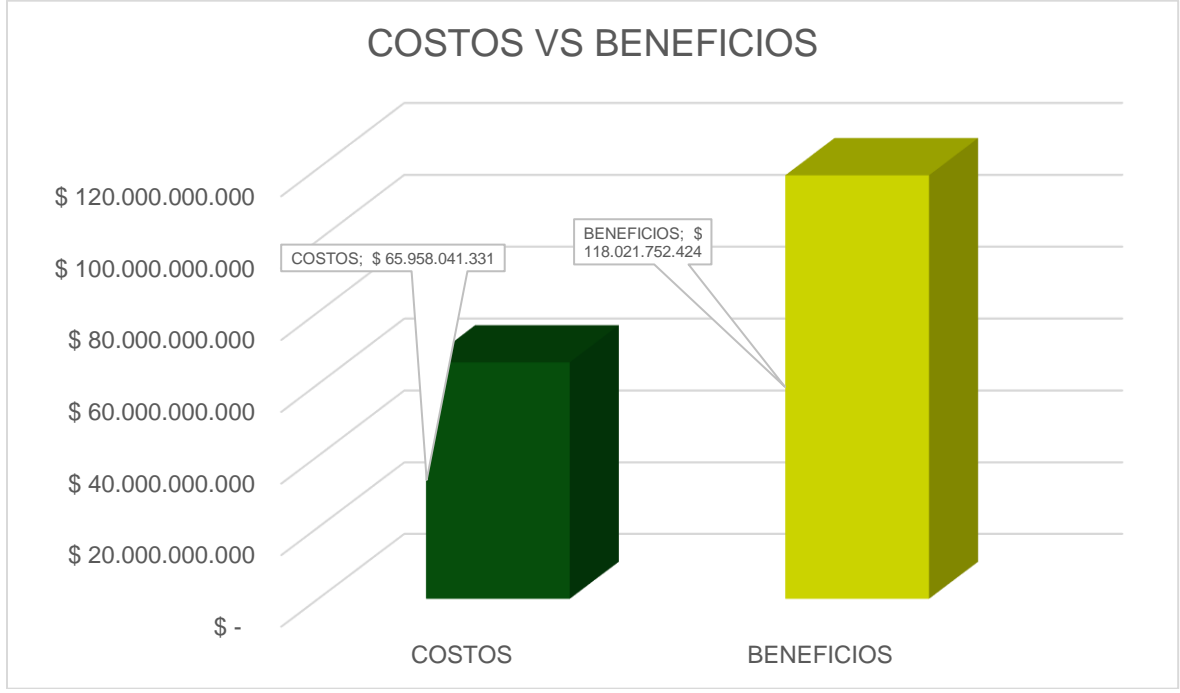

*Fuente: (ANTEA COLOMBIA S.A.S., 2023).*

Por su parte, dentro de los beneficios es el correspondiente al beneficio Incremento o disminución de la demanda de bienes y servicios, es el que mayor valor representa, teniendo en cuenta la inversión generada por el proyecto. Seguido por Cambio en la dinámica de empleo.

Como se evidencia en la **[Figura](#page-101-0)** 5.2-7 los beneficios superan a los costos. en la **[Figura](#page-101-1)** 5.2-8 se expresa como los beneficios superan a los costos ambientales a manera de %.

## <span id="page-101-1"></span>**Figura 5.2-8 Comparación De Costos Y Beneficios Económicos Ambientales (Porcentajes)**

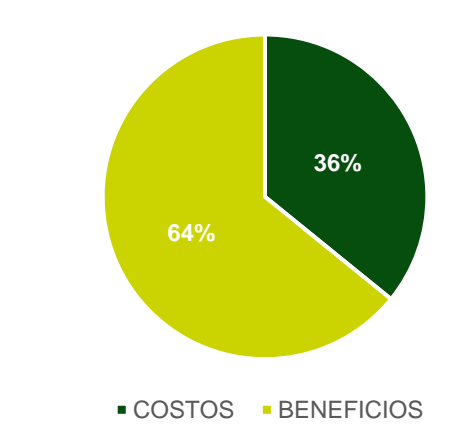

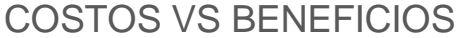

*Fuente: (ANTEA COLOMBIA S.A.S., 2023).*

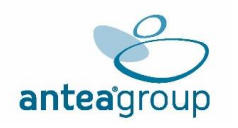

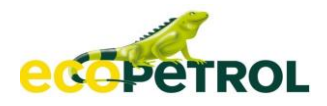

Tras el análisis de externalidades tanto negativas como positivas, se obtiene un Valor Presente Neto a 15 años de duración del proyecto positivo **\$52.063.711.093 COP** También, la relación beneficioscostos es mayor a uno **(1,79)** lo que indica que, por cada costo o externalidad negativa, el proyecto está creando 0,79 externalidades positivas adicionales.

El proyecto, presenta resultados que revisados desde los criterios de decisión señalados por la Autoridad Nacional de Licencias Ambientales – ANLA, siendo estos VPN (valor presente neto) y RBC (relación beneficio costo), positivos, aun cuando se someten a diferentes escenarios de sensibilidad. Se considera que el proyecto Área de Desarrollo Llanos 141, genera ganancias al bienestar social.